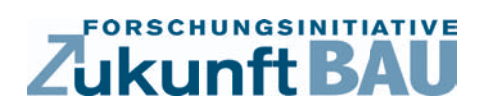

**F 2796**

Jürgen Schwarz, Jesus Alfredo Sandoval-Wong

**Ein risikobasiertes Entscheidungsfindungsberechnungssystem zur Unterstützung von Projektmanagement/ -controlling** (Risikomanagement-, Ausschreibung-, Projektauswertung)

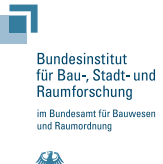

**Fraunhofer IRB Verlag**

#### F 2796

Bei dieser Veröffentlichung handelt es sich um die Kopie des Abschlußberichtes einer vom Bundesministerium für Verkehr, Bau und Stadtentwicklung -BMVBS- im Rahmen der Forschungsinitiative »Zukunft Bau« geförderten Forschungsarbeit. Die in dieser Forschungsarbeit enthaltenen Darstellungen und Empfehlungen geben die fachlichen Auffassungen der Verfasser wieder. Diese werden hier unverändert wiedergegeben, sie geben nicht unbedingt die Meinung des Zuwendungsgebers oder des Herausgebers wieder.

Dieser Forschungsbericht wurde mit modernsten Hochleistungskopierern auf Einzelanfrage hergestellt.

Die Originalmanuskripte wurden reprotechnisch, jedoch nicht inhaltlich überarbeitet. Die Druckqualität hängt von der reprotechnischen Eignung des Originalmanuskriptes ab, das uns vom Autor bzw. von der Forschungsstelle zur Verfügung gestellt wurde.

© by Fraunhofer IRB Verlag

2012

ISBN 978-3-8167-8726-6

Vervielfältigung, auch auszugsweise, nur mit ausdrücklicher Zustimmung des Verlages.

Fraunhofer IRB Verlag Fraunhofer-Informationszentrum Raum und Bau

Postfach 80 04 69 70504 Stuttgart

Nobelstraße 12 70569 Stuttgart

Telefon 07 11 9 70 - 25 00 Telefax 07 11 9 70 - 25 08

E-Mail irb@irb.fraunhofer.de

www.baufachinformation.de

www.irb.fraunhofer.de/bauforschung

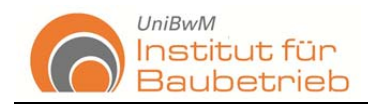

Universität der Bundeswehr München Institut für Baubetrieb Univ.- Prof. Dr.-Ing. Jürgen Schwarz

# Ein risikobasiertes Entscheidungsfindungsberechnungssystem zur Unterstützung von Projektmanagement/-controlling

(Risikomanagement-, Ausschreibung-, Projektauswertung)

# **Endbericht**

Zuwendung aus dem Bundeshaushalt für Forschungsprojekte im Rahmen der Forschungsinitiative "Zukunft Bau"

# Zukunft BAU

Kurztitel:

# **Risiko- und Entscheidungsfindungsmethoden am Bau**

Der Forschungsbericht wurde im Rahmen der Forschungsinitiative "Zukunft Bau" mit Mitteln des Bundesamtes für Bauwesen und Raumordnung gefördert

Aktenzeichen: SF-1 0.08.18.7 -09.41

Die Verantwortung für den Inhalt des Berichtes liegt bei den Autoren

28 Juli 2011

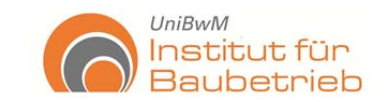

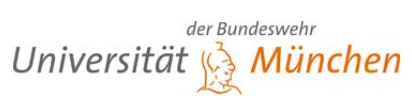

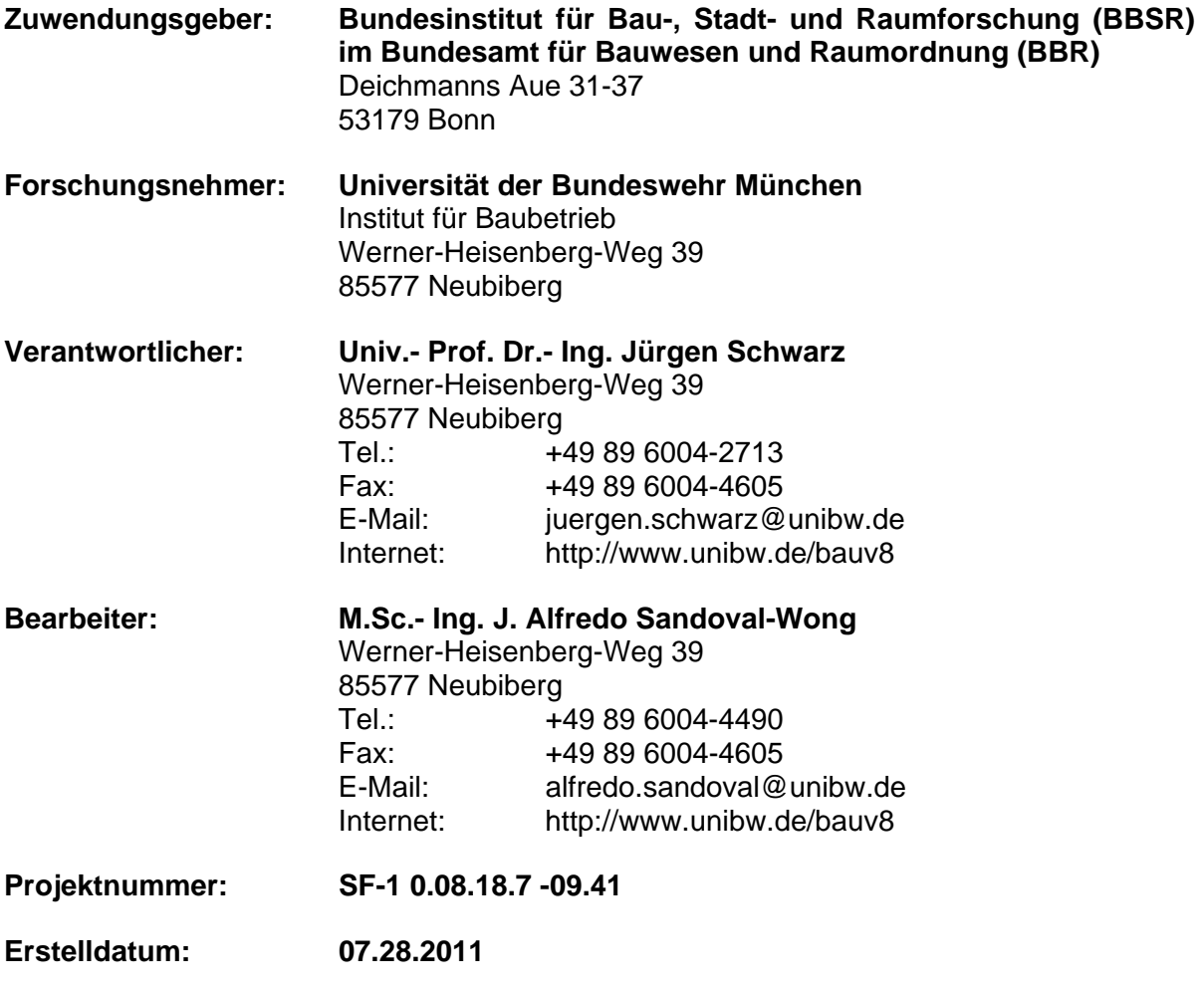

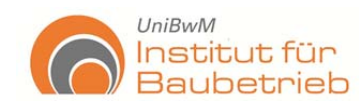

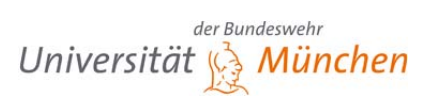

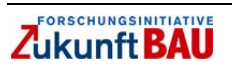

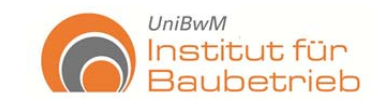

# **Inhalt**

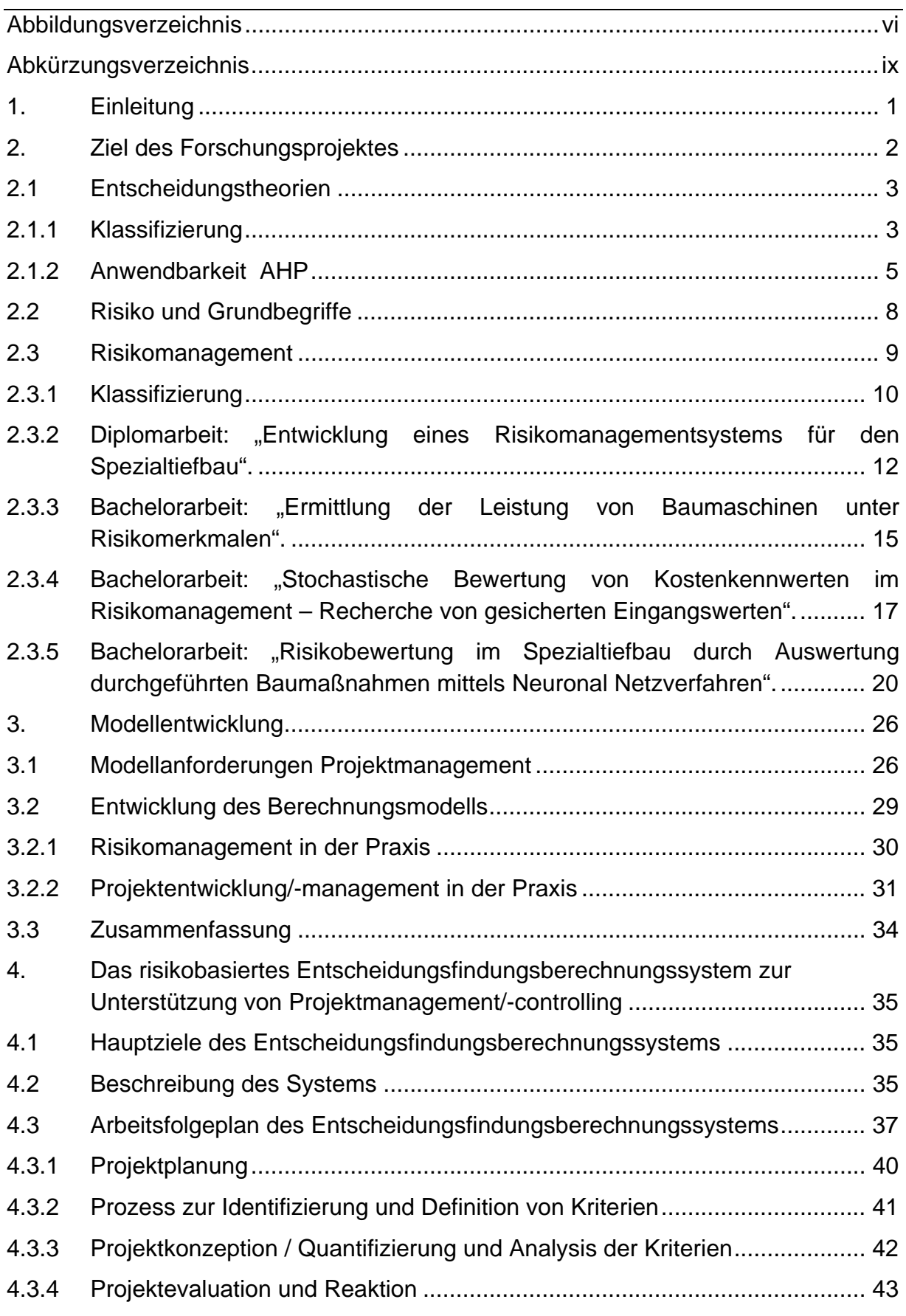

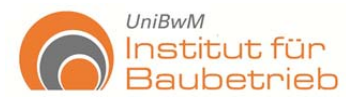

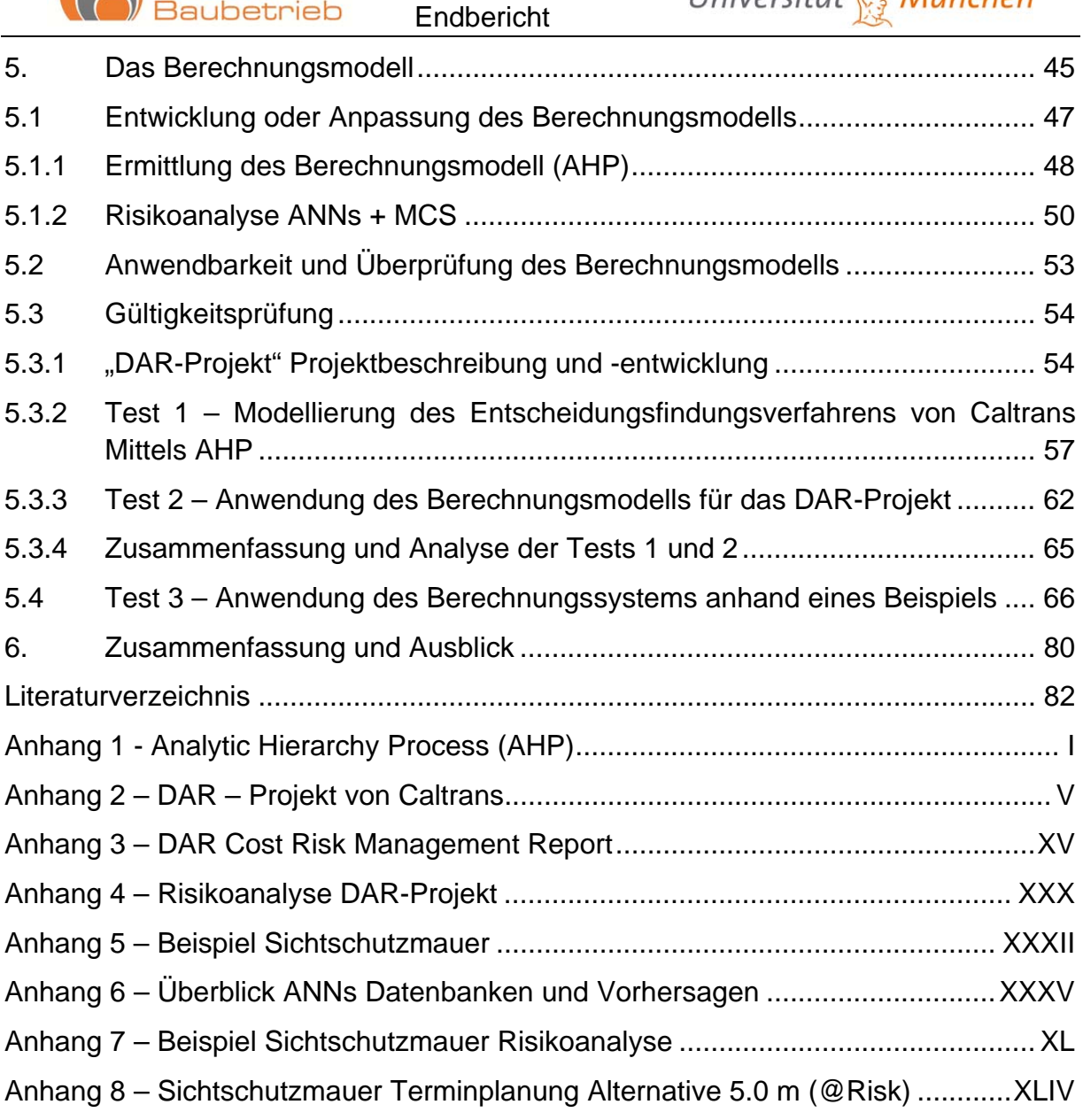

*Abbildungen ohne Quelle: eigene Darstellung* 

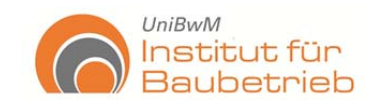

# **Abbildungsverzeichnis**

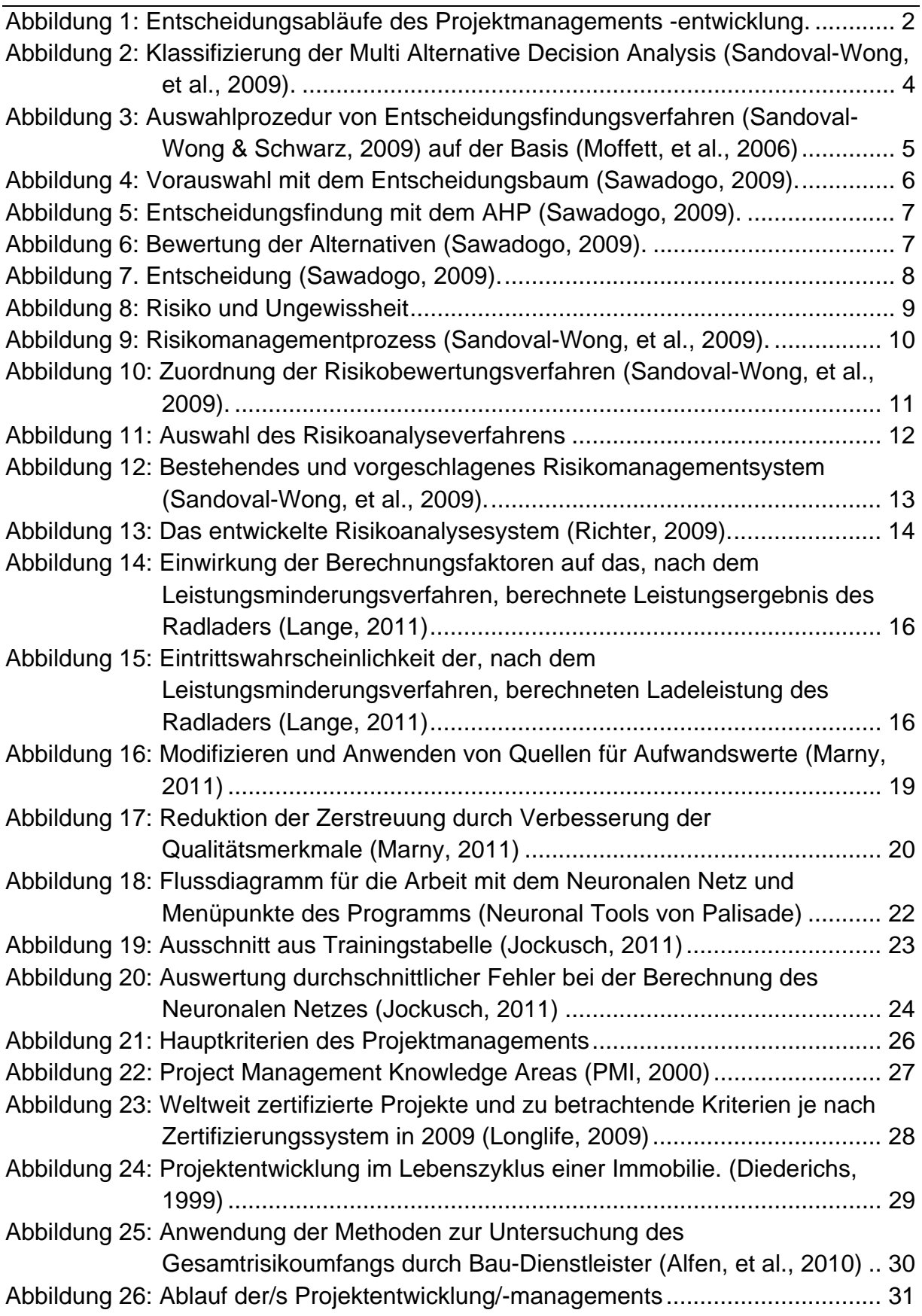

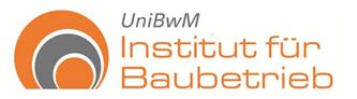

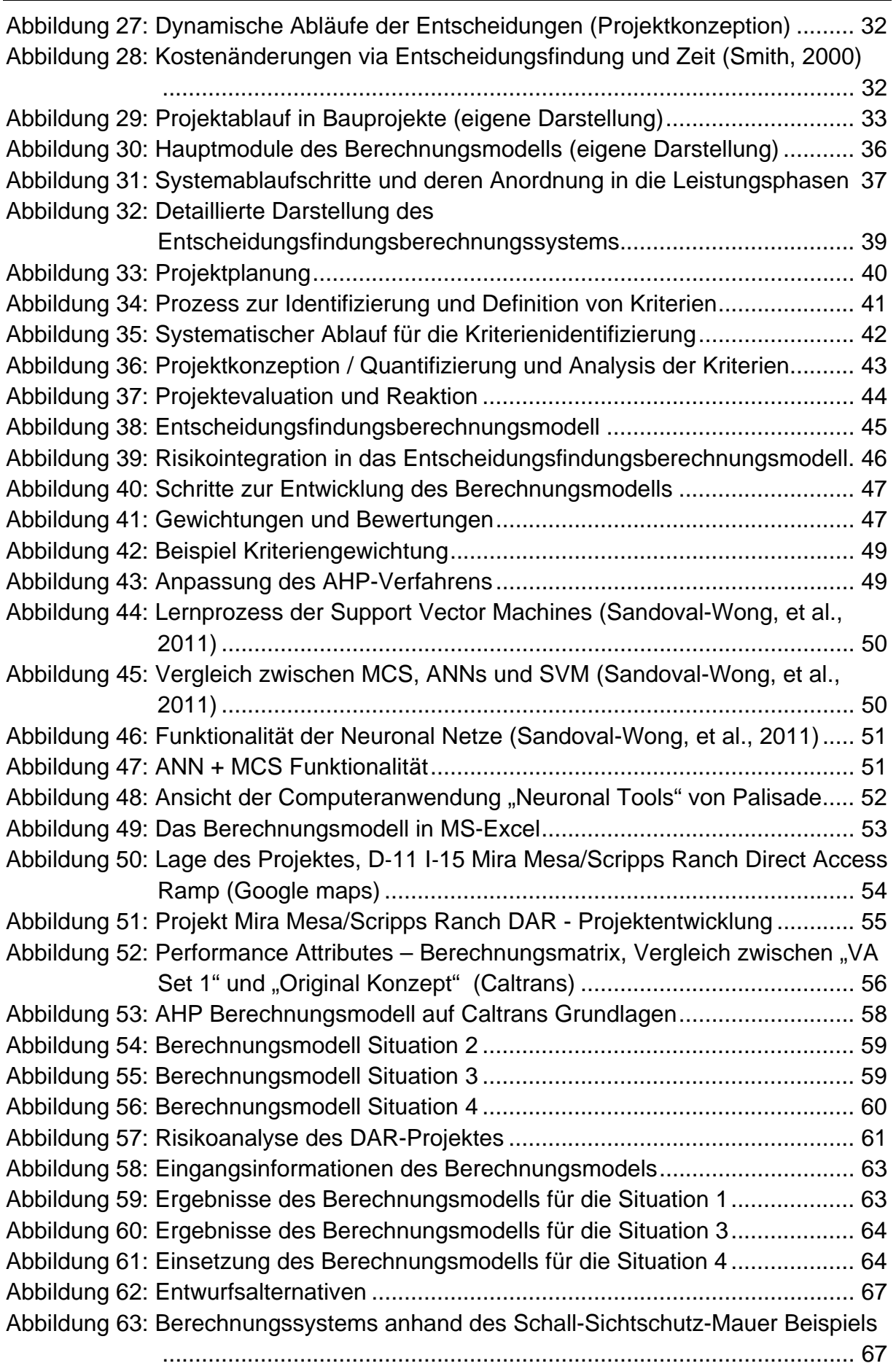

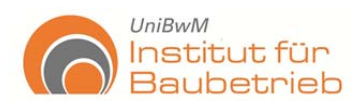

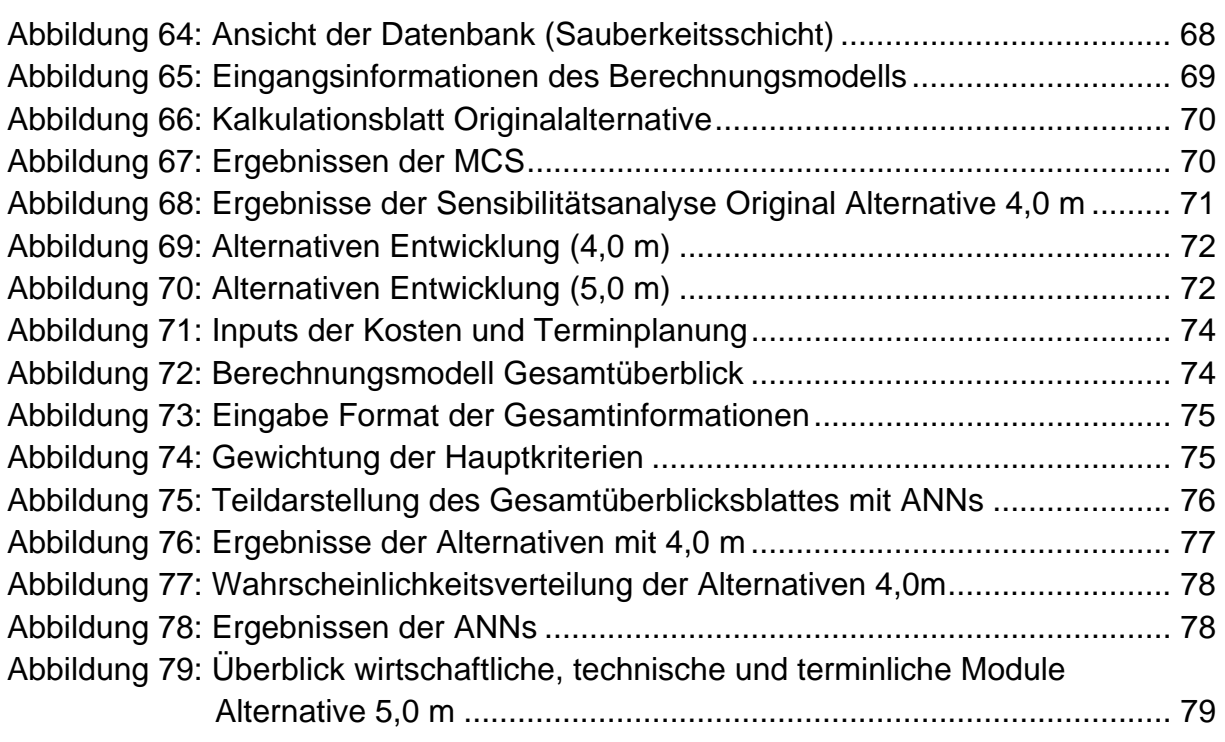

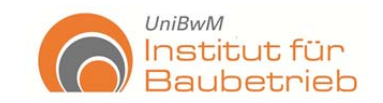

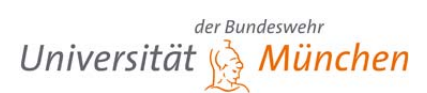

# **Abkürzungsverzeichnis**

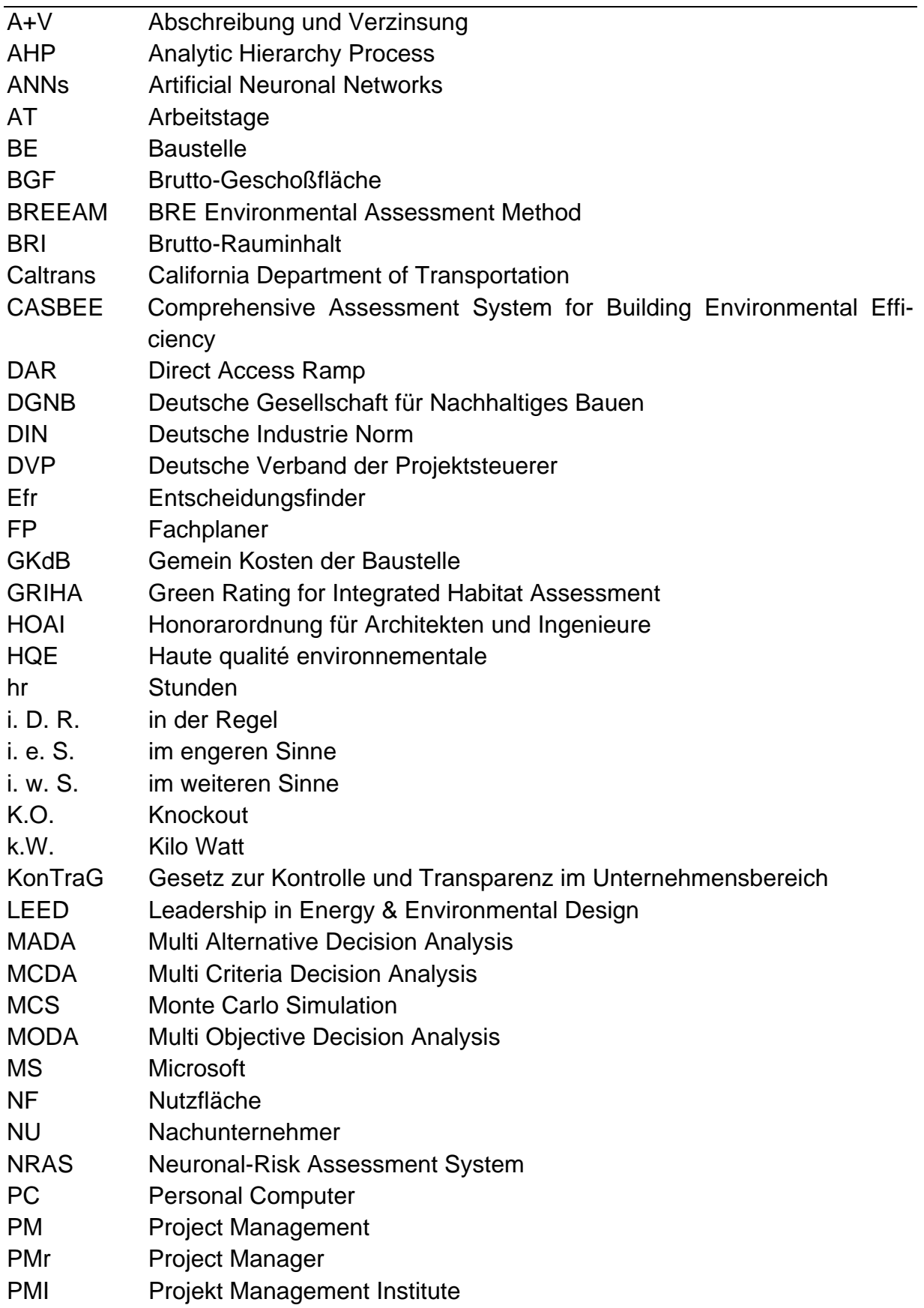

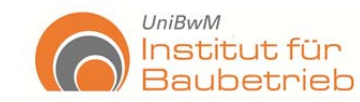

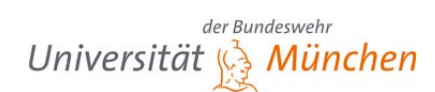

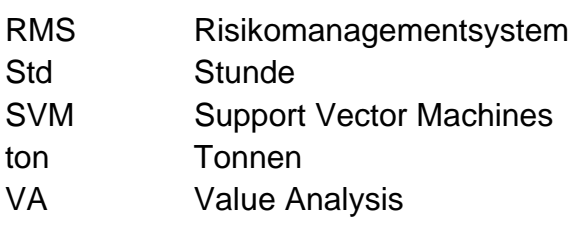

- VF Verhkehrsfläche
- 3-W 3-Wert-Verfahren

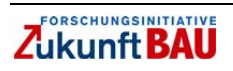

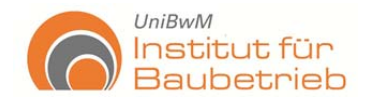

# **1. Einleitung**

Im Rahmen des Forschungsprojekts wurde das Ziel verfolgt, ein Berechnungsmodell zu erstellen, welches die Vorteile eines sinnvoll eingesetzten Risikomanagements mit den aktuellen Erkenntnissen von Entscheidungstheorien verbindet und somit eine Vereinfachung und Unterstützung der Entscheidungsprozesse innerhalb der ersten Phasen der Projektentwicklung darstellt.

Die Durchführung von Bauprojekten ist eine sehr komplexe und herausfordernde Aufgabe, da eine Vielzahl von Einzelaufgaben aus vollständig unterschiedlichen Disziplinen und Gebieten, mit den jeweils entsprechenden Bedürfnissen und Voraussetzungen, miteinander kombiniert werden. Dies kann zu Verzerrungen und Überblicksverlust führen. Für eine effektivere Analyse und Bearbeitung der Projekte sind unterschiedliche Instrumente nötig.

Laut Untersuchungen haben 60 % der Verluste bei Bauprojekten ihre Ursache bereits in der Vorvertragsphase (Fischer, 2007). Daher ist die Entwicklung von Instrumenten, welche die Planung und Entwicklung von Projekten unterstützen, extrem relevant und unabdingbar für das Projektmanagement.

Die Bewertung und Koordinierung des Projektes basiert auf einer Vielfalt von Merkmalen oder Kriterien, welche zudem unterschiedlichen Einheiten haben. Auf dieser Grundlage werden Entscheidungen getroffen, welche das Bauvorhaben bestimmen (Sandoval-Wong, et al., 2009). Das Projektmanagement hat die Hauptaufgabe, alle diese Entscheidungen zu koordinieren und zielgeordnet zu bewältigen, um Sicherheit zu gewinnen.

Risikomanagement ist, als eine besondere Art der Entscheidungsfindung (Smith, 2006), ein Instrument um die Sicherheit für das Projekt zu erhöhen. Weil Risiken ein Bestandteil aller Unternehmungen sind, bietet ihre Erfassung und Bearbeitung insbesondere in quantitativer Form große Vorteile für das Risikomanagement im Allgemeinen. Dennoch ist dies bislang nur ungenügend etabliert, was auch auf unzureichende Kenntnisse der Vorteile zurückgeführt werden kann.

Im Rahmen des Forschungsprogrammes der Forschungsinitiative "Zukunft Bau" wurde, für die Bearbeitung des Forschungsprojektes: "Ein risikobasiertes Entscheidungsfindungsberechnungssystem zur Unterstützung von Projektmanagement/-controlling (Risikomanagement-, Ausschreibung-, Projektauswertung)" Zeichen: SF-1 0.08.18.7 -09.41, dieser Endbericht zur Vorstellung der Ergebnisse angefertigt.

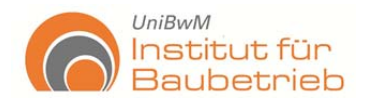

# **2. Ziel des Forschungsprojektes**

Das Ziel des Forschungsprojektes ist die Entwicklung eines Berechnungsmodells mit Hilfe von Entscheidungstheorien, welches, mittels einer quantitativen Untersuchung der Eingangsinformationen, Unterstützung für die Projektsteuerung / -controlling bietet. Insbesondere wichtig ist es hierbei, den Umgang mit der großen Menge von Informationen übersichtlich zu gestalten, die Informationen sinnvoll zu strukturieren und zusammenzufassen und somit die zu bearbeitende Informationsmenge zu verringern und deren Verarbeitung und Bewertung zu vereinfachen. Dies ermöglicht eine gleichzeitige Analyse von risikoabhängigen und –unabhängigen Faktoren, welche auch bisher unberücksichtigte Korrelationen aufzeigt. Hierfür soll eine Verbindung der getrennt existierenden Verfahren zur Bewertung von risikoabhängigen und unabhängigen Merkmalen durch den Einsatz von festgelegten Modulen (wie z. B: "Economical", "Enviromental", "Social", etc.) erfolgen.

Ziel des Forschungsprojektes ist die abstrakte Darstellung der Entscheidungsabläufe innerhalb der Planungsphasen des Projektmanagements (Abbildung 1) in Bauprojekten und somit die Entwicklung des Berechnungssystems und -modells. Grundlage des Berechnungsmodells sind die Entscheidungsfindungsverfahren, bekannt im englischen Raum als Multi Critera Decision Analysis. Darunter versteht man mathematische Verfahren zur Darstellung von Entscheidungen. Sie ermöglichen verschiedene Kriterien unabhängig von ihren Einheiten gleichzeitig zu bewerten und zu vergleichen. Durch ihre Anwendung lassen sich Entscheidungen nachvollziehbarer treffen und darstellen.

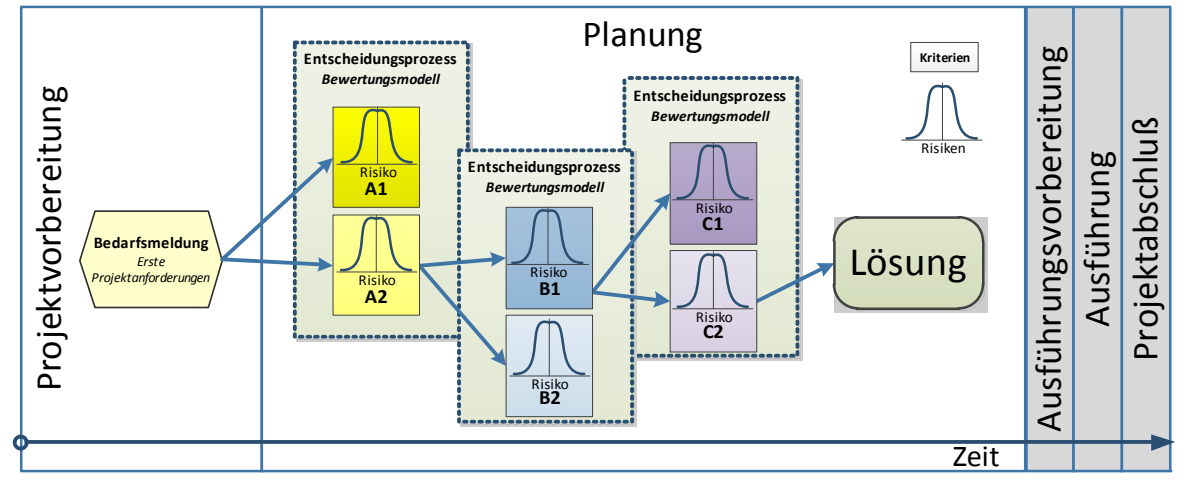

**Abbildung 1: Entscheidungsabläufe des Projektmanagements -entwicklung.** 

Da das Berechnungsmodell, wie oben beschrieben, sowohl auf Erkenntnissen des Risikomanagements, als auch auf Entscheidungstheorien basiert, ist es wichtig den aktuellen Stand der Forschung innerhalb beider Felder zu erfassen.

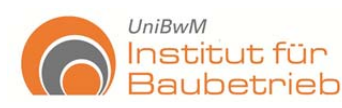

# **2.1 Entscheidungstheorien**

Entscheidungstheorien stellen Werkzeuge zur Verfügung, um Menschen das Treffen komplexer Entscheidungen zu erleichtern. 1956 hat der Psychologe George A. Miller die Entscheidungsgrenzen der Menschen mit folgendem Ergebnis untersucht: Menschen können Entscheidungen effektiv treffen, wenn sie nicht mehr als 7 (+/- 2) Faktoren beinhalten (Miller, 1956).

Die heutigen Bauprojekte verfügen über einen Vielzahl von Faktoren und Merkmalen, welche in ihrer Anzahl meist über den Entscheidungsgrenzen liegen, jedoch zwingend gleichzeitig zu bewerten sind. Die Entscheidungstheorien liefern Instrumente, die Hilfe leisten, um diese menschliche Schwäche zu kompensieren (Sandoval-Wong, et al., 2009). Sie bestehen i. d. R. aus:

- **Entscheidungsfinder:** ist die Person oder Gruppe von Personen, welche die Verantwortung tragen, die beste Lösung zu finden.
- **Alternative:** gibt an, dass mindestens zwei Lösungen existieren, die die Erwartungen erfüllen und zur Auswahl stehen.
- **Kriterien:** sind die Maßstäbe, die für die Bewertung angewendet werden müssen. Sie können unterschieden werden in quantitative, qualitative, stochastische Kriterien und fuzzy logic.
- **Lösung:** ist die Alternative, die die Erwartungen am besten erfüllt.
- **Gewichtung:** ist die numerische Bedeutung einer Alternative oder eines Kriteriums in Bezug zu anderen.

# **2.1.1 Klassifizierung**

Entscheidungstheorien sind im allgemeinen Bewertungsverfahren mit dem Ziel Lösungen zu finden für ein vorgegebenes Problem. Sie lassen sich in präskriptive und deskriptive Entscheidungstheorien unterteilen. Die deskriptiven Entscheidungstheorien beschreiben, wie Entscheidungen innerhalb des menschlichen Gehirns getroffen werden, während die präskriptiven Entscheidungstheorien die Entwicklung von Bewertungsverfahren betrachten um die objektiv beste Lösung zu finden. Daher stellen die präskriptiven Entscheidungstheorien den Hauptschwerpunkt für die Entwicklung des Berechnungsmodells dar.

Die präskriptiven Entscheidungstheorien unterteilen sich weiter in die Multi Objektive Decision Analysis (MODA) und die Multi Alternative Decision Analysis (MADA). Die Verfahren der MODA beschäftigen sich mit der Entwicklung von Lösungen (Alternativen sind nicht begrenzt), während die MADA-Verfahren im Gegensatz dazu, sich auf die Bewertung und Betrachtung von Kriterien und Merkmalen (begrenzte Alternativen) konzentrieren. Die MADA-Verfahren entsprechen daher mehr der Realität der Bauprojekte.

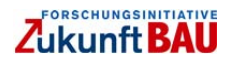

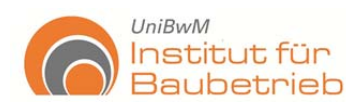

Sie unterteilen sich des Weiteren in die Monokriterium- Entscheidungsfindung (Mono Criterion Decision Analysis) und die Multikriterium-Entscheidungsfindung (Multi Criteria Decision Analysis; MCDA).

In dieser letzten Kategorie liegt der Hauptpunkt des Forschungsprojektes. Um das, für das Berechnungsmodell, optimale Verfahren zu finden wurden 37 Entscheidungsfindungsverfahren analysiert und klassifiziert. Gesucht wurde ein einfaches Verfahren, das leicht zu programmieren ist, eine Konsistenzüberprüfung enthält und dass eine einfache Systematisierung der Entscheidungen ermöglicht. Dementsprechend wurden die Entscheidungstheorien klassifiziert. Sie lassen sich durch die Art und Weise der Betrachtung in drei Kategorien gruppieren (siehe Abbildung 2):

#### o *Einfache Vergleichsverfahren:*

Sie führen einen einfachen und direkten Vergleich zwischen allen Informationen durch. Somit wird die beste Alternative ausgewählt.

#### o *Aggregationsverfahren:*

Diese Verfahren basieren auf der Entwicklung von Auswertungen und Gewichtungen ihrer Multiplikation. Es werden partielle oder gesamte Ranglisten entwickelt. Die Alternative, welche die beste Wertung bekommt, wird ausgewählt. Diese Verfahren haben eine kompensierende Natur.

#### o *Outranking-Verfahren:*

Die Outranking-Verfahren basieren auf übergeordneten Ranglisten, entwickelt auf den Grundlagen von Paarvergleichen, bekannt als "Binary Scrutiny". Die Alternativen werden miteinander nach dem Concordance & Discordance Prinzip verglichen. Somit entstehen Outranking-Verbindungen, durch welche die bevorzugte Alternative ausgewählt wird.

Die Erfassung des Forschungsstandes war eine sehr wichtige Aufgabe für die Auswahl des Entscheidungsfindungsverfahrens für das Berechnungsmodell.

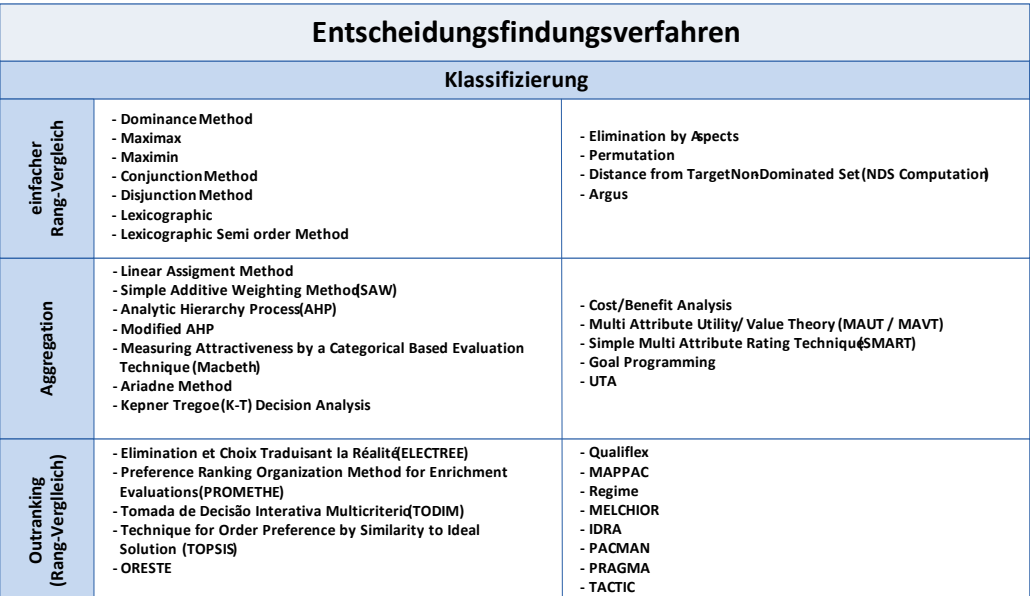

**Abbildung 2: Klassifizierung der Multi Alternative Decision Analysis (Sandoval-Wong, et al., 2009).** 

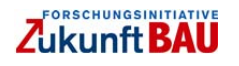

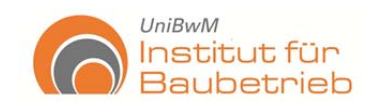

Die Abbildung 3 präsentiert die Hauptüberlegungen des Auswahlverfahrens innerhalb der Entscheidungsfindungsverfahren.

Aus dieser Analyse der Entscheidungstheorien wurde der Analytic Hierarchy Process (AHP), wegen seiner kompensierenden Natur und hierarchischen Merkmalzuordnung ausgewählt. Dieses Entscheidungsfindungsverfahren erlaubt es, gleichzeitig qualitative und quantitative Faktoren zu bewerten. Somit lassen sich mittels AHP-Bewertungen risikoabhängige sowie risikounabhängige Verfahren verbinden, was dem realen Prozess eines Bauprojektes entspricht.

*"Der Analytische Hierarchie Prozess (AHP) ist ein multikriterielles Entscheidungsverfahren, und eignet sich besonders, wenn es um die Strukturierung schwieriger Entscheidungsprobleme geht"* (Thewes, et al., 2010)*.* 

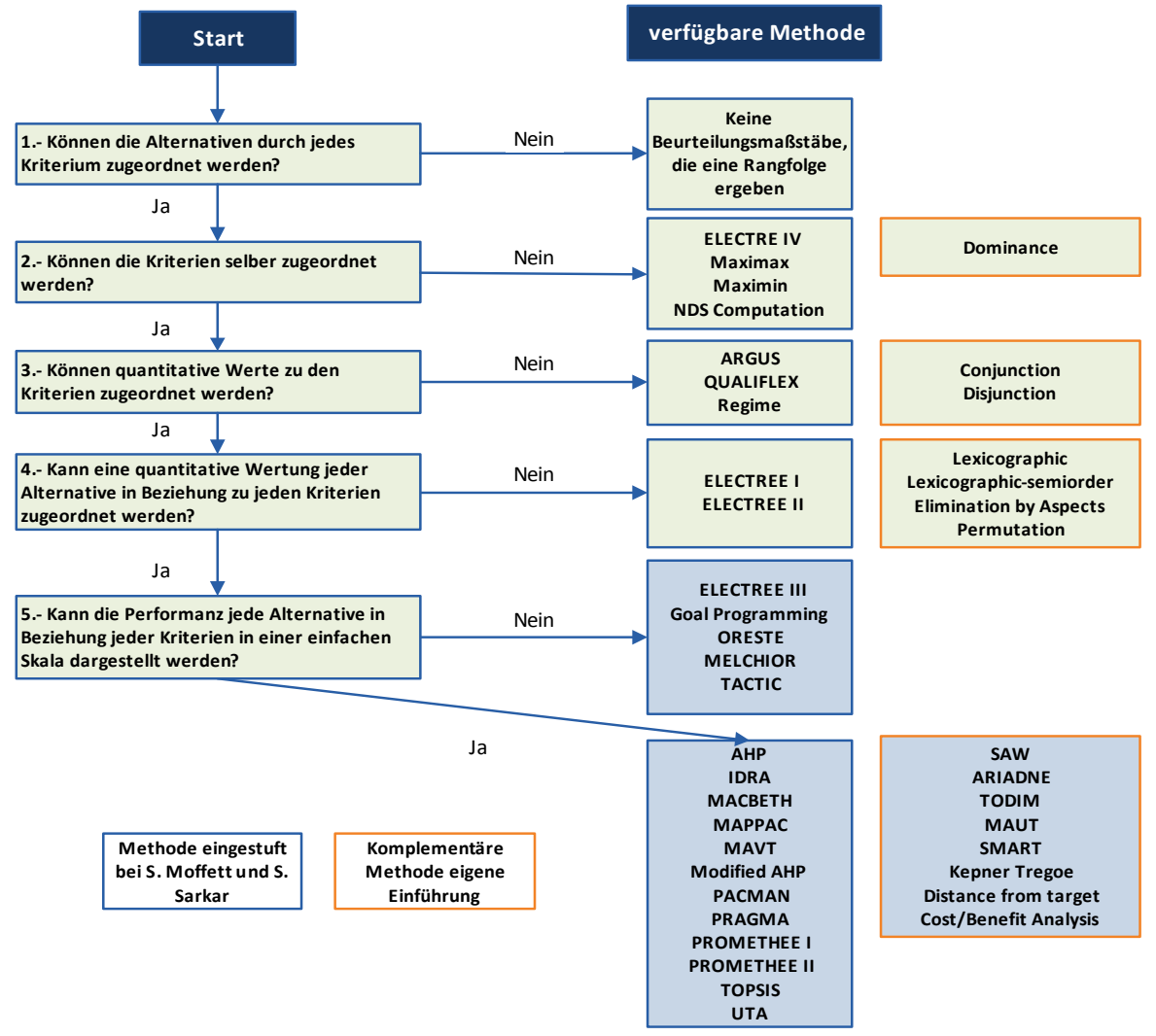

**Abbildung 3: Auswahlprozedur von Entscheidungsfindungsverfahren (Sandoval-Wong & Schwarz, 2009) auf der Basis (Moffett, et al., 2006)** 

# **2.1.2 Anwendbarkeit AHP**

Um die Übertragbarkeit des Entscheidungsfindungsverfahrens im Rahmen des Forschungsprojektes in die Realität zu sichern, wurden praktische Anwendungen durch-

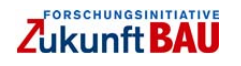

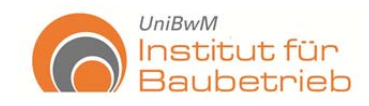

geführt. Als Beispiel hierzu entstand eine Diplomarbeit mit dem Thema: "Entwicklung eines Modells zur Auswahl von Deckenschalungen" (Sawadogo, 2009).

### **Aufgabenstellung**

In dieser Diplomarbeit wurde ein Modell auf Basis des AHP-Verfahrens entwickelt, das sowohl die quantitativen Kriterien, wie Kosten, als auch die qualitativen, wie Sicherheit oder Ästhetik, berücksichtigt. Bei Stahlbetonarbeiten stellen die Kosten der Schalung ca. die Hälfte der Gesamtkosten dar. Außerdem ist das Schalungssystem entscheidend für den geplanten Ablauf der Bauarbeiten, um Qualität, Kosten und Termine zu halten. Nicht zuletzt bestimmt die Schalung das Aussehen der Betonoberflächen.

Das Ziel ist eine klar strukturierte Methode zur Unterstützung der Entscheidungsfindung bei der Auswahl von Deckenschalungen.

Bei einer Entscheidungsfindung durchlaufen die Entscheidungsträger einen Auswahlprozess unter Berücksichtigung von verschiedenen Kriterien. Diese Vorgehensweise wurde in einem strukturierten Modell dargestellt. Dieses Modell dient der Unterstützung der Entscheidungsfindung, um Entscheidungen effektiver und schneller zu treffen.

#### **Methodik**

- Definition der Randbedingungen des Bauprojektes: Kosten und Anforderungen den Bauprozess und an das Bauprodukt
- Untersuchung und Festlegung der wichtigsten Kriterien zur Auswahl einer Deckenschalung
- Festlegung der möglichen bzw. verfügbaren Deckenschalungen (Alternativen)
- Auswahlverfahren
	- Stufe 1: Vorauswahl mit einem Entscheidungsbaum (Abbildung 4)
	- Stufe 2: Auswahlverfahren mit AHP (Abbildung 5)
- Interpretation der Ergebnisse und Gültigkeitsüberprüfung

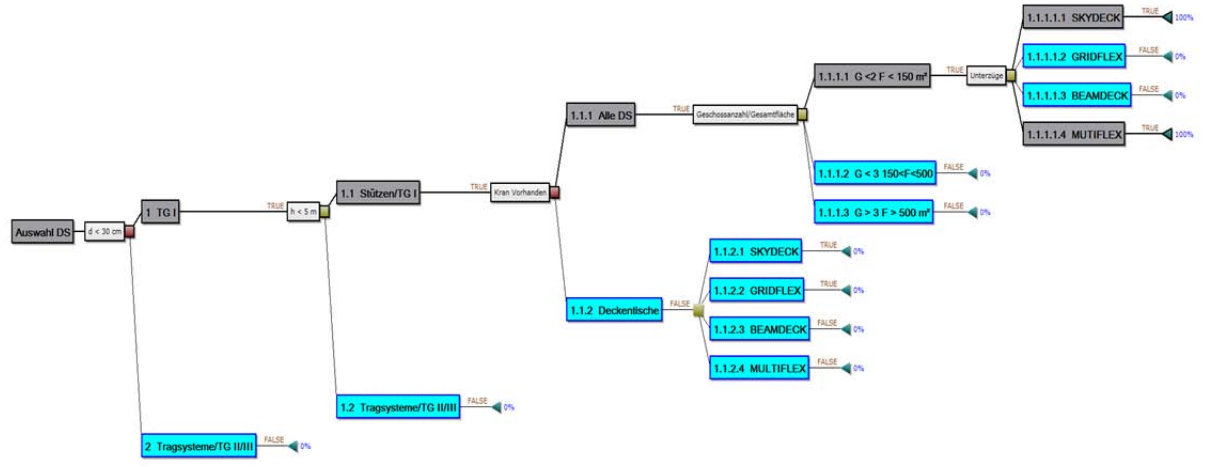

**Abbildung 4: Vorauswahl mit dem Entscheidungsbaum (Sawadogo, 2009).** 

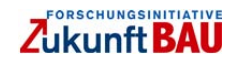

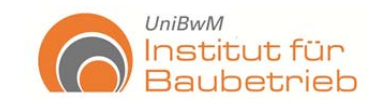

#### **Ergebnisse**

In der ersten Stufe werden bestimmte Schalungen mit dem Entscheidungsbaum nach einem Eleminationsverfahren ausgeschlossen. Die Kriterien dazu sind Deckenstärke, Verfügbarkeit eines Kranes, Deckenhöhe und die Menge der herzustellenden Decken. Die hier ausgewählten Schalungssysteme werden als Alternativen bei der zweiten Stufe verwendet. Es wird mit Hilfe des AHP jede Alternative hinsichtlich der Kriterien bewertet. Zunächst wird die Wichtigkeit jedes Kriteriums bewertet. Das Ergebnis stellt eine Rangordnung der Alternativen unter Berücksichtigung aller Kriterien dar. Im gewählten Beispiel wird das Schalungssystem PERI/MUTIFLEX ausgewählt, da es die beste Bewertung hat.

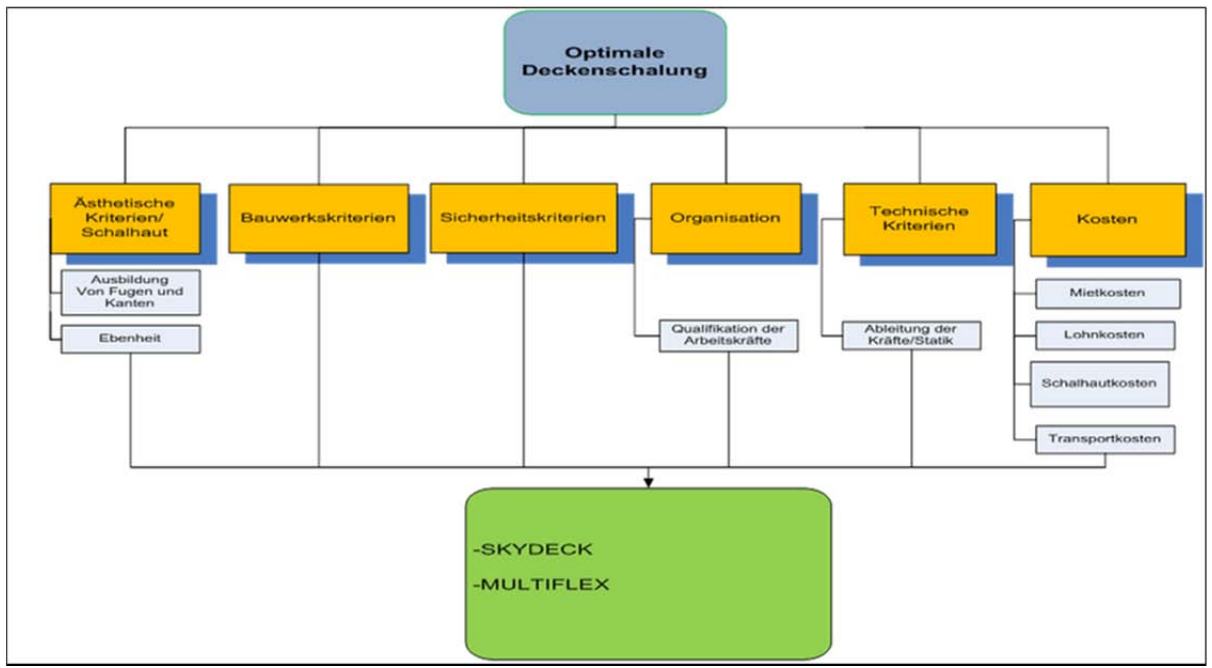

**Abbildung 5: Entscheidungsfindung mit dem AHP (Sawadogo, 2009).** 

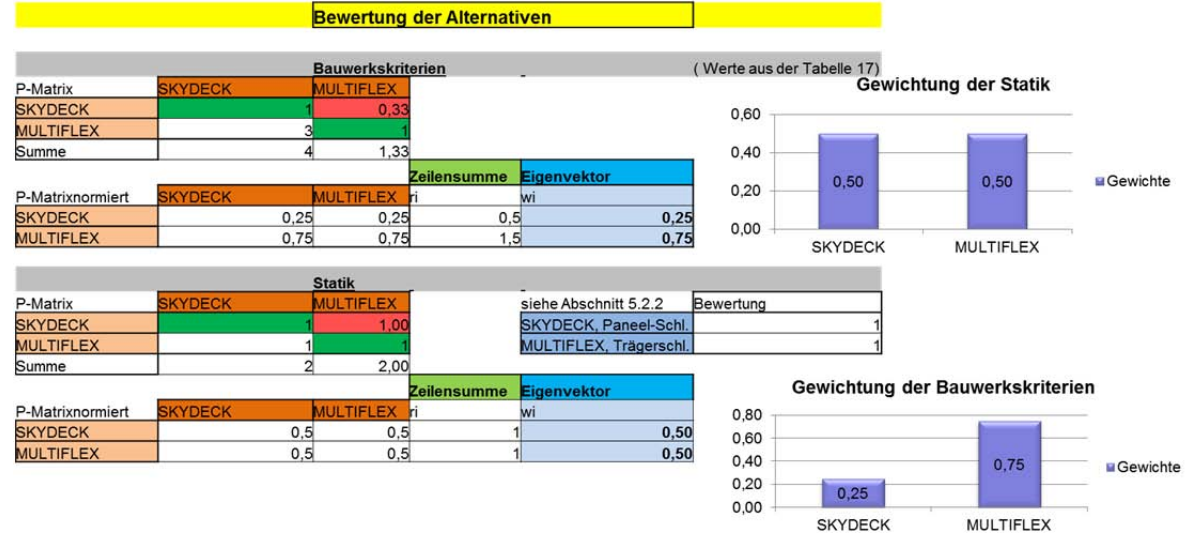

**Abbildung 6: Bewertung der Alternativen (Sawadogo, 2009).** 

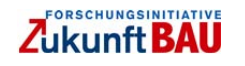

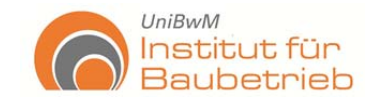

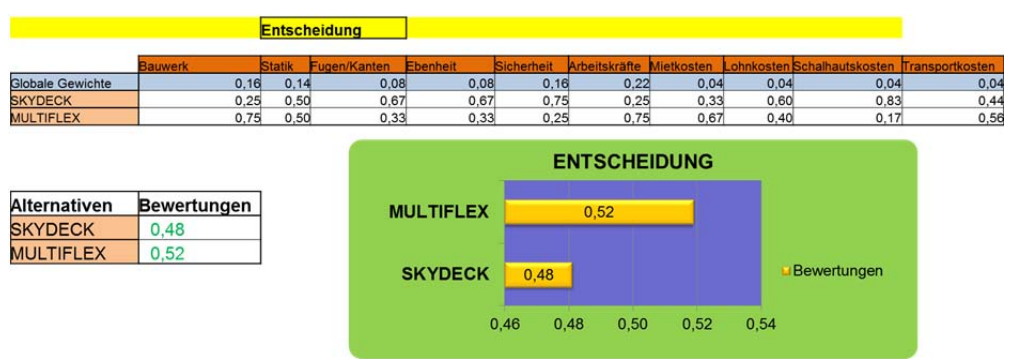

**Abbildung 7. Entscheidung (Sawadogo, 2009).** 

#### **Zusammenfassung**

Diese Diplomarbeit hat das große Potenzial der Entscheidungsfindungsverfahren für die Bauindustrie gezeigt und stellte einen aktuellen und praktischen Bezug zur Entscheidungstheorie und ihrer Anwendung für konstruktive Probleme her. Das Thema ermöglicht die Einsetzung eines Entscheidungsfindungsmodells für die Auswahl eines Deckenschalungssystems unter der Berücksichtigung von unterschiedlichen Kriterien. Somit werden die Entscheidungen transparenter, systematischer und schneller. Die Diplomarbeit gewann in Wettbewerb den 1. Preis des Bayerischen Baugewerbes 2009/2010.

# **2.2 Risiko und Grundbegriffe**

Ungewissheit und Risiko sind Bestandteile des Risikomanagements. Risiken lassen sich durch ihre Quantifizierbarkeit von Ungewissheiten unterscheiden. Risiken sind messbar, quantifizierbar und definiert, während eine Ungewissheit eine unberechenbare Natur hat und sich nicht messen bzw. quantifizieren lässt und daher nicht definierbar ist (Knight, 1921). Ungewissheit lässt sich in zwei Kategorien trennen: Reine Ungewissheit, wenn Kriterien nicht identifiziert werden kann und Partielle Ungewissheit, wenn Kriterien identifiziert aber nicht quantifiziert werden kann (siehe Abbildung 8).

Risiken sind möglicherweise auftretende Faktoren, aus denen, wenn sie eintreten, Zielabweichungen mit positiven oder negativen Ergebnissen folgen können. Eine positive Abweichung ist als Chance anzusehen, während eine negative Abweichung als Gefahr gekennzeichnet ist. Risiken haben eine neutrale Natur, müssen jedoch untersucht werden, um anschließend weiter als Chance oder Gefahr eingestuft werden zu können (Sandoval-Wong, et al., 2009).

Die heutige umgangssprachliche Verwendung des Begriffes "Risiko" wird aktuell fast immer als negatives Ergebnis und nicht, wie im eigentlichen wissenschaftlichen Sinn definiert, als neutraler Begriff verstanden (siehe 3.2.1). Dies ermöglicht den heutzutage verbreiteten Konflikt, dass über "Risiken" zu sprechen automatisch eine Akzeptanz für Fehler bedeutet. Zu diesen unterschiedlichen Auffassungen tritt weiterhin oftmals das Missverständnis, Ungewissheit mit Risiko zu verwechseln, hinzu (siehe Abbildung 8).

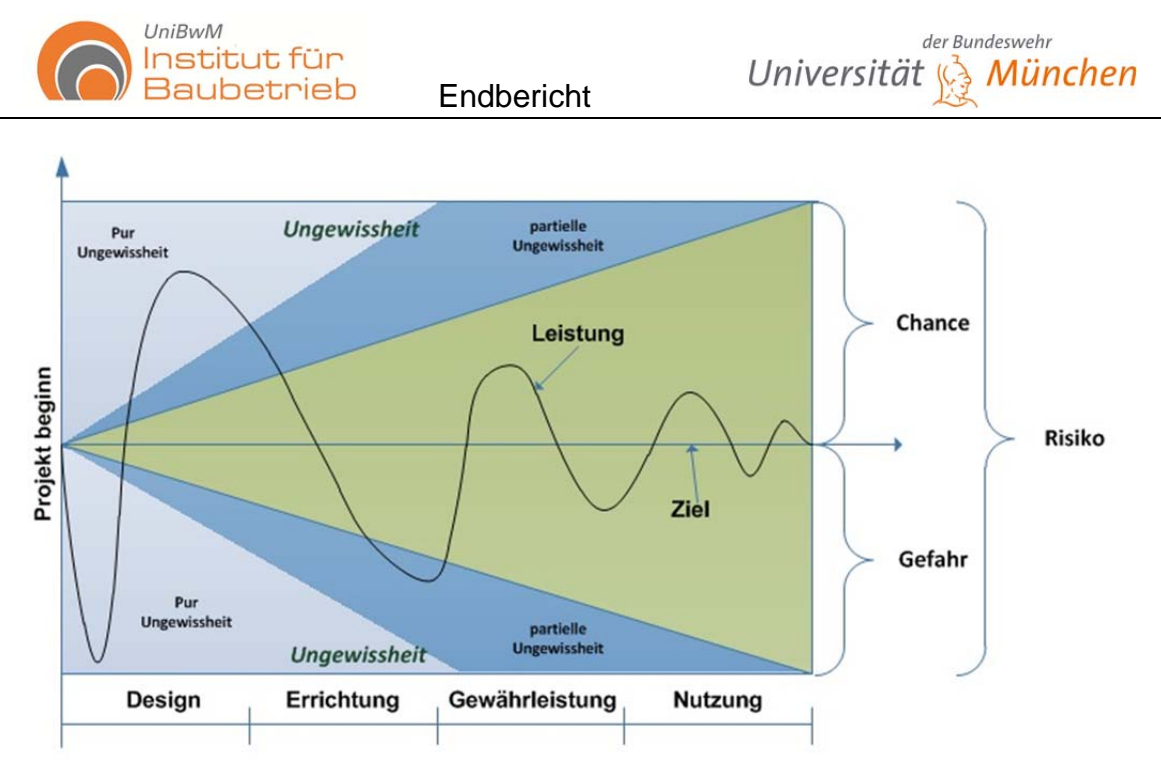

**Abbildung 8: Risiko und Ungewissheit** 

Risikomanagement gewinnt in der Aktualität mehr Relevanz und ist wesentlicher Teil jeder Unternehmung. Trotzdem bestehen noch viele Erschwernisse bei seiner Anwendung in der Praxis. Gesetze wie z. B.: KonTraG verlangen Risikomanagementsystem geben aber Umfang und Risikobewertungsverfahren oder Mindestanforderungen eines Risikomanagements nicht an.

Weit verbreitet ist in der Bauindustrie die Anwendung von Checklisten zur Risikobewertung. Diese Checklisten basieren auf qualitative Bewertungen und werden nicht mit dem Ziel eine geeignete Risikobewertung ausgeführt, sondern ausschließlich um die gesetzlichen Voraussetzungen zu erfüllen. Hier verlieren die Vorteile dieser Gesetze ihre Kraft.

# **2.3 Risikomanagement**

Im Risikomanagement versteht man also unter "Risiko" einen neutralen Begriff, der sowohl Gefahren als aber auch Chancen beinhaltet. Risikomanagement ist daher als der Prozess zu verstehen, Gefahren in Chancen umzuleiten und somit risikobewusster zu handeln.

Es ist folglich ein Prozess, welcher aus "vier-plus-ein Prozessen" besteht. Es ist eine zyklische Abfolge von Prozessen, die eine spezifische Reihenfolge aufweisen und definierte Funktionen abdecken. Risikomanagement wird im Allgemeinen in fünf Prozesse gegliedert:

Aufzählung für "Risikoidentifizierung":

- Risikoanalyse (-bewertung)
- Risikobewältigung
- Risikoüberwachung
- Risikocontrolling

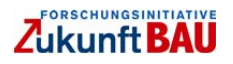

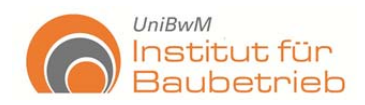

Dabei ist das Risikocontrolling in der Mitte der vier anderen Prozesse mit allen verbunden, siehe Abbildung 9.

Analog zur Methodik bei Entscheidungstheorien, gestaltete sich für dieses Forschungsprojekt, die Untersuchung und Ermittlung des Forschungsstandes beim Risikomanagement und besonders beim Teilprozess Risikoanalyse. Risikoanalyse wird meistens nur auf einer qualitativen Basis bewertet und nur selten auf quantitativer Basis durchgeführt (siehe 2.2). Daher war das Hauptziel dieser Teilleistung die Untersuchung und Nutzung von quantitativen Risikoanalyse/-bewertungsverfahren und deren Nutzung im Berechnungsmodell.

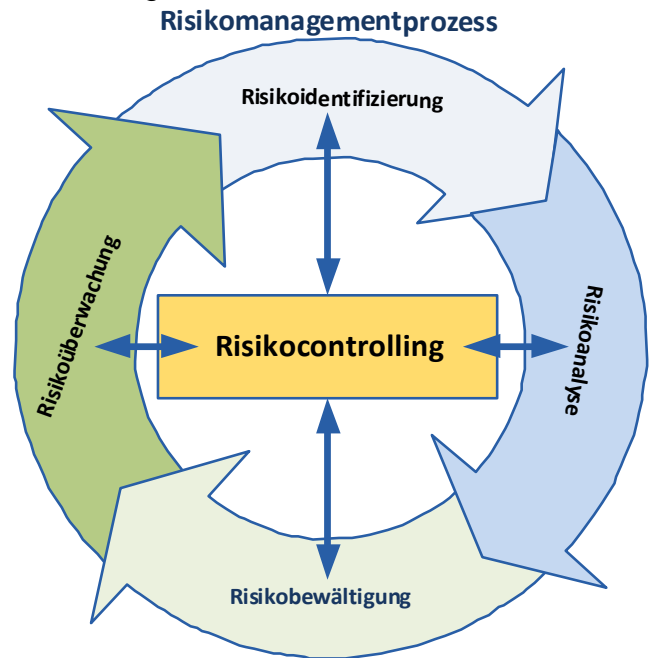

**Abbildung 9: Risikomanagementprozess (Sandoval-Wong, et al., 2009).** 

Es existiert eine große Anzahl von quantitativen Risikobewertungsverfahren. Sie haben ihre Anwendbarkeit in anderen Wissenschaftsfeldern bewiesen (wie z. B.: Physik, Wirtschaft, etc.) und sind gut akzeptiert, wie beispielsweise die Monte Carlo Simulation. Trotzdem sind diese Verfahren kaum in der Bauwirtschaft verwendet. Mit dem Ziel diese Verfahren auszuwählen und für Bauprojekte zu verwenden wurden verschiedene Risikobewertungsverfahren untersucht und klassifiziert.

# **2.3.1 Klassifizierung**

Die Vielzahl von Verfahren, welche die Risiken quantifizieren können, lassen sich in zwei Gruppen unterteilen: die "qualitativen" und die "quantitativen Verfahren" (siehe Abbildung 10).

Der Unterschied zwischen den Verfahren ist die Funktionalität der Verfahren und deren Prinzipien (Annahmen). Verfahren aus den statistischen und stochastischen Bereichen, wie z. B. Monte Carlo Simulation (MCS) und Latin Hypercube sind diejenigen, welche sich, aufgrund stabiler Leistung und vielfältiger Anwendungsmöglichkeit, auf dem Markt durchgesetzt haben.

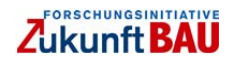

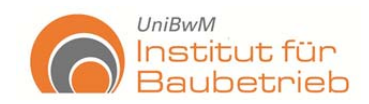

Diese Verfahren basieren auf der Annahme, dass alle Daten sich nach einer bestimmten Verteilungskurve verhalten, woraus Abweichungen zur Realität entstehen. Allerdings können diese Verfahren nicht zwischen Chancen und Gefahren unterscheiden, d. h. sie können nur die Fluktuation erkennen und eingrenzen. Zur Erweiterung haben besonders die Verfahren der künstlichen Intelligenz ein hohes Potenzial.

Das Neuronal-Risk Assessment System (NRAS) hat die Möglichkeit, zwischen Chance und Gefahr zu unterscheiden. Durch diese Analyse besitzt das Verfahren die Möglichkeit, zwischen Gewinn und Verlust in Geldeinheiten zu differenzieren (Maria-Sanchez, 2005). Aufgrund der Neuheit des Verfahrens ist jedoch weitere Forschung und Erfahrungssammlung für die praktische Anwendung notwendig.

| Art                            | Komplexität        | Grundsatz                        | <b>Methode</b>                                                                                                    |
|--------------------------------|--------------------|----------------------------------|----------------------------------------------------------------------------------------------------|
| qualitative<br><b>Methode</b>  | einfach            | grafisch/<br>dokumenta-<br>risch | <b>Pondering</b><br><b>Checklists</b><br><b>Brainstorming</b><br><b>Historic review</b><br><b>Risk register</b><br><b>Interviewing</b>                                                                       |
|                                | mittel             | grafisch/<br><b>Unterlage</b>    | Analysis of inter-connected decision areas (AIDA)<br>Strategic options development and analysis (SODA)<br><b>Strategic choice method</b><br>Soft systems methodology (SSM)                                   |
| quantitative<br><b>Methode</b> | einfach            | <b>Index</b>                     | <b>Delphi Method</b><br><b>Key Indicator Method</b><br><b>Risk Potential Method</b>                                                                                                    |
|                                | mittel             | nicht<br>probabilistisch         | <b>Sensibility Analysis</b>                                                                                                    |
|                                | mittel bis<br>hoch | statistisch                      | <b>Volatility Method</b><br>$\bullet$<br><b>Value at Risk</b><br><b>Quantitativity Risk Analysis</b>                                                                                                    |
|                                | mittel bis<br>hoch | stochastisch                     | <b>Program Evaluation and Review Technique (PERT)</b><br>$\bullet$<br><b>Monte Carlo Simulation</b><br>$\bullet$<br><b>Latin Hyper-Cube Sampling</b><br>$\bullet$<br><b>Probability Sensitivity Analysis</b> |
|                                | hoch               | künstliche<br>Intelligenz        | <b>Neuronal Risk Assessment System (NRAS)</b><br>$\bullet$<br><b>Support Vector Machine</b>                                                                                                    |

**Abbildung 10: Zuordnung der Risikobewertungsverfahren (Sandoval-Wong, et al., 2009).** 

Ein weiteres Verfahren ist das Support Vector Machines (SVM). Es ist definiert als ein Verfahren der Gruppe der "Statistical learning theory" (Lai, et al., 2006). Das SVM unterteilt die Daten in Hyperebenen. Es kann effektiv Muster erkennen und abgrenzen. Infolgedessen ermittelt es bessere Vorhersagen als Monte Carlo und Latin Hypercube.

Der Vorteil dieser Verfahren ist, dass sie einen Lernprozess beinhalten. Allerdings benötigen beide Verfahren (NRAS und SVM) eine große Anzahl an Information, daher ist das Vorhandensein großer Datenbanken die Voraussetzung der effektiven Anwendung.

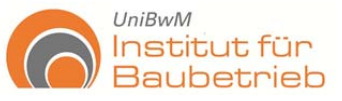

Die Abbildung 11 präsentiert den Ablauf bei der Auswahl des Risikoanalyseverfahrens, für dieses Forschungsprojekt wurde hauptsächlich die Monte Carlo Simulation ausgewählt. Trotzdem werden, je nach Kriterien, andere Verfahren nötig, welche sich dann in das Modell integrieren lassen.

Um die richtige Anwendung der Risikoanalyseverfahren in der Praxis und die Durchführung, der sich anschließenden Untersuchungen zu erforschen, wurden für dieses Forschungsvorhaben Analysen mittels Diplom- und Bachelorarbeiten durchgeführt.

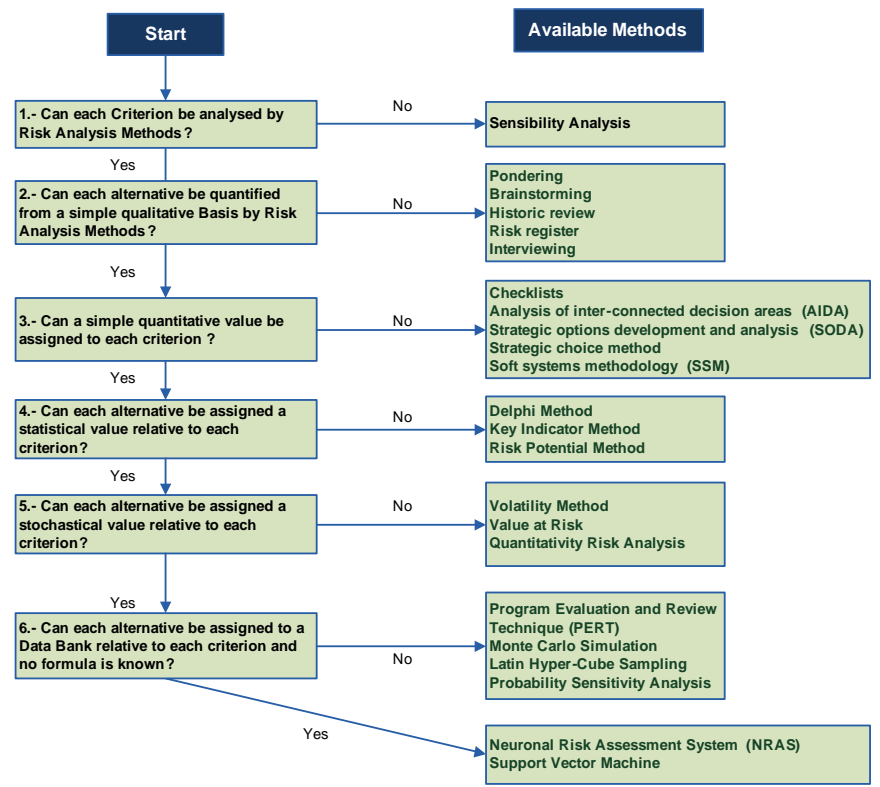

**Abbildung 11: Auswahl des Risikoanalyseverfahrens** 

# **2.3.2 Diplomarbeit: "Entwicklung eines Risikomanagementsystems für den Spezialtiefbau".**

#### **Aufgabenstellung**

Das Ziel dieser Arbeit war die Weiterentwicklung eines Risikomanagementsystems für den Spezialtiefbau. Die Grundlage für das neue Risikomanagementsystem bildeten Risikochecklisten eines Spezialtiefbauunternehmers von fertiggestellten Bauprojekten. In dieser Diplomarbeit wurde das vorhandene Risikomanagementsystem der Firma untersucht und ergänzt.

# **Methodik**

Die Arbeit lässt sich in den folgenden Punkten zusammenfassen (siehe Abbildung 12):

 Risikoidentifizierung durch eine Spezialtiefbaufirma mittels Checkliste – dieser Teil war durch das Unternehmen vorgegeben

- Identifizieren der Hauptindikatoren aus der Checkliste, d.h. Herauslesen der identifizierten Risiken des Bauprojektes
- Ansatz von Eintrittswahrscheinlichkeit und Einwirkung für jedes Einzelrisiko
- 3-Wert-Verfahren: jeweils drei Werte (3-W) ansetzen (maximal, erwartet, minimal), basierend auf den Erfahrungen des Unternehmens
- Erzeugung der Eintrittswahrscheinlichkeit und Einwirkung mittels Simulationsprogramm @-Risk von Palisade
	- Definition der 3-W für Eintrittswahrscheinlichkeit und Einwirkung als **Eingabewert**
	- dem Risiko eine Verteilungskurve (hier PERT-Verteilung gewählt), basierend auf 3-W, zuordnen
	- Definition der Risikoverteilung von den Einzelrisiken, bezogen auf das Gesamtrisiko, als Ausgabewert
	- Versuchsdurchläufe wählen (hier 1000 Iterationen gewählt)
	- Durchführen der Simulation
	- berechnete Werte für Eintrittswahrscheinlichkeit und Einwirkung für betrachtete Vertrauensbereiche von 90%, 30% und 10% herauslesen
	- herausgelesene Werte in ein zu erstellendes Risikomanagementsystem einfügen
- Erstellen eines neuen quantitativen Risikomanagementsystems (RMS)
- Ermittlung des Risikozuschlages
- Weiterhin für Risikosteuerung:

 $UniBwM$ 

Institut für

**Baubetrieb** 

- Maßnahmen wählen, um Gefahren zu senken bzw. eliminieren
- Kosten für Maßnahme mit Gefahrensenkung verrechnen
- Ergebnis: Erhalten eines neuen Risikozuschlags und -betrags

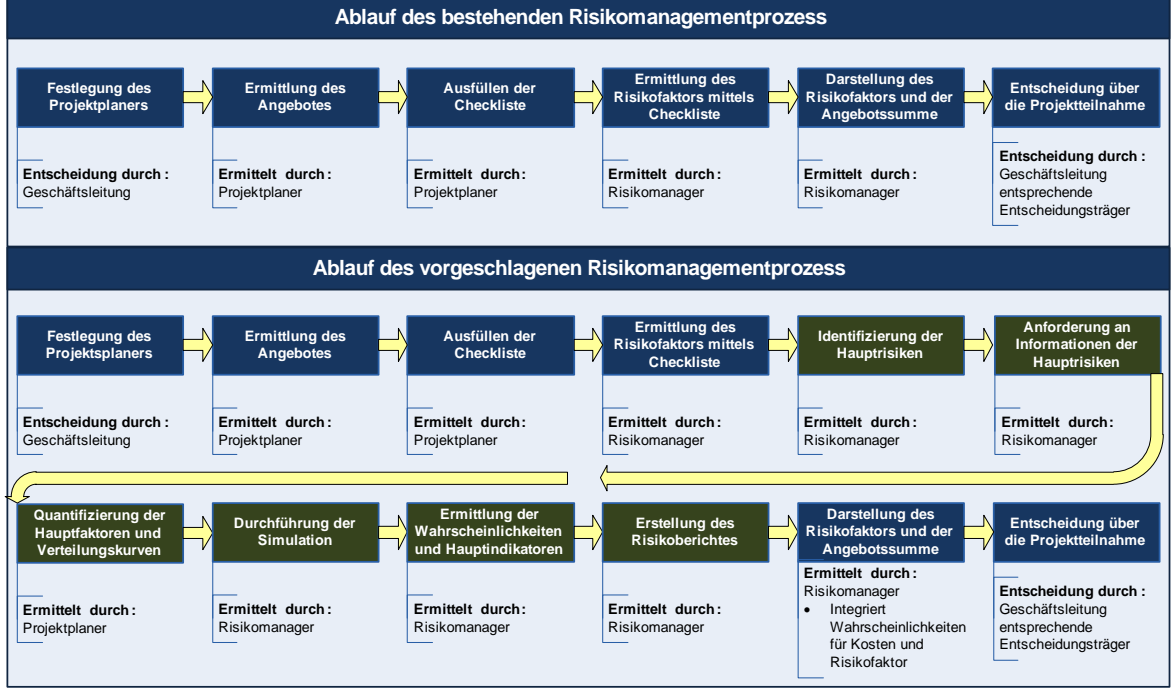

**Abbildung 12: Bestehendes und vorgeschlagenes Risikomanagementsystem (Sandoval-Wong, et al., 2009).** 

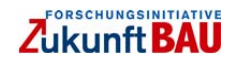

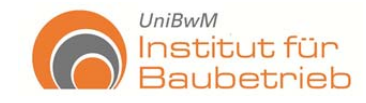

### **Ergebnisse**

In der Kalkulation wird das Risiko durch einen Risikozuschlag (bzw. Risikozuschlag oder ein Wagnis) angegeben (Risikobewertung mittels Checklisten), diese Betrachtungen erfolgen aus qualitativen Annahmen und Erfahrungen. Als Ergebnis dieser Arbeit wurde der Risikozuschlag aus quantitativen Betrachtungen zusätzlich mit einem Vertrauensbereich (Wahrscheinlichkeit) untermauert, um Risikobewertung mittels MCS zu ermöglichen. Somit ist der Risikobetrag eine quantitative Aussage (prozentual zur Angebotssumme). Zugleich werden bestehende Chancen und Gefahren, die sich aus dem Risiko ergeben, deutlich und genau sichtbar. Übersteigt der berechnete Risikozuschlag den angesetzten Risikozuschlag (nach Angabe des Unternehmens 3% der Angebotssumme), so wurden Maßnahmen unternommen um den Risikozuschlag zu senken (Risikobewältigung).

Somit zeigte sich ein deutliches Einsparpotenzial. Des Weiteren wurde deutlich, inwieweit die Gefahr beherrschbar ist. Mit dem, in der Diplomarbeit entwickelten Risikomanagementsystem werden drei Risikomanagementprozesse abgedeckt:

- Risikoidentifizierung (gegeben)
- Risikobewertung (neu) (siehe Abbildung 13)
- Bewertung gewählter Risikosteuerungsmaßnahmen (neu)

Das entstandene Risikoanalyseverfahren hat die vorhandenen Checklisten ergänzt und deutlich genauere Ergebnisse gebracht. Ziele der zukünftigen Zusammenarbeit mit dem Unternehmer liegen in der Ermittlung des Vertrauensbereiches (Perzentile) für die Szenarien (best, middle, worst), um den geeigneten Risikozuschlag festzulegen. Daher ist die Erstellung einer Datenbank – projektspezifisch und/oder unternehmensspezifisch, erforderlich. Zur Vervollständigung des Risikomanagementprozesses sind auch für die Überwachung und Dokumentation und Risikocontrolling Verfahrensschritte zu entwickeln.

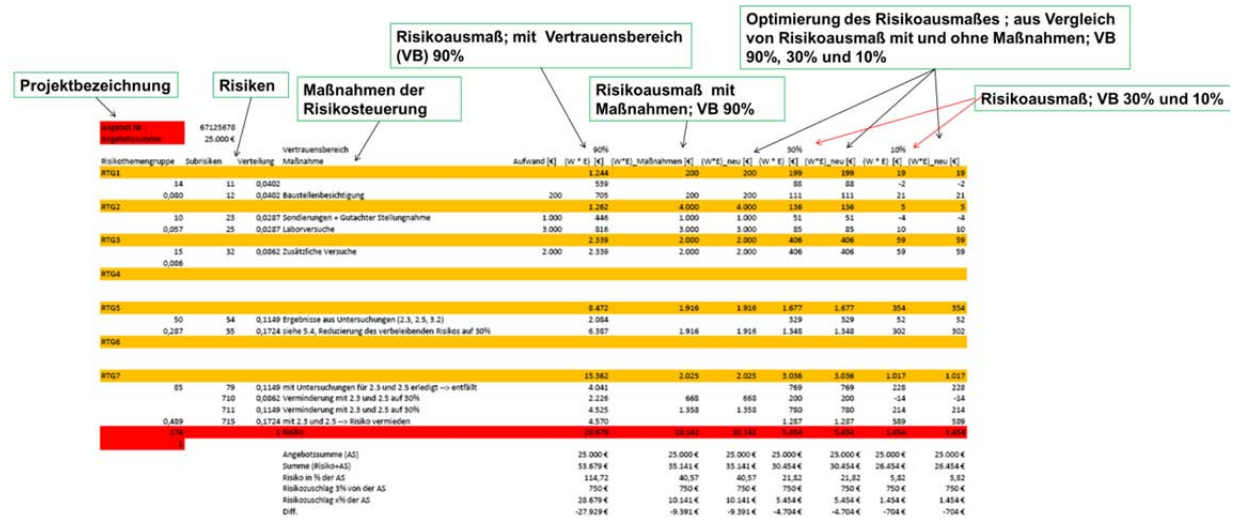

**Abbildung 13: Das entwickelte Risikoanalysesystem (Richter, 2009).** 

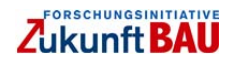

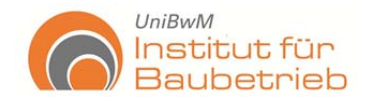

Die Ergebnisse der Arbeit zeigten, welche Vorteile und Bedürfnisse in der Praxis bestehen und wie man dementsprechend die Risikobewertungsverfahren hierfür kompensierend oder fördernd einsetzen kann.

# **2.3.3 Bachelorarbeit: "Ermittlung der Leistung von Baumaschinen unter Risikomerkmalen".**

#### **Aufgabenstellung**

Die Entwicklung eines Risikobewertungssystems zur Bewertung von Risiken für den Einsatz von Baumaschinen ist das Thema dieser Bachelorarbeit.

Das Ziel dieser Arbeit ist die Untersuchung der Leistungsermittlungsverfahren von Baumaschinen unter der Betrachtung von Risikofaktoren.

Bei der Durchführung von Bauprojekten werden immer Baumaschinen verwendet. Die Verwendung dieser Maschinen stellt die Grundlage für die Terminplanung und die Kalkulation dar. Daher ist eine richtige und realistische Leistungsermittlung für jedes Bauvorhaben essentiell.

Für die Ermittlung der Leistung stehen verschiedene Verfahren zur Verfügung. Die Faktoren, die für die Leistungsermittlung nötig sind, sind keine deterministischen Werte, sondern sie lassen sich besser definieren als Zufallswerte welche abgegrenzt in eine vorgegebene Verteilung sind, was einem Risiko entspricht. Daher bietet die Kombination der Risikobewertungsverfahren mit den Leistungsermittlungsverfahren eine Unterstützung für eine reale und effektive Bestimmung der Leistung mit einer bestimmten Wahrscheinlichkeit. Somit werden die Parameter nicht deterministisch sondern probabilistisch betrachtet.

#### **Methodik**

Diese Bachelorarbeit beinhaltete die folgenden Punkte:

- Untersuchung der Verfahren zur Leistungsermittlung für die Anwendung von Monte Carlo Simulation
- Festlegung und Identifizierung von Risiken
- Untersuchung der Rahmenbedingungen (Normen und Literatur)
- Entwicklung des Risikobewertungsmodells für die Leistungsermittlung
- Anwendung des Modells an praxisnahe Beispiele
- Festlegung der notwendigen Informationen für eine sichere Anwendung solcher Modelle in der Praxis

# **Ergebnisse**

In Baumaschinen *"die Berechnung der Leistung, welche sie erzielen können, ist eine enorm wichtige Grundlage für die im Anschluss durchzuführende Terminplanung und Kalkulation. Für die Ermittlung der Leistung stehen verschiedene Verfahren zur Ver-*

 $UniBwM$ 

Institut für

**Baubetrieb** 

*fügung. In dieser Arbeit wurden das Additionsverfahren sowie das Verfahren der Leistungsminderungsfaktoren betrachtet."* (Lange, 2011).

Die Untersuchung wichtiger Kriterien und deren Analyse ermöglicht eine probabilistische Analyse der Leistungsermittlung. Demzufolge es ist möglich, eine Leistung mit der entsprechenden Wahrscheinlichkeit zu verbinden. In dieser Form eröffnet die Möglichkeit von Szenarien Betrachtungen (siehe Abbildung 15) und deren Analyse mittels Sensibilitätsanalyse (siehe Abbildung 14), um die Bedingungen zu verbessern.

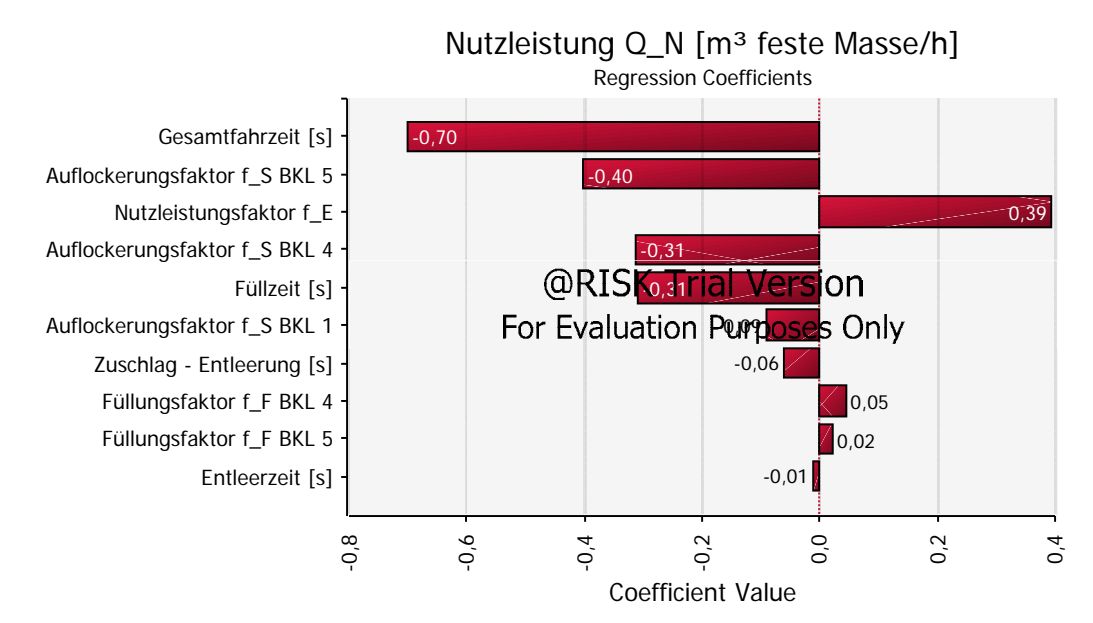

**Abbildung 14: Einwirkung der Berechnungsfaktoren auf das, nach dem Leistungsminderungsverfahren, berechnete Leistungsergebnis des Radladers (Lange, 2011)** 

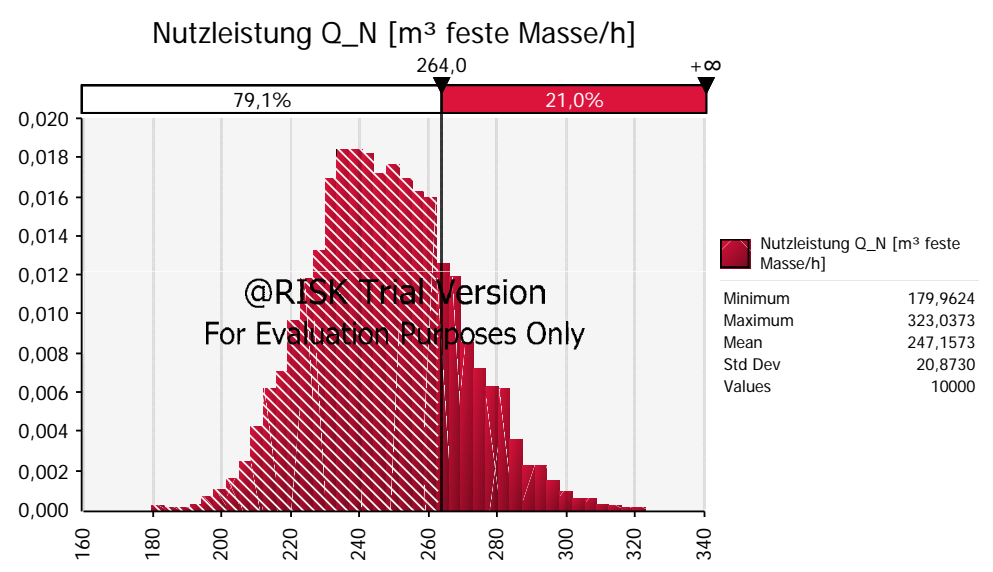

**Abbildung 15: Eintrittswahrscheinlichkeit der, nach dem Leistungsminderungsverfahren, berechneten Ladeleistung des Radladers (Lange, 2011)** 

Als Beispiel wurde ein Grubenaushub ausgewählt mit dem Ziel einen direkten Vergleich zwischen den zwei typischen Verfahren, die zur Leistungsermittlung zu verwendet worden sind (Leistungsminderungsfaktoren und das Additionsverfahren), zu

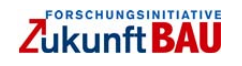

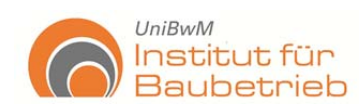

erhalten. In diesem Zusammenhang wurden ein Radlader, ein Hydraulikbagger und Transportbetrieb in den Berechnungen verwendet. Im zweiten Schritt wurden diese Verfahren als MCS-Modell modelliert und für die Festlegung von Wahrscheinlichkeiten und deren Analyse verwendet.

"Als Zusammenfassung dieser Arbeit ist zu sagen, dass nahezu alle in den Berech*nungen aufgekommenen Vermutungen bezüglich der Erreichbarkeit und der Plausibilität der Ergebnisse durch die Simulation in @Risk bestätigt werden konnten. Erstaunlich war jedoch, wie gering die sich ergebenden Eintrittswahrscheinlichkeiten in vielen Fällen tatsächlich waren. Das Vertrauen auf einen berechneten Wert kann im ungünstigsten Fall somit erhebliche Konsequenzen nach sich ziehen.* 

*Eine weiterführende Untersuchung, warum die berechneten Ergebnisse die über die MCS erhaltenen Wahrscheinlichkeiten annehmen, wie sie sich ändern, wenn die Schwankung einzelner Parameter vergrößert wird und ein Vergleich mit tatsächlich in der Praxis erzielten Leistungen ist ebenfalls möglich*" und nötig. (Lange, 2011)

Aus diesen zwei Arbeiten lässt sich schließen, dass die Anwendung von MCS sinnvoll und notwendig für ein besseres Risikoverständnis ist. Beide Arbeiten haben weiterhin gezeigt, dass die Aneignung des Risikomanagementprozesses unter unternehmerischen Zielen bessere Risikobewältigungsstrategien nach sich zieht und eine effektivere Verfolgung der Kosten ergibt.

# 2.3.4 Bachelorarbeit: "Stochastische Bewertung von Kostenkenn**werten im Risikomanagement – Recherche von gesicherten Eingangswerten".**

# **Aufgabenstellung**

Verfahren wie MCS haben sich als geeignet erwiesen für die Bewertung von Risiken. MCS ist das am häufigsten verbreitete Verfahren für die Risikoanalyse. Dennoch zeigen sich alle Risikoanalyseverfahren und die damit verbundenen Risikomanagementsysteme als vollständig abhängig von den Eingangsinformationen. Das Ziel dieser Arbeit ist die Untersuchung von Eingangsinformationen für Bauprojekte und deren Anwendung auf die Kalkulation.

Eine der bedeutendsten Aufgaben innerhalb des Risikomanagements, ist die Auswahl der Risikokriterien, sowie insbesondere ihrer Eingangswerte und Wahrscheinlichkeiten und den entsprechenden "Quellen". Die Zuverlässigkeit und Sicherheit dieser Quellen und deren Anwendung innerhalb von Risikomanagementsystemen, ist entscheidend für den Erfolg des Systems. Somit werden Risiken in der Funktionalität des Risikobewertungsverfahrens optimiert und Gewissheit gesichert.

#### **Methodik**

Diese Bachelorarbeit beinhaltet die folgenden Punkte:

- Untersuchung der Rahmenbedingungen für die Eingangsinformationen für die Risikoanalyse (Normen und Literatur)
- Untersuchung und Beschreibung von Quellen
- Entwicklung eines Risikobewertungsverfahren für ein Praxisbeispiel (Kalkulation)
- Festlegung und Identifizierung der Vor- und Nachteile dieser Quellen bei der Verwendung

Die entwickelten Verfahren sollen an praktischen Beispielen angewendet und verifiziert werden.

#### **Ergebnisse**

 $UniBwM$ 

Institut für

Baubetrieb

*"Anders als in anderen Industriezweigen entscheidet der im Baugewerbe kalkulierte Preis eines Produktes (Angebotssumme) nicht darüber, wie viele Produkte abgesetzt werden können, sondern ob überhaupt ein Gewinn realisiert werden kann. Aus diesem Grund ist die korrekte Berechnung der Angebotssumme essentiell für den Erfolg eines Bauunternehmens, da in der Regel das kostengünstigste Angebot zum Auftrag führt.* 

*Die Ermittlung der Angebotssumme einer Bauunternehmung wird im Allgemeinen als Angebots- oder Baukalkulation bezeichnet und ist im Wesentlichen von den verwendeten Kostenkennwerten, die als Eingangswerte dieser Berechnung fungieren, abhängig. Die Qualität dieser Kostenkennwerte ist von großer Bedeutung für die Berechnung der Herstellungskosten und der daraus resultierenden Angebotssumme. Daher ist bekannt, dass die Suche nach Quellen und deren Erfassung für ihre weitere Anwendung bei der Risikoanalyse, einer der bedeutendsten und schwierigsten Aufgaben ist.* 

*Risikoanalyseverfahren wie MCS funktionieren mit Annahmen (Verteilungsfunktionen) und minimalen, maximalen und erwarteten Werten. Wenn diese Annahmen und Werte auf nicht-recherchierten Quellen basieren, verliert die Risikoanalyse und folglich das Risikomanagementsystem die Sicherheit und Bedeutung"* (Marny, 2011)*.* 

Diese Bachelorarbeit behandelt die Untersuchung von Leistungs-/Aufwandswerten, wie REFA-Betrachtungen, aus verschiedenen Quellen, sowie verschiedene Richtwertequellen und Verfahren diese Werte zu ermitteln. Somit wurde ein systematischer Umgang für ihre Anwendung in MCS und die Kalkulation selber, entwickelt.

*"Die Ermittlung der Angebotssumme einer Bauunternehmung ist grundlegend für die Akquirierung von Bauaufträgen und damit für den wirtschaftlichen Erfolg eines Unternehmens. Grundvoraussetzung einer jeden Angebotskalkulation sind die Kostenkennwerte. Speziell die Aufwandswerte spielen dabei eine übergeordnete Rolle. Sie dienen dem kalkulierenden Ingenieur zur Berechnung der Herstellungskosten, die* 

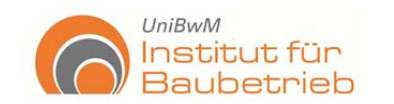

*wiederum den größten Teil der Angebotssumme ausmachen. Mit den Aufwandswerten steigt oder fällt demnach der Preis einer jeden Bauleistung.* 

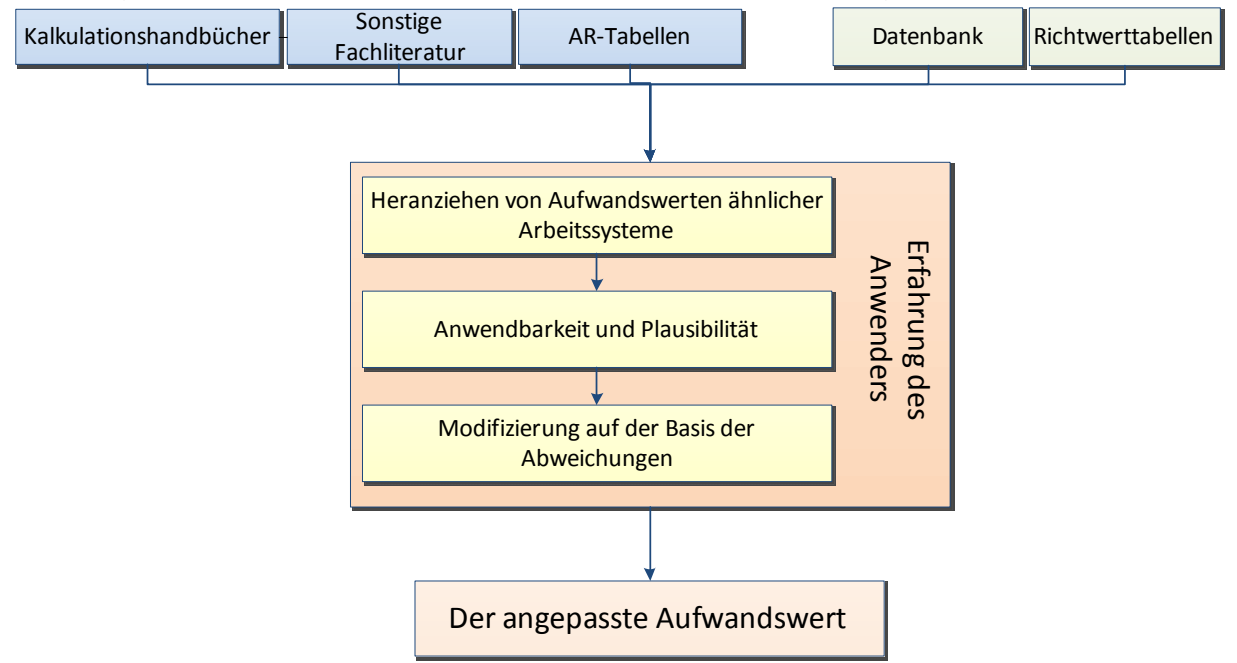

**Abbildung 16: Modifizieren und Anwenden von Quellen für Aufwandswerte (Marny, 2011)** 

*Die Problematik bei der Verwendung von Aufwandswerten liegt in deren Reproduzierbarkeit. Herstellungsprozesse der Bauindustrie sind von vielen veränderlichen Faktoren abhängig. Diese erschweren die erwünschte und projektübergreifende Nutzung von bereits erhobenen Kennwerten deutlich und implizieren ein Risiko für die Kalkulation der Angebotssumme. Um dieses Risiko zu reduzieren, sollte der Kalkulator auf eine Reihe von verschiedenen Quellen für Aufwandswerte zurückgreifen. Diese unterteilen sich in interne und externe Quellen und unterscheiden sich primär in der Qualität der Aufwandswerte und dem Verfahren, mit dem sie erhoben wurden.* 

*Durch die Grundproblematik der Reproduzierbarkeit steigt die Qualität eines Aufwandswertes mit der transparenten Darstellung der bei der Erhebung vorherrschenden Randbedingungen. Dieses Merkmal wird bei den Ermittlungsverfahren nach REFA besonders berücksichtigt. Es führt dazu, dass bei der Anwendung von Aufwandswerten ein Soll/Ist-Vergleich zwischen den Randbedingungen des vorliegenden Projektes und denen des Aufwandswertes durchgeführt werden kann. Auf der Basis dieses Vergleichs kann der Aufwandswert dann modifiziert und an die projektspezifischen Randbedingungen angepasst werden.* 

*Im Verlauf dieser Arbeit konnte der Aufwandswert als eine der wichtigsten betriebswirtschaftlichen Kenngrößen innerhalb der Grunddaten eines Bauunternehmens identifiziert werden. Die Anwendung dieses Kennwertes sollte zugunsten einer korrekten Angebotskalkulation immer so sorgfältig wie möglich vollzogen werden. Dabei muss beachtet werden, dass der eine gesicherte und damit auf jedes Projekt anwendbare Aufwandswert nicht existiert. Nur die korrekte Recherche und die Modifi-*

*zierung von bereits erhobenen Aufwandswerten führen zu einer risikoreduzierten Angebotskalkulation"* (Marny, 2011)*.* 

Als Ergebnis dieser Arbeit wurden neue Quellen für die Betrachtung von Risiken hinzugezogen. Mithilfe einer detaillierten Untersuchung der Eingangsinformationen, lassen sich Gefahren in der Funktionalität der Risikoanalyseverfahren beseitigen. Und die Zerstreuung der Ergebnisse wurde reduziert.

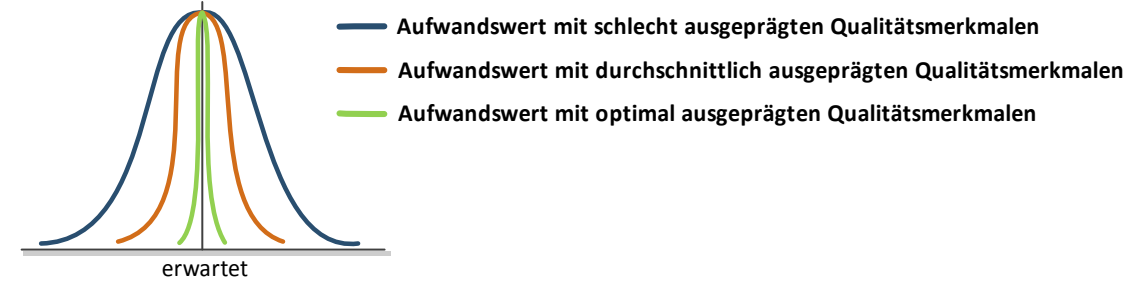

**Abbildung 17: Reduktion der Zerstreuung durch Verbesserung der Qualitätsmerkmale (Marny, 2011)** 

# **2.3.5 Bachelorarbeit: "Risikobewertung im Spezialtiefbau durch Auswertung durchgeführten Baumaßnahmen mittels Neuronal Netzverfahren".**

#### **Aufgabenstellung**

 $UniBwM$ 

Institut für

**Baubetrieb** 

Üblich in der Bauindustrie ist die Nutzung von Checklisten für die Risikobewertung und teilweise (wenn auch seltener als wünschenswert) die Anwendung von MCS. Diese Verfahren sind jedoch nur einige Beispiele von einer großen Anzahl von Risikoanalyseverfahren.

In der letzten Dekade haben die neuronalen Netze großes Potential für Ihre Anwendung in der Risikobewertung gezeigt. Sie ermöglichen die Verwendung von qualitativen und quantitativen Informationen, um eine Vorhersage zu ermöglichen, die Kombination des Risikomanagements mit den neuronalen Netzen bietet neue noch zu untersuchende Möglichkeiten für ihre Anwendung, da neue Software-Entwicklungen es ermöglichen die neuronalen Netze mit einfachen Programmen zu bedienen.

Ziel dieser Bachelorarbeit ist die Untersuchung der Neuronalen Netze und eine Analyse deren Potential für ihre weitere Anwendung in Bauprojekten.

#### **Methodik**

Diese Bachelorarbeit beinhaltet die folgenden Schwerpunkte:

- Untersuchung der Rahmenbedingungen (Geschichte und Funktionsweise Neuronaler Netze und Erläuterung des Risikomanagementprozesses) anhand von Normen und Literatur
- Untersuchung und Beschreibung der Neuronalen Netze
- Entwicklung eines auf den Neuronalen Netzen basierenden Risikobewertungsverfahrens

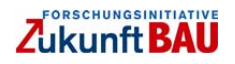

- Festlegung und Identifizierung der Vor und Nachteile bei der Verwendung von Neuronalen Netzen
- Das entwickelte Verfahren an praktischen Beispielen anwenden und verifizieren

Um die Anwendbarkeit der neuronalen Netze zu sichern, war zu untersuchen:

- Wie viele Daten sind nötig, damit ein Neuronales Netz ohne große Abweichungen funktioniert?
- Welche Auswirkung haben Texteingaben auf die Genauigkeit der Ergebnisse?
- Wie viele Eingaben innerhalb der Tabelle sind dabei möglich?
- Wie wirken sich unterschiedliche Toleranzen auf das Ergebnis aus?
- Liefert eine automatische Netzwahl bessere Ergebnisse?
- Welches Netz, in Abhängigkeit des Umfanges des Trainingsdatensatzes, liefert welche Genauigkeit? D.h. also: Liefert ein Netz mit wenigen Trainingsdaten andere Ergebnisse als

ein Netz mit vielen Daten?

# **Ergebnisse**

 $UniBwM$ 

Institut für

**Baubetrieb** 

Diese Bachelorarbeit ermöglicht die Untersuchung und Analyse der Maßnahmen, die für die Einsetzung der neuronalen Netze unter der Betrachtung der Anforderungen der Risikoanalyse notwendig sind. Neuronale Netze finden Verbindungen zwischen Variablen, ohne dabei Formeln anzuwenden und dennoch gleichen sich die Ergebnisse der beiden Verfahren. Das könnte bedeuten, dass man irgendwann eventuell nicht mehr von mathematischen Formeln abhängig ist, sondern diese Neuronalen Netze, entsprechend dem Lernprozess des menschlichen Gehirns, selbst Lösungen für bestimmte Probleme finden.

In dieser Arbeit wurden die neuronalen Netze auf ihre Funktionalität und auf die Genauigkeit der zu ermittelnden Ergebnisse hin untersucht. Zur Untersuchung standen ein selbst erzeugtes, sowie ein Beispiel aus der Praxis zur Verfügung. Die Analysen brachten teilweise erwartete Ergebnisse, lieferten teilweise aber auch neue und entscheidende Erkenntnisse. Der Einsatz von neuronalen Netzen ist in der Bauindustrie nach dieser Arbeit nicht auszuschließen, da sich gute Ergebnisse mit vielerlei neuer Anwendungsmöglichkeiten, wie zum Beispiel der Texteingabe, kreuzen.

Zusammenfassend ist zu sagen:

- Eine größere Menge an Trainingsdaten begünstigt die Qualität der Netze und somit die Ergebnisse der Berechnungen
- Eingabe von Text hat keinen negativen Einfluss auf das Ergebnis, kann aber die Arbeit erleichtern

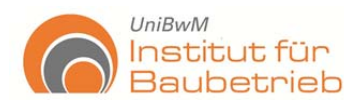

- Wenn einmal eine sehr große Datenmenge zum Lernen zur Verfügung steht, können im Weiteren sehr genaue Ergebnisse mit neuronalen Netzen erzielt werden
- Bei zu vielen Variablen und zu wenigen Kombinationsmöglichkeiten versagt das neuronale Netz völlig

Wichtiger Vorteil des Verfahrens ist, dass vorhandene Datenbanken, die aus einer Kombination von Zahlen und Texten bestehen, die Ableitung von Prognosen zulassen. Als weiterer Punkt wurde die Vertraulichkeit von, aus großen Datenbanken trainierten neuronalen Netzen, bei ihrer Anwendung mit wenigen Daten getestet. Für die Durchführung der Tests wurde das Software Neuronal Tool von Palisade verwendet.

Der Ablauf bei der Verwendung der Softwares ist:

**1.-** "*Definition der Eingangsinformationen, da das hier verwendete Programm auf der Basis eines Tabellenkalkulationsprogrammes arbeitet, ist die Bedienung sehr übersichtlich. Man benötigt insgesamt nur 2 Schaltflächen des Menüs, um die Tabelle einzulesen, das Netz zu trainieren und gleichzeitig auf dessen Genauigkeit zu testen. Mit dem "Data Set Manager", wie in Abbildung 18 zu sehen, wird die Tabelle in einem sich öffnenden Fenster bezeichnet und eingelesen.*

**2.-** *Mit der Schaltfläche "Train" das Netz trainiert werden (siehe Abbildung 18). In allen Fällen wurde ein Selbsttest des Netzes gewählt ("Automatically Test on Randomly Selected Cases"). Das bedeutet, dass jeweils 80% der Daten zu Lernzwecken benutzt werden, um Verbindungen zwischen den Zellen einer Zeile zu schaffen und 20% aller Fälle als Test des gelernten Netzes verwendet werden. Dadurch kann direkt nach dem Lernprozess eine Fehlerabschätzung in Prozent gegeben werden, wie genau das Netz arbeitet.*

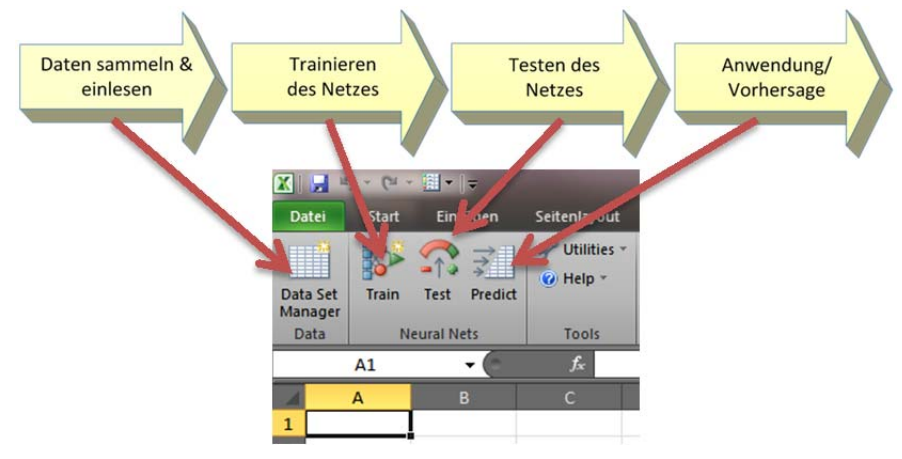

**Abbildung 18: Flussdiagramm für die Arbeit mit dem Neuronalen Netz und Menüpunkte des Programms (Neuronal Tools von Palisade)** 

**3.-** *Die Schaltfläche "Test" wird das trainierte Netz überprüft. Nach dem Trainingsvorgang wird automatisch ein Bericht erstellt, dem unter anderem zu entnehmen ist, wie*  lange der Lernprozess dauerte und wie groß die Abweichungen beim Testvorgang

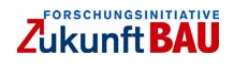

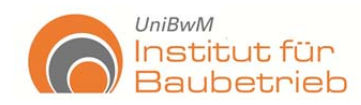

*waren. Das soll heißen, wie viele Ergebnisse des neuronalen Netzes nicht den tatsächlichen Ergebnissen innerhalb der angegebenen Toleranz entsprechen. Innerhalb des Datenblattes werden die berechneten Testergebnisse direkt neben den tatsäch*lichen Ergebnissen übersichtlich platziert und eine Prognose "good" für eine gute *bzw. "bad" für eine schlechte Qualität des Ergebnisses gegeben. Das trainierte Netz kann gespeichert werden, um es für spätere Rechenvorgänge, die diesem Problem entsprechen, zu verwenden.*

**4.-** *Durch die Schaltfläche "Predict" (siehe Abbildung 18) können nun bereits gelernte Netze ganz leicht auf neue Daten angewendet werden, nachdem diese wie oben beschrieben ins Programm eingelesen wurden. Dann vom neuronalen Netz erzeugten Ergebnisse, kann man direkt in die Tabelle schreiben lassen, oder übersichtlich daneben.* 

*Um die Möglichkeit der Texteingabe und deren Auswirkung auf das Ergebnis in einer solchen Tabelle zu untersuchen, wurden eine original numerische Eingabe eingeführt und 3 weitere Kriterien eingeführt.* 

*Das erste Kriterium bedeutete dabei, eine beliebige Spalte der Tabelle herauszunehmen und die Zahlenwerte durch Text (einfache Stichwörter oder Eigenschaften) zu ersetzen. In diesem Falle der Faktor "Fahrerleistung". Wie bereits erwähnt, wurde*  dazu einfach der Faktor "0,9" durch das Wort "gut", "1,0" durch "mittel" und "1,1" durch die Eigenschaft "schlecht" ersetzt, wie in dem beispielhaft entnommenem Aus*schnitt einer solchen Tabelle zu sehen ist (siehe Abbildung 19).* 

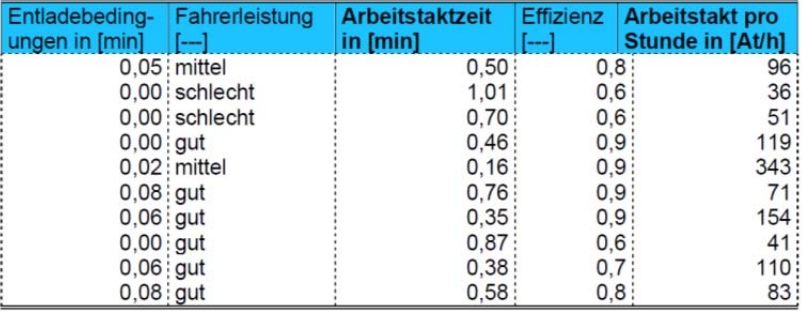

Ladebetrieb Radlader (Additionsmethode)

**Abbildung 19: Ausschnitt aus Trainingstabelle (Jockusch, 2011)** 

Für das zweite Kriterium wurde zusätzlich zur Spalte "Fahrerleistung" die Spalte "Fül*lungsgrad" durch Worte ersetzt. Der Füllungsgrad der Schaufel ist stark von der vorherrschenden Bodenart abhängig. Dabei bedeutet "0,8" die Bodenart "Ton" mit den Eigenschaften "sandig" und "feucht", also kurz "Ton, sandig, feucht". "0,9" wurde zu "Ton, bindig, fest": "1,0" zu "Sand, Kies, feucht"; "1,1" zu "Fels, gut, geschlossen" und "1,2" entspricht "Mischboden, feucht". Im zweiten Kriterium hat sich also nicht nur die Anzahl der als Text erscheinenden Spalten erhöht, sondern auch die Anzahl der variablen Eigenschaften innerhalb der Spalte von 3 auf 5.* 

*Im dritten Kriterium erhöht sich die Variabilität weiter. Hierbei wurde die Spalte "Effizienz", also der Wirkungsgrad auf der Baustelle, zusätzlich zu den bereits veränder-*

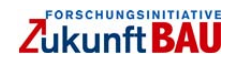

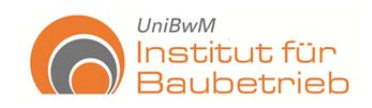

ten Spalten durch Text ersetzt. Dabei bedeutet "0,5" einen "sehr schlechten" Wir*kungsgrad; "0,6" heißt "schlecht"; "0,7" "mittel"; "0,8" "hoch"; "0,9" "sehr hoch" und "1,0" bedeutet "optimal", die komplette Arbeitszeit wird also genutzt.* 

*Auch diese 3 Kriterien wurden in 5 Datensätzen zu 10, 50, 100, 500 und 1.000 Berechnungen erstellt, sodass sich weitere 15 Versuchstabellen auf der gleichen Grundlage ergaben.* 

*Um diese Vorgaben zu untersuchen und eine Prognose geben zu können, wurden insgesamt 78 Versuche durchgeführt. Zunächst wurde dazu jedes der 4 Kriterien (7 Tabellen ohne Text, 5 Tabellen des 1. Kriteriums, 5 Tabellen des 2. Kriteriums, 5 Tabellen des 3. Kriteriums) mit den Toleranzen 30%, 10% und 5% durch ein neuronales Netz berechnet. Des weiteren wurden 7 Versuche durchgeführt, um festzustellen, ob Netze, die für den Lernprozess eine größere Datenmenge zur Verfügung hatten, bessere Ergebnisse liefern, als die Netze, die weniger Daten als Grundlage hatten. Untersucht wurden dafür die trainierten Netze für alle 7 Tabellen "ohne Text bei 5% Toleranz" auf einen "10er Datensatz", der speziell dafür mit neuen Zufallszahlen generiert wurde.* 

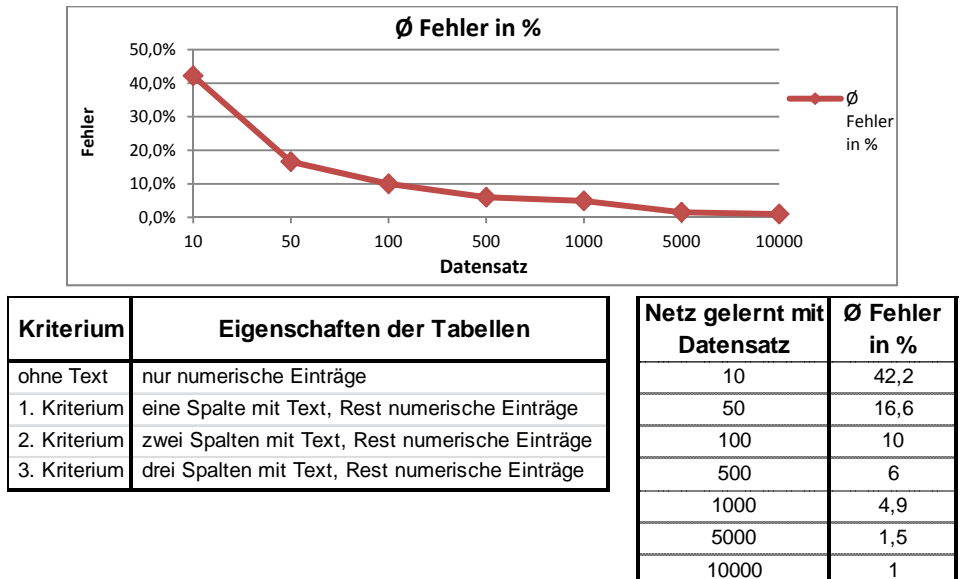

**Abbildung 20: Auswertung durchschnittlicher Fehler bei der Berechnung des Neuronalen Netzes (Jockusch, 2011)** 

*Zum Schluss wurde noch der Einfluss der automatischen Netzwahl auf den Fehler im Vergleich zur Grundeinstellung untersucht. Dabei wurden die gleichen Ausgangswerte doppelt genutzt, um 2 Netze zu trainieren. Die Ergebnisse ermöglichten es ebenfalls wieder, die Fehler zu vergleichen.* 

*Aus der Untersuchung wurde es deutlich, dass Netze, die mit einer größeren Datenmenge gelernt haben, erheblich bessere Ergebnisse liefern. Entscheidender ist aber, dass die Genauigkeit der Ergebnisse im Schnitt dann aber auch sehr hoch ist. 1% Abweichung ist ein sehr genauer Wert* (siehe Abbildung 20)*.* 

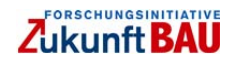
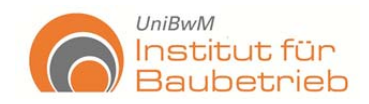

*Die Komplexität der variablen, die für das Beispiel verwendet wurden, war es groß, trotzdem, sind die Ergebnisse ab einen Datensatz von 1000 Informationen anwendbar und ermöglichen bessere Vorhersagen"* (Jockusch, 2011)

Die Durchführung dieser Arbeit hat zum Ziel solche Systeme der Praxis zugänglich zu machen. Somit lassen sich die Vorteile der neuronalen Netze mit den traditionalen Risikoanalyseverfahren verbinden. Dieses Verfahren ermöglicht die Ermittlung von Vorhersagen, in welchen Ungewissheiten beinhaltet sind.

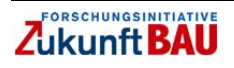

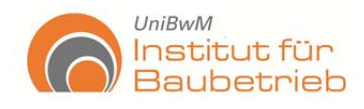

## **3. Modellentwicklung**

#### **3.1 Modellanforderungen Projektmanagement**

Der Schwerpunkt dieser Arbeit ist die Entwicklung eines Entscheidungsmodells, das eine systematische Vorgehen bei der Entwicklung von Bauprojekten ermöglicht, Bauprojekte sind mittels PM entwickelt, demzufolge stellt PM die Grundlage des Berechnungsmodells. daher ist das Projektmanagement ist eine der Hauptbestandteile des Modells.

Projektmanagement ist der systematische Umgang mit Zielen. Das Projekt Management Institute (PMI) definiert es als "die Anwendung von Kenntnissen, Fähigkeiten, Instrumente und Verfahren an Projekttätigkeiten, mit dem Ziel, die Projektanforderungen der Akteuren zu erfüllen oder zu übertreffen" (PMI, 2000).

Projektmanagement hat als Hauptaufgabe das gesamte Vorhaben in unterschiedliche Teilaufgaben zu gliedern, um bessere Steuerungsmöglichkeiten zu schaffen und somit das Hauptziel zu erreichen.

Die heutigen Bauprojekte verfügen über eine große Komplexität, daher ist es für jedes Vorhaben relevant, Kommunikationsinstrumente zur Verfügung zu stellen, welche die Projektentwicklung begleiten. Dies alles, zusammen mit klaren Hauptzielen und Teilzielen für jede einzelne Teilaufgabe sind notwendig, um das Vorhaben nicht nur erfolgreich durchführen zu können, sondern auch Kosten günstig zu gestalten und die vorgegebenen Termine einzuhalten.

Aber nicht nur die Kosten, Termine und Qualitäten des traditionellen Dreiecks sind in heutigen Projekten zu berücksichtigen (siehe Abbildung 21). Immer wieder gewinnen die Aspekte der Lebenszyklusbetrachtung an Relevanz und stellen neue und unzählige Kriterien zur Verfügung, was den gesamten Überblick erschwert und die Komplexität der Projekte steigert.

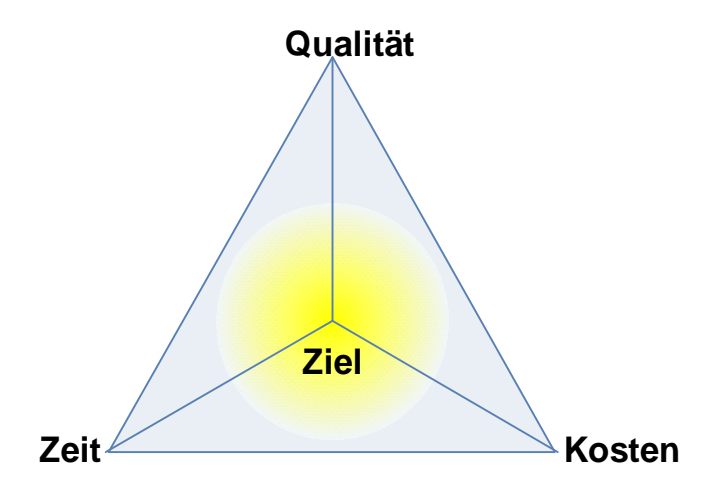

**Abbildung 21: Hauptkriterien des Projektmanagements** 

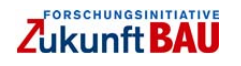

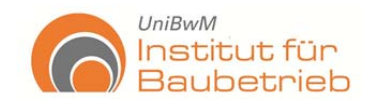

Die Informationen, welche Bauprojekte beinhalten, lassen sich in verschiedene Formen unterteilen. Als Beispiel davon präsentiert das PMI in Abbildung 22 eine Form sie in die sogenannten "Knowledge Areas" zu organisieren.

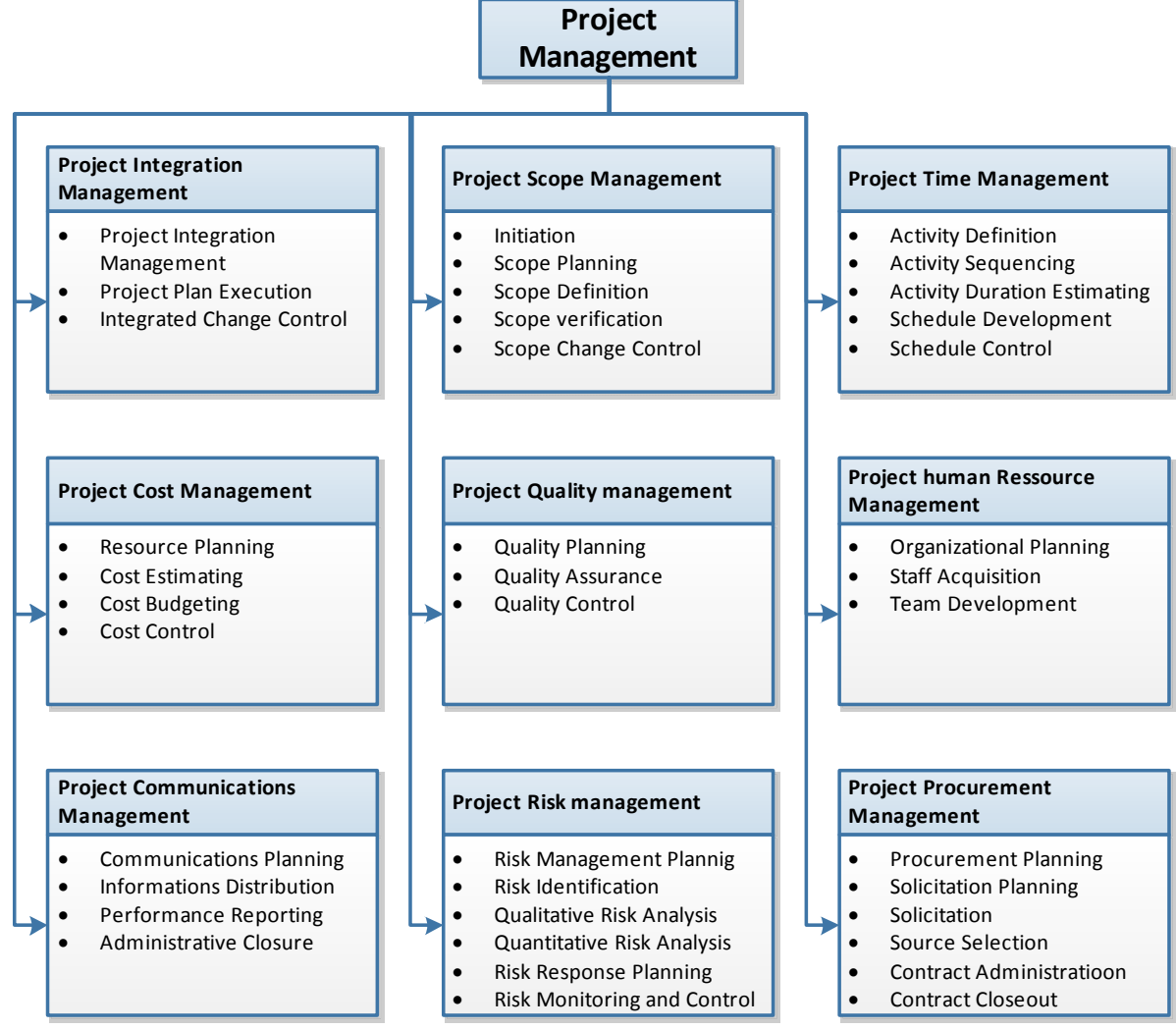

**Abbildung 22: Project Management Knowledge Areas (PMI, 2000)** 

Diese hier präsentierten Knowledge Areas sind nur eine Form, die Informationen zu gestalten. Je nach Unternehmer und Projekt lassen sich die Informationen auch in anderen Formen repräsentieren. Die wichtigste Erkenntnis somit ist, dass die Informationen sich systematisch und hierarchisch organisieren lassen.

Die oben genannten Informationen, zusammen mit den Lebenszyklusbetrachtungen, repräsentieren nur Kriterien und deren entsprechende Bewertungsverfahren (Zertifizierungsprozess und Kriterienbewertung). Kürzlich stellte eine Untersuchung die verschiedenen Zertifizierungssysteme in der Welt und deren Hauptmerkmale dar. Ein Überblick der Menge der zertifizierten Projekt und der Kriterien, die je nach Zertifizierungssystem bewertet werden, sind in der Abbildung 23 zu sehen.

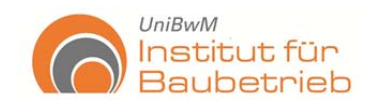

LEED: USA

Endbericht

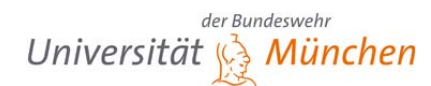

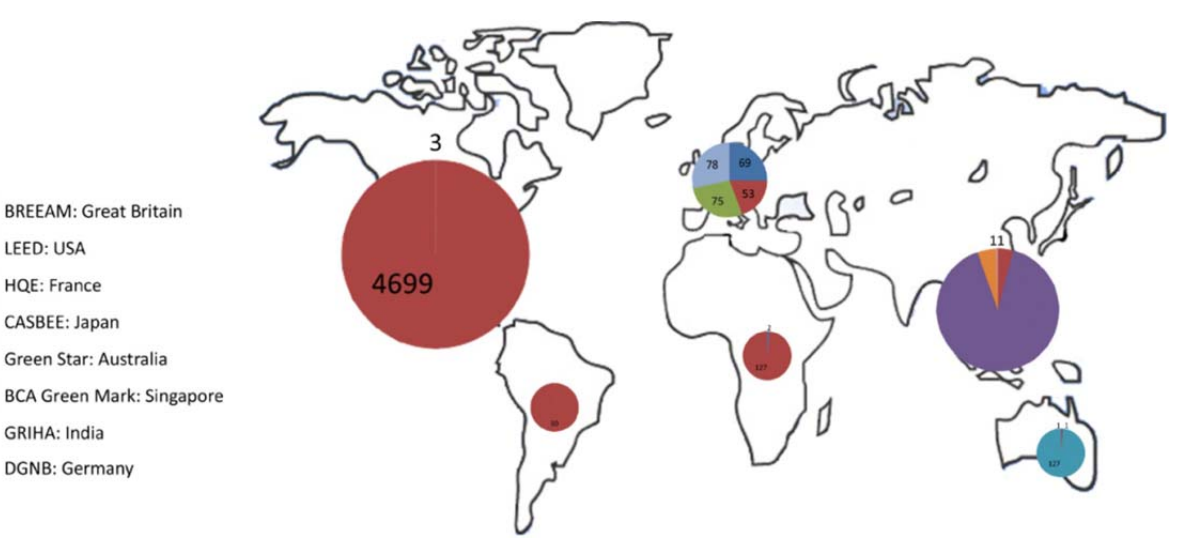

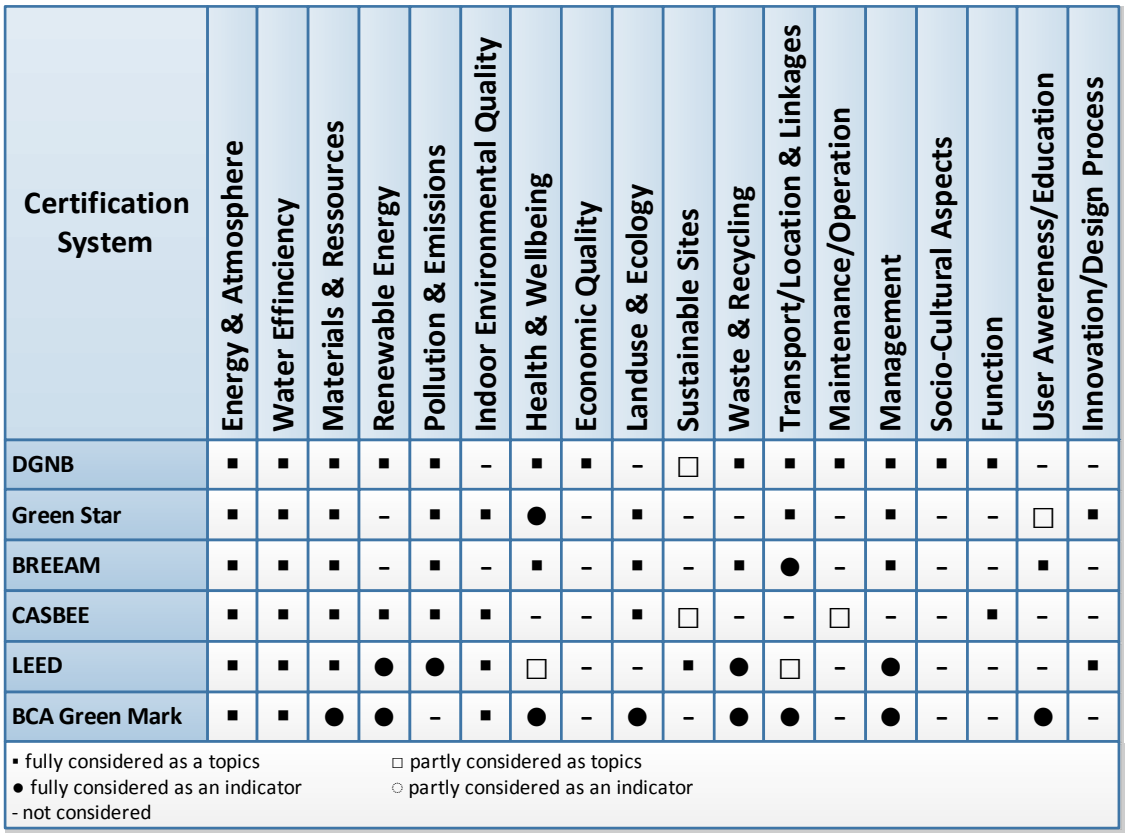

**Abbildung 23: Weltweit zertifizierte Projekte und zu betrachtende Kriterien je nach Zertifizierungssystem in 2009 (Longlife, 2009)** 

Alle diese Kriterien und deren Bewertungsverfahren sollen in der Projektentwicklung integriert werden. Brauer definiert Projektentwicklung als " *geht man von der unmittelbaren Bedeutung der beiden Begriffe aus, so kann unter dem Begriff "Projekt" ein*  Plan, ein Entwurf oder ein Vorhaben verstanden werden. Unter der "Entwicklung" *wird ein Prozess der Veränderung der Dinge und Erscheinungen verstanden, während dessen Verlauf sich eine fortschreitende Tendenz, ein Übergang von Qualitäten von niederen zu höheren, von einfachen zu komplizierten Formen durchsetzen wird*". (Braun, et al., 2001)

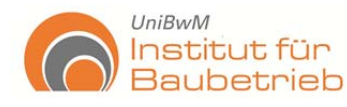

Diederichs geht noch ein Schritt weiter und unterteilt Projektentwicklung in zwei Konzepte:

- Projektentwicklung im weiteren Sinne (i. w. S.)
- Projektentwicklung im engeren Sinne (i. e. S.)

"*Durch Projektentwicklungen (i. w. S.) sind die Faktoren Standort, Projektidee und Kapital so miteinander zu kombinieren, dass einzelwirtschaftlich wettbewerbsfähige, arbeitsplatzschaffende und -sichernde sowie gesamtwirtschaftlich sozial- und umweltverträgliche Immobilienprojekte geschaffen und dauerhaft rentabel genutzt werden können.* 

*Die Projektentwicklung im weiteren Sinne beinhaltet hierbei den gesamten Lebenszyklus einer Immobilie, von der Projektidee über die Planung, die bauliche Umsetzung, die Nutzung bzw. den Betrieb über die Umnutzung bis hin zum Rückbau bzw. Verwertung. Somit sind auch das Projektmanagement und das Facility Management bzw. die Immobilienbewirtschaftung mit enthalten.* 

*Die Projektentwicklung im engeren Sinne beinhaltet den Bereich von der Projektidee bis hin zu dem Punkt, an dem die Wirtschaftlichkeit des Projektes gegeben sein muss, um eventuell weitere Planungsaufträge vergeben zu können, also vor der Projektrealisierung*". (Diederichs, 1999)

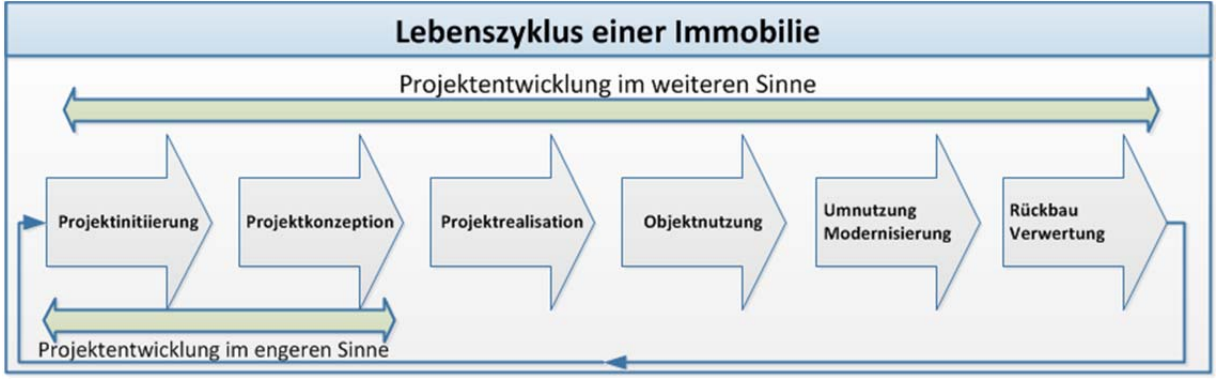

**Abbildung 24: Projektentwicklung im Lebenszyklus einer Immobilie. (Diederichs, 1999)** 

Schlussfolgernd ermöglicht es das hier entwickelte Modell, das Projekt in unterschiedliche Teilaufgaben zu trennen und deren entsprechende Bewertungsverfahren damit einzubinden, unter der Betrachtung der Projektentwicklung i engeren Sinne.

## **3.2 Entwicklung des Berechnungsmodells**

Die heutigen Bauprojekte benötigen unterschiedliche Verfahren für ihre Bewertung von Kriterien. Diese Bewertungsverfahren sollen in das Berechnungsmodell eingegliedert werden. Daher erfolgt die Entwicklung des Modells aus der Verbindung mit den Entscheidungstheorien (hier AHP) mit unterschiedlichen Verfahren, welche für die Bewertung von Bauprojekten mit Risikoanalyse angewendet werden - bei Risikoanalyse können dies mehrere sein). Diese Verfahren wurden bei der Bestimmung des Forschungsstandes der beiden Themengebiete (Entscheidungstheorie und Risi-

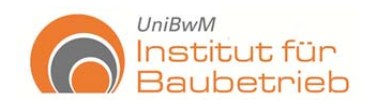

komanagement) ermittelt. Die Untersuchung der Entscheidungstheorien hat als Ergebnis gebracht, dass alle notwendigen Bewertungsverfahren ohne große Schwierigkeiten in dem Entscheidungsfindungsberechnungsmodell angewendet werden können. Die Anwendung des AHP-Verfahrens ermöglicht die Einbindung der Entscheidungstheorien in das entwickelte Modell und ist gleichzeitig das geeignete Verfahren für ihre Anwendung (siehe 2.1.1).

## **3.2.1 Risikomanagement in der Praxis**

Obwohl Risikomanagement bereits eine Anforderung für jedes Bauprojekt darstellt, wird in der Regel nur eine qualitative Form durchgeführt. Viele Bauunternehmer verfügen über keine quantitativen Risikobewertungsverfahren und führen nur Checklisten, die für die Erfüllung der legalen Anforderungen entwickelt sind.

Eine Untersuchung der Universität Weimar belegte, dass nur wenige Bauunternehmer für die Risikoanalyse die Monte Carlo Simulation verwenden (siehe Abbildung 25). Diese Untersuchung stellte auch fest, dass viele der Verfahren, die zur Risikoanalyse verwendet sind, normalerweise nicht geeignet sind, wie z. B.: Sensibilitätsanalyse und die in der Abbildung genannte Entscheidungsanalyse<sup>1</sup>. "Verfahren wie *die Sensibilitätsanalyse werden nicht als eine reine Risikobewertung betrachtet und sollen in Kombination mit anderen Verfahren verwendet werden. Die Sensibilitätsanalyse erlaubt nur die Bestimmung der Faktoren, auf die das Projekt besonders reagiert"* und ermöglicht keine Risikoanalyse. (Sandoval-Wong, et al., 2009)

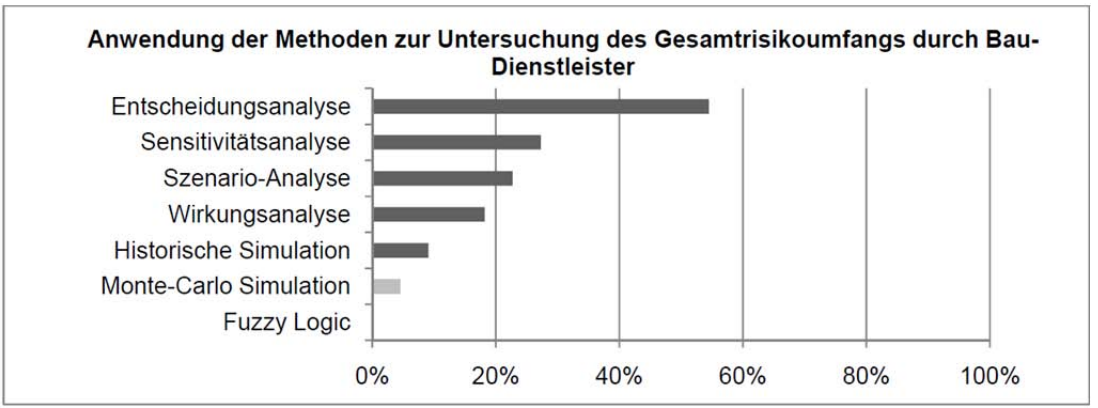

**Abbildung 25: Anwendung der Methoden zur Untersuchung des Gesamtrisikoumfangs durch Bau-Dienstleister (Alfen, et al., 2010)** 

Die Tabelle zeigt, dass Risikoanalyse manchmal nicht richtig verstanden wird und stochastische Risikobewertungen mit den entsprechenden Untersuchungen von Wahrscheinlichkeiten und Einwirkungen nicht durchgeführt werden.

Weiterhin werden in der Regel die durchgeführten Risikoanalysen nur für die Bestimmung des Gesamtrisikoumfangs eines Projektes und nicht für die Ermittlung von Chancen und Gefahren innerhalb der einzelnen konstruktiven Prozesse oder Teilleistungen eingesetzt.

<sup>1</sup> <sup>1</sup> Für diese Untersuchung ist unter "Entscheidungsanalyse" eine Kosten-Nutzen-Analyse zu verstehen. Es ist nicht der Oberbegriff für Entscheidungstheorie gemeint.

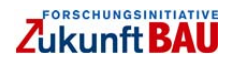

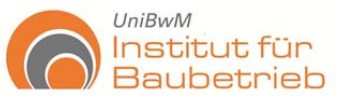

### **3.2.2 Projektentwicklung/-management in der Praxis**

Die Projektentwicklung ist ein systematischer Kreislauf zwischen dem Fachplaner (FP) und dem Projektmanager (PMr). Sie wird in Zyklen, z. B. Sitzungen und Besprechungen (Jour Fixe) durchgeführt, bis die Erwartungen erfüllt werden (siehe Abbildung 26). Die Verarbeitung der Informationen ist abhängig von den Ressourcen des Projektmanagements, besonders von der Erfassung und Bewertung von Erwartungen, Kriterien und Risiken. Die verschiedenen FP sind verantwortlich für ihre Teilaufgabe und der PMr ist verantwortlich für die Einhaltung der Projektziele.

Für eine bessere und zeitgünstige Funktionalität des Projektmanagementablaufs gestaltet sich das hier entwickelte Entscheidungsmodell als eine Unterstützung bei der Projektentwicklung. Das Modell ist ein iterativer Prozess, der für jede Änderung der Entwürfe durchgeführt werden kann. Zur Durchführung der Bewertung reichen kleine Variationen eines Projektes (Entwurfes), um sie als Alternativen zu betrachten (siehe Abbildung 27).

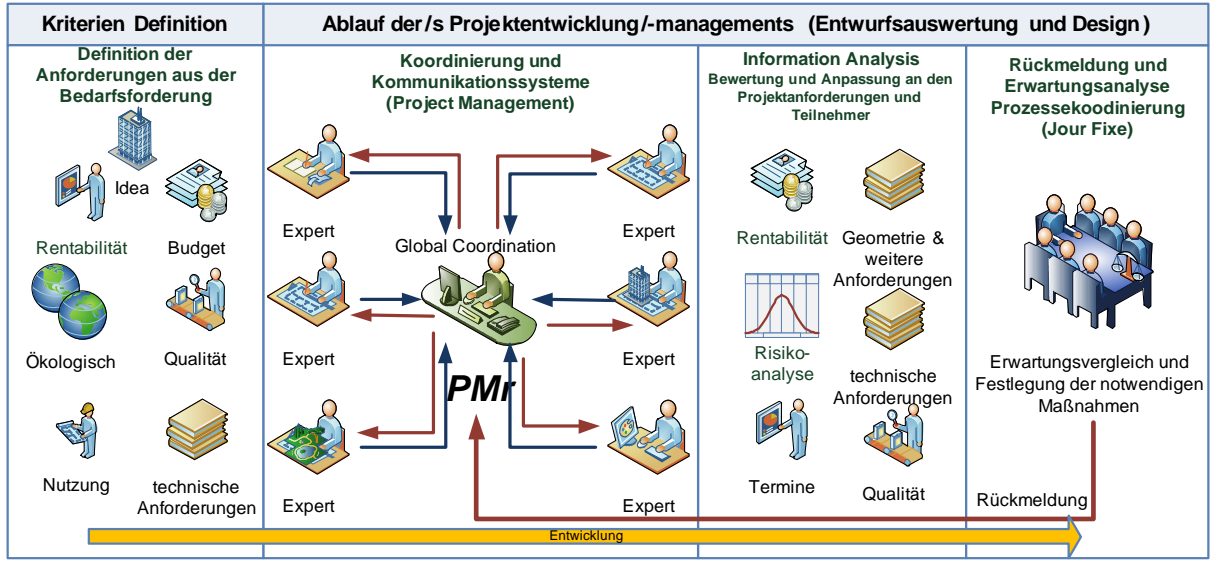

**Abbildung 26: Ablauf der/s Projektentwicklung/-managements** 

Dennoch lassen sich auch andere Kriterien (risikounabhängige Merkmale) in dem Modell verwenden. Somit werden die Bewertungsverfahren für jedes der Kriterien definiert und in das Entscheidungsmodell eingefügt. In dieser Form gewinnt die Projektentwicklung, Transparenz und Systematik für den Informationsaustausch zwischen den Projektbeteiligten.

Der allgemeine Projektablauf ist in der Abbildung 29 zu sehen. Für jedes Projekt wird zuerst eine Bedarfsmeldung gestellt. Dort wird es als grobes Konzept beschrieben und bestimmte Merkmalen über die Funktion und Anforderungen mit den entsprechenden Terminen und Kosten verbunden.

Auf dieser Basis wird das Projekt analysiert, wenn der Bedarf erwiesen ist, genehmigt und die notwendigen Untersuchungen eingeleitet. Der Hauptkern des Projektes

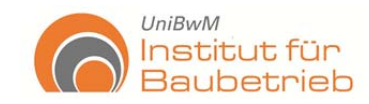

ist die Erfüllung der Erwartungen, basierend auf den Lösungen der FP und der Koordinierung des PMrs.

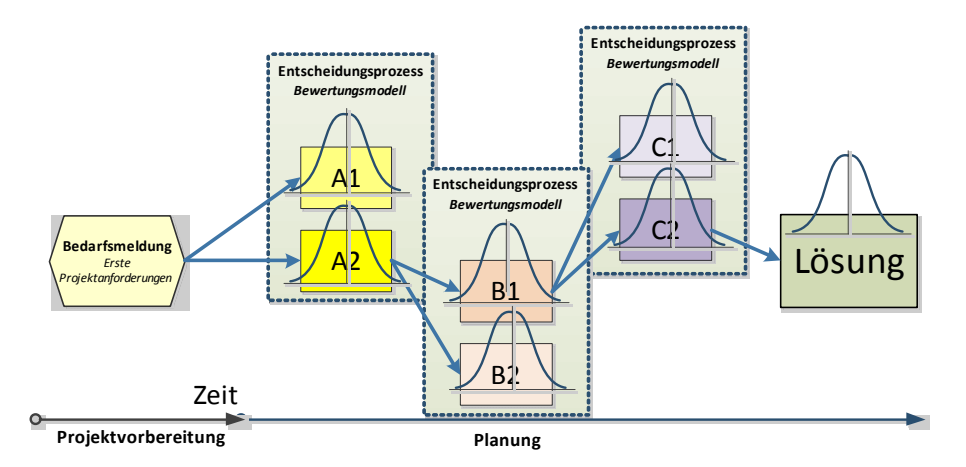

**Abbildung 27: Dynamische Abläufe der Entscheidungen (Projektkonzeption)** 

Das Projekt wird in Teilaufgaben für die FP vorbereitet und wird unter der Leitung des PMrs geführt. Hier leistet das Modell ihre Unterstützung, indem der Entwicklungsprozess mit den Vorteile und Systematik der Entscheidungsfindungsverfahren unterstützt wird, somit ist das Design durch die Erwartungen beeinflusst und gestaltet (Smith, 2000).

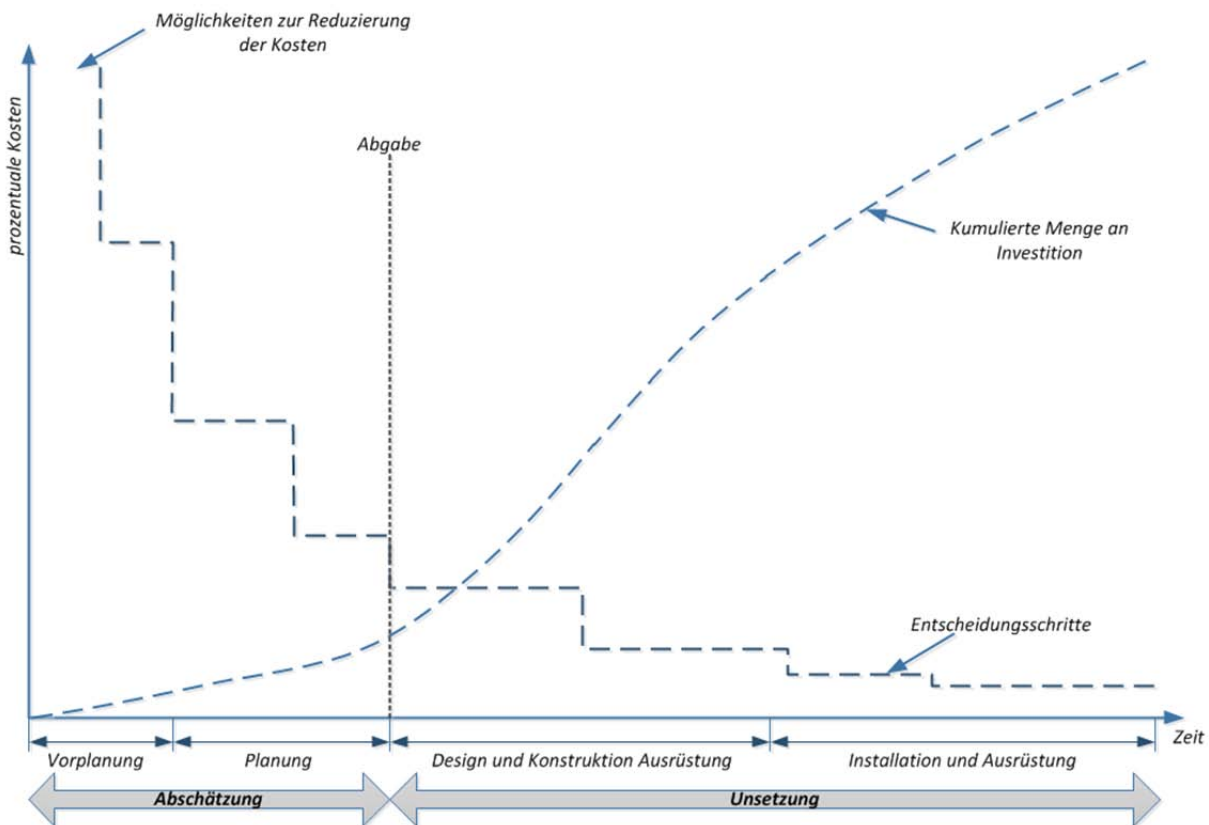

**Abbildung 28: Kostenänderungen via Entscheidungsfindung und Zeit (Smith, 2000)** 

Die Abbildung 28 verdeutlicht die Wichtigkeit der Entscheidungen und deren direkten Einfluss auf das Endprodukt. Durch das Treffen von Entscheidungen werden Kosten und besonders die Alternativen (Projektentwürfe) in eine bestimmte Richtung gelenkt.

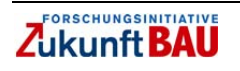

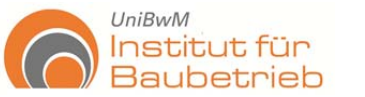

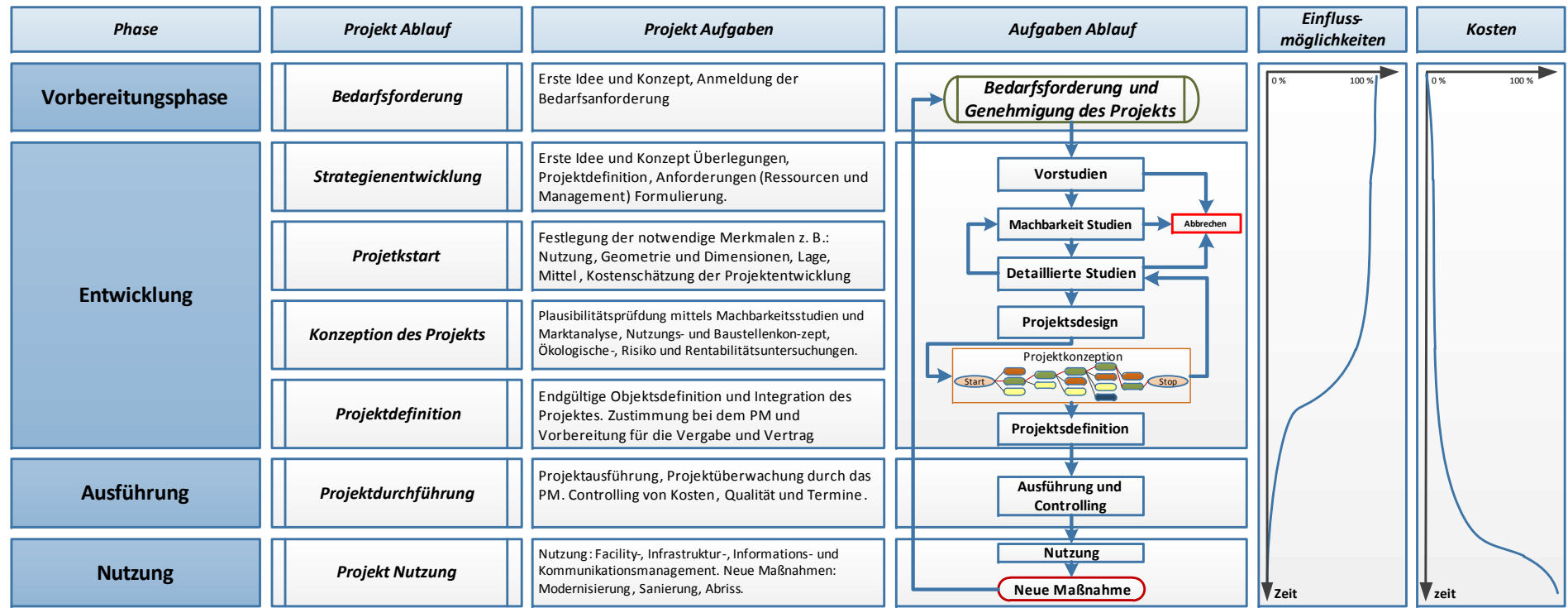

**Abbildung 29: Projektablauf in Bauprojekte (eigene Darstellung)** 

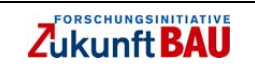

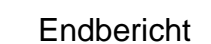

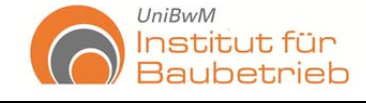

### **3.3 Zusammenfassung**

Risikomanagement und Projektmanagement sind wesentliche Grundlagen für die Anwendung des hier vorgestellten Modells. Anhand dieses Kapitels wurde deutlich, dass die Projektentwicklung im engeren Sinn (Kriterienanalyse) zusammen mit der Risikoanalyse die Ausgangpunkte für die Auswertung von Alternativen stellen. Entscheidungstheorien ermöglichen eine effektivere Bewertung von Alternativen. Gleichzeitig ermöglichen sie die Entscheidungen nachzuvollziehen, indem das Hauptziel in Teilziele unterteilt, und durch den entsprechenden Experten bewertet und entwickelt wird. Somit entsteht eine klare Darstellung der Erwartungen und, noch wichtiger, das Bewertungsverfahren der Kriterien erfolgt. In der Praxis gibt es einfache Methodologien, die die Bewertung ermöglichen. Sie sind jedoch sehr begrenzt und kompliziert.

Bei der Risikoanalyse sind verschiedene Methoden zur Anwendung möglich. Bis heute werden fast ausschließlich Checklisten und Sensibilitätsanalysen verwendet, die eine Risikoanalyse auf stochastischer Basis nicht gestatten. Das Modell ermöglicht die Risikoanalyse (auf verschiedener Basis) einzubinden und gleichzeitig mit anderen risikounabhängigen Faktoren mittels Entscheidungstheorien (AHP) eine Bewertung vorzunehmen.

Im Rahmen dieser Forschung wird ein neues Risikoanalyseverfahren entwickelt, das für eine quantitative und stochastische Ermittlung der Kosten dient, welche ihre Entstehung auf Ungewissheiten zurückführen können. Dafür werden die ANNs mit MCS kombiniert, um die Genauigkeit der Eingangsinformationen zu verbessern und letztendlich die Zuverlässigkeit zu steigern (siehe 5.1.2).

In jedem Bauvorhaben sind immer gleichzeitig risikounabhängige und risikounabhängige Merkmale zu berücksichtigen, "*in der Praxis ist die Bewertungsprozess von risikoabhängigen getrennt von risikounabhängigen Merkmalen mit voneinander getrennten Verfahren üblich. Durch diese Trennung kann das Gesamtbild des Projektes verzerrt werden"* (Sandoval-Wong, et al., 2009).

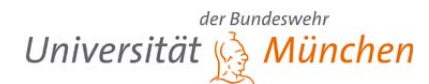

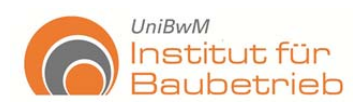

# **4. Das risikobasiertes Entscheidungsfindungsberechnungssystem zur Unterstützung von Projektmanagement/-controlling**

## **4.1 Hauptziele des Entscheidungsfindungsberechnungssystems**

Das Entscheidungsfindungsberechnungssystem beinhaltet ein Entscheidungsfindungsmodell, das für die Bewertung von Bauentwürfen entwickelt worden ist. Es ist vorbereitet auf der Basis von AHP und ermöglicht durch seine hierarchische Anordnung eine systematische Bewertung der gesamten Kriterien eines Projektes. Wie bereits erwähnt, wird Risikomanagement, insbesondere Risikoanalyse, durch das Modell in der Projektentwicklung integriert, um Risikoanalysen auf einer stochastischen Basis zu ermöglichen.

Die Hauptziele des Systems lassen sich als Folgendes listen:

- Systematische Identifizierung der Hauptkriterien des Projektes
- Unterstützung der PM-Aufgaben mittels eines besseren und klareren Überblicks über die Entscheidungen
- Quantitative Bewertung der Projektmerkmale
- Nachvollziehbarkeit und quantitative Begründung der PM-Entscheidungen
- Verbesserung der Transparenz und Kommunikation durch die Anwendung des Entscheidungsmodells
- Integration vom stochastischen Risikoanalyseverfahren, auf quantitativer Basis
- Reduktion der Zerstreuung der risikobeinhaltenden Eingangsinformationen, mittels Neuronalen Netzen

Durch die Einführung des Modells, kann die Risikoanalyse aus einer besseren quantitativen und stochastischen Bewertung, mittels der Verwendung von Neuronalen Netzen erfolgen, für die ersten Vorhersagen (erwartete Werte) von Risikomerkmalen und als zweiter Schritt für die Simulation mittels MCS. Somit wird die Zerstreuung der unterschiedlichen risikobeinhaltenden Eingangsinformationen reduziert.

## **4.2 Beschreibung des Systems**

Bauprojekte verfügen über eine große Anzahl von Informationen mit großer Komplexität und mehreren Bewertungsverfahren. Eine der Herausforderungen für das PM ist, den Überblick über all diese Informationen zu behalten und richtig zum Ziel zu lenken. Deswegen übernimmt die Kommunikation eine der wichtigsten Aufgaben für das PM.

Das Entscheidungsmodell unterstützt diese Aufgabe indem, die Erwartungen für jedes einzelne Kriterium und deren entsprechende Bewertungsverfahren beschrieben werden. Das Modell ist modular und erlaubt die Zuordnung der Kriterien nach ihrer Natur. Somit ist es gleichzeitig auch hierarchisch. Dies ist einer der Gründe, warum die Anwendung des AHP-Verfahrens sich als geeignet darstellt.

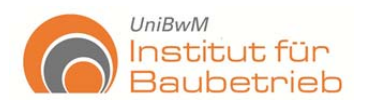

Als Moduleigenschaften sind die Folgenden zu betrachten: legal, sozial, interne Management, wirtschaftlich, technisch, zeitlich und ökologisch (siehe Abbildung 30). Diese können sich weiter in Subkriterien untergliedern. Die Festlegung der Module erfolgte aus der Untersuchung verschiedener Projekte und Interviews mit Experten.

Alle Bauprojekte im Allgemeinen verfügen über Kriterien, die diesen Modulen zugeordnet werden können. Nichtsdestotrotz lässt das AHP-Verfahren Modifikationen zu. Sollten weitere Module notwendig sein, lassen sie sich einfach addieren.

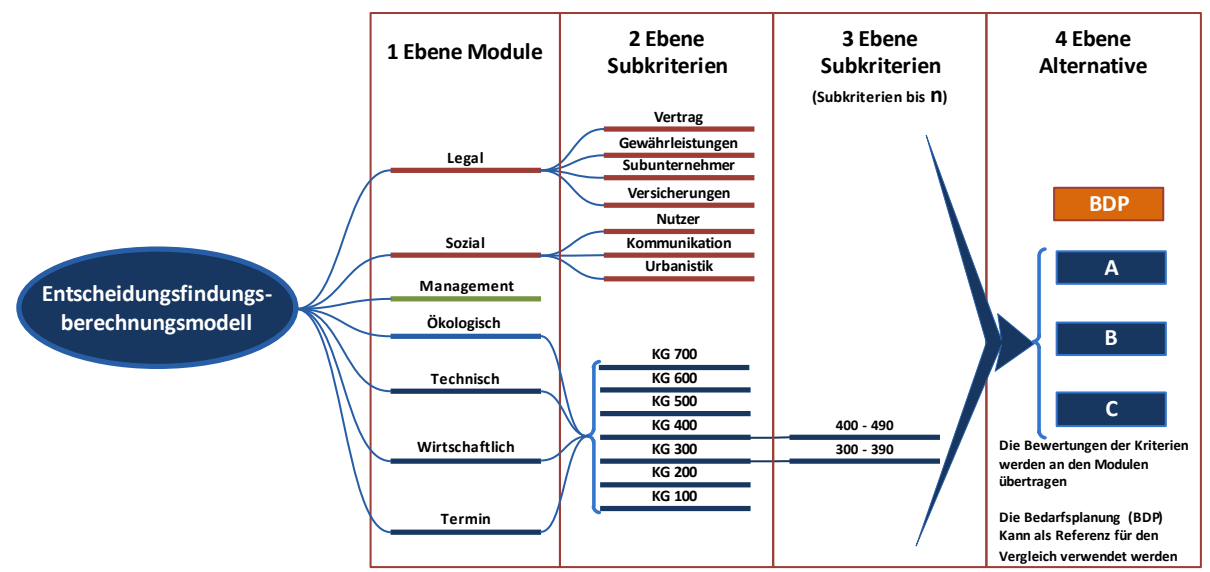

**Abbildung 30: Hauptmodule des Berechnungsmodells (eigene Darstellung)** 

Einer der Vorteile der Anwendung von AHP ist die Flexibilität für die Entwicklung des Modells, die Abbildung 30 zeigt nur eine Form, wie die Kriterienanalyse erfolgen kann. Die Anzahl von Alternativen ist nicht begrenzt und die Zuordnung der Subkriterien kann bis in eine beliebige Tiefe durchgeführt werden.

Hier in diesem Beispiel (Abbildung 30) wurde die DIN 270 für die Zuordnung der vier Module wirtschaftlich, technisch, zeitlich und ökologisch verwendet. Das Modell funktioniert auf MS-Excel Basis und ermöglicht Unabhängigkeit von speziellen Programmen.

Als Kriterien lassen sich unterschiedliche Risikobewertungsverfahren, Normen, Anforderungen an Flächen, Technik, Qualitäten, Wirtschaftlichkeit, etc. in quantifizierter Form bearbeiten und für die Alternativenanalyse verwenden.

Zur Definition der Ziele und Teilziele des Systems, Festlegung der Skala der einzelnen Kriterien, Zuordnung der Kriterien und Subkriterien, Art und Weise sowie Menge der notwendigen Eingangsinformation und erwartete Ergebnisse oder Ausgabeinformation, können und so wird es auch empfohlen, verschiedene Vorschriften wie die DIN 276, DIN 18205, Lebenszyklusbetrachtungen (z. B.: DGNB Steckbriefe, etc.) verwendet werden. Die Anwendung der Gewichtung für jedes Kriterium gestattet ihre

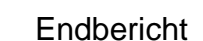

 $UniBwM$ 

Institut für

**Baubetrieb** 

Relevanz hervorzuheben, womit die Auswahl der Alternativen objektiver gestaltet wird.

# **4.3 Arbeitsfolgeplan des Entscheidungsfindungsberechnungssystems**

Das Entscheidungsfindungsberechnungssystem ist konzipiert für die Begleitung eines Bauprojektes in der Projektentwicklung. Daher ist die Bewertung der Projektentwürfe Bestandteil des Berechnungsmodells. Bevor jedoch das Berechnungsmodell zur Anwendung kommt, sollen zuerst verschiedene Aufgaben vorgenommen werden. Das System ist eng verbunden mit dem PM. Demzufolge sind viele dieser Aufgaben bereits vom PM durchgeführt. Es bedeutet daher keine zusätzliche Belastung für die Beteiligten. Die Systematik der Entscheidungstheorien lässt eine bessere Überprüfung der Ziele zu, da sie eine graphische Darstellung der Entscheidung ermöglicht und gleichzeitig eine klare Definition der Ziele für die quantitative Auswertung vereinfacht.

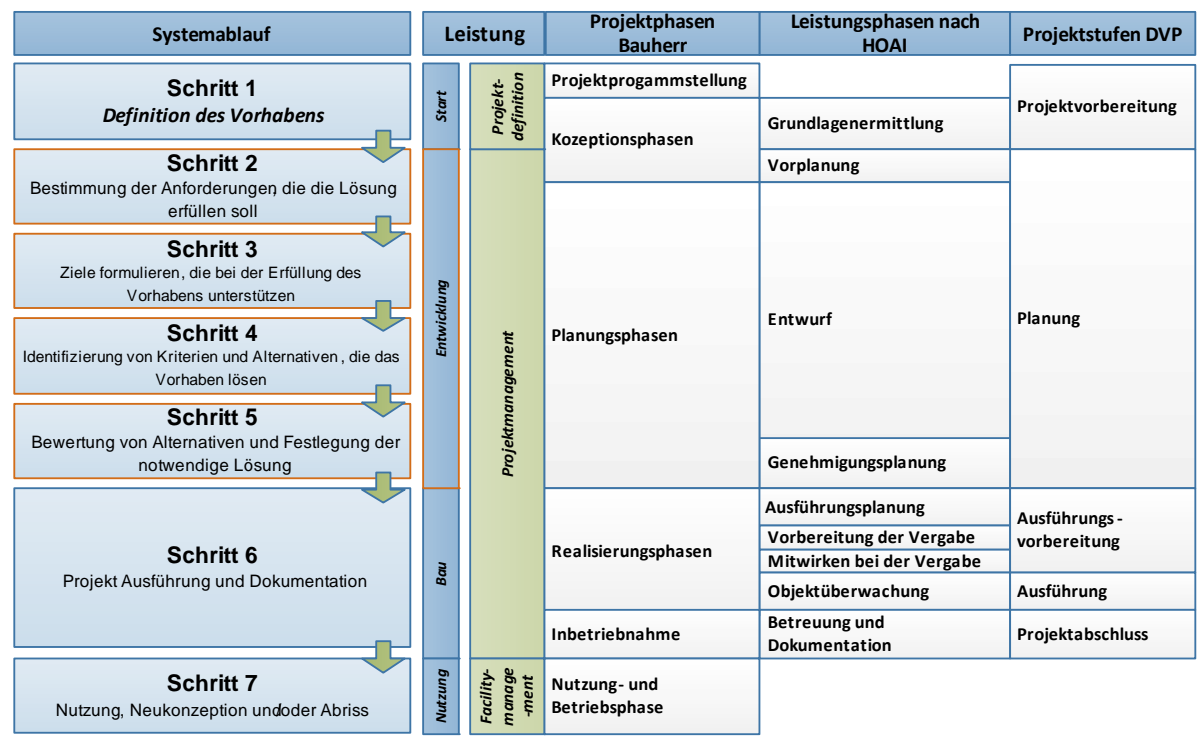

**Abbildung 31: Systemablaufschritte und deren Anordnung in die Leistungsphasen** 

Die Abbildung 31 präsentiert eine Einführung des Systemablaufes und deren Aufgaben in Beziehung mit den verschiedenen Leistungsphasen. Der Ablauf entspricht den Planungsphasen der Projektstufen des DVPs. Somit stellen die Schritte zwei bis fünf die wichtigsten Aufgaben des Systems dar. Zuerst soll eine richtige Beschreibung der Anforderungen, die das Projekt erfüllen soll, erstellt werden. Anschließend sollen die Hauptziele (z. B.: wie viele BRI in m<sup>3</sup>, Kosten und Termine) und die Teilziele (z. B.: Energieverbrauch, CO2 Ausstoß, VF, NF, Farben, Technische Anlagen, etc.) definiert werden. Somit werden Entwürfe vorbereitet und durch das PM in Schritt vier koordi-

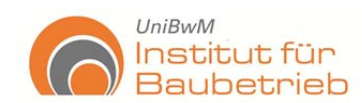

niert. Schließlich werden die Alternativen bewertet und verglichen bis die Erwartungen (die bereits im Schritt zwei definiert wurden) erfüllt sind.

Weiterhin soll eine deutliche Trennung zwischen risikoabhängigen und risikounabhängigen Merkmalen erfolgen. Die Abbildung 32 zeigt eine detaillierte Darstellung des Systems.

In der Abbildung 32 sind alle notwendigen Schritte des Entscheidungsfindungsberechnungssystems im Zusammenhang mit dem gesamten Projektablauf von der ersten Idee bis zum Abriss zu sehen. Die Kernprozesse des Systems sind vier unterschiedliche Aufgaben:

- die "**Projektplanung**": dient zur Festlegung der Projekterwartungen und des PM-Teams, ebenso wie weitere Experten und Projektbeteiligten, deren Verantwortungen, Kommunikationswege und Formaten, sowie erste Erwägungen über notwendige Eingangsinformationen und Nutzung von Datenbanken.
- der "*Prozess zu Identifizierung und Definition von Kriterien*" konzentriert sich auf die Beschaffung, Gestaltung und Behandlung der Eingangsinformationen (Lösungsalternativen oder Entwürfe), genauso wie auf deren Zusammenhang zwischen einander und folglich ihre Gewichtung. Risikoanalyse kann auch hier berücksichtigt werden.
- die "*Projekt-Konzeption Quantifizierung und Analysis der Kriterien*" ist verantwortlich für die Entwicklung des Berechnungsmodells und die Behandlung der Eingangsinformationen (risikoabhängige und risikounabhängige) hinsichtlich ihrer richtigen Anwendung in dem Modell. Risikoanalyse findet in diesem Prozess statt. Weitere wichtige Aufgaben sind die Darstellung der Ergebnisse und deren Analyse.
- die "*Projektevaluation & Reaktion*" als Ergebnis des Berechnungsmodells präsentiert die gewählte Alternative (Entwurf). Alle Erwartungen werden kontrolliert. Wenn die Erwartungen erfüllt sind, kann der Ausschreibungsprozess stattfinden. Sonst werden die nicht erfüllten Erwartungen zu den jeweiligen Experten für ihre Verbesserung weitergeleitet und der Prozess wird wiederholt.

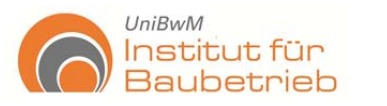

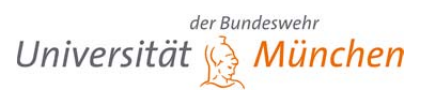

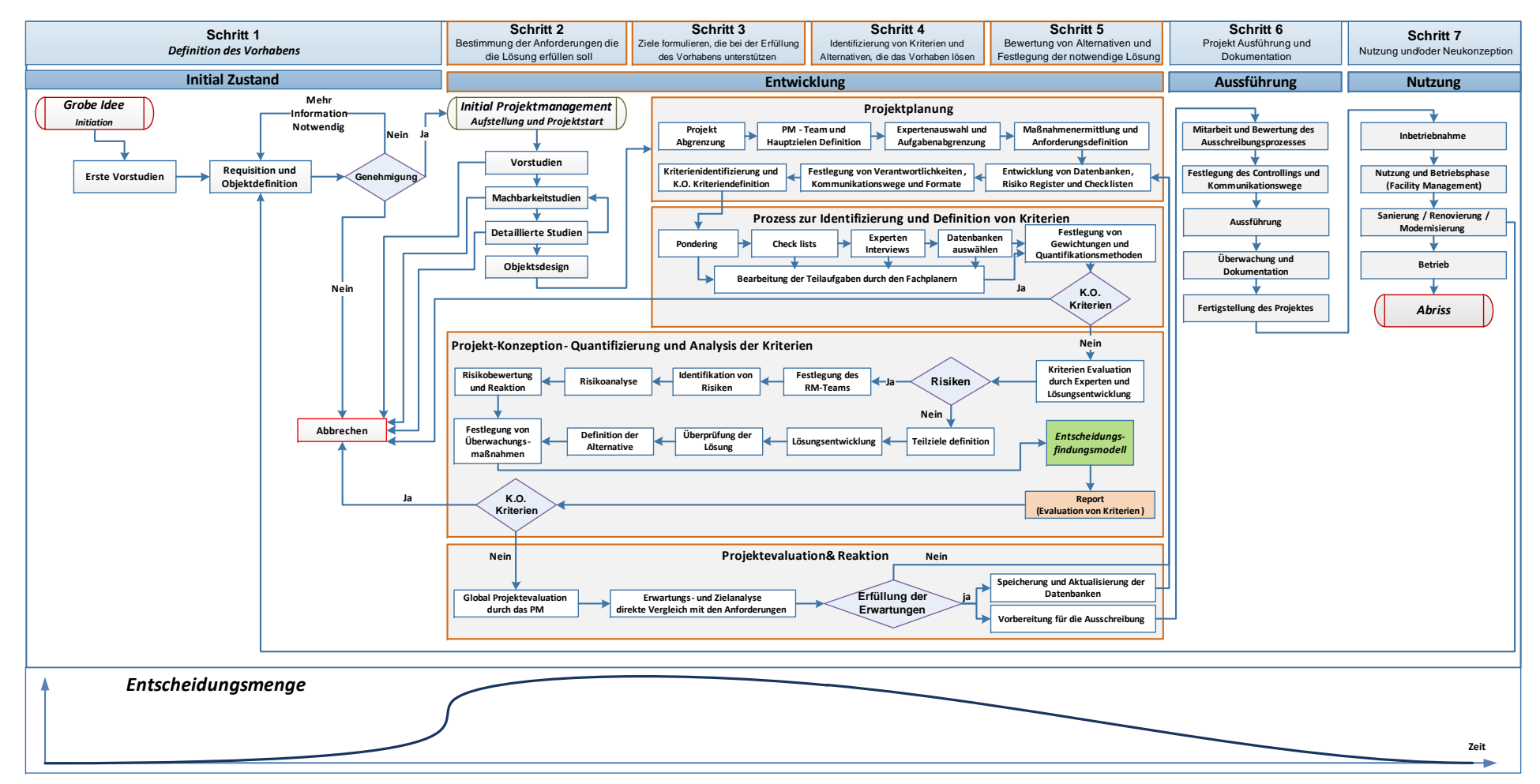

**Abbildung 32: Detaillierte Darstellung des Entscheidungsfindungsberechnungssystems** 

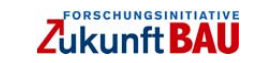

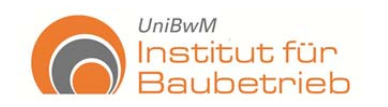

# **4.3.1 Projektplanung**

Die Projektplanung beinhaltet sieben Teilprozesse (siehe Abbildung 33), die eng mit den organisatorischen Aufgaben des PMs verbunden sind. Für die Durchführung des Berechnungssystems ist es relevant, diese Teilprozesse mit den Aufgaben des Berechnungsmodells zu betrachten.

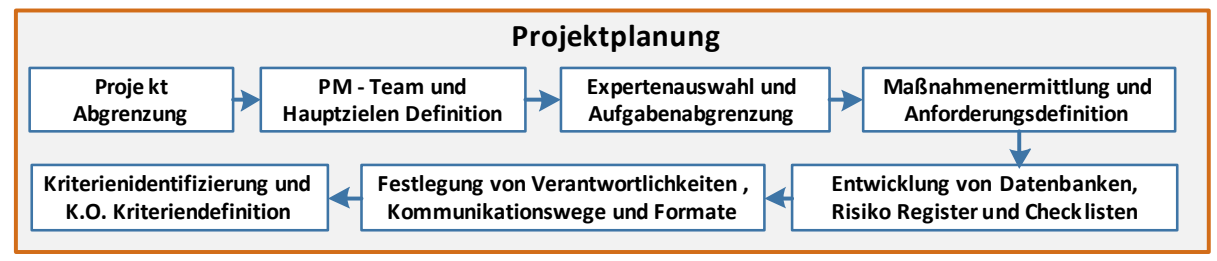

**Abbildung 33: Projektplanung** 

- **1. Projektabgrenzung**: Die wichtigsten Merkmalen und gleichzeitig Erwartungen des Projektes sollen erklärt werden. Merkmale wie Funktionen, Kosten, Flächen, Termine, architektonische Angaben, etc. sind hier als Grundlage für die Beteiligten erläutert. In dieser Form werden die Hauptkriterien abgegrenzt und deren erste Erwartungen definiert. Die Funktion dieses Prozesses ist es, die Definition der Hauptziele und die Projektrichtung zu unterstützen.
- **2. Hauptziele und PM–Team Definition**: Nach der Abgrenzung der Anforderungen des Projektes, wird die PM-Arbeitsgruppe festgelegt, welche als erste Aufgabe die Definition der Hauptziele, mit den entsprechenden Anforderungen und Erwartungen, hat.
- **3. Expertenauswahl und Aufgabenabgrenzung**: Als weitere Aufgabe steht die Auswahl der Experten (Fachplaner; FP), welche für die unterschiedlichen Leistungen verantwortlich sind. In der Regel werden FP für die unterschiedlichen Bestandteile des Projektes festgelegt, wobei somit deren Arbeitsbereich und Verantwortungen definiert wird. Meistens dient die DIN 270 als Basis für die Trennung der Aktivitäten.
- **4. Maßnahmenermittlung und Anforderungsdefinition**: Dieser Prozess lässt eine detaillierte Definition der Teilziele der verschiedenen Bestandteile des Projektes durch den FP zu. Demzufolge werden genauere Betrachtungen der Anforderungen und Erwartungen stattfinden.
- **5. Entwicklung von Datenbanken, Risiko Register und Checklisten**: Für eine quantitative Bearbeitung der Kriterien gestaltet sich die Entwicklung und konstante Pflege der Eingangsinformationen sinnvoll. Dieses Konzept ist nicht neu, da für die Kalkulation von Bauprojekten ständig die Richtwerte benutzt werden, um reale Vorstellungen und Angebote vorzubereiten (siehe Kapitel 2.3.4).

Für das hier vorgestellte Berechnungsmodell stellt die Anwendung und Entwicklung von Datenbanken eine neue Herausforderung dar. Diese werden in Kapitel 5.4 im Detail erläutert. Das Berechnungssystem ist ein zyklischer Prozess. Daher ist es relevant, alle, von verschiedenen Projekten und Iteration

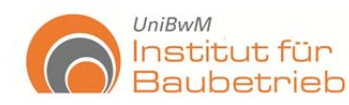

gewonnenen Informationen, in die Datenbanken zu integrieren und sie ständig zu aktualisieren und unter der Berücksichtigung von Risikomerkmalen zu entwickeln.

**6. Festlegung der Verantwortlichkeiten, Kommunikationswege und Formate**: Dieser Prozess dient einer effektiven Funktionalität des PMs. Die Entwicklung der Organigramme und Festlegung der verschiedenen Funktionen zwischen den Projektbeteiligten erfolgt hier. Dieser Prozess stellt zusammen mit der Definition der Kommunikationsinstrumente und Formate den Mittelpunkt dar.

Das PM hat die Verantwortung diese Instrumente zu definieren und den Projektbeteiligen zur Verfügung zu stellen. Dies alles erfolgt nach den Anforderungen und Besonderheiten des Projekts und der Beteiligten.

**7. Kriterienidentifizierung und K.O. Kriteriendefinition**: Verschiedene Kriterien, die das Projekt beeinflussen, können K.O. Kriterien sein. Wesentlicher Teil dieses Prozesses ist die Identifizierung der wichtigsten Merkmale durch den FP, ihre Eigenschaften und Festlegung der Kriterien und deren Eigenschaften, die für das Projekt das endgültige Ende bedeuten (K.O. Kriterien).

Der Projektplanungsprozess dient der organisatorischen Aufgabe für eine bessere Funktionalität des PMs und des Berechnungssystems. Dieser Prozess ist das Wichtigste, um den Erfolg des Systems zu sichern. Daher sollten alle diese Schritte gründlich durchgeführt werden.

## **4.3.2 Prozess zur Identifizierung und Definition von Kriterien**

Sobald die Organisation, Hauptziele, allgemeine Anforderungen und Arbeitsgruppen festgelegt wurden, stellt sich die Behandlung, Beschaffung und Entwicklung von Lösungen, zusammen mit detaillierten Informationen als wesentliche Hauptaufgabe dar. Mit diesem Ziel bietet der Prozess verschiedene Möglichkeiten zur Identifizierung und Definition von Kriterien.

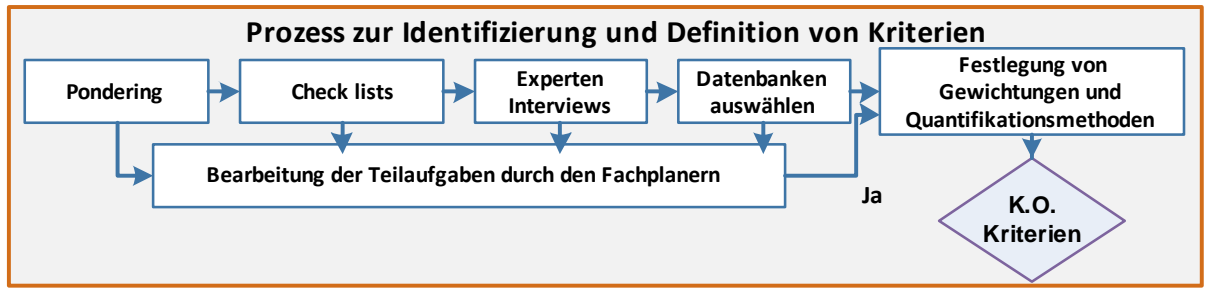

**Abbildung 34: Prozess zur Identifizierung und Definition von Kriterien** 

Es gibt zwei Alternativen für die Definition der Kriterien. Erstens, wenn die Teilaufgaben durch den Fachplaner entwickelt werden oder wenn Informationen oder Kriterien untersucht werden müssen, um die Endziele der Teilaufgaben festzulegen (siehe Abbildung 34).

Bei der ersten Möglichkeit legen die verschiedenen Fachplaner und das PM fest, welche die Anforderungen und Erwartungen der jeweiligen Teilaufgaben sind. Somit

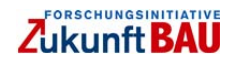

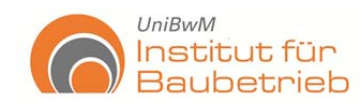

können sie sich auf Vorschriften wie Normen oder Untersuchungen stützen, um die Lösungsalternativen zu gestalten und die Erwartungen zu erfüllen. Kriterien wie z. B.: Bodenuntersuchungen durch Sondierungen nach DIN 4094, Energiebilanz, Visuelle, Anforderungen, Brandschutz, Flächeneffizienz, etc. werden hier identifiziert und in quantitativer Form definiert.

Ein weiterer Punkt sind die Kriterien, die nicht vorhanden, jedoch notwendig für die Projektentwicklung sind. Typische Fälle sind Projekte, die zum ersten Mal durchgeführt werden. Hierzu sollen zuerst Schätzungen in Betracht gezogen werden. Es lässt sich ein systematisches Vorgehen verwenden (siehe Abbildung 35).

Die Abbildung 35 zeigt eine Prozedur um Kriterien zu identifizieren. Diese kann am Anfang des Identifizierungsprozesses durchgeführt werden. Aus den Ergebnissen können noch weitere Interviews mit Experten eingefügt werden. Somit lassen sich die Kriterien besser definieren und die Erwartungen mit einer Gewissheit abgrenzen. Auf dieser Basis lassen sich Datenbanken entwickeln oder, wenn vorhanden, auswählen.

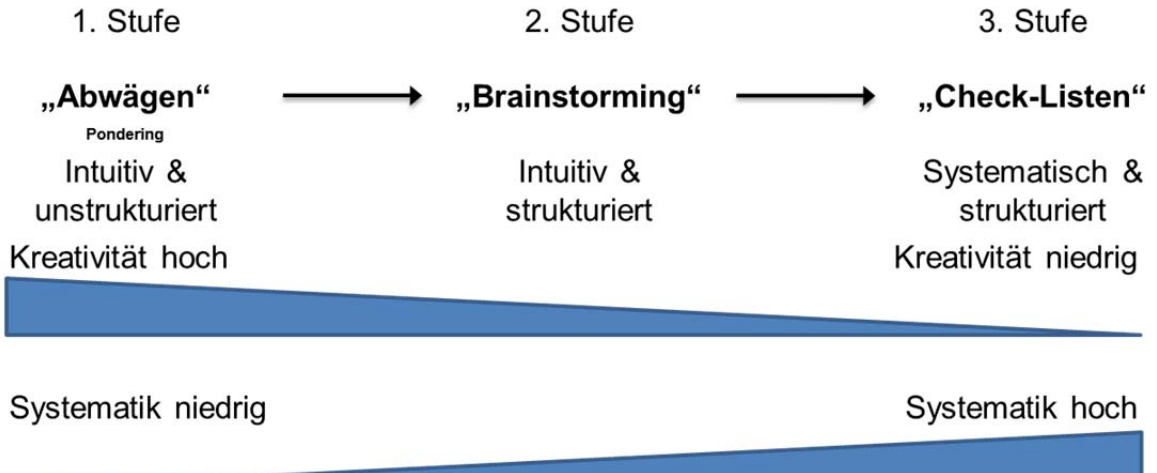

**Abbildung 35: Systematischer Ablauf für die Kriterienidentifizierung** 

Als Ergebnis dieses Prozesses wird die Gewissheit der Eingangsinformationen gesteigert, indem die Datenbanken und die Mechanismen zur Informationsanschaffung systematisch geplant werden. Schließlich werden K.O. Kriterien neu definiert und verglichen. Risikoabhängige Informationen und Kriterien sollen in diesem Prozess bereits identifiziert werden.

**4.3.3 Projektkonzeption / Quantifizierung und Analysis der Kriterien**  Die Projektkonzeption ist der Kernprozess der Projektentwicklung, für diesen Teil der Leistung werden die Lösungsalternativen erarbeitet. Daher werden die verschiedenen Ziele, Teilziele, Anforderungen und Erwartungen kombiniert, sodass die Bewertungsinformationen in das Entscheidungsmodell eingeführt und schließlich dem PM mittels eines Reports präsentiert werden können.

Als wesentlicher Schritt dieses Prozesses ist die Unterscheidung der risikoabhängigen und risikounabhängigen Merkmale (siehe Abbildung 36) zu nennen. Viele der

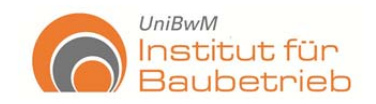

risikounabhängigen Merkmale werden in dem vorherigen Prozess identifiziert und definiert, sodass die Weiterentwicklung der Alternativen oder Teilaufgaben nur die Überprüfung der Endergebnissen benötigt und sie sich direkt in das Berechnungsmodell eingeben lassen (z. B.: BGF, kW/h, etc.). Andererseits existieren Kriterien oder Merkmale, die risikoabhängig sind. Diese lassen sich mittels Risikoanalyse untersuchen und bewerten.

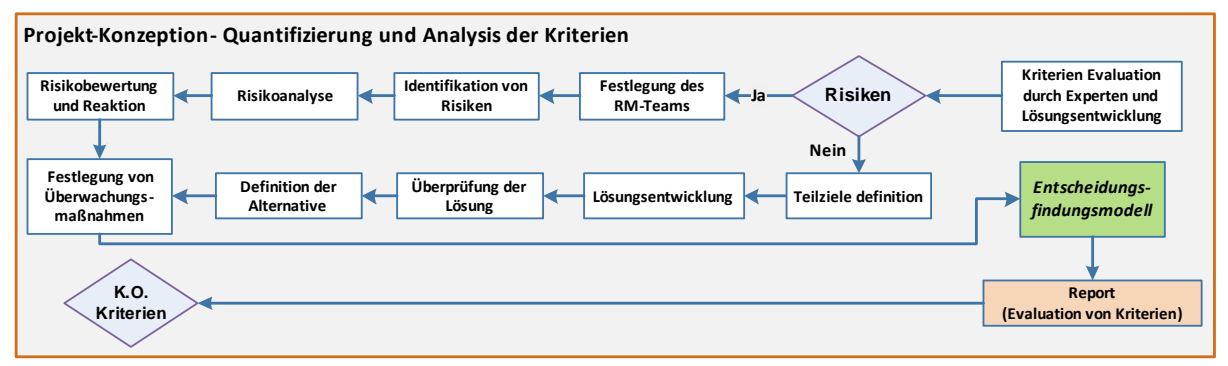

**Abbildung 36: Projektkonzeption / Quantifizierung und Analysis der Kriterien** 

Für die Durchführung der Risikoanalyse stehen heutzutage verschiedene Verfahren zur Verfügung (siehe hier Kapitel 2.3). Je nach Projekt und deren Bedingungen werden unterschiedliche Verfahren verwendet. Wie bereits erwähnt wurde, werden normalerweise Checklisten und einfache Sensibilitätsanalysen durchgeführt. Mit dem Ziel stochastische Risikoanalysen zu integrieren, wurde ein neues Verfahren entwickelt. Dies wird in Kapitel 5.1.2 weiter erläutert.

All diese Informationen werden in das Berechnungsmodell geladen und die Bewertung ermittelt. Die Alternative mit der höheren Wertung ist gleichzeitig die Beste und die ausgewählte Alternative. Diese Ergebnisse werden schließlich in einem Report vorgestellt und die K.O. Kriterien kontrolliert. Letztendlich können im Jour Fixe die Erwartungen verglichen werden.

Beiliegend sollen auch Überwachungsmaßnahmen für die Teilziele vorbereitet oder konzipiert werden und in dem Fall, dass die Erwartungen erfüllt wurden, die Maßnahmen festgelegt werden.

#### **4.3.4 Projektevaluation und Reaktion**

Als letzter Schritt werden die Ergebnisse des Berechnungsmodells allen Beteiligten vorgestellt. Wenn diese Erwartungen noch nicht erfüllt werden, werden neue Ziele oder Teilziele definiert. Das PM hat die Aufgabe die Beteiligten zu koordinieren und die Überprüfung der Gewichtungen durchzuführen, damit diese neuen Ziele, Teilziele oder/und Anforderungen wieder zum Prozess der Identifizierung und Definition von Kriterien weitergeleitet werden können und das Berechnungssystem ab diesem Schritt wieder anfangen kann.

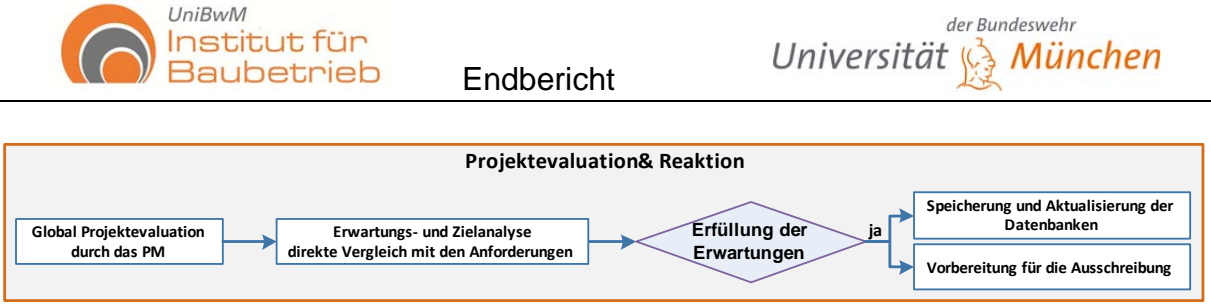

**Abbildung 37: Projektevaluation und Reaktion** 

So wird ein iterativer Prozess durchgeführt. Wenn alle Erwartungen erfüllt sind, kann die Vorbereitung für den Ausschreibungsprozess stattfinden. Somit ist das Berechnungssystem beendet und die gewonnenen Informationen sollen in der ständigen Verbesserung der Datenbanken verwendet werden.

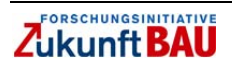

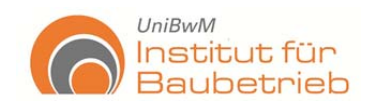

## **5. Das Berechnungsmodell**

Das Entscheidungsberechnungsmodell wurde entwickelt mit der Betrachtung von sieben Hauptmodulen, in welche die Hauptkriterien zugeordnet werden können. Diese Module sind: Legal, Sozial, Management, Ökologisch, Wirtschaftlich, Technisch und Termin. Diese sieben Module repräsentieren die typischen grundlegenden Kriterienarten, die in jedem Bauprojekt präsent sind. Innerhalb dieser Module lassen sich die Hauptkriterien zuordnen und, abhängig der Projektanforderungen, noch weiter unterteilen. Die Abbildung 38 präsentiert das Entscheidungsfindungsberechnungsmodell.

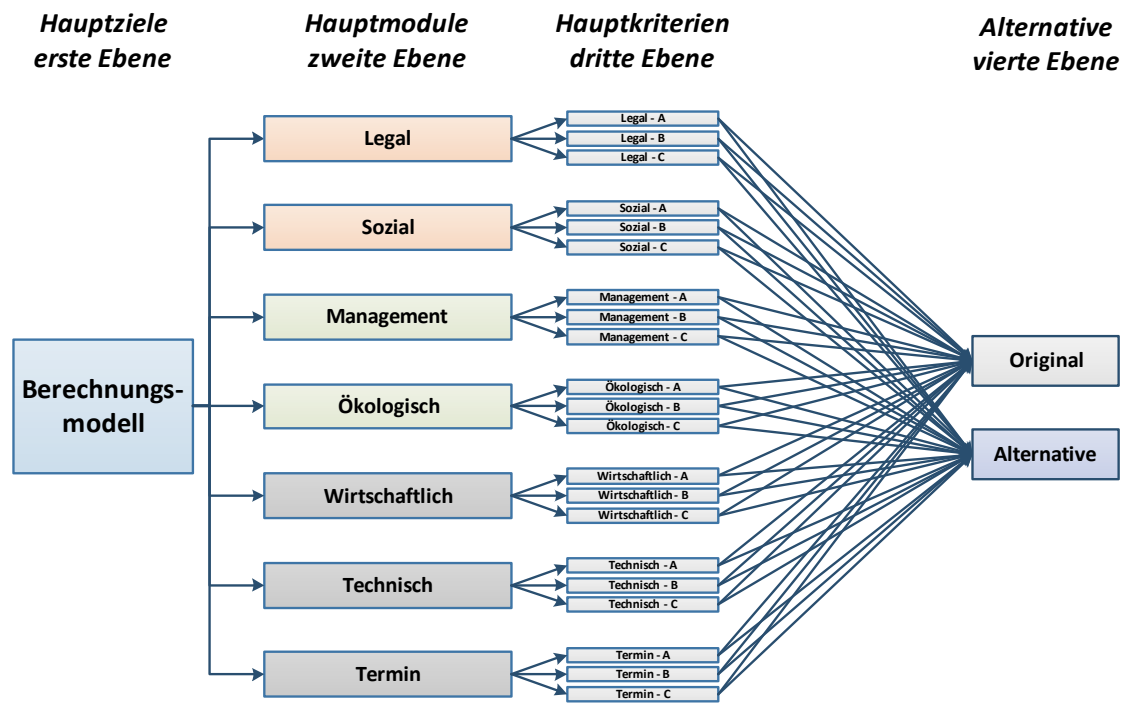

**Abbildung 38: Entscheidungsfindungsberechnungsmodell** 

Dieses Modell in der Abbildung 38 zeigt zwei Alternativen und 21 Kriterien, wovon drei zu jedem der Hauptmodule zugeordnet sind. Durch die Darstellung der Entscheidung lassen sich die Kriterien und deren Zusammenhang zu einander einfach erkennen.

Risiken sind in der Abbildung 38 nicht dargestellt, trotzdem können sie ohne großen Aufwand in das Modell integriert werden. Es gibt zwei Möglichkeiten die Risiken in das Modell zu integrieren. Diese Integration hängt direkt von Grad des Risikobewusstseins des Unternehmers oder des Projektes ab. Hier existieren zwei typische Prozeduren für die Ermittlung der Risiken in Bauprojekten (siehe Abbildung 39):

 **Ermittlung des Gesamtrisikos eines Projektes**: Für diese Prozedur wird eine einzige Risikobetrachtung oder –analyse erstellt für die Ermittlung eines einzigen Risikomaßes. Diese wird normalerweise Wagnis oder Kontingenz genannt. Somit kann Risiko als ein Modul betrachtet werden.

 $UniBwM$ 

Institut für

**Baubetrieb** 

 **Ermittlung der unterschiedlichen Risiken der Teilleistungen eines Projektes**: Diese Prozedur integriert verschiedene Risikoanalysen für die Betrachtung des gesamtes Risiko eines Projektes. Dafür werden einzelne Risiken mit deren entsprechenden Risikoanalysen bewertet. Somit wird letztendlich das Gesamtrisiko oder die Risikomaße ermittelt. Das bedeutet, dass Risiken als Kriterien zu betrachten sind.

Diese zwei Prozeduren werden in der Praxis verwendet. Die erste Prozedur wird, in der Regel, in Bauprojekten verwendet und erfolgt meist auf einer qualitativen Basis. Unternehmer, die über einen höheren Risikobewusstseinsgrad verfügen, verwenden die zweite Prozedur, welche in Bauprojekte selten stattfindet.

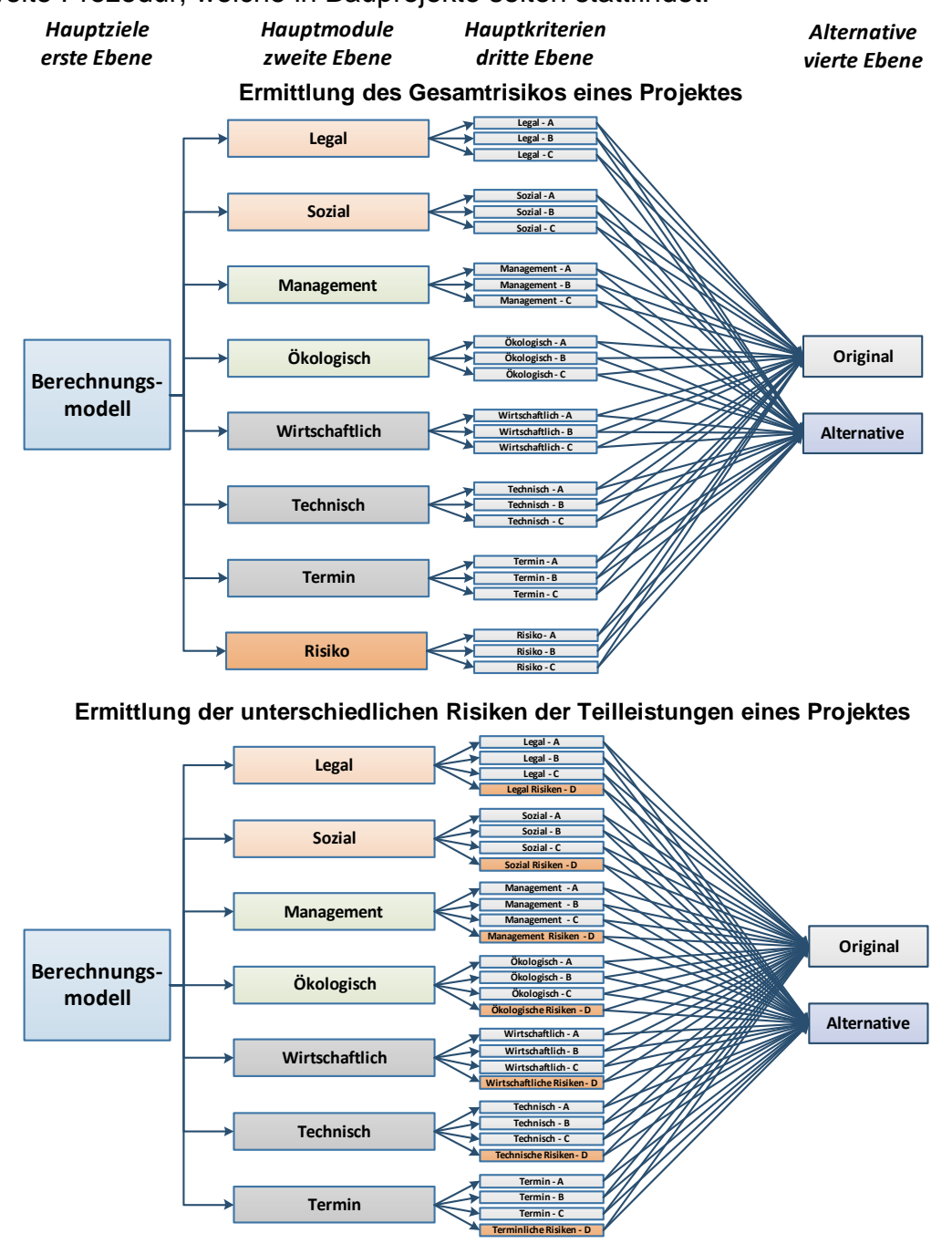

**Abbildung 39: Risikointegration in das Entscheidungsfindungsberechnungsmodell** 

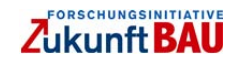

In dieser Form kann Risikobetrachtung zusammen mit weiteren risikounabhängigen Kriterien in die Gesamtbewertung des Projektes integriert werden.

## **5.1 Entwicklung oder Anpassung des Berechnungsmodells**

Das Berechnungsmodell stellt die Hauptmodule als Grundlage zur Verfügung. Allerdings können diese sich an die Anforderungen des PM anpassen. Die hier vorgestellten Hierarchien der Abbildung 38 und der Abbildung 39 bieten eine Möglichkeit für die Zuordnung der Kriterien wenn keine Systematik zur Verfügung steht.

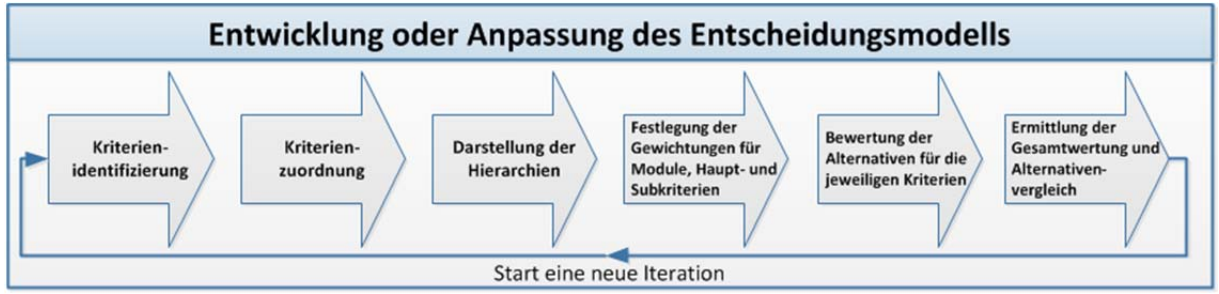

**Abbildung 40: Schritte zur Entwicklung des Berechnungsmodells** 

 $UniBwM$ 

Institut für

**Baubetrieb** 

Für die Entwicklung oder Anpassung des Modells sind sechs Schritte notwendig:

- **Kriterienidentifizierung**: Die Kriterien, die für die Bewertung der Alternativen benötigt werden und die durch das PM, Experten und Projektbeteiligten identifiziert wurden, werden für das Modell definiert. Dies geschieht hauptsächlich über die Verfahren und Wege bei ihrer Bewertung.
- **Kriterienzuordnung**: Die Kriterien werden in die entsprechenden Module zugeordnet. Haupt- und Subkriterien werden somit festgelegt.
- **Darstellung der Hierarchien**: Die identifizierten und zugeordneten Hauptund Subkriterien werden schließlich in einem Diagramm dargestellt. Dieses Diagramm lässt die Überprüfung der Entscheidung sowie deren Gewichtungen und Bewertungen zu.

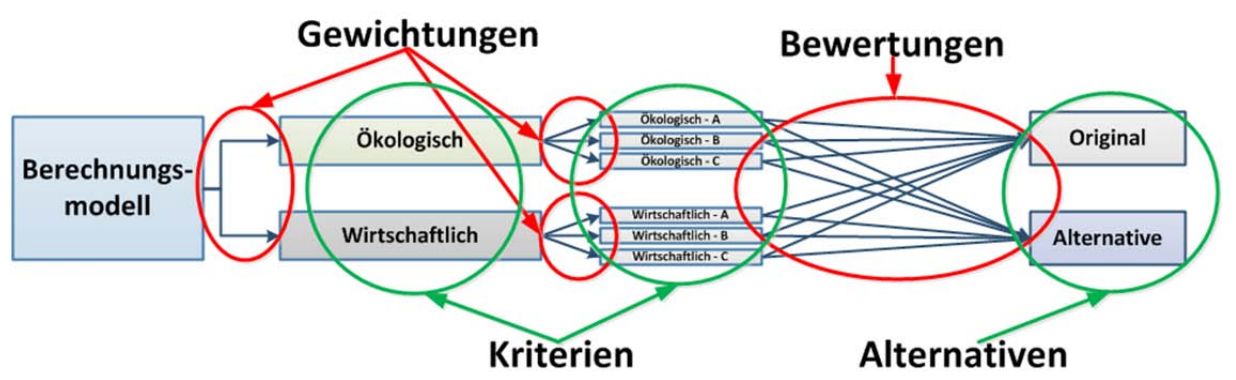

**Abbildung 41: Gewichtungen und Bewertungen** 

 **Festlegung von Gewichtungen**: Für die Hauptmodule, -kriterien und Subkriterien wird deren Relevanz mittels der Gewichtungen von den PM, Experten und Beteiligten definiert und festgelegt. Wichtig für diesen Schritt ist die Unterscheidung zwischen Gewichtungen und Bewertungen. Die Gewichtungen sind nötig, um die Relevanz der Kriterien und Module zu einander darzustellen,

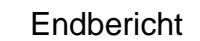

 $UniBwM$ 

Institut für

Baubetrieb

während die Bewertungen partielle Ranglisten stellen, um die einzelnen Kriterien zu bewerten. Die Bewertungen stellen fest in wie weit die Alternativen die Erwartungen (für jedes einzelne Kriterium) und die Gewichtungen wiedergeben und welche Relevanz die einzelne Kriterien für die Entscheidung haben (siehe Abbildung 41).

- **Bewertung der Alternativen**: Für das weitere Vorgehen sind die Bewertung der Kriterien nötig. Diese werden von den entsprechenden Beteiligten bearbeitet und an das PM geliefert. Diese Bewertungen werden somit in das Modell geladen. Wesentlicher Teil dieses Schrittes, ist die Festlegung der Formate, in welchen der Informationsaustausch erfolgen soll.
- **Alternativenvergleich**: Mit den Ergebnissen des Modells wird jedes einzelne der Kriterien mit deren Erwartungen und Ziele und letztendlich den Alternativen verglichen. Das Modell ermöglicht hier, die Kriterien durch eine graphische Darstellung zu veranschaulichen.

Wenn der Zyklus ausgeführt und die Erwartungen noch nicht erreicht wurden, wird dieses Prozess erneut angefangen und die Änderungen in den Kriterien, Gewichtungen und Bewertungen in einem neuen Zyklus aktualisiert. Dieser Prozess wird so oft durchgeführt, bis die Erwartungen erfüllt wurden. Daher lässt sich der Entscheidungsprozess der Projektentwicklung als ein Entscheidungsbaum verstehen (siehe Abbildung 1 und die Projektkonzeption der Abbildung 29).

## **5.1.1 Ermittlung des Berechnungsmodell (AHP)**

Die Anwendung des Berechnungsmodells erfolgt in MS-Excel. Die mathematische Grundlage ist die Anwendung des von Saaty entwickelten AHP-Verfahrens. Somit wurden Konsistenzüberprüfung und Nachvollziehbarkeit der Entscheidung ermöglicht. "AHP ist ein quantitatives Bewertungsverfahren, das bei der Auswahl der beste *Alternative zu verwenden ist. AHP verwendet Paarvergleiche zwischen den Alternativen auf der Basis deren Leistung zu anderen Kriterien*" (Baker, 2002).

Eine ausführliche Erläuterung des AHP-Verfahrens befindet sich in dem Anhang 1 - Analytic Hierarchy Process (AHP). Ein Problem dieses Verfahrens liegt in der festgelegten Skala, da sie manchmal nicht über ausreichend Werte für einige spezielle Vergleiche verfügt. Ein anderes Problem ist die mögliche Rangumkehr bei Einführung neuer Daten.

Diese Probleme lassen sich mit einer einfachen Prozedur beseitigen. Bei der Festlegung der Gewichtungen, wird empfohlen mit Prozenten die Relevanz der Kriterien widerzuspiegeln. Die Summe hiervon soll immer 100 % betragen. Somit lässt sich einfacher der Kriterienvergleich ermitteln. Zusammenfassend mit einer einfachen Quantifizierung in Prozenten der Relevanz der Kriterien lässt sich das Problem mit den Skalen lösen. Wenn es zum Beispiel nur drei Kriterien gibt, kann man in quantitativer Form allen die gleiche Relevanz geben, in dem man sie mit 33,33% bewertet,

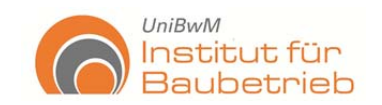

um die Skala flexibler zu gestalten oder die richtige Nachprüfung der Analyseverfahren (siehe Abbildung 42) zu ermöglichen.

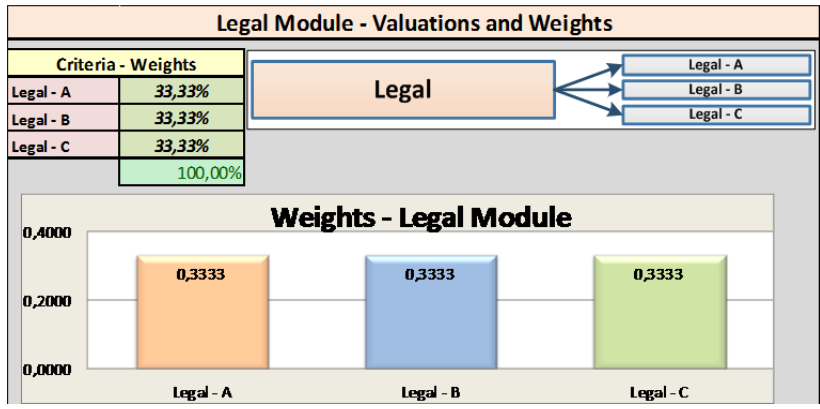

**Abbildung 42: Beispiel Kriteriengewichtung** 

Eine Anpassung wurde für die Paarvergleiche des AHP-Verfahrens durchgeführt. Bei der Teilzieldefinition der Kriterien wird es manchmal notwendig, gleichzeitig minimale und maximale Werte zu betrachten, z. B.: hohe Qualität mit geringeren Kosten. Dafür wurde eine Korrektur eingefügt, damit die richtige Auswahl getroffen wird.

Die Abbildung 43 zeigt diese Korrektur für die Angebotssumme (Bid Sum). Die zuerst berechneten Gewichte (Weights) werden neu berechnet, indem eins minus das jeweilige Gewicht ermittelt wird. Grundlegend wird das Ziel umgekehrt und letztendlich durch die Summe der neuberechneten Gewichte dividiert. Somit werden nochmal die neuen Gewichte normalisiert und neu berechnet. Die neuen Gewichte geben die gewünschte Auswahl wieder. In der Abbildung ist die Korrektur in den berechneten Gewichten (Weights) in der Angebotssumme (Bid Sum) klar erkennbar. Die neuen kalkulierten Gewichte (rote Zahlen) entsprechen exakt den umgekehrten Gewichtungen der zuerst ermittelten Gewichtungen (rechts schwarz).

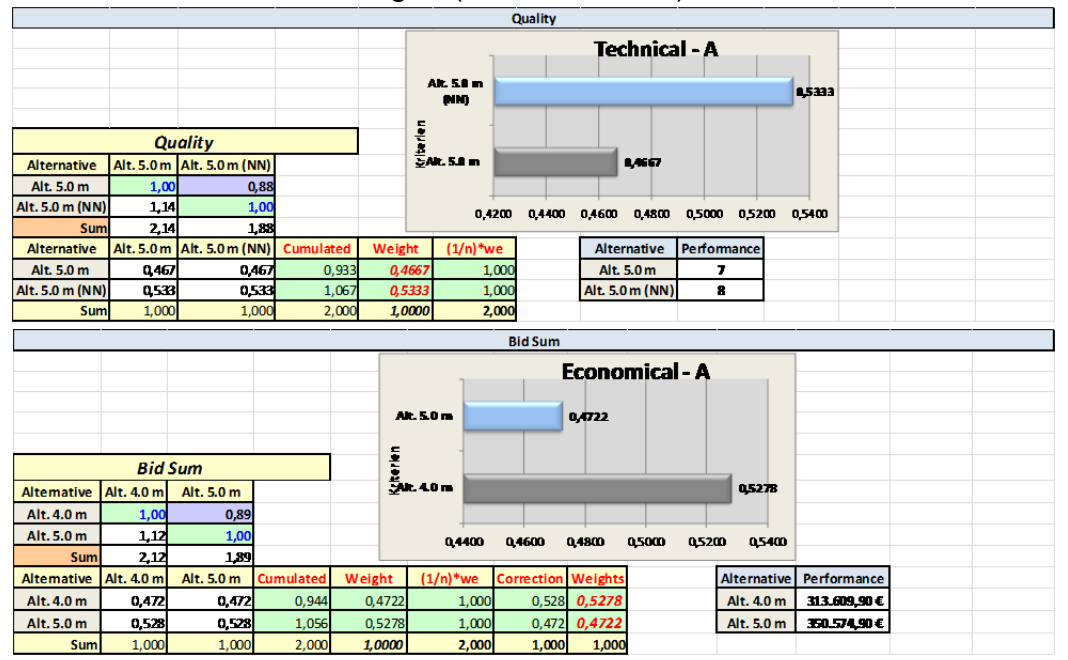

**Abbildung 43: Anpassung des AHP-Verfahrens** 

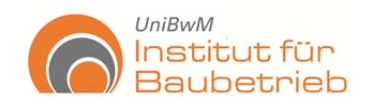

## **5.1.2 Risikoanalyse ANNs + MCS**

Bei der Risikoanalyse wurde für diese Arbeit eine neue Methodologie entwickelt. Diese Verfahren sind: die künstlichen Neuronal Netze (ANNs) und Monte Carlo Simulation (MCS). Wie früher erwähnt, stehen viele Verfahren zur Risikoanalyse zur Verfügung. Leider ist in der Bauindustrie eine quantitative Methodologie kein Standard für die Bewertung von Risiken. Viele Methoden basieren auf Schätzungen von minimalen oder maximalen Werten, welche in der Regel von Entscheidungsträgern oder Experten festgelegt werden. Meistens besteht sogar keine quantitative Basis für die Ermittlung dieser Werte.

Daher ist es wichtig zu erkennen, dass die Schwäche der Risikoanalyse bei der Beschaffung und Pflege von Eingangsinformationen liegt. Viele sehr komplizierte Verfahren, die gute Ergebnisse bringen, bringen noch bessere Ergebnisse, wenn diese Eingangsinformationen eine bessere Festlegung haben. Die heutigen Verfahren der künstlichen Intelligenz führen diese Aufgabe aus (siehe Kapitel 2.3). Verfahren wie das Support Vector Machines (SVM) lernen aus einer Datenbank die Abhängigkeiten der Variablen, erkennen die Grenzen eines Kriteriums und liefern eine Vorhersage nach einem Simulationsprozess (siehe Abbildung 44). Somit lassen sich die Zerstreuung der Eingangsinformationen reduzieren (Schwarz, et al., 2010).

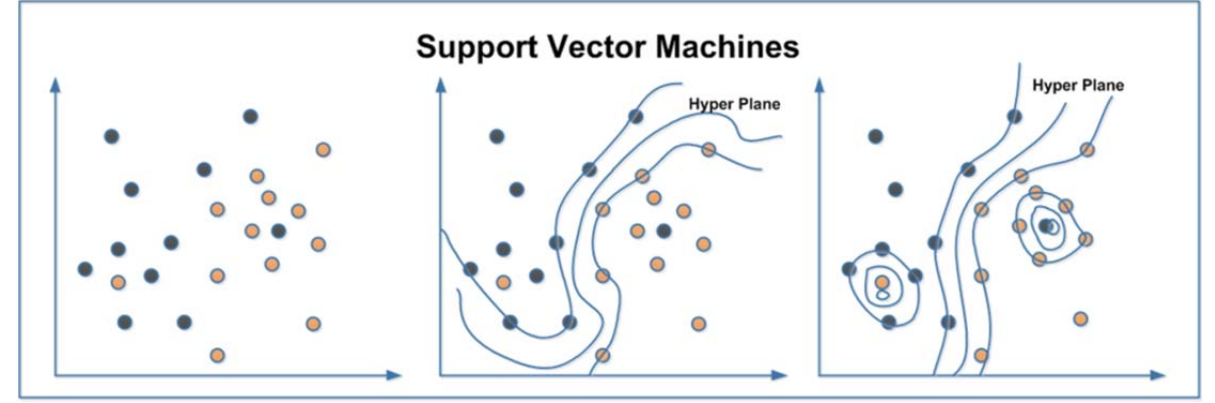

**Abbildung 44: Lernprozess der Support Vector Machines (Sandoval-Wong, et al., 2011)** 

Leider steht SVM noch nicht als kommerzielle PC-Anwendung zur Verfügung. Trotzdem ist es durch die Anwendung von zwei kommerzielle PC-Anwendungen möglich, die Funktionalität der SVM mittels ANNs + MCS zu emulieren. Die Abbildung 45 zeigt einen Überblick und eine Zusammenfassung dieser drei Verfahren.

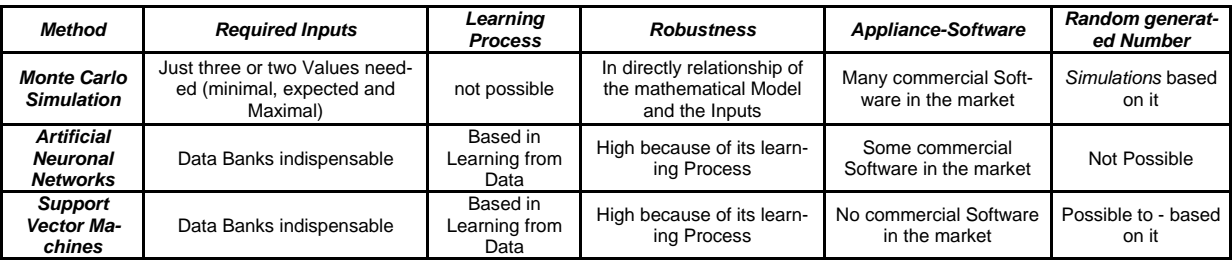

**Abbildung 45: Vergleich zwischen MCS, ANNs und SVM (Sandoval-Wong, et al., 2011)** 

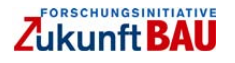

Risikoanalyse gewinnt an Gewissheit durch die Anwendung von Datenbanken und NN. Dadurch kann ein sicherer Umgang mit Eingangsinformationen gezogen und folglich die Verstreuung minimiert werden. Die Untersuchungen des Kapitels 2.3.5 haben gezeigt, dass durch die Anwendung von Datenbanken Risiken sich genauer vorhersagen lassen. Daher ist eine adäquate Entwicklung der Datenbanken, unter den Voraussetzungen der PM oder des Unternehmens, extrem relevant.

Die Anwendung von NN beinhaltet vier notwendige Schritte (siehe Abbildung 46):

- Entwicklung der Datenbank: eine große Sammlung von Werten, die das Ergebnis bestimmen, soll zuerst gesammelt und gespeichert werden.
- Lernprozess: die ANNs lernen aus der Datenbank, wie die verschiedenen Variablen und deren Ergebnis sind. Letztendlich entwickelt sich daraus ein gelerntes Neuronal Netz.
- Test: das gelernte Neuronal Netz wird überprüft, um zu messen, inwieweit das gelernte Netz die Ergebnisse wiedergibt. Dafür nutzt das Netz die Variablen der Datenbank.
- Vorhersage: wenn das ANNs keine großen Abweichungen der berechneten Tests feststellt, trifft es eine Vorhersage für das Kriterium.

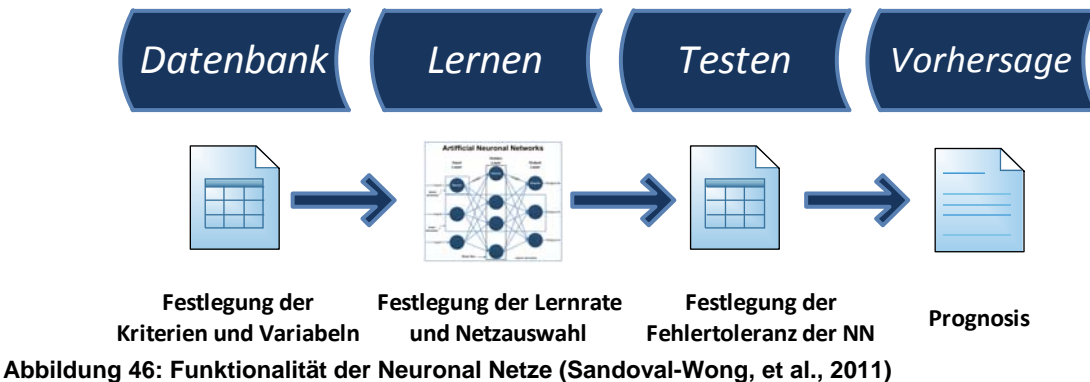

Die aus den von Neuronalen Netzen berechneten Vorhersagen, werden weiter in einem MCS-Modell für ihre stochastische Analyse verarbeitet. Somit ist die Simulation und Festlegung der notwendigen Wahrscheinlichkeiten der benötigen Kriterien (siehe Abbildung 47) möglich.

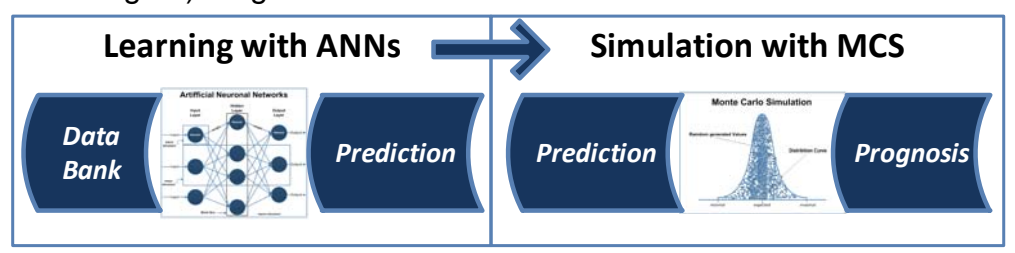

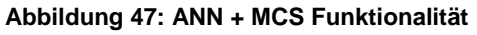

Die Verwendung der ANNs ermöglicht eine sichere und verlässlichere Risikoanalyse. Ein großer Vorteil dieses Vorgehens ist, dass Ungewissheitserwägungen in der Ermittlung der Vorhersage der ANNs integriert sind. Die ANNs benötigen keine Formel für die Ermittlung der Vorhersage, da das gelernte Netz die Beziehungen findet.

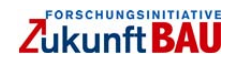

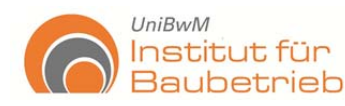

Deshalb die unbekannten Einwirkungen, die die Ergebnisse beeinflussen, werden von den ANNs gelernt und in der Vorhersage berücksichtig. Somit können realer Ergebnissen erreicht werden (Sandoval-Wong, et al., 2011).

Als Nachteil für die Anwendung der ANNs ist die Notwendigkeit der Datenbanken zu sehen. Die Untersuchungen des Kapitels 2.3.5 haben gezeigt, erst mit einer Menge von 500 bis 1000 Daten, lassen sich vertrauenswürdige Vorhersagen ermitteln. Ein anderer Nachteil ist das Neuronale Netz. Es ist nicht sichtbar und zu kontrollieren $^2$ , trotzdem sind die Ergebnisse zuverlässig. Weiterhin hat sich ihre Anwendung als sinnvoll erwiesen und verspricht großes Potenzial für eine Risikoanalyse.

Die ANNs ermöglichen gleichzeitige Anwendung von Texteingaben und Zahlen für die Ermittlung der Vorhersagen in der Praxis. Für die Untersuchungen und Entwicklung des Berechnungsmodells wurden Neuronal Tools von Palisade verwendet. Diese Computeranwendung funktioniert auf der Basis von MS-Excel mit einfacher Bedienbarkeit, was ihre Verwendung in die Praxis ermöglicht. Die Genauigkeit der Ergebnisse der ANNs war hoch (siehe Abbildung 48). Die Variation der Vorhersagen (Prediction) mit den erwarteten Werten (Target) war nicht höher als 2%.

|                                  | 물 보기 어디에 따라 지도. |                                             |                                    |                         |                   |               |   |                        |                      |          | Backfill Foundation-NN-Text.xlsx - Microsoft Excel |      |   |               |                                |
|----------------------------------|-----------------|---------------------------------------------|------------------------------------|-------------------------|-------------------|---------------|---|------------------------|----------------------|----------|----------------------------------------------------|------|---|---------------|--------------------------------|
| <b>Datei</b>                     | <b>Start</b>    | Einfügen                                    | Seitenlayout                       | Formeln<br><b>Daten</b> | <b>Überprüfen</b> | Ansicht       |   | <b>Entwicklertools</b> | <b>NeuralTools</b>   |          |                                                    |      |   |               |                                |
| H<br>Data Set<br>Manager<br>Data | Train           | 公司<br>Test<br>Predict<br><b>Neural Nets</b> | / Utilities *<br>W Help -<br>Tools |                         |                   |               |   |                        |                      |          |                                                    |      |   |               |                                |
|                                  | F <sub>6</sub>  | $\overline{\phantom{a}}$                    | $f_{x}$                            |                         |                   |               |   |                        |                      |          |                                                    |      |   |               |                                |
|                                  |                 |                                             | 0,14                               |                         |                   |               |   |                        |                      |          |                                                    |      |   |               |                                |
| 47                               | B               |                                             | D                                  | Е                       | F                 | G             | H |                        |                      | $\kappa$ |                                                    | M    | N | $\circ$       | P                              |
|                                  |                 |                                             |                                    |                         |                   |               |   |                        |                      |          |                                                    |      |   |               |                                |
|                                  |                 |                                             |                                    |                         |                   |               |   |                        |                      |          |                                                    |      |   |               |                                |
|                                  |                 |                                             |                                    |                         |                   |               |   |                        |                      |          |                                                    |      |   |               |                                |
|                                  |                 | <b>Backfill Foundation</b>                  |                                    |                         |                   |               |   |                        | Prediction Report: N |          |                                                    |      |   |               |                                |
|                                  | <b>Crew</b>     | <b>Site conditions</b>                      | <b>Equipment</b>                   | Weather                 | <b>Factor</b>     | <b>Result</b> |   |                        | Tag Used Prediction  |          |                                                    |      |   | <b>Target</b> |                                |
|                                  | good            | normal                                      | bad                                | good                    | 0,12              |               |   | predict                | 0,103                |          |                                                    |      |   | 0,1010        |                                |
|                                  | bad             | bad                                         | good                               | good                    | 0,14              |               |   | predict                | 0,155                |          |                                                    |      |   | 0,1559        |                                |
|                                  | normal          | good                                        | good                               | bad                     | 0,12              | 0,11          |   |                        |                      |          |                                                    | Crew |   |               |                                |
|                                  | good            | good                                        | good                               | very bad                | 0, 15             | 0,12          |   |                        |                      |          | good                                               | 0,85 |   |               |                                |
|                                  | good            | normal                                      | bad                                | good                    | 0,13              | 0,11          |   |                        |                      |          | normal                                             |      |   |               | Variation<br>1,78%<br>$-0,77%$ |

Abbildung 48: Ansicht der Computeranwendung "Neuronal Tools" von Palisade

Wenn keine Datenbanken zur Verfügung stehen, lassen sich weitere Risikoanalyseverfahren in das Berechnungsmodell integrieren. Es wird die Anwendung der Delphi-Methode für eine stochastische Bearbeitung von Risikomerkmalen empfohlen. Bei der Delphi Methode werden Befragungen an Experten durchgeführt, mit dem Ziel maximale, minimale und erwartete Werte für die Risikokriterien festzulegen. Gleichzeitig können auch weitere Merkmale wie Verteilungen erfragt und schließlich mit MCS simuliert werden.

Diese Methodik wird empfohlen, wenn keine Daten zur Verfügung stehen (einmalige oder erstmalige Projekte). Deshalb ist die Risikoidentifizierung eine der wichtigsten Prozesse bei dem Risikomanagementprozess.

 2 Der Black Box Effekt, bezieht sich auf die Tatsache, dass die ANNs selbständig lernen und kein Einfluss durch den Anwender möglich ist. Das gelernte ANN ist auch nicht überprüfbar

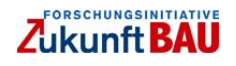

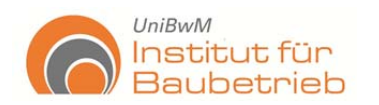

## **5.2 Anwendbarkeit und Überprüfung des Berechnungsmodells**

Das Berechnungsmodell ist die Verwirklichung des AHP-Modells auf der Basis der MS-Excel Anwendung (siehe Abbildung 38 und Abbildung 39). Dieses Modell ermöglicht eine schnelle Alternativenbewertung und einfache Verfolgung der Kriterien und Erwägungen, die das Projekt beeinflussen. Dies alles basiert auf dem Entscheidungsprozess des Projektmanagements.

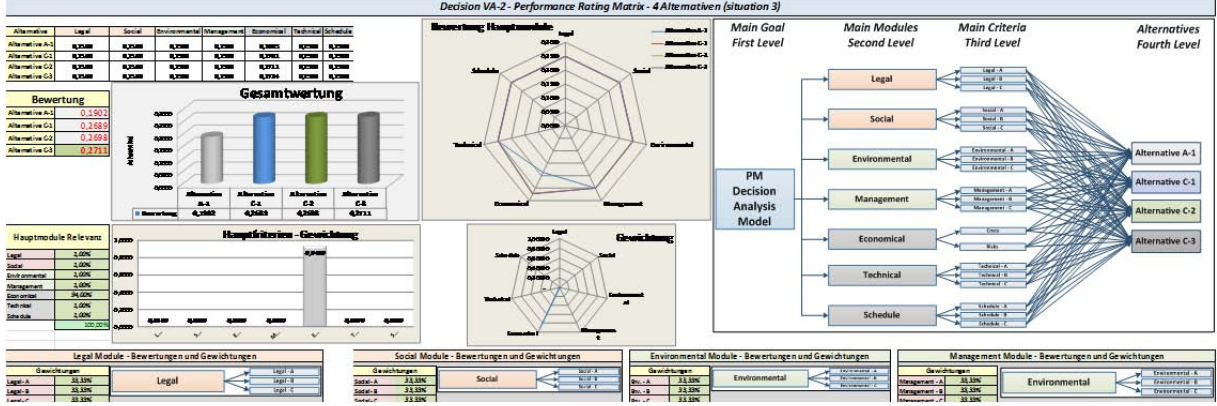

**Abbildung 49: Das Berechnungsmodell in MS-Excel** 

Das Berechnungsmodell ist in der Abbildung 49 zu sehen. Sie präsentiert die Gesamtwertung, die Gewichtung der Hauptkriterien (Module) und Subkriterien, die Bewertung der Kriterien und die Darstellung der Kriterienhierarchien.

Das Modell ist unterteilt in verschiedene Blätter, die jedes Einzelne der Module beinhalten, sowie eine Gesamtübersicht (Overview), Informationeneingabe (Inputs) und ein Blatt für die Ermittlung der Gewichtungen der Hauptkriterien (Module).

In der Gesamtübersicht werden alle Ergebnisse der Bewertungen zusammengefasst und dargestellt. Alle Informationen der Alternativen, Kriterien, Gewichtungen und die gesamte Alternativenbewertung sind hier graphisch zu betrachten.

Um die Zuverlässigkeit und Anwendbarkeit des Berechnungsmodells sowie des Entscheidungsfindungsberechnungssystems zu prüfen, wurden verschiedene Tests durchgeführt. Mit diesem Ziel wurden Informationen aus der Praxis gesammelt und mit dem Berechnungsmodell bearbeitet. Die Informationen wurden von unterschiedlichen Quellen und Partnern gesammelt (Keller Holding und Caltrans). Des Weiteren wurden auch Tests in Diplom- und Bachelorarbeiten durchgeführt.

Die Informationen und Interviews mit den Experten von Keller Holding und Caltrans (California department of transportation in USA) wurden für die praxisnahe Entwicklung des Berechnungsmodells verwendet. Aus den Ergebnissen des Forschungsstandes und den weiteren oben genannten Untersuchungen wurde der Kontext des Projektes definiert. Die Nutzung von kommerziellen PC-Anwendungen ermöglicht die Integration von quantitativen Risikoanalysen, die auf einer stochastischen Basis beruhen.

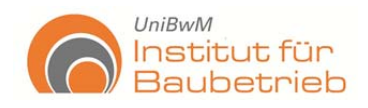

# **5.3 Gültigkeitsprüfung**

Für die Überprüfung des Berechnungssystems und anschließend des Berechnungsmodells, wurden verschiedene Tests anhand realer Projektdaten eines Bauvorhabens von Caltrans durchgeführt. Somit wurden die Entscheidungsfindungsmethodik und Alternativenbewertungsverfahren, die in der Praxis verwendet werden, untersucht und deren Anforderungen in das Berechnungsmodell und –system eingeschlossen.

Für die Durchführung der Gültigkeitsprüfung wurden zwei Tests realisiert. Der erste Test nutzt die Grundlagen und Entscheidungsfindungsverfahren, die Caltrans bei der Alternativenbewertung verwendet. Der zweite Test ist das gleiche Verfahren mit der Anwendung des hier entwickelten Berechnungsmodells.

# **5.3.1 "DAR-Projekt" Projektbeschreibung und -entwicklung**

Das Bauvorhaben ist ein Autobahn-Projekt. Es befindet sich zwischen den Gemeinden von Mira Mesa und Scripps Ranch in San Diego, California. Geplant ist eine direkte Zufahrtsrampe "Direct Access Ramp" (DAR), welche aus der Bedarfsforderung mit ca. \$ 58.000.000 Dollars geschätzt wurde. Das Projekt soll im Dezember 2011 fertig für die Ausschreibung sein.

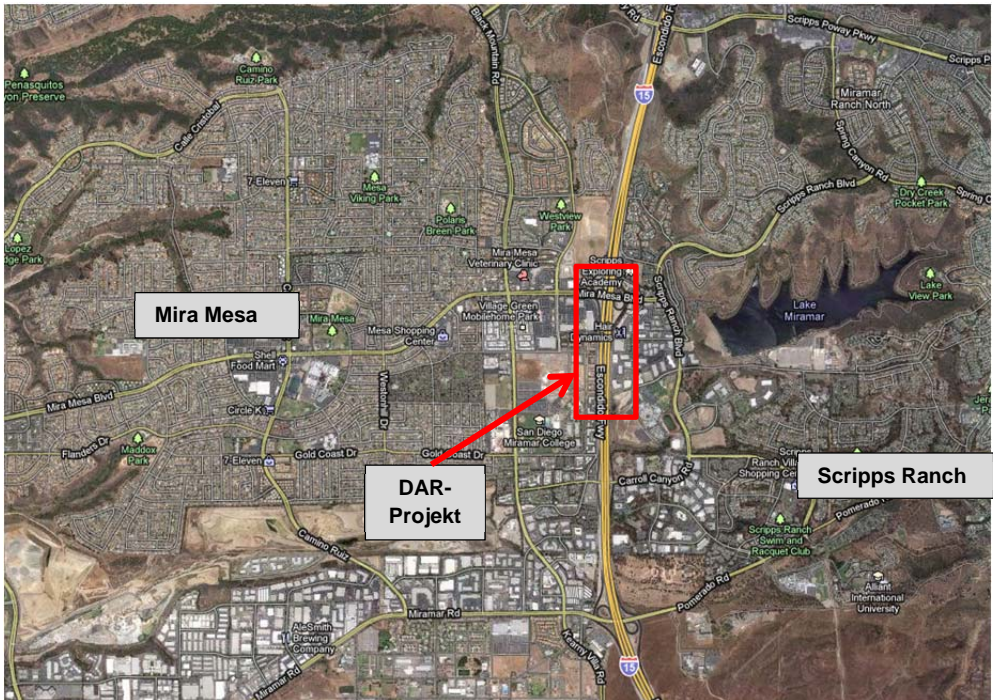

**Abbildung 50: Lage des Projektes, D**‐**11 I**‐**15 Mira Mesa/Scripps Ranch Direct Access Ramp (Google maps)** 

Die Informationen, die für die Tests verwendet wurden, waren die Ergebnisse der Analysen der Projektentwicklung. Im Laufe des Projektes wurden vier Zeitpunkte untersucht, welche für die Bewertung der Entwürfe verwendet wurden (siehe Abbildung 51). Das Projekt konnte nicht seit dem Beginn begleitet werden. Aus diesem Grund standen für die Durchführung des Berechnungssystems nur die Ergebnissen der Projektentwicklung zur Verfügung. Dennoch lautete die Aufgabe hier, die gesamten In-

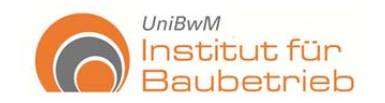

formationen und Entscheidungsfindungsverfahren mit diesem Berechnungssystem nachzuvollziehen, um die Entscheidungen zu überprüfen.

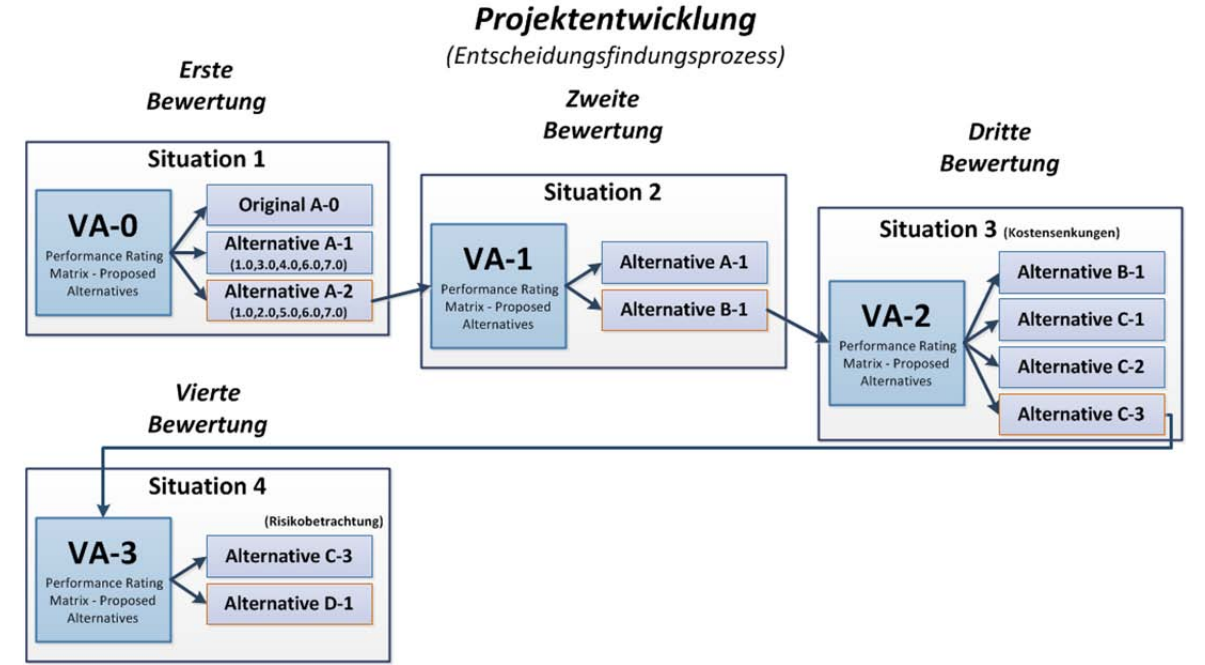

**Abbildung 51: Projekt Mira Mesa/Scripps Ranch DAR - Projektentwicklung** 

Die Abbildung 51 zeigt die verschiedenen Zeitpunkte der Entscheidungsanalyse des DAR-Projektes. In der Abbildung lassen sich die verschiedenen Alternativen (Entwürfe) und die Entwicklung des Projektes verfolgen. Jeder diese Zeitpunkte repräsentiert die Anwendung der Entscheidungsfindungsinstrumente. Für die Situation 1 standen zwei Alternativen und das Originalprojekt zu Betrachtung. In die Situation 2 wurde eine detaillierte Betrachtung der Alternativen zwischen zwei Alternative begutachtet. In der Situation 3 sind starke Kostensenkungen entstanden und es wurde nur die günstigste Alternative gesucht. In der Situation 4 wurde erstmals eine Risikoanalyse durchgeführt, daher wurde die Alternative mit mehr Sicherheit gewählt.

Bei der Entwicklung des Projektes zeigte sich als erster Schritt die Analyse von zwei Alternativen mit dem originalen Projekt (*VA Set 1 (A-1)*, *VA Set 2 (A-2)* und das Original Konzept (*A-0)*) für die Situation 1. Dafür wurden von Caltrans VA-Reports und eine ausführliche Beschreibungen der Alternativen ermittelt. Schließlich mittels den Performance Attributes – Berechnungsmatrizen $3$  (siehe Abbildung 52) wurde die Bewertung der Alternativen ausgeführt.

<sup>&</sup>lt;sup>3</sup> Diese Berechnungsmatrizen wurden von dem "Value Management Strategies" entwickelt und werden bei der Alternativenbewertung verwendet.

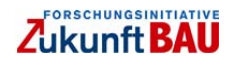

1

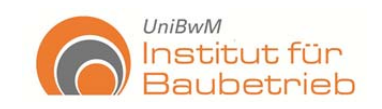

#### **Value Matrix**

Endbericht

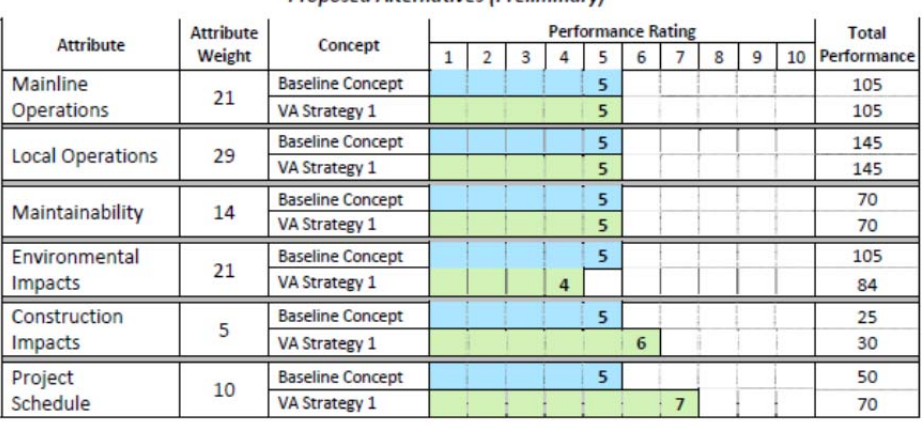

#### **Proposed Alternatives (Preliminary)**

Note: Figures have been rounded.

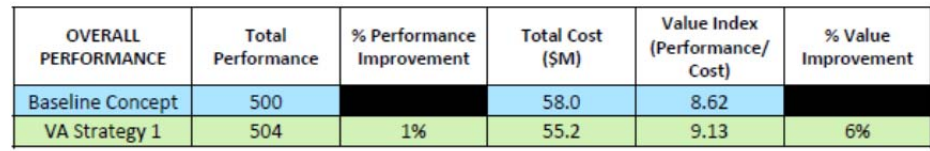

**Abbildung 52: Performance Attributes – Berechnungsmatrix, Vergleich zwischen "VA Set 1" und "Original Konzept" (Caltrans)** 

Die Berechnungsmatrizen ermöglichen eine Bewertung der Alternativen, indem die "Total Performace Rating" und deren Änderung mit der Basis des original Konzeptes ermittelt werden. Mit dem Total Performance Rating wird eine weitere Tabelle mit dem Overall Performance generiert. Grundsätzlich basiert die Alternativenbewertung nur auf der Betrachtung der Overall Performance. Als Ergebnis wurde die Alternative VA Set 2 (A-2) für ihre Weiterentwicklung ausgewählt.

Zuerst wurde diese Entscheidungsfindungsmethodik untersucht und die folgenden Vor- und Nachteile gefunden:

- Diese Methodik ermöglicht einen systematischen Umgang mit der Bewertung von Alternativen (Entwürfe) bei der Projektentwicklung.
- Diese Methodik erstellt Quantifizierungsmöglichkeiten für die Kriterienbewertung.
- Diese Methodik identifiziert und definiert Ziele und Teilziele und deren Erwartungen.
- Die Berechnungsmatrizen stellen keine direkte Gesamtwertung der Alternativen dar.
- Viele Kriterien werden nicht direkt für den Vergleich verwendet.
- Kriterien wie % Performance und % Value Improvement sind nur eine Wiederholung anderer Kriterien.
- Die Methodik erlaubt nur einen partiellen direkten Vergleich der Alternativen.
- Kriteriengewichtungen bei der Analyse des Overall Performance sind nicht möglich.

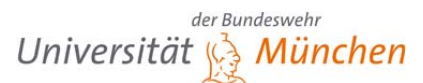

## **5.3.2 Test 1 – Modellierung des Entscheidungsfindungsverfahrens von Caltrans Mittels AHP**

Um die Vor- und Nachteile der Anwendung des AHP-Verfahrens zu finden, wurde zuerst das Entscheidungsfindungsverfahren, welches bei Caltrans verwendet wird, in das Berechnungsverfahrens eingesetzt und ein Berechnungsmodells ermittelt.

Für die Modellierung des Berechnungssystems wurden die folgenden Schritte durchgeführt und die notwendigen Informationen festgelegt.

- 1. **Projektabgrenzung**: Projektkosten um \$ 58.000.000,00 Ausführungsstart 2012
- 2. **Hauptziele und PM–Team Definition**: Verschiedene Teams innerhalb von Caltrans gebildet, um das Projekt zu bearbeiten. Wichtig sind Teams für Value Analysis (VA), die die Voruntersuchungen ermitteln. Als Hauptziele wurden Kriterien ermittelt, die für eine Standard Analysis durch das VA-Team festgelegt wurden. Diese Kriterien sind "Performance Attributes" genannt. Es wurden die folgenden Kriterien identifiziert:
	- Mainline Operitations
	- Local Operations
	- Maintainability

 $UniBwM$ 

Institut für

Baubetrieb

- Environmental Impacts
- Construction Impacts
- Project Schedule
- Total Performance
- %Performance improvement
- Total Cost
- Value Index
- %Value Improvement
- 3. **Expertenauswahl und Aufgabenabgrenzung:** Für die Bearbeitung der Lösungsalternativen wurde auch Experten ausgewählt, die die Projektentwicklung begleitet haben und die Alternativen (Entwürfe) definiert.
- 4. **Maßnahmenermittlung und Anforderungsdefinition:** Die verschiedenen Alternativen für die Erfüllung der Erwartungen wurden von den jeweiligen Experten entwickelt, somit wurden diese an das PM weitergeleitet.
- 5. **Entwicklung von Datenbanken, Risiko Register und Checklisten:** Dieser Schritt befindet sich nicht in dem Verfahren von Caltrans und wurde deshalb nicht durchgeführt.
- 6. **Festlegung der Verantwortlichkeiten, Kommunikationswege und Formate:** Für diesen Teil der Leistung wurden Besprechungen und die Ermittlung der Berechnungsmatrix zusammen mit Auswertungen aus den Perfomance Attributes verwendet.
- 7. **Kriterienidentifizierung und K.O. Kriteriendefinition:** Kriterienidentifizierung und K.O. Kriterien wurden im Schritt zwei erledigt.

Auf dieser Basis wurde ein Berechnungsmodell ermittelt, das die Kriterien und Bewertungsverfahren von Caltrans verwendet. Das Modell basiert auf AHP.

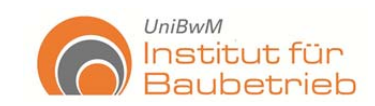

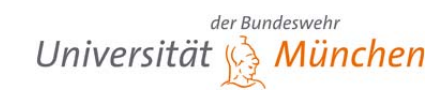

|                                                                                                    |                                                           |                                                                             |                                                                      | Decision VA-0 - Performance Rating Matrix - 3 Alternativen (Situation 1) |                               |                                     |                                               |                                 |                     |              |                                                      |            |                      |       |
|----------------------------------------------------------------------------------------------------|-----------------------------------------------------------|-----------------------------------------------------------------------------|----------------------------------------------------------------------|--------------------------------------------------------------------------|-------------------------------|-------------------------------------|-----------------------------------------------|---------------------------------|---------------------|--------------|------------------------------------------------------|------------|----------------------|-------|
| <b>RATING MATRIX - Proposed Alternatives</b>                                                               | <b>Caltrans</b>                                           |                                                                             | <b>Main Goal</b>                                                     |                                                                          | <b>Main Criteria</b>          |                                     |                                               |                                 | <b>Alternatives</b> |              |                                                      |            |                      |       |
|                                                                                                    |                                                           |                                                                             | <b>First Level</b>                                                   |                                                                          | <b>Second Level</b>           |                                     |                                               |                                 | <b>Third Level</b>  |              |                                                      |            |                      |       |
| Criteria                                                                                                   | Criteria<br>Weight                                        | <b>Concept</b>                                                              | <b>Performance</b><br>Rating                                         | <b>Total</b><br>Performance                                              |                               |                                     |                                               |                                 |                     |              |                                                      |            |                      |       |
| <b>Mainline</b><br><b>Operations</b>                                                                       | $\mathbf{z}$                                              | Original Concept:<br><b>VA Set 1</b>                                        | 5<br>5                                                               | 105<br>105                                                               |                               |                                     |                                               | <b>Total Performance</b>        |                     |              |                                                      |            |                      |       |
| <b>Local Operations</b>                                                                                    | æ                                                         | VA SEE Z<br><b>Original Concept</b><br>W.SE1<br>VA SELZ<br>Original Concept | 5<br>$\overline{5}$<br>.5.<br>6<br>5.                                | 105<br>16<br>$\overline{16}$<br>174<br>$\overline{\phantom{a}}$          |                               |                                     |                                               | <b>Cost Summary</b>             |                     |              |                                                      |            |                      |       |
|                                                                                                    |                                                           |                                                                             |                                                                      |                                                                          |                               |                                     |                                               |                                 |                     |              |                                                      | Original   |                      |       |
| <b>Maintainbility</b>                                                                                      | $\mathbf{M}$                                              | VA Set 1<br>VA Set 2<br>Original Concept                                    | 5<br>6<br>5                                                          | $\overline{a}$<br>B1<br>105                                              |                               | $VA-0$<br><b>Performance Rating</b> |                                               | <b>Value Index</b>              |                     |              |                                                      | VA Set A-1 |                      |       |
| <b>Environmental</b><br><b>Impacts</b>                                                                     | $\mathbf{z}$                                              | VA Set 1<br>VA SEL 2                                                        | ٠<br>6                                                               | B<br>126                                                                 |                               | Matrix - 3 Alternativen             |                                               |                                 |                     |              |                                                      |            |                      |       |
| <b>Constructions Impacts</b>                                                                               | 5                                                         | Original Concept:<br>VA SEC 1<br>VA SEE Z                                   | 5<br>6<br>6                                                          | z<br>ш<br>围                                                              |                               |                                     |                                               | % Value Improvement             |                     |              |                                                      | VA Set A-2 |                      |       |
| <b>Project Schedule</b>                                                                                    | ш                                                         | Original concept:<br>VA Set 1<br>VA SEE Z                                   | $\overline{a}$<br>2.<br>$\overline{\mathbf{z}}$                      | 2<br>盨<br>$\mathbf{z}$                                                   |                               |                                     |                                               | % Perf. Improvement             |                     |              |                                                      |            |                      |       |
|                                                                                                    |                                                           |                                                                             |                                                                      |                                                                          |                               |                                     |                                               |                                 |                     |              |                                                      |            |                      |       |
| <b>Total</b><br><b>OVERALL PERFORMANCE</b><br><b>Performance</b>                                           |                                                           |                                                                             |                                                                      | % Perf.<br><b>Improvement</b>                                            | <b>Total Cost</b>             | <b>Value Index</b><br>(Perf. /Cost) | <b>%value</b><br><b>Improvement</b>           |                                 |                     |              | Entscheidung-PerformunceRuting Mutrix - D111-15 Minu |            |                      |       |
|                                                                                                    | <b>Original Concept</b><br><b>Alemaine 10(1030406070)</b> |                                                                             |                                                                      | 區<br>15.                                                                 | 生血血血血<br>5.20000              | 吧<br>3,13                           | 呸<br>æ.                                       | MSEZ                            |                     |              | Meru                                                 |            |                      | 0.354 |
|                                                                                                    |                                                           | <b>Alterative 20110205060701</b>                                            | 50                                                                   | 77.                                                                      | 5.3000.00                     | 10.60                               | z5                                            | E                               |                     |              |                                                      |            |                      |       |
| % Perf.<br><b>AHP - Alternatives</b><br><b>Total Perf.</b><br><b>Improvemen</b><br><b>Performance</b><br>t |                                                           |                                                                             | <b>Total Cost</b>                                                    | <b>Value Index</b><br>(Perf./Cost)                                       | % Value<br><b>Improvement</b> |                                     | <b>AHP - Alternatives</b><br><b>Valuation</b> |                                 | <b>Mart</b> 1       |              | 0.323                                                |            |                      |       |
| Original                                                                                                   | 0.3139                                                    | 0,3145                                                                      | 0,3277                                                               | 0,3041                                                                   | 0.3040                        | Original                            | 0.313                                         |                                 |                     |              |                                                      |            |                      |       |
| VA Set 1                                                                                                   | 0.3164                                                    | 0.3176                                                                      | 0,3360                                                               | 0.3220                                                                   | 0.3222                        | VA Set 1                            | 0,323                                         |                                 |                     |              |                                                      |            |                      |       |
| VA Set 2                                                                                                   | 0,3697                                                    | 0,3679                                                                      | 0,3363                                                               | 0,3739                                                                   | 0,3739                        | VA Set 2                            | 0.364                                         | Altermitiong<br><b>Original</b> |                     |              | 0.313                                                |            |                      |       |
| $X$ Faire<br><u>tan wasan d</u>                                                                            |                                                           |                                                                             | Main Criteria - Performance Rating Matrix - D11 - I-15 Mina Mesa VAA | 0,2000                                                                   |                               |                                     |                                               |                                 | 0,280               | 0,300        | 0,300                                                | 0,300      | 8360                 | 0,300 |
| Wales:<br><b>Index</b><br><b>Tutuf</b><br><b>Cost</b>                                                      |                                                           |                                                                             |                                                                      | 0,2000<br>0,200                                                          |                               |                                     |                                               |                                 |                     |              |                                                      |            |                      |       |
| He upt kriterier<br>$X = 1$<br><b>STATISTICS</b><br><b>Tand</b>                                            |                                                           |                                                                             |                                                                      | 0.2000                                                                   |                               |                                     |                                               |                                 |                     |              |                                                      |            |                      |       |
| ferformannen                                                                                               | 0.2000                                                    |                                                                             |                                                                      |                                                                          | <b>Total Performance</b>      |                                     |                                               |                                 |                     | $\mathbf{r}$ | R.I                                                  |            |                      |       |
| <b>LUIDE</b><br><b>QUESTIO</b><br>0,000<br>0.1500                                                          |                                                           |                                                                             |                                                                      | 0,200                                                                    | 0,250                         |                                     | Weights<br>Total Pauline                      |                                 | <b>Note</b><br>$-$  |              |                                                      |            | $\blacksquare$<br>п, | 0,00  |

**Abbildung 53: AHP Berechnungsmodell auf Caltrans Grundlagen** 

Die Abbildung 53 präsentiert das Berechnungsmodell. Dieses Modell verwendet die Grundlagen von Caltrans und AHP für die Bewertung der Alternativen. In der Abbildung ist zu sehen, dass die Alternative 2 (VA Set 2) die beste Alternative repräsentiert. Dies bestätigt die Auswahl von Caltrans.

Die Ausführung des Modells mittels AHP hat sich als sinnvoll erwiesen und als Schlussfolgerung lassen sich die folgenden Vor- und Nachteile listen:

- Das Modell ermöglicht eine einzige Bewertung der Alternativen in direktem Vergleich.
- Die Relevanz der Hauptkriterien (Overall Performance) lässt sich mittels der Gewichtung ändern.
- Die Entscheidung (Bewertung) kann einfach überprüft werden.
- Die Betrachtung der Entscheidungsstruktur und der Alternativen lässt eine einfache Überprüfung der Entscheidung zu.
- Gewichtungen müssen zuerst festgelegt werden, aber lassen sich einfach nach Bedarf ändern.
- Es werden AHP-Kenntnisse für die Ermittlung des Modells benötigt.

Des Weiteren wurden für jede der Situationen die gleichen Schritte durchgeführt und für jede einzelne Entscheidung das Berechnungsmodell gestellt und die Entscheidung überprüft.

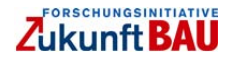

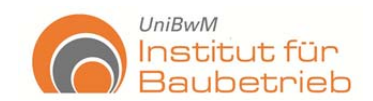

Die Ergebnisse der Berechnungsmodelle der Situationen 2 bis 4 sind in den folgenden Abbildungen dargestellt. Die Berechnungsmodelle befinden sich auch als MS-Excel Datei in dieser Arbeit.

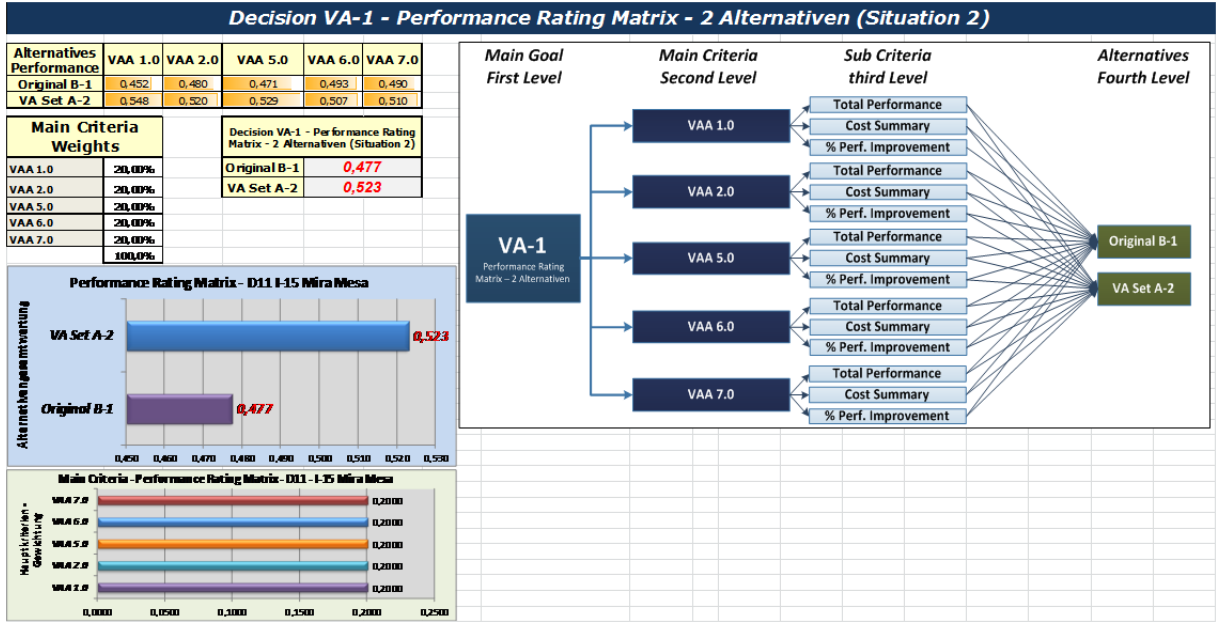

**Abbildung 54: Berechnungsmodell Situation 2** 

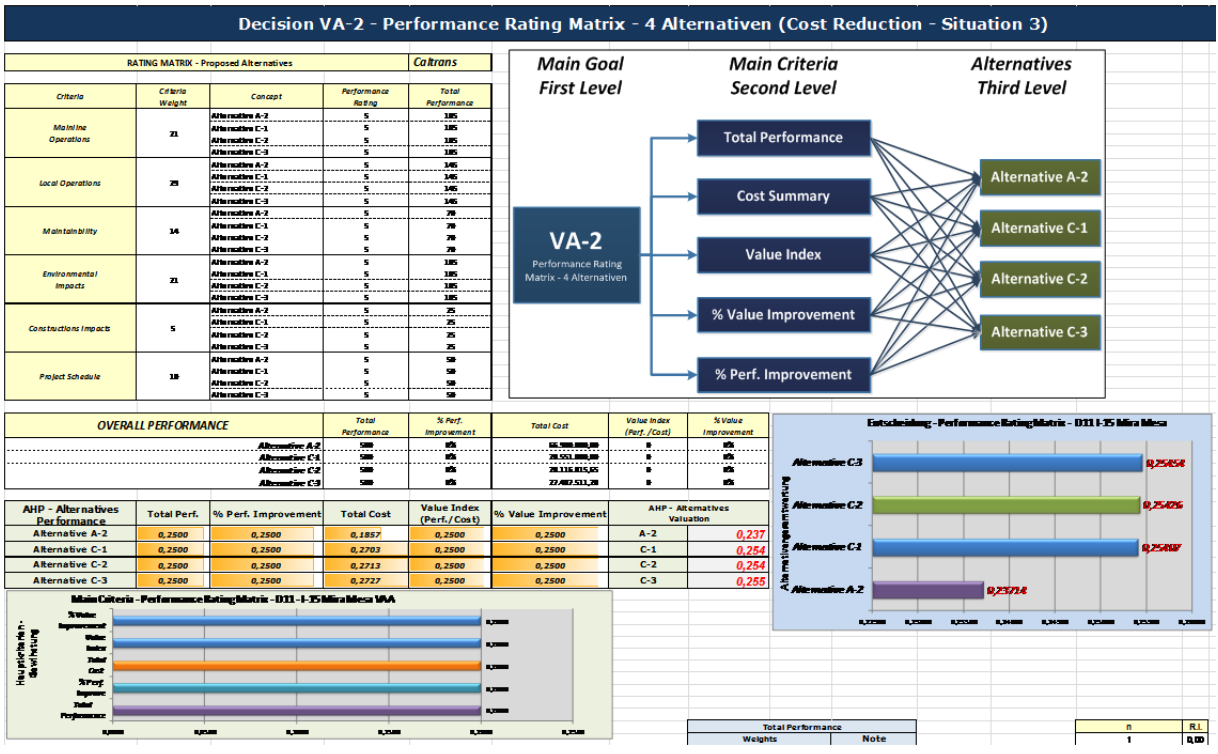

**Abbildung 55: Berechnungsmodell Situation 3** 

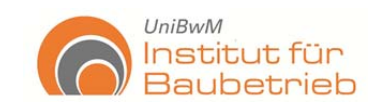

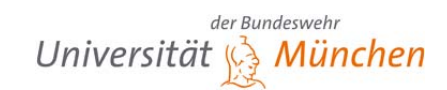

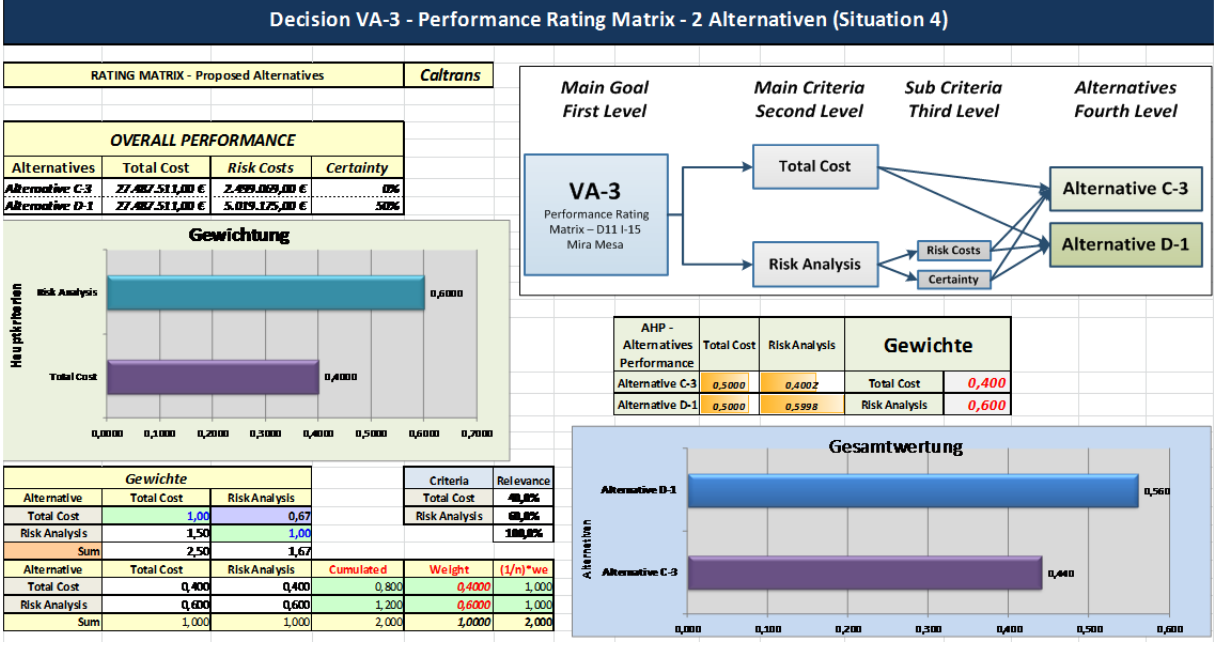

**Abbildung 56: Berechnungsmodell Situation 4** 

Die Abbildungen präsentieren die Ergebnisse der Berechnungsmodelle der jeweiligen Zeitpunkte. Die Bewertungen haben die ausgewählten Entscheidungen von Caltrans bestätigt. Hier ist wichtig zu sagen, dass die ganzen Betrachtungen der Berechnungsmodelle (Gewichte und Bewertungen) auch die gleichen Ziele und Teilziele von Caltrans haben. Deshalb wurden auch diese Entscheidungen bestätigt.

Die Situation 4, war zu dem Zeitpunkt die einzige Entscheidung, die noch nicht getroffen worden war. Diese Entscheidung beinhaltete die Risikoanalyse, was für die anderen Zeitpunkte nicht der Fall ist. Hier wurde die Alternative ausgewählt, die sicherer (Risiko ärmerer) war und nicht die Kostengünstigste.

Für diese Situation wurde formales Risikomanagement durchgeführt und, als Ergebnis des Risikomanagements, eine Risikoanalyse ermittelt. Die Untersuchung des Risikomanagement Report ist in der Anhang 3 – DAR Cost Risk Management Report zu finden. Für die Untersuchungen hier wurde die Risikoanalyse wiederholt und die Ergebnisse sind in Anhang 4 – Risikoanalyse DAR-Projekt zu sehen.

Das Entscheidungsmodell hat die Alternative mit der höheren Sicherheit ausgewählt. Dafür wurde in den Gewichtungen dieses als Ziel festgelegt (siehe Abbildung 56). Obwohl die Alternative D-1 höhere Kosten beinhaltet, ist sie die einzige Alternative mit einer Risikobetrachtung. Die Alternative C-3 beträgt für Risiken nur \$2.499.069 während Alternative D-1 \$5.015.937 Dollars beträgt. Der Unterschied ist, dass die berechneten Risiken der Alternative D-1 Ergebnis des Risikomanagementprozesses sind und über einen Vertrauensbereich von 50% verfügen. Das heißt, es wird mit einer Wahrscheinlichkeit von 50% erwartet, dass diese Risikokosten nicht überschritten werden, diese Sicherheit bietet die Alternative C-3 nicht.
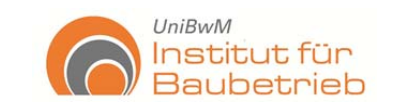

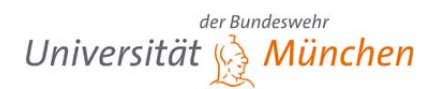

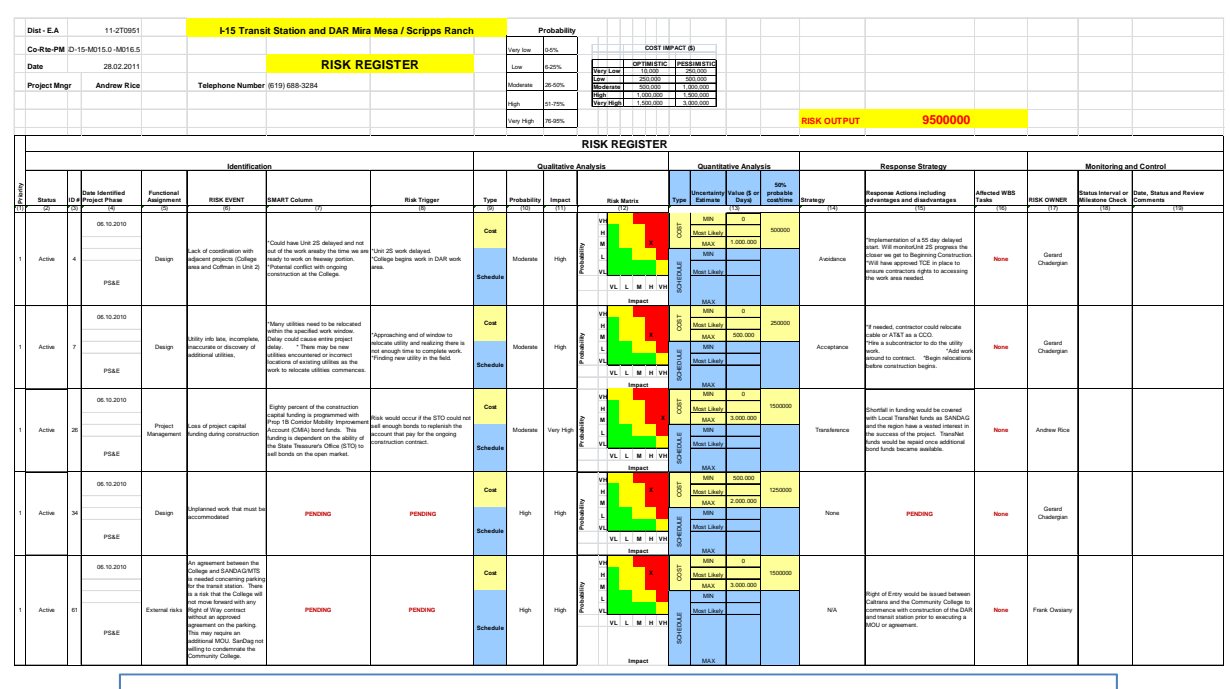

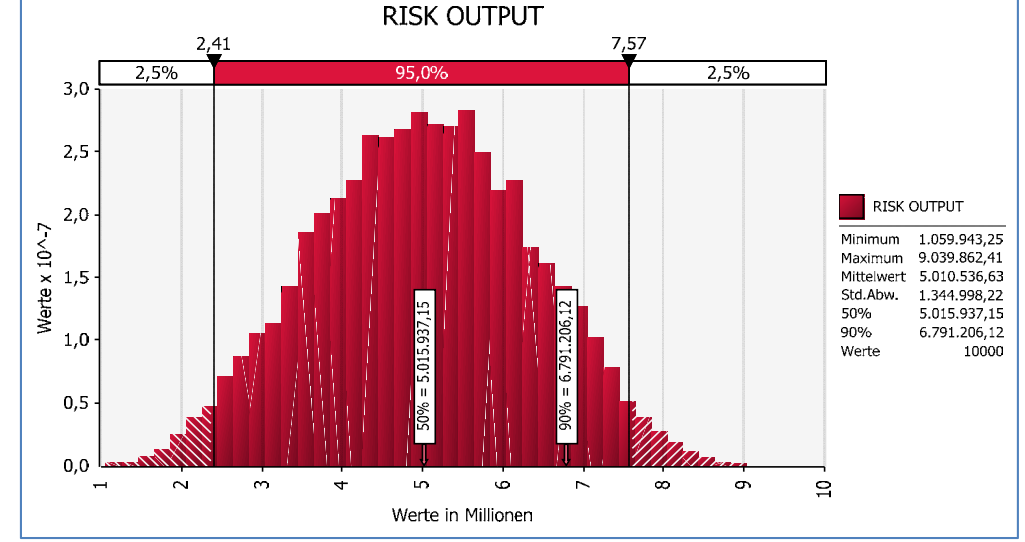

**Abbildung 57: Risikoanalyse des DAR-Projektes** 

### **Auswertung des Testes**

Dieser Test hat gezeigt, dass AHP ein geeignetes Instrument für die Entwicklung des Berechnungsmodells ist. Es ermöglicht die Alternativenbewertung und stellt einen systematischen und transparenten Umgang mit der Auswertung von Alternativen dar.

Die Entscheidungsfindungsmethodik, die bei der Alternativenbewertung von Caltrans verwendet wird, repräsentiert eine gute Grundlage für weitere Analysen der unterschiedlichen Entwürfe, ist jedoch dennoch sehr limitiert bei der Bewertung des gesamten Projekts. Sie ermöglicht einzelne Kriterien zu bewerten, stellt jedoch eine Gesamtwertung der Alternativen nicht zur Verfügung. Viele der verwendeten Kriterien, die für die Bewertung der Alternativen genutzt wurden, sind nur Wiederholungen anderer Kriterien (%Performance improvement und %Value improvement). Deswegen können sie für die Gesamtwertung nur als eine Redundanz betrachtet werden.

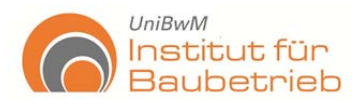

Die Anwendung des Berechnungsmodells öffnet die Möglichkeit, weitere Kriterien zur Analyse zu integrieren, und, was noch bedeutender ist, die Verwendung von Gewichtungen. Das Verfahren, welches Caltrans verwendet, verfügt über eine Gewichtung nur für die Ermittlung der Total Performance, aber nicht um die Relevanz der Kriterien zueinander wiederzugeben. Deswegen wurden für diese Analysen, außer Zeitpunkt 4, alle Kriterien gleich gewichtet.

Das Berechnungsmodell und –system hat sich hier als sinnvoll erwiesen und hat die Repräsentation der Betrachtungen hinter den Entscheidungen der Projektentwicklung möglich gemacht. Somit lassen sich die Haupt- und Subkriterien, Alternativen sowie die Struktur der Entscheidung wiedergeben und nachvollziehen. Die Einführung einer Struktur und Systematik bei der Entscheidung macht auch die Festlegung von Formaten für den Informationenaustausch möglich.

Die Integration vom Risikomanagement in das Berechnungssystem, und letztendlich von Risikoanalyse in das Berechnungsmodell, zeigt keinen großen Aufwand und bringt mehr Sicherheit und Zuverlässigkeit in die Projektentwicklung. Im Test wurde auch klar, dass sich viel mehr Informationen als die genutzte Informationen einfach integrieren und schnell berechnen lassen. Das PM braucht nur die Formate und Bewertungen festlegen. Alsdann kann mittels einfacher E-Mails die Information für die Alternative Bewertung (Berechnungsmodell) ausgetauscht und lange Besprechungen vermieden werden.

## **5.3.3 Test 2 – Anwendung des Berechnungsmodells für das DAR-Projekt**

Als zweiter Test wurde das DAR-Projekt mittels des hier entwickelten Berechnungsmodells untersucht und bewertet. Ziel war die Anwendbarkeit des Berechnungsmodells zu prüfen und deren Anpassungsmöglichkeiten zu testen. Aus diesem Grund wurden die Entscheidungen von drei verschiedenen Zeitpunkten mit dem allgemeinen Modell getestet. Die Situation 2 wurde nicht berücksichtigt, da sie nur eine Detailanalyse von den zwei Alternativen (VA Set 1 und VA Set 2) der Situation 1 ist.

Als erster Schritt wurden die Kriterien identifiziert und in dem jeweiligen Modul zugeordnet. Als zweiter Schritt wurde die Entscheidungsstruktur hierarchisch dargestellt. Folglich wurden die Bewertungen in das Modell geladen und die Gewichtungen kontrolliert.

Für eine bessere Gestaltung und um den Informationsaustausch zu vereinfachen, wurde ein Extrablatt für die Eingaben eingefügt, welches das Format von Caltrans (siehe Abbildung 58), zusammen mit Informationen, die nicht in der Betrachtung von Alternativen genutzt wurden, verwendet. Gleichzeitig wurde für eine weitere quantitative Betrachtung der Kriterien eine quantitative Bewertung auf einer subjektiven Basis getroffen und zwar für die Kriterien die nicht direkt in der Betrachtung bei Caltrans vorbereitet waren. Sie basiert trotzdem auf dem VA-Report des Projektes.

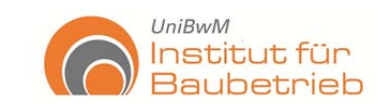

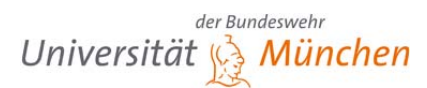

| <b>RATING MATRIX - Proposed Alternatives</b> |                           |                             |                                     | <b>Caltrans</b>                           |                   | neue Kriterien aus der Caltrans Unterlagen |                              |              |                                                                       |                             |  |  |  |  |  |
|----------------------------------------------|---------------------------|-----------------------------|-------------------------------------|-------------------------------------------|-------------------|--------------------------------------------|------------------------------|--------------|-----------------------------------------------------------------------|-----------------------------|--|--|--|--|--|
| <b>Criteria</b>                              | <b>Criteria</b><br>Weight | Concept                     | <b>Performance</b><br><b>Rating</b> | <b>Total</b><br>Performance               |                   | <b>Module</b>                              | <b>Alternative</b>           | Concept      | <b>Description</b>                                                    | <b>Total</b><br>Performance |  |  |  |  |  |
| <b>Mainline</b>                              |                           | Original A-0                | 5                                   | 105                                       |                   |                                            |                              | Original A-0 |                                                                       | 0%                          |  |  |  |  |  |
| <b>Operations</b>                            | 21                        | VA Set A-1                  | 5                                   | 105                                       |                   | Legal                                      |                              | VA Set A-1   |                                                                       | 0%                          |  |  |  |  |  |
|                                              |                           | VA Set A-2                  | $\overline{5}$                      | 105                                       |                   |                                            | 2.0                          | VA Set A-2   | Has to be a Construction Change Order (CCO) to the Unit #2 contract   | $-15%$                      |  |  |  |  |  |
|                                              |                           | Original A-0                | 5                                   | 145                                       |                   |                                            |                              | Original A-0 |                                                                       | 0%                          |  |  |  |  |  |
| <b>Local Operations</b>                      | 29                        | VA Set A-1                  | 5                                   | 145                                       |                   | <b>Social</b>                              |                              | VA Set A-1   |                                                                       | 0%                          |  |  |  |  |  |
|                                              |                           | VA Set A-2                  | 6                                   | 174                                       |                   |                                            | 5.0                          | VA Set A-2   | Several Improvements for Traffic and Safety for pedestrians and bikes | 20%                         |  |  |  |  |  |
|                                              |                           | Original A-0                | 5                                   | 70                                        |                   | <b>Environmental</b>                       |                              | Original A-0 |                                                                       |                             |  |  |  |  |  |
| <b>Maintainbility</b>                        | 14                        | VA Set A-1                  | 5                                   | 70                                        |                   |                                            |                              | VA Set A-1   |                                                                       |                             |  |  |  |  |  |
|                                              |                           | VA Set A-2                  | 6                                   | 84                                        |                   |                                            |                              | VA Set A-2   |                                                                       |                             |  |  |  |  |  |
| <b>Environmental</b>                         |                           | Original A-0                | 5                                   | 105                                       |                   | <b>Management</b>                          |                              | Original A-0 |                                                                       |                             |  |  |  |  |  |
| <b>Impacts</b>                               | 21                        | VA Set A-1                  | $\Delta$                            | 84                                        |                   |                                            |                              | VA Set A-1   |                                                                       |                             |  |  |  |  |  |
|                                              |                           | VA Set A-2                  | 6                                   | 126                                       |                   |                                            |                              | VA Set A-2   |                                                                       |                             |  |  |  |  |  |
|                                              |                           | Original A-0                | 5                                   | 25                                        |                   | <b>Economical</b>                          |                              | Original A-0 |                                                                       |                             |  |  |  |  |  |
| <b>Construction Impacts</b>                  | 5                         | VA Set A-1                  | 6                                   | 30                                        |                   |                                            |                              | VA Set A-1   |                                                                       |                             |  |  |  |  |  |
|                                              |                           | VA Set A-2                  | 6                                   | 30                                        |                   |                                            |                              | VA Set A-2   |                                                                       |                             |  |  |  |  |  |
|                                              |                           | Original A-0                | 5                                   | 50                                        |                   |                                            |                              | Original A-0 |                                                                       | 0%                          |  |  |  |  |  |
| <b>Project Schedule</b>                      | 10                        | VA Set A-1                  | $\overline{7}$                      | 70                                        |                   | <b>Technical</b>                           | 3.0 & 4.0                    | VA Set A-1   | Adds construction of a hinge                                          | $-100%$                     |  |  |  |  |  |
|                                              |                           | VA Set A-2                  | $\overline{7}$                      | 70                                        |                   |                                            |                              | VA Set A-2   |                                                                       | 0%                          |  |  |  |  |  |
|                                              |                           |                             |                                     |                                           |                   |                                            |                              | Original A-0 |                                                                       |                             |  |  |  |  |  |
|                                              |                           |                             |                                     |                                           |                   | <b>Schedule</b>                            |                              | VA Set A-1   |                                                                       |                             |  |  |  |  |  |
|                                              |                           |                             |                                     |                                           |                   |                                            |                              | VA Set A-2   |                                                                       |                             |  |  |  |  |  |
| <b>OVERALL PERFORMANCE</b>                   |                           |                             | <b>Total</b>                        | % Perf.<br><b>Performance Improvement</b> | <b>Total Cost</b> | <b>Value Index</b><br>(Perf. /Cost)        | %Value<br><b>Improvement</b> |              |                                                                       |                             |  |  |  |  |  |
|                                              |                           | <b>Original Concept A-0</b> | 500                                 | 0%                                        | 58.000.000,00     | 8,62                                       | 0%                           |              |                                                                       |                             |  |  |  |  |  |
| Altenative A-1 (1.0,3.0,4.0,6.0,7.0)         |                           |                             | 504                                 | 1%                                        | 55.200.000,00     | 9,13                                       | 6%                           |              |                                                                       |                             |  |  |  |  |  |
| Altenative A-2 (1.0,2.0,5.0,6.0,7.0)         |                           |                             | 589                                 | 17%                                       | 55.100.000.00     | 10.60                                      | 23%                          |              |                                                                       |                             |  |  |  |  |  |

**Abbildung 58: Eingangsinformationen des Berechnungsmodels** 

Die Ergebnisse des Testes sind in der Abbildung 59 zu sehen. Dort ist klar die Entscheidungshierarchie und die Bewertung der Alternativen zu erkennen. Nochmal wurde auch bestätigt, dass mit den angegebenen Informationen, Anforderungen, Bewertungen und Gewichtungen die Alternative "VA Set 2" die beste Alternative ist. Hier ist noch zu beachten, dass für diese Alternativenbewertung auch das Modul Risiko betrachtet wurde.

Als Vorteil des AHP-Verfahrens, lassen sich Kriterien, die die gleiche Bewertung haben, als "neutral" behandeln. Für diesen Fall wurden die Risiken mit der gleichen Bewertung betrachtet und somit als neutral in der Alternativenbewertung eingezogen.

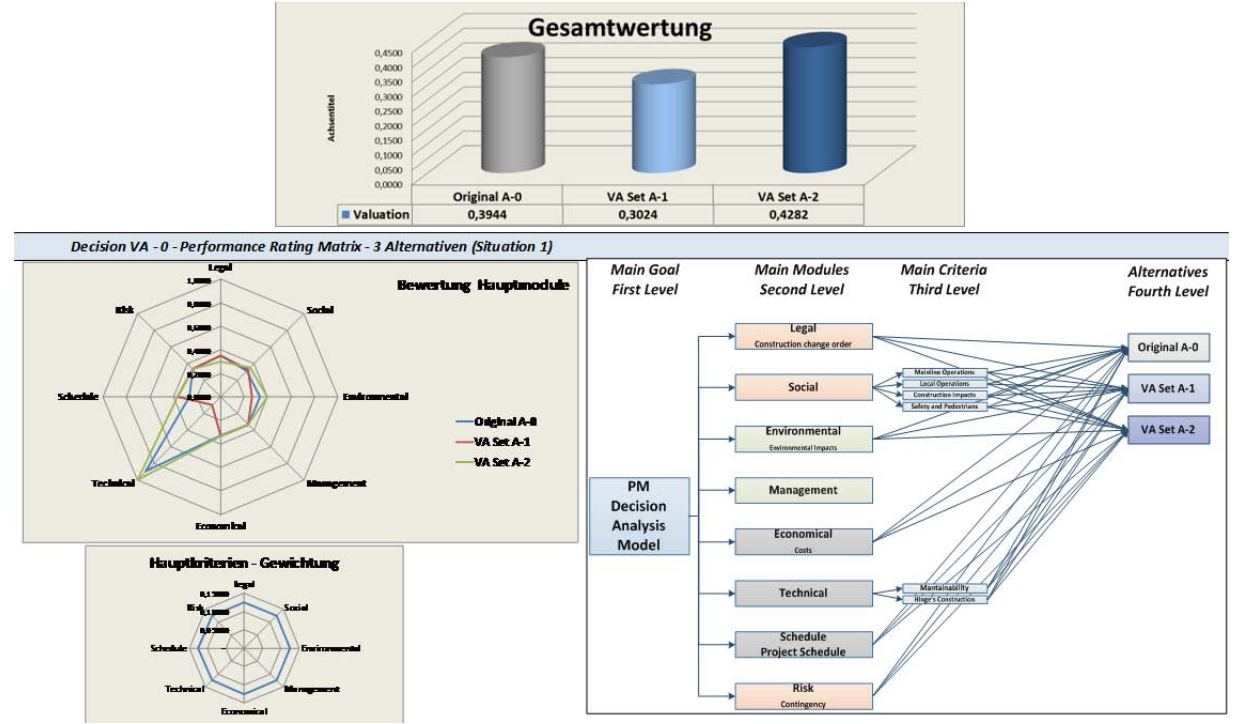

**Abbildung 59: Ergebnisse des Berechnungsmodells für die Situation 1** 

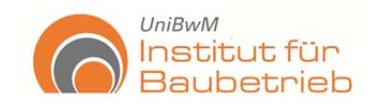

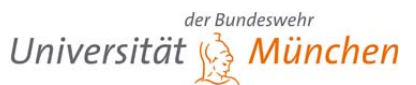

**Gesamtwertung**  $0.3000$ 0,2500  $0.2000$ cheantital 0,1500 0.1000 0,0500  $0,0000$ Alternative Alternative Alternative Alternative  $A-1$  $C-1$  $C-2$  $C-3$ **W** Valuation 0,1902 0,2689 0,2698  $0,2711$ 

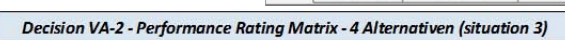

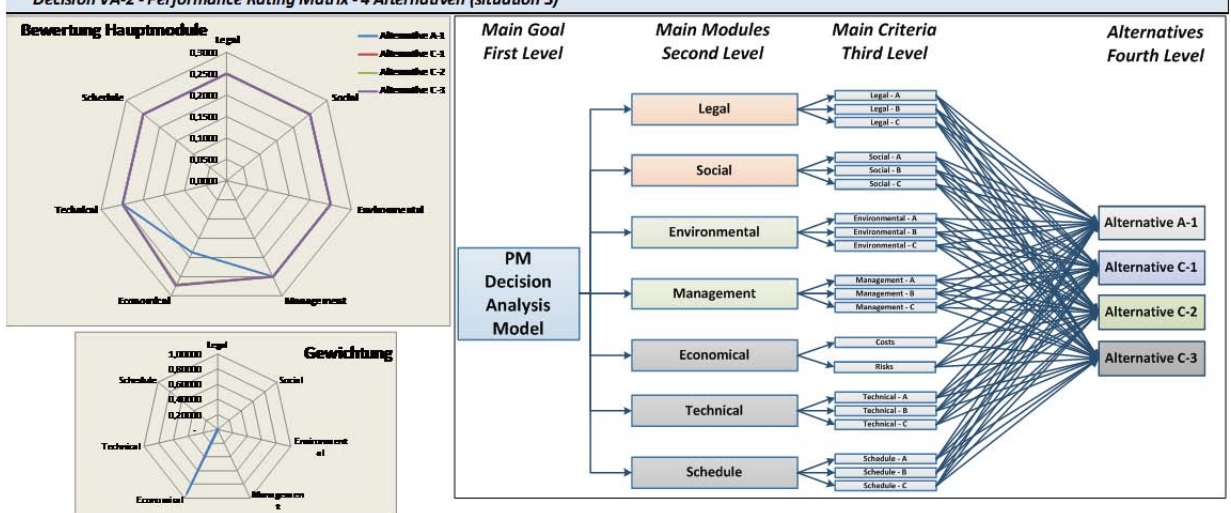

**Abbildung 60: Ergebnisse des Berechnungsmodells für die Situation 3** 

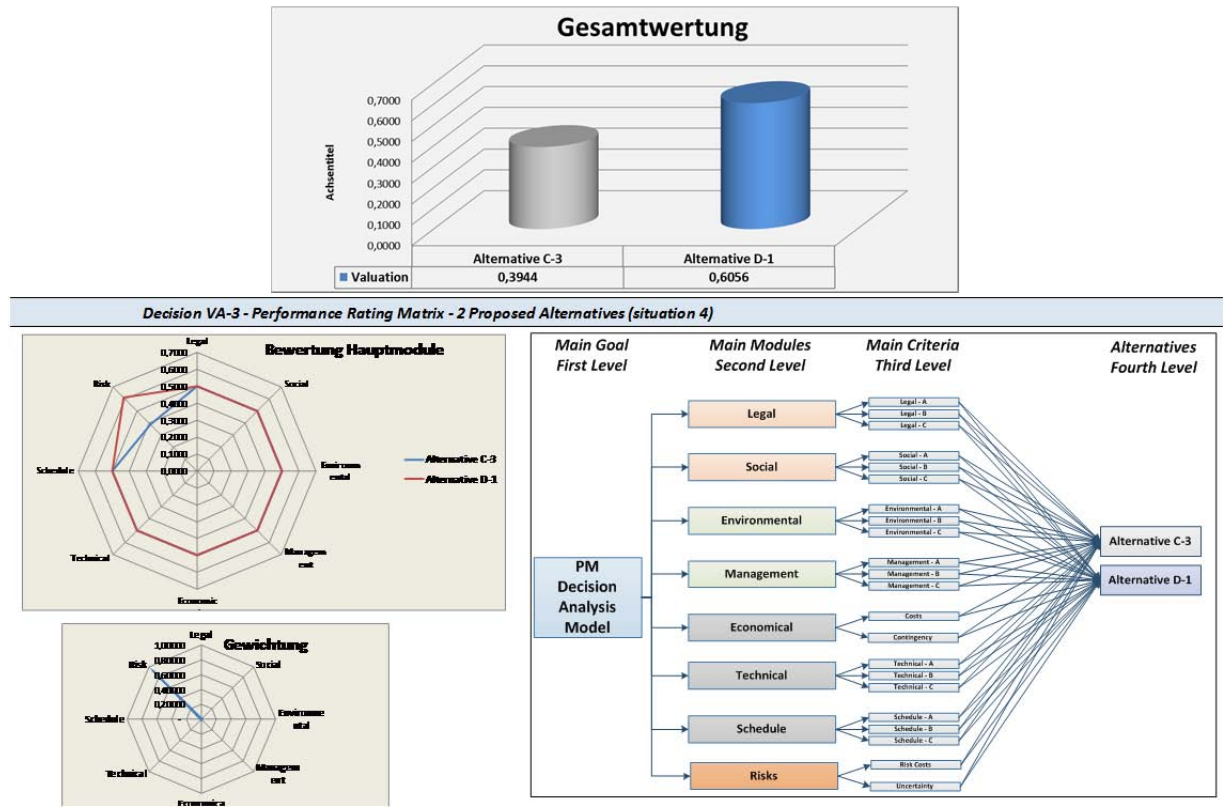

**Abbildung 61: Einsetzung des Berechnungsmodells für die Situation 4** 

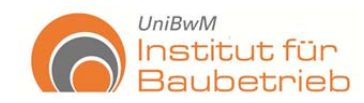

Die Darstellungen der Abbildung 59 bis Abbildung 61 repräsentieren in einfacher Form die Gesamtwertung der Alternativen mit der entsprechenden Entscheidungsstruktur und den Gewichtungen. Die Alternative, als "Original" gekennzeichnet, ist die Beste Alternative des vorherigen Schrittes. Der Alternativenvergleich und die Berechnungsmodelle befinden sich in digitaler Form auf eine CD am Ende diese Arbeit.

### **Auswertung des Testes**

Die Berechnungsmodelle haben nochmal die Alternativenauswahl von Caltrans bestätigt. Wie erwartet wurde bestätigt, dass die Funktionalität des Berechnungsmodells gewährleistet ist sowie das Berechnungsmodell an sich. Zusätzlich wurde auch Risikomanagement als ein weiteres Kriterium in den Betrachtungen addiert. Die graphische Darstellung der Ergebnisse, Entscheidungsstruktur und Gewichtungen befähigen eine schnelle Verfolgung und Kontrolle der Entscheidungen.

Sobald die Formate für den Informationsaustausch festgelegt wurden, lässt sich mit einfachen Kopieren- und Einfügen-Funktionen das Modell schnell berechnen. Transparenz und systematischer Umgang sind die Vorteile bei der Anwendung des Modells. Hierfür ist als wesentlichster Vorteil die einfache Eingliederung von weiteren Kriterien hervorzuheben. Somit gewinnt das Modell an Flexibilität und Detaillierungsgrad bei der Bewertung. Nachteilig für das Berechnungsmodell erweist sich die Gestaltung und Anpassung des Berechnungsmodells. Gute Kenntnisse in AHP sind notwendig für die Bearbeitung des Modells. In Gegenteil dazu sind Grundkenntnisse in MS-Excel dafür nötig.

### **5.3.4 Zusammenfassung und Analyse der Tests 1 und 2**

Die Tests 1 und 2 wurden anhand des DAR-Projektes von Caltrans durchgeführt. Für eine Gesamtprüfung der Möglichkeiten, die das hier entwickelte Berechnungssystem anbietet, standen aber viele Informationen nicht mehr zur Verfügung. Somit wurde sehr deutlich, dass bei der Alternativenanalyse im PM, viele der Informationen nicht gespeichert werden bzw. werden können und somit im Laufe des Projektes immer wieder verloren gehen. Hauptsächlich liegt dies an der großen Belastung der Projektbeteiligten und der großen Anzahl von Faktoren und Kriterien.

Eine typische Problematik in der Bauindustrie ist die reduzierte Anwendung vom Risikomanagement. Obwohl viele Unternehmer behaupten über vertrauliche Risikomanagementsysteme zu verfügen, sind viele davon nicht unternehmensbezogen und selten stochastisch. Daher sind viele Vorteile des Risikomanagements für eine große Anzahl von Bauunternehmern völlig unbekannt und infolgedessen wird RM als extra Belastung betrachtet.

Die Ergebnisse der Tests 1 und 2 haben gezeigt, dass die Funktionalität des Berechnungssystems sowie des –modells die Bewertung von Projektentwürfen während der Projektentwicklung ermöglichen. Es lässt die Einführung von einem systematischen Umgang und Transparenz in dem Entscheidungsfindungsprozess zu. Die

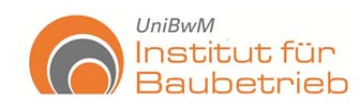

Verwendung von Gewichtungen macht es auch möglich, die Entscheidungen nachzuprüfen und somit die Erwartungen richtig darzustellen.

Risikomanagement lässt sich als ein weiteres Kriterium in der Analyse einfügen. In dieser Form der Integration von Risikomanagement lässt sich die Projektentwicklung einfach einführen. Letztendlich erlaubt die Anwendung von MS-Excel eine einfache Verarbeitung und Überprüfung der Entscheidungen. Dennoch sind gute Kenntnisse des AHP-Verfahrens nötig.

Für eine ausführliche Prüfung des Berechnungsmodells wurde ein weiterer Test vorbereitet. Dafür wurden genauere und ausführlichere Risikoanalysen durchgeführt, um die Möglichkeiten des Modells zu testen und aufzuzeigen.

## **5.4 Test 3 – Anwendung des Berechnungssystems anhand eines Beispiels**

Bei der Durchführung der Tests 1 und 2 wurde sehr deutlich, dass für eine ausführliche Überprüfung des Berechnungssystems viele der Informationen des DAR-Projektes nicht mehr zur Verfügung standen.

Mit diesem Ziel wurde ein ausführliches Beispiel definiert, welches die Vorteile des Berechnungssystems überprüfen lässt und gleichzeitig ihre Möglichkeiten zeigt. Somit konnten die Möglichkeiten von besseren Risikoanalysen, Bewertungen von Kriterien, Anwendung von Datenbanken und Funktionalität des Berechnungsmodells analysiert werden. Demzufolge Kalkulation, Terminplanung, Qualitäten und weitere Kriterien können für dieses Beispiel im Detail verwendet werden.

### **1. Festlegung der Kriterien**

Das Bauvorhaben sieht vor, eine Schall-Sichtschutz-Mauer entlang einer Straße zu errichten. Hierfür werden alle Arbeiten im eigenen Betrieb ausgeführt, außer den Stahlbauarbeiten, welche auf die Mauer von einem Subunternehmer aufgesetzten werden. Die Betonstützen kommen als Fertigteile auf die Baustelle.

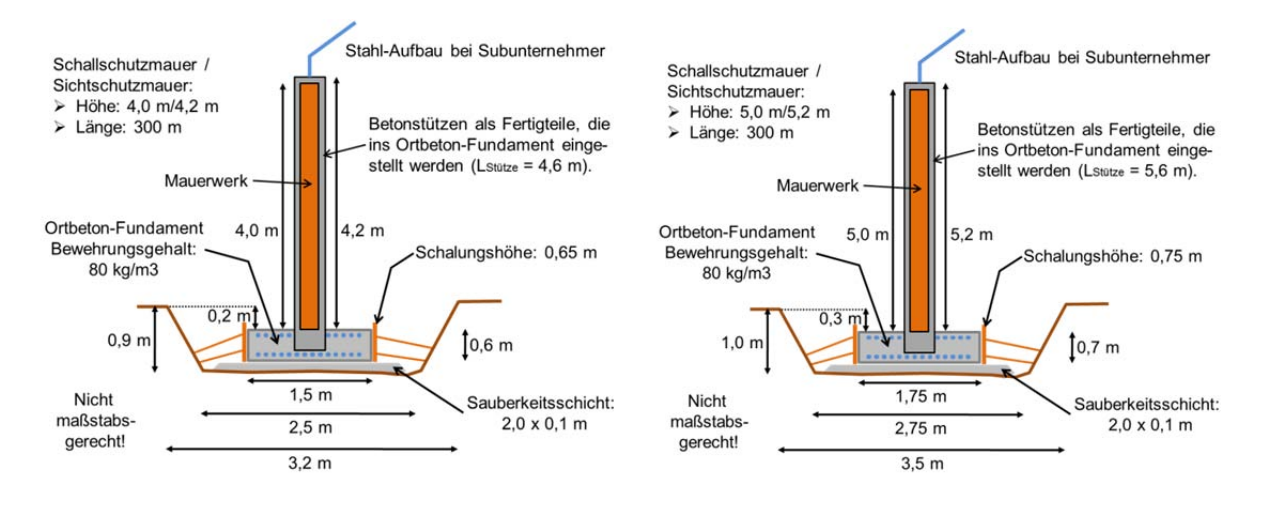

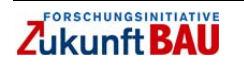

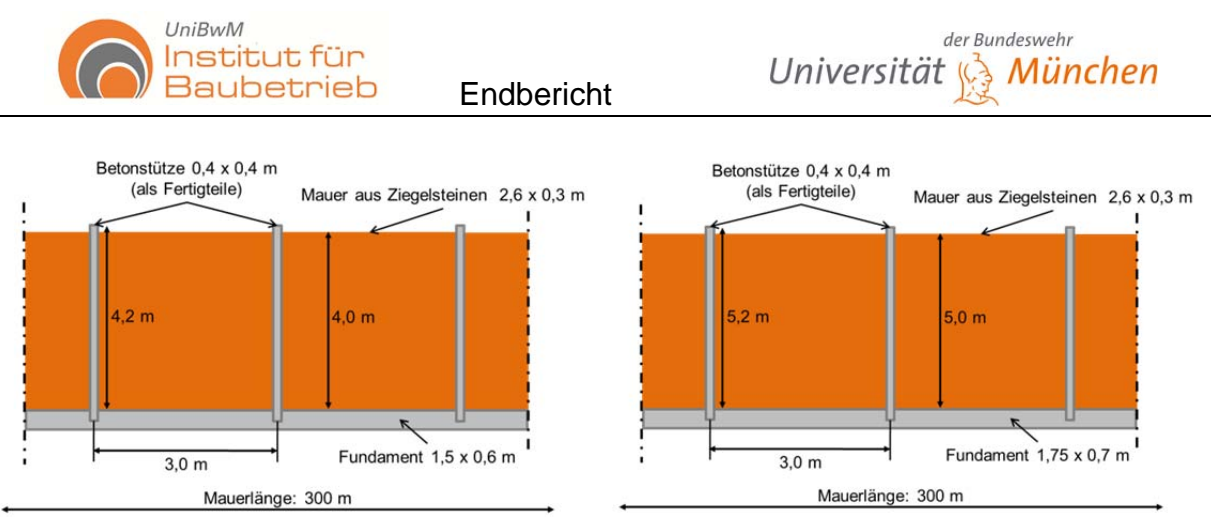

**Abbildung 62: Entwurfsalternativen** 

Für diese Aufgabe stehen zwei Alternativen (Entwürfe) zur Verfügung (siehe Abbildung 62). Der Unterschiede der Alternativen liegt in den Dimensionen der Mauer. Eine Alternative präsentiert eine Mauer mit 4,0 m Höhe und die andere Alternative mit 5,0 m. Als Hauptziele des Projektes sind Kosten, Dauer und Anforderungen des Schall-Schutz angegeben.

Die Hauptziele des Projektes sind folgendermaßen detailliert festgelegt:

- Budget: 360.000,00 €
- Maximale Dauer 33 Tage
- Güte des Schallschutzes

Dies sind die Hauptziele und gleichzeitig die Erwartungen des Projektes. Als wichtige Punkte sind das Budget und die maximale Dauer zu nennen. Jede Überschreitung diesen Kriterien ist mit dem K.O. zu verbinden.

Für die Realisierung des Projektes, wurden die verschiedenen sieben Phasen des Berechnungssystems durchgeführt. Diese sind in der Abbildung 63 zu sehen.

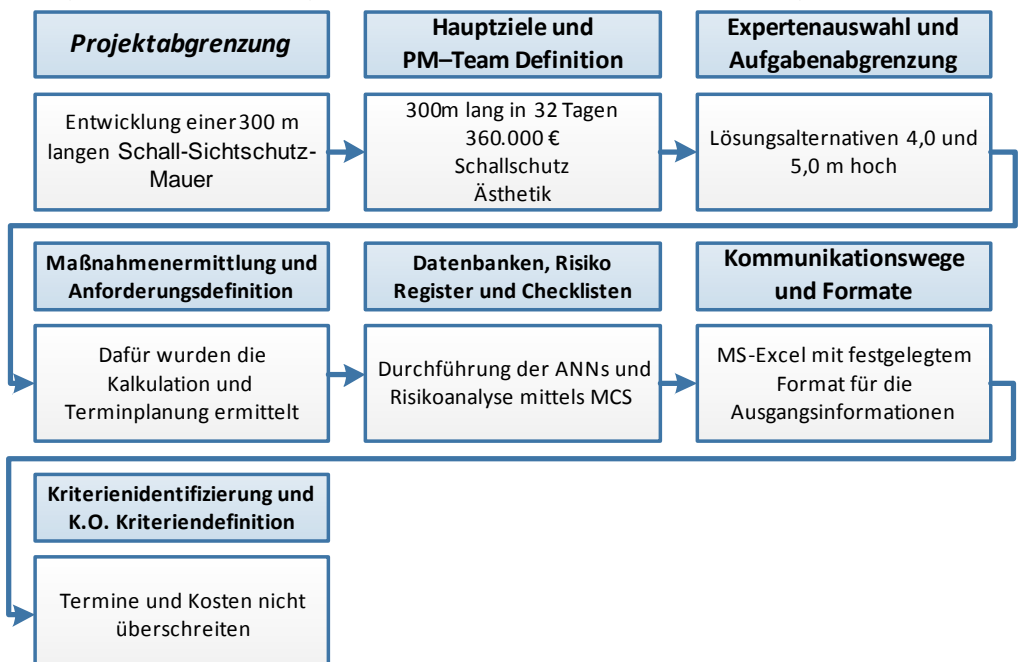

**Abbildung 63: Berechnungssystems anhand des Schall-Sichtschutz-Mauer Beispiels** 

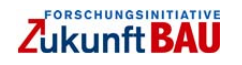

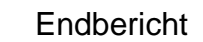

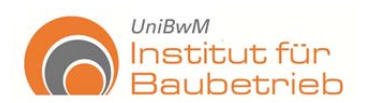

In dieser Form wurden die wichtigsten Eigenschaften aus der Planung des Projektes festgelegt. Für die Weiterentwicklung des Projektes wurde es notwendig die entsprechenden Kosten und Zeiten des Projektes zu ermitteln, um diese Ziele zu erreichen.

### **2. Entwicklung der Alternativen**

Mit diesem Ziel wurden die Kalkulation und Terminplanung des Projektes ermittelt. Wichtig ist hier anzumerken, dass für jedes Bauprojekt diese zwei Verfahren dem Hauptkern des Projektes entsprechen. Somit wurden die zwei Alternativen kalkuliert.

Bevor die Kalkulation stattfand, wurden zuerst die Eingangsinformationen für die Kalkulation ausgewertet und für ihre Anwendung mittels ANNs vorbereitet. Mit diesem Ziel wurden zuerst die Risikokriterien der Kalkulation identifiziert und mittels ANNs Vorhersagen getroffen. Danach wurden diese Risikokriterien in der Kalkulation und Terminplanung verwendet und mit MCS eine stochastische Risikoanalyse ermittelt.

Für die Ermittlung der Vorhersagen der identifizierten Risikokriterien, die mittels ANNs zuerst zu behandeln waren, wurden Datenbanken generiert. Diese Datenbanken wurden mittels eine Formel kreiert, diese Formel besteht aus der Multiplikation der unterschiedlichen Faktoren mit dem Leistungs- /Aufwandswert, um das erwartete Kriterium zu ermitteln. Dafür wurden 1500 Angaben für die Datenbank kreiert und letztendlich die erwartete Situation angegeben. Folglich wurde das Erwartete ermittelt.

|                                    |             |                                                               |                                    |                  |                   |               |   |                 |                            |    | Blinding Foundation-NN-Text.xlsx - Microsoft Excel |            |   |               |           |
|------------------------------------|-------------|---------------------------------------------------------------|------------------------------------|------------------|-------------------|---------------|---|-----------------|----------------------------|----|----------------------------------------------------|------------|---|---------------|-----------|
| Datei                              | Start       | Einfügen                                                      | Seitenlayout                       | Formeln<br>Daten | <b>Überprüfen</b> | Ansicht       |   | Entwicklertools | @RISK                      |    | NeuralTools                                        |            |   |               |           |
| Data Set<br>Manager<br><b>Data</b> | Train       | $\overrightarrow{z}$<br>Test<br>Predict<br><b>Neural Nets</b> | / Utilities -<br>C Help -<br>Tools |                  |                   |               |   |                 |                            |    |                                                    |            |   |               |           |
|                                    | <b>B4</b>   | ٠                                                             | $f_{x}$<br>Crew                    |                  |                   |               |   |                 |                            |    |                                                    |            |   |               |           |
| A                                  | B           | $\epsilon$                                                    | D                                  | Е                | F.                | G             | Ħ |                 |                            | K. |                                                    | M          | N | $\circ$       | P.        |
|                                    |             |                                                               |                                    |                  |                   |               |   |                 |                            |    |                                                    |            |   |               |           |
|                                    |             | <b>Blinding - Subbase</b>                                     |                                    |                  |                   |               |   |                 |                            |    |                                                    |            |   |               |           |
|                                    |             |                                                               |                                    |                  |                   |               |   |                 | Prediction Report: N       |    |                                                    |            |   |               |           |
|                                    | <b>Crew</b> | <b>Cement</b>                                                 | <b>Conditions</b>                  | Weather          | Factor            | <b>Result</b> |   |                 | <b>Tag Used</b> Prediction |    |                                                    |            |   | <b>Target</b> | Variation |
|                                    | normal      | $FS-F6$                                                       | very bad                           | good             | 0,09              |               |   | predict         | 0,1244                     |    |                                                    |            |   | 0,1239        | 0,38%     |
|                                    | good        | $F1-F4$                                                       | good                               | very bad         | 0,08              |               |   | predict         | 0.0980                     |    |                                                    |            |   | 0.0979        | 0.04%     |
|                                    | normal      | $F1-F4$                                                       | very bad                           | very bad         | 0,07              | 0,20          |   |                 |                            |    |                                                    | Crew       |   |               |           |
|                                    | bad         | F5-F6                                                         | bad                                | bad              | 0,09              | 0,17          |   |                 |                            |    | good                                               | 0,85       |   |               |           |
|                                    | normal      | FS-F6                                                         | very bad                           | good             | 0,08              | 0,12          |   |                 |                            |    | normal                                             |            |   |               |           |
|                                    | bad         | F5-F6                                                         | very bad                           | good             | 0,09              | 0,14          |   |                 |                            |    | bad                                                | 1,1        |   |               |           |
|                                    | good        | FS-F6                                                         | good                               | bad              | 0,07              | 0,07          |   |                 |                            |    |                                                    | Cement     |   |               |           |
|                                    | bad         | $F1-F4$                                                       | bad                                | very bad         | 0,07              | 0,16          |   |                 |                            |    | $F1-F4$                                            |            |   |               |           |
|                                    | good        | FS-F6                                                         | very bad                           | good             | 0,08              | 0,09          |   |                 |                            |    | <b>F5-F6</b>                                       | 0,9        |   |               |           |
|                                    | good        | F1-F4                                                         | good                               | good             | 0,08              | 0,05          |   |                 |                            |    |                                                    | Conditions |   |               |           |
|                                    | normal      | $F1-F4$                                                       | good                               | very bad         | 0,10              | 0,14          |   |                 |                            |    | good                                               | 0,9        |   |               |           |
|                                    | bad         | F5-F6                                                         | very bad                           | good             | 0,08              | 0,12          |   |                 |                            |    | bad                                                | 1,3        |   |               |           |
|                                    | normal      | F5-F6                                                         | good                               | good             | 0,07              | 0,05          |   |                 |                            |    | very bad                                           | 1,7        |   |               |           |
|                                    | bad         | $FS-F6$                                                       | good                               | bad              | 0,08              | 0,10          |   |                 |                            |    |                                                    | Weather    |   |               |           |
|                                    | normal      | <b>F5-F6</b>                                                  | bad                                | bad              | 0,09              | 0,15          |   |                 |                            |    | good                                               | 0,9        |   |               |           |
|                                    | bad         | $F1-F4$                                                       | good                               | bad              | 0,08              | 0,11          |   |                 |                            |    | bad                                                | 1,4        |   |               |           |
|                                    | normal      | $F1-F4$                                                       | good                               | bad              | 0,08              | 0,10          |   |                 |                            |    | very bad                                           | 1,6        |   |               |           |
|                                    | good        | $FS-F6$                                                       | bad                                | bad              | 0,09              | 0,13          |   |                 |                            |    |                                                    |            |   |               |           |

**Abbildung 64: Ansicht der Datenbank (Sauberkeitsschicht)** 

Die Datenbanken wurden absichtlich mit der Anwendung der Formel generiert, wie sich in dem Beispiel erkennen lässt. Das ANNs-Verfahren ermöglicht eine sehr große Sicherheit bei der Ermittlung der Vorhersage. In der Abbildung sind die Vorhersagen mittels ANNs ermittelt (Predictions) und aus den Formeln wurden die erwarteten Werte berechnet (Target). Die Variation zeigt die Abweichung der ANNs. In dieser Form wurden die folgenden Kriterien/Aktivitäten behandelt:

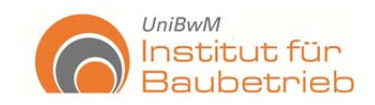

- Aushub
- Sauberkeitsschicht
- **Stahlbetonarbeiten**
- **Mauerwerk**
- Verfüllen

Aus den Ergebnissen der ANNs wurde die Kalkulation und Terminplanung durchgeführt um die erwarteten Ziele zu erreichen. Demzufolge wurden für die Kalkulation vier Schritte durchgeführt. Für die weitere Einwicklung des Projektes wurden gleichzeitig MCS ausgeführt. Die Ergebnisse der MCS lassen sich einfach für die Sensibilitätsanalyse zur Verbesserung der Alternativen verwenden.

Für die originale Alternative (4,0 m) wurde die Kalkulation mit den Leistungs- /Aufwandswerten aus dem ANNs-Verfahren (erwartete Werten) ausgeführt. Dafür wurden Kolonnen mit zwei Männern berechnet. Es wurde für die MCS minimale und maximale Werten als eine Variation von 2%, außer für die Betonstützen, angegeben. Für diese wurden maximale, erwartete und minimale Werte vorgeschlagen, da keine Datenbanken zur Verfügung standen. Für jeden der Leistungs- /Aufwandswerte wurde eine Pert-Verteilung ausgewählt (siehe Abbildung 65). Es wurden auch weitere Risikokriterien in der Kalkulation eingefügt. Sie wurden rot markiert und sind in der digitalen Anlage dieser Arbeit zu sehen.

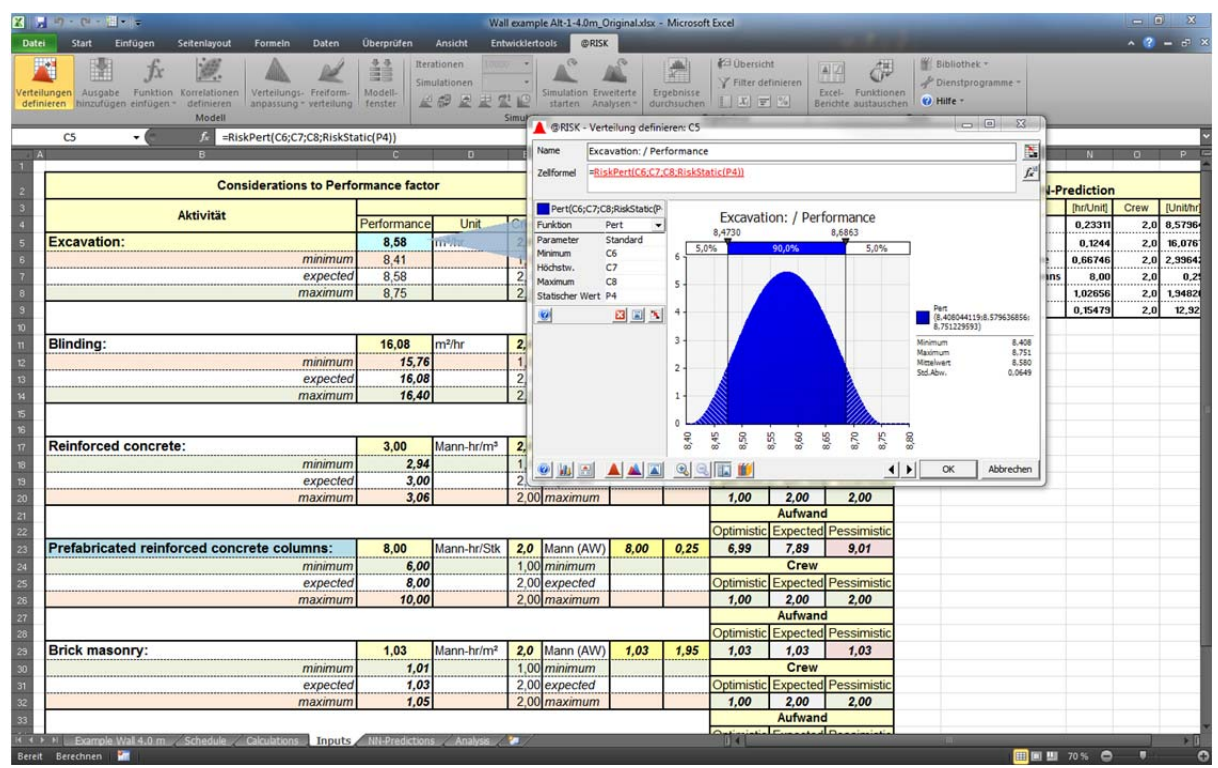

**Abbildung 65: Eingangsinformationen des Berechnungsmodells** 

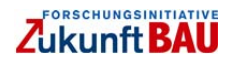

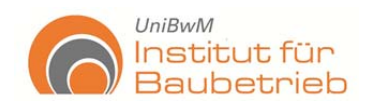

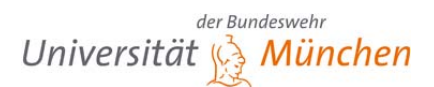

|                          |                                                                                                    | ×.<br>129<br>lerteilungen Ausgabe Funktion Korrelationen Verteilungs- Freiform-<br>definieren hirtzufügen einfügen - definieren<br>Modell | anpassung * verteilung                                      | 串<br>Modell-<br><b>Tenster</b> |                                                          | Berationen<br>Simulationen 1<br>$-28 - 5$ | 10000<br>Smulation |                 | Simulation Envelterte<br>starten Analysen - | ÷<br>Ergebnisse<br>durchsuchen | <b>C</b> il Übersicht<br>Filter definieren<br>日本マネ<br>Ergebnisse |                      | AZ.             | ć.<br>Excel- Funktionen<br>Berichte austauschen | <b>W</b> Edulothek -<br>Dienstprogramme<br>KJ Hilfe =<br>Tools |                          |                  |                  |                                                      |                      |                      |                                |                                      |
|--------------------------|----------------------------------------------------------------------------------------------------|----------------------------------------------------------------------------------------------------|-------------------------------------------------------------|--------------------------------|----------------------------------------------------------|-------------------------------------------|--------------------|-----------------|---------------------------------------------|--------------------------------|------------------------------------------------------------------|----------------------|-----------------|-------------------------------------------------|----------------------------------------------------------------|--------------------------|------------------|------------------|------------------------------------------------------|----------------------|----------------------|--------------------------------|--------------------------------------|
| <b>THE REAL PROPERTY</b> | V24                                                                                                | $\sim$ 1<br>Exhibition:                                                                                                    | =RiskOutput(;T24;9)+V23*(1+E24)<br>$\overline{\phantom{a}}$ | $\mathbf{a}$                   | Te.                                                      | D                                         | к                  |                 | $\sim$                                      | ×                              | $\overline{1}$                                                   | ٠                    |                 | M                                               | $\mathbf{H}$                                                   | $\alpha$                 | ٠                | $\alpha$         | $\sim$                                               |                      | $\mathbf{v}$         | $\mathbf{u}$                   |                                      |
|                          |                                                                                                    | <b>Basic data</b>                                                                                                    |                                                             |                                |                                                          |                                           |                    |                 | Cost Tease with out supplement our sait.    |                                | 1. Diffing cycle                                                 |                      |                 | Cost Tensa with ant supplement Total            |                                                                |                          |                  |                  | 2. Billing cycle<br>Cost Trees with sweetcasst Total |                      |                      |                                |                                      |
|                          | <b>Bill af</b>                                                                                     |                                                                                                    |                                                             |                                | <b>Buluet</b>                                            |                                           |                    |                 |                                             |                                | Fen.                                                             |                      |                 |                                                 |                                                                | <b>Vastup</b>            |                  |                  |                                                      |                      | Wale:<br>seice       | Total:<br>gains.               | <b>Bangal Mid</b><br><b>Dear and</b> |
| Paul.                    |                                                                                                    | supplies Edit N. / Sharttoot                                                                                                    | <b>Baseday</b>                                              | <b>Vale</b>                    | <b>Baharled</b>                                          | Encoder                                   |                    |                 | Vesiden Olanders Estenantiary Enumineer     |                                | <b>Mage Re</b>                                                   |                      |                 | Mearthan Oliverture Estatusivante Enumariante   |                                                                | <b>Summa direct same</b> |                  |                  | Vesifier Distribute Excessively Environment          |                      |                      |                                | exectibles                           |
|                          |                                                                                                    |                                                                                                    |                                                             | <b>DAKI</b>                    | <b>Berthald</b>                                          | (UMAN)                                    | (MJNA)             | DAMA)           | DANA1                                       | (VUMP)                         | 241                                                              | D2                   | 10 <sub>1</sub> | m                                               | 01                                                             | $10-$                    | 01               | $\mathbf{m}$     | $^{18}$                                              | 10                   | DANA1                | $10 -$                         |                                      |
|                          |                                                                                                    | 1 Noise and view protection wall                                                                                                    | 200                                                         | $\mathbf{m}$                   |                                                          |                                           |                    |                 |                                             |                                |                                                                  |                      |                 |                                                 |                                                                |                          |                  |                  |                                                      |                      | 1,078,73 323.618     |                                |                                      |
|                          | 44                                                                                                 | Excavation                                                                                                    | 769.5                                                       | m <sup>2</sup>                 | 6,73                                                     | 8.53                                      | 146                | 0.05            | 2.0                                         | 0.00                           | 1791                                                             | <b>LET</b>           | 200             | 1654                                            |                                                                | 3.042                    | 5,572            | 453              | 2.001                                                | $\bullet$            | 93.63                | $\overline{a}$<br>$\mathbf{A}$ | $F = 1.4$                            |
|                          | 44.3                                                                                               | <b>Dindra</b>                                                                                                    | 600                                                         | m <sub>2</sub>                 | <b>G.IT</b>                                              | <b>M.CS</b>                               | 0.78               | 6.70            | 0.001                                       | 0.00                           | $\pi$                                                            | 467                  | 4.020           | ٠                                               |                                                                | 4,437                    | 2.319            | 6.834            |                                                      | $\alpha$             | mas!<br><b>EARS</b>  | 426.93                         | Fw(1)                                |
|                          | 45<br>1.2                                                                                          | Reinforced concrete foundation                                                                                                    | 220<br><b>W</b>                                             | m <sup>2</sup><br>94           | 667                                                      | 268                                       | 59.73<br>50.00     | 175.61<br>20.51 | 0.00                                        | 0.00<br>0.00                   | 100                                                              | 5.054<br><b>Kota</b> | 47.4%<br>21505  | <b>MAPT</b>                                     |                                                                | 52.472<br>37,998         | 25.133<br>25.330 | 80.607<br>36,660 |                                                      | $\sigma$<br>$\alpha$ | PIA SH               | 25.47                          | $F = 13$<br>14.53                    |
|                          |                                                                                                    | Pselabricated reinforced concrete columns                                                                                                 |                                                             |                                | 8.66                                                     | 8.25                                      |                    |                 | mati                                        |                                | tos                                                              |                      |                 |                                                 |                                                                |                          |                  |                  | 14.655                                               |                      |                      |                                |                                      |
|                          | 11                                                                                                 | <b>Brick masonry</b>                                                                                                    | 1040                                                        | m <sup>2</sup>                 | 163                                                      | 155                                       | 6.42               | 24.50           | 0.00                                        | 0.00                           | 1068                                                             | 6.673                | 25,480          |                                                 |                                                                | 32.83                    | 33.966           | 43.9%            |                                                      | $\alpha$             | <b>73.54</b>         | 25,430                         | $F = 11$                             |
|                          |                                                                                                    | suite Backfill                                                                                                    | 439.5                                                       | m3                             | 4.15                                                     | <b>AP. SJ</b>                             | 0.97               | 0.00            | 0.00                                        | 0.00                           | es)                                                              | 425                  |                 |                                                 |                                                                | 425                      | 230              |                  |                                                      | $\bullet$            | 4,81                 | $\overline{1}$<br>4554         | $F = 1.4$                            |
|                          | 18                                                                                                 | Steel construction                                                                                                    | 24.                                                         | son                            | <b>Service</b>                                           | $\sim$                                    | 0.00               | 0.00            | $-0.00$                                     | 1650.0                         |                                                                  |                      |                 |                                                 | 29,600                                                         | 39,600                   |                  |                  |                                                      | 45.540               | <b>TABLES</b>        |                                | $F_{100}$ , 5, 8                     |
| ×.                       | $\sim$                                                                                             | Vages (Viv)                                                                                                    | 25.00                                                       |                                |                                                          |                                           |                    |                 |                                             |                                | <b>San direct costs</b>                                          | 18,792               | 98,747          | 12.927                                          | 39,680                                                         | 170,006                  | 93,603           | <b>NEMA</b>      | 16,805                                               | 45,540               | <b>Suite Avenue</b>  | 221,610 - 80(3)                |                                      |
|                          | <b>Section</b>                                                                                     | San Direct costs-Wage Source                                                                                                    | 2,378                                                       |                                |                                                          |                                           |                    |                 |                                             |                                | Iva On-Site averland                                             | 46.254               | 2.918           | 46.128                                          |                                                                | 55.30                    | on-sits enabled  |                  | <b>Footballin</b>                                    | 525,618              |                      |                                |                                      |
|                          | <b>START</b>                                                                                       | San On site enatural Vage hours                                                                                                    | 1500                                                        |                                |                                                          |                                           |                    |                 |                                             |                                | <b>Sun Production costs:</b>                                     | 65,046               | 101,665         | 59.655                                          | 39.680                                                         | 265,367                  | Praductics come  |                  |                                                      |                      |                      |                                |                                      |
| $\sim$                   | $\sim$                                                                                             | San Predection County-Wage hours                                                                                                    | 3.87                                                        |                                |                                                          |                                           |                    |                 |                                             |                                |                                                                  |                      |                 |                                                 | Indicact Costs                                                 | 37.210                   |                  |                  | <b>Vesifiet Sturfers Estenantials Educations</b>     |                      |                      |                                |                                      |
|                          |                                                                                                    | Construction time in Wesler                                                                                                    | 12.0                                                        |                                |                                                          |                                           |                    |                 |                                             |                                |                                                                  |                      |                 |                                                 | <b>Birk &amp; Prafit</b>                                       | 21, 831                  | 397,010          | 70.0%            | 30.0%                                                | ML COL               | Apportionment in [3] |                                |                                      |
| ×                        | -                                                                                                  | Awrups Lubour (#0 M/Work)                                                                                                    | ×                                                           |                                |                                                          |                                           |                    |                 |                                             |                                |                                                                  |                      |                 | <b>Apportionment of indirect conta:</b>         |                                                                | 153,552                  | 74.611           | 69.123           | 3.878                                                | 5.940                |                      | Apportionment idioabs in [1]   |                                      |
|                          | -                                                                                                  | Tatal indirect come                                                                                                    | 11.5 <sub>2</sub>                                           |                                |                                                          |                                           |                    |                 |                                             |                                |                                                                  |                      |                 | Total production cost [SK]:                     |                                                                | 302,583                  |                  |                  | <b>Ballyder</b>                                      | 80,553               |                      |                                |                                      |
|                          |                                                                                                    | Fick and Freder                                                                                                    | 4.5%                                                        |                                |                                                          |                                           |                    |                 |                                             |                                |                                                                  |                      |                 |                                                 | <b>Bid Sam (second)</b>                                        | 323.618                  | <b>RED</b>       |                  |                                                      |                      |                      |                                |                                      |
|                          | $\sim$                                                                                             | <b>The cuts</b>                                                                                                    | 19.0m                                                       |                                |                                                          |                                           |                    |                 |                                             |                                |                                                                  |                      |                 |                                                 | <b>Bid fee (brette):</b>                                       | 385.105.27 €             |                  |                  |                                                      |                      |                      |                                |                                      |
|                          |                                                                                                    |                                                                                                    |                                                             |                                |                                                          |                                           |                    |                 | <b>Seenaries</b>                            |                                | Contineence                                                      |                      |                 |                                                 |                                                                | Probability<br>567x      |                  |                  |                                                      |                      |                      |                                |                                      |
|                          | Scenario's confidence interval<br><b>Klz: Octonictic</b><br>45% Expected<br><b>SOX Pessimistic</b> |                                                                                                    |                                                             |                                | Christianistic [10%]<br>385, 187, 741<br>Expected 145321 |                                           |                    |                 | 6,240,14 €                                  |                                |                                                                  |                      |                 |                                                 |                                                                |                          |                  |                  |                                                      |                      |                      |                                |                                      |

**Abbildung 66: Kalkulationsblatt Originalalternative** 

Die Analyse der Ergebnisse des Projektes zeigte, dass für die Einhaltung der Ziele, Änderungen nötig waren.

Die berechneten Kosten und die Dauer dieser Alternative (4,0) waren:

- $\bullet$  385.105.27  $\in$
- 58 Tage

Daher war es nötig, diese Alternative zu verbessern. Als weitere Analysemöglichkeit wurden die MCS und die Sensibilitätsanalyse verwendet. Die MCS zeigte die Wahrscheinlichkeiten des Projektes und drei mögliche Szenarien. Letztendlich ermöglicht die Sensibilitätsanalyse schnell zu identifizieren, welche Kriterien Verbesserungspotenzial beinhalten (siehe Abbildung 67).

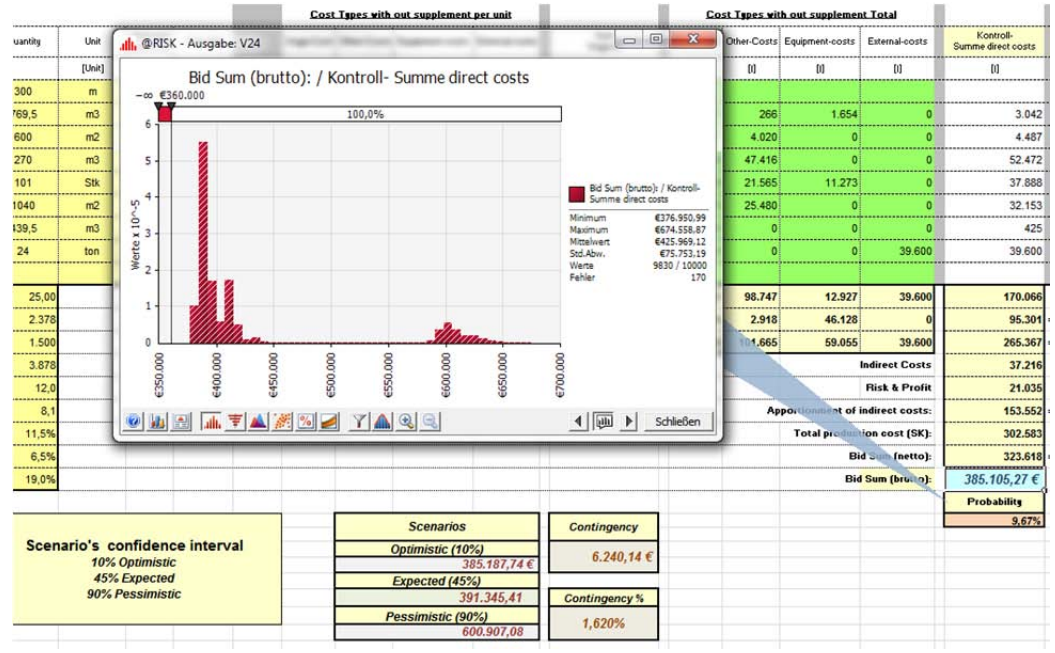

**Abbildung 67: Ergebnissen der MCS** 

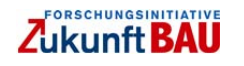

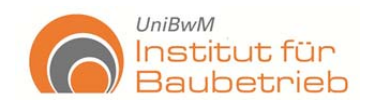

Die Abbildung 67 präsentiert die Ergebnisse der Risikoanalyse. Dort sind die berechneten Kosten mit deren Wahrscheinlichkeit von 9,67 %, zu sehen. Das bedeutet, dass wir nur mit 9,67% diese Kosten sichern können.

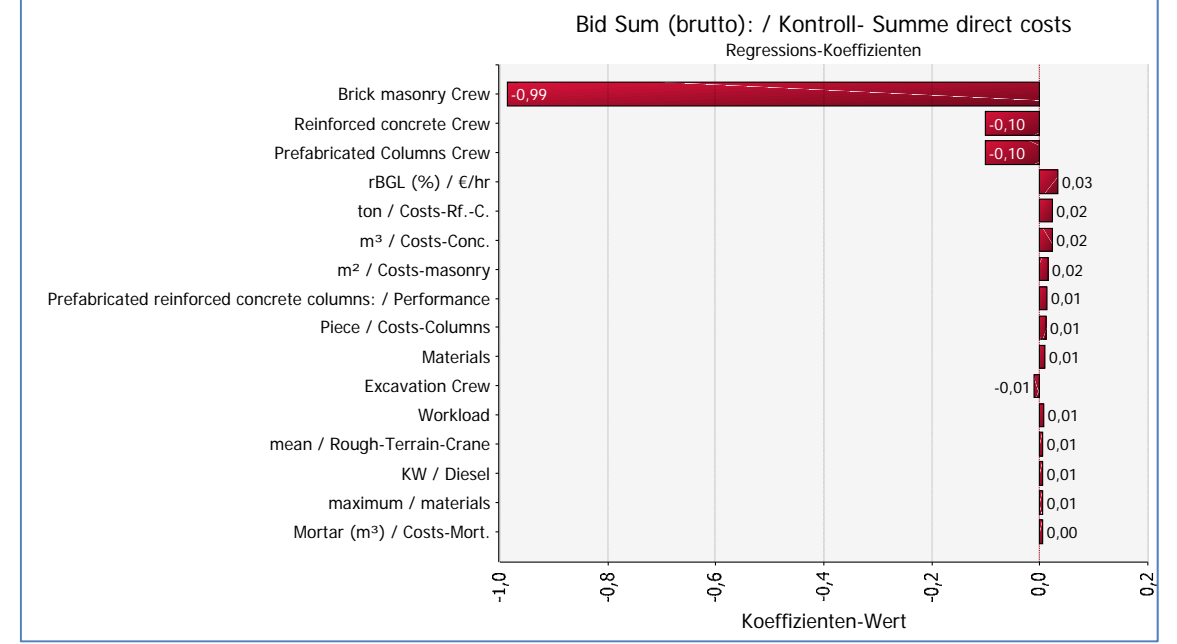

**Abbildung 68: Ergebnisse der Sensibilitätsanalyse Original Alternative 4,0 m** 

Von den Szenarien können wir erwarten, dass das Projekt 391.245,41€ kosten wird. Es ist mit einer Dauer von 58 Tagen zu rechnen. Daher wird empfohlen 6.240,14 € für Eventualitäten zu berechnen. Die Terminplanung der Alt 5,0 m ist in der Anhang 8 – Sichtschutzmauer Terminplanung Alternative 5.0 m zu sehen. Aus einem direkten Vergleich mit den Erwartungen und K.O. Kriterien können wir festlegen, dass noch weitere Verbesserungen nötig sind. Mit diesem Ziel wird hier die Sensibilitätsanalyse verwendet.

Die Sensibilitätsanalyse ist in der Abbildung 68 dargestellt. Aus der Darstellung lässt sich erkennen, dass die Mauerwerk-Kolonne das wichtigste zu verbessernde Kriterium ist. Daher wurden als weitere Maßnahme vier Männer an dieser Kolonne zur Verfügung gestellt.

Die Evolution der Alternative ist in der Abbildung 69 zu sehen. Dort ist zusammengefasst, welche Maßnahmen getroffen wurden sowie deren Ergebnissen. Für jede einzelne Alternativenversion (von Original bis V3) wurde MCS mit 10.000 Iterationen simuliert verwendet. Die Alternative V4 wurde für das Berechnungsmodell verwendet.

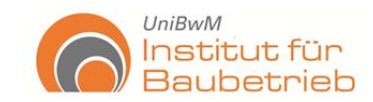

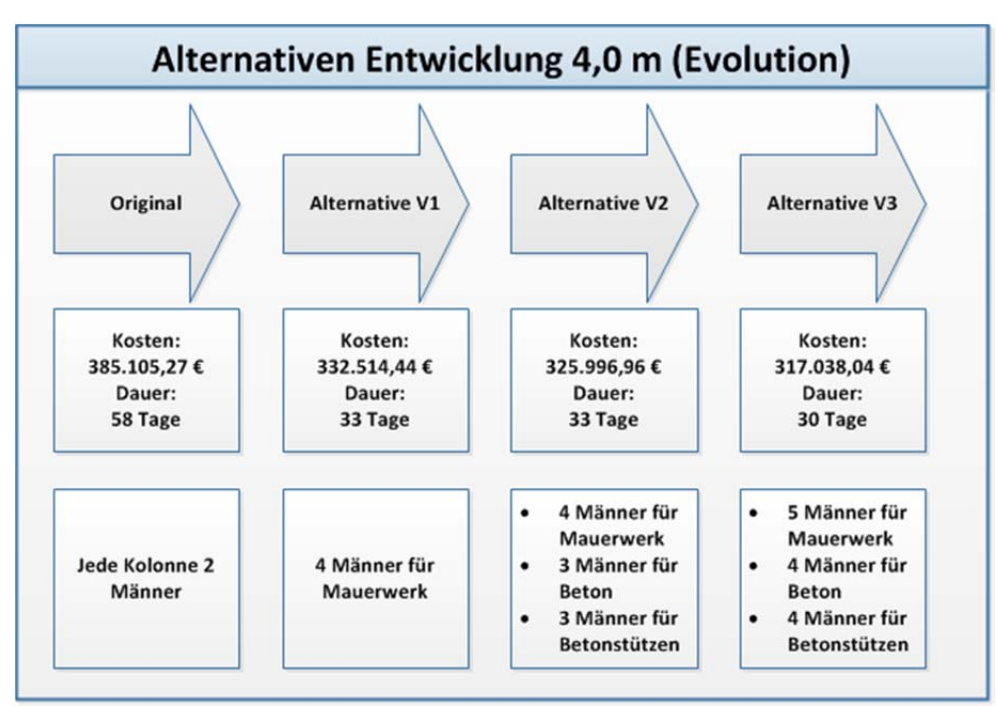

**Abbildung 69: Alternativen Entwicklung (4,0 m)** 

Diese Prozedur wurde auch für die Alternative mit 5,0 m verwendet. Die Ergebnisse der Alternativenentwicklung sind in der Abbildung 70 zu sehen.

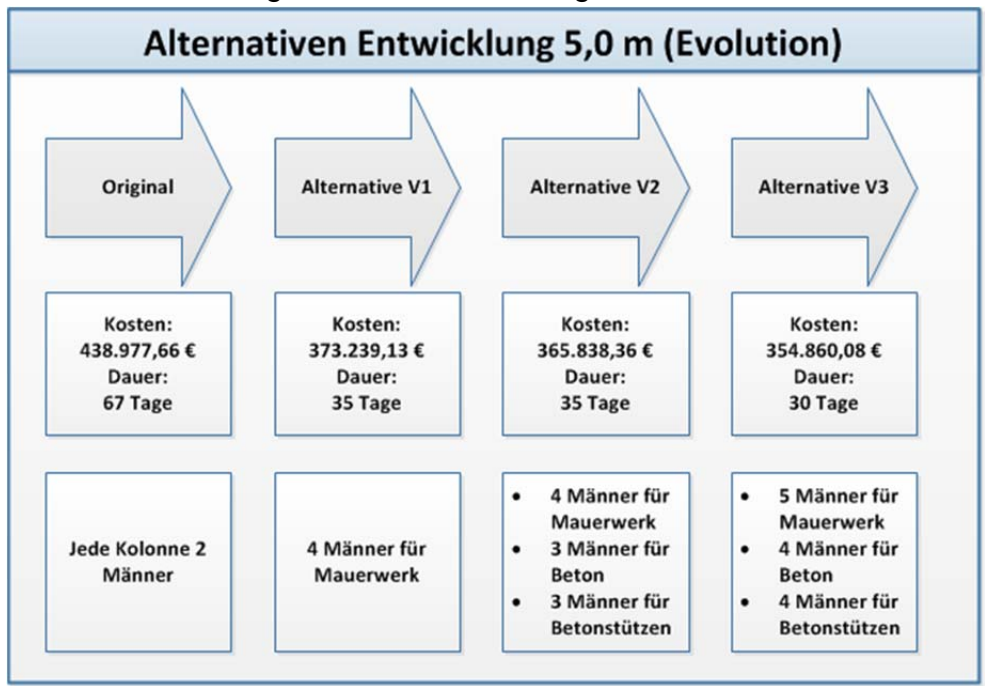

**Abbildung 70: Alternativen Entwicklung (5,0 m)** 

Wichtig ist hier zu erläutern, dass die Risikoanalyse eine tiefere Analyse der Alternativen ermöglicht, infolgedessen sich eine sichere und quantitative Betrachtung der Alternativen erstellen lässt. Daher ist hier zu sehen, dass Risikoanalyse nur eine bestimmte Anwendung der Entscheidungsfindung ist. Weiterhin wurden auch die Kolonnen als Risikokriterien in der Alternativenanalyse berücksichtigt (siehe Abbildung 65).

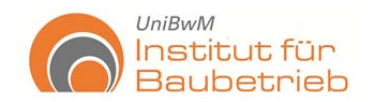

Die Betrachtung der Risikoanalyse ermöglicht auch eine Betrachtung der Eventualitäten (siehe Abbildung 67), d. h. dass obwohl Wagnis berücksichtigt wurde, ist, aus historischen Betrachtungen, eine Betrag für Eventualitäten (Ungewissheiten) notwendig. Somit werden, wenn die Eventualitäten eintreten, sie von diesen Betrag abgedeckt. Diese Alternativen werden letztendlich in das Berechnungsmodell geladen.

### **3. Das Berechnungsmodell**

Die Ergebnisse der Risikoanalyse und der Entwicklung der Alternativen werden weiter in festgelegten Formaten in das Berechnungsmodell übertragen. Dafür wurde in das Berechnungsmodell in MS-Excel ein Blatt für die Eingabe der Informationen erstellt. Das Berechnungsmodell sammelt alle Informationen und Bewertungen für die Gesamtauswertung der Alternativen.

Das PM und die verschiedenen FP werden in diesem Prozess beteiligt, indem ihre Auswertungen und Gewichtungen in dem Modell wiedergeben sind. Mithin wird das Modell die Evaluierung der Teilaufgaben und am Ende die Gesamtwertung darstellen.

Kriterien wurden identifiziert und den entsprechenden Modulen zugeordnet. Diese Kriterien sind:

- Normativität (Legal): Anforderungen der Vorschriften und Genehmigungen,
- Ästhetik (Social): Erfüllung der ästhetische Anforderungen,
- öffentliche Akzeptanz (Public Acceptance), Akzeptation der Gesellschaft und der Landschaft (Social),
- Schallminderung (Ökologisch): Reduktion des Schals (noise reduction)
- Umweltauswirkungen (Ökologisch): Umweltauswirkungen des Projektes (environmental Impacts),
- Qualität (Technisch): Anforderungen an das Projekt aus Normen, Behörden und Technik (Quality),
- Komplexität (Technisch): Schwierigkeitsgrad der Baumaßnahmen
- sowie weitere terminliche und wirtschaftliche Kriterien sind in der Abbildung 71 zu sehen.

Dies sind die Ergebnisse der Kalkulation und Terminplanung der vorherigen Phase. Die Bewertung dieser Kriterien erfolgt von 1 bis 10. 10 ist hierbei die beste Bewertung und 1 die schlechteste Bewertung.

der Bundeswehr Universität **B** München

Institut für **Baubetrieb** Endbericht

**UniBwM** 

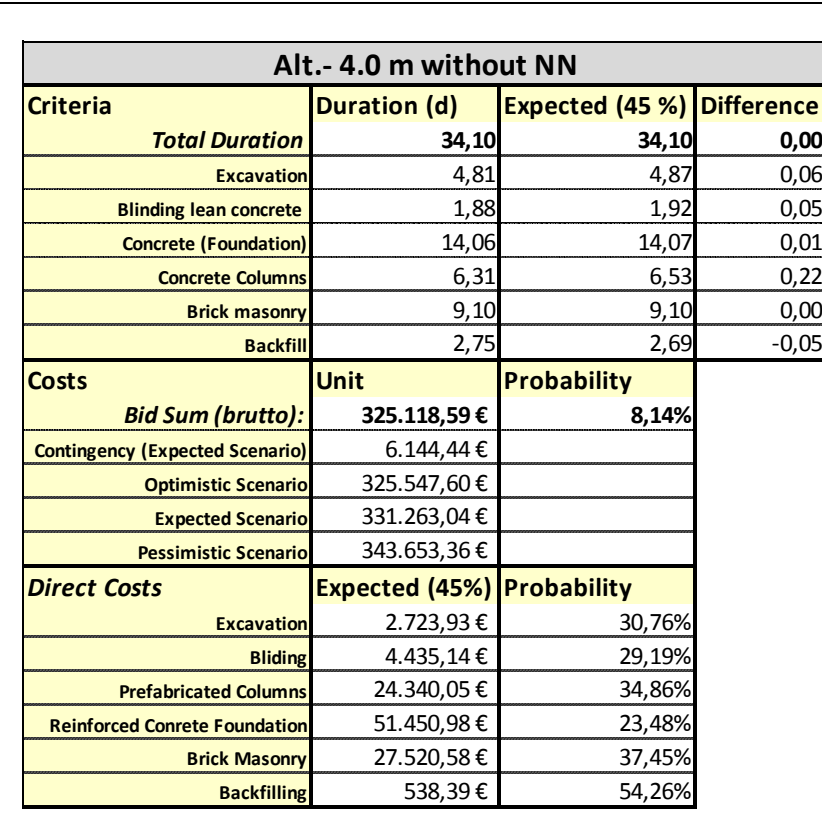

**Abbildung 71: Inputs der Kosten und Terminplanung**

Die hierarchische Darstellung der Entscheidung ist in der folgende Abbildung 72 zu sehen. Die Kriterien in den roten Kästchen sind Risikokriterien.

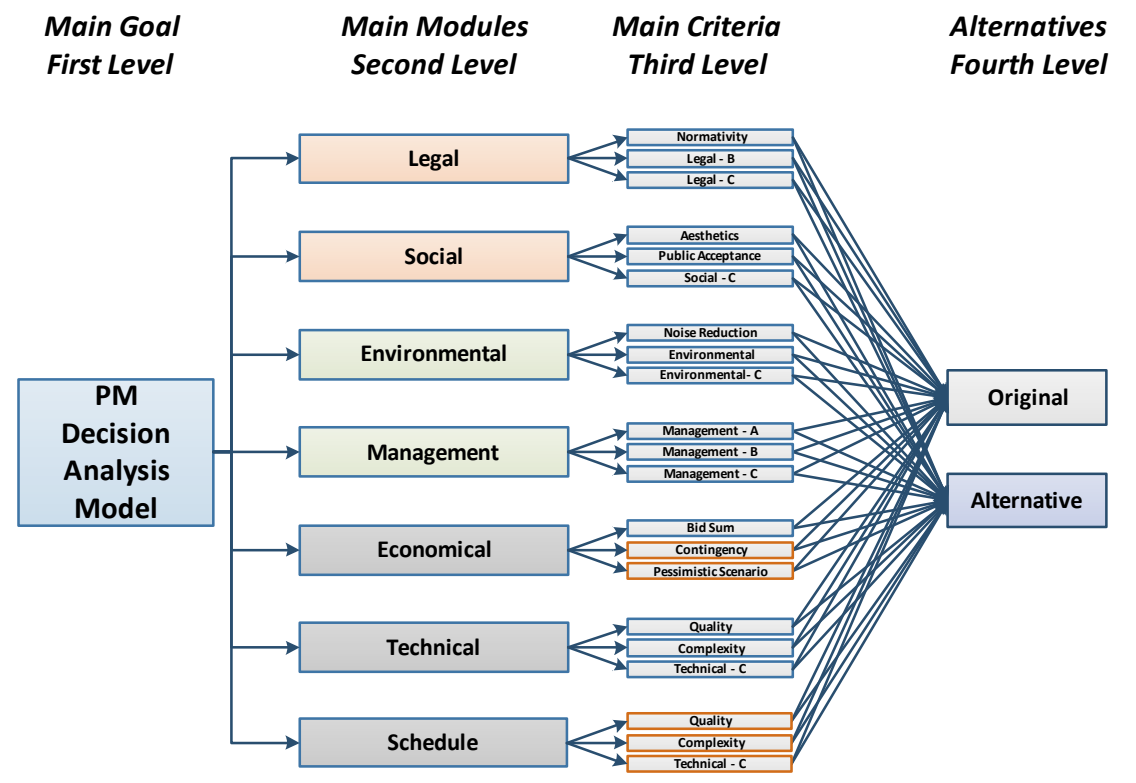

**Abbildung 72: Berechnungsmodell Gesamtüberblick** 

Die Eingabe der Informationen ist in der folgenden Abbildung präsentiert.

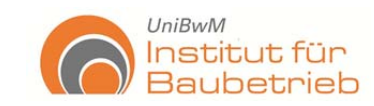

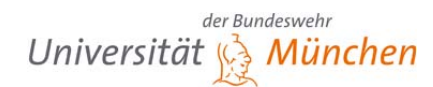

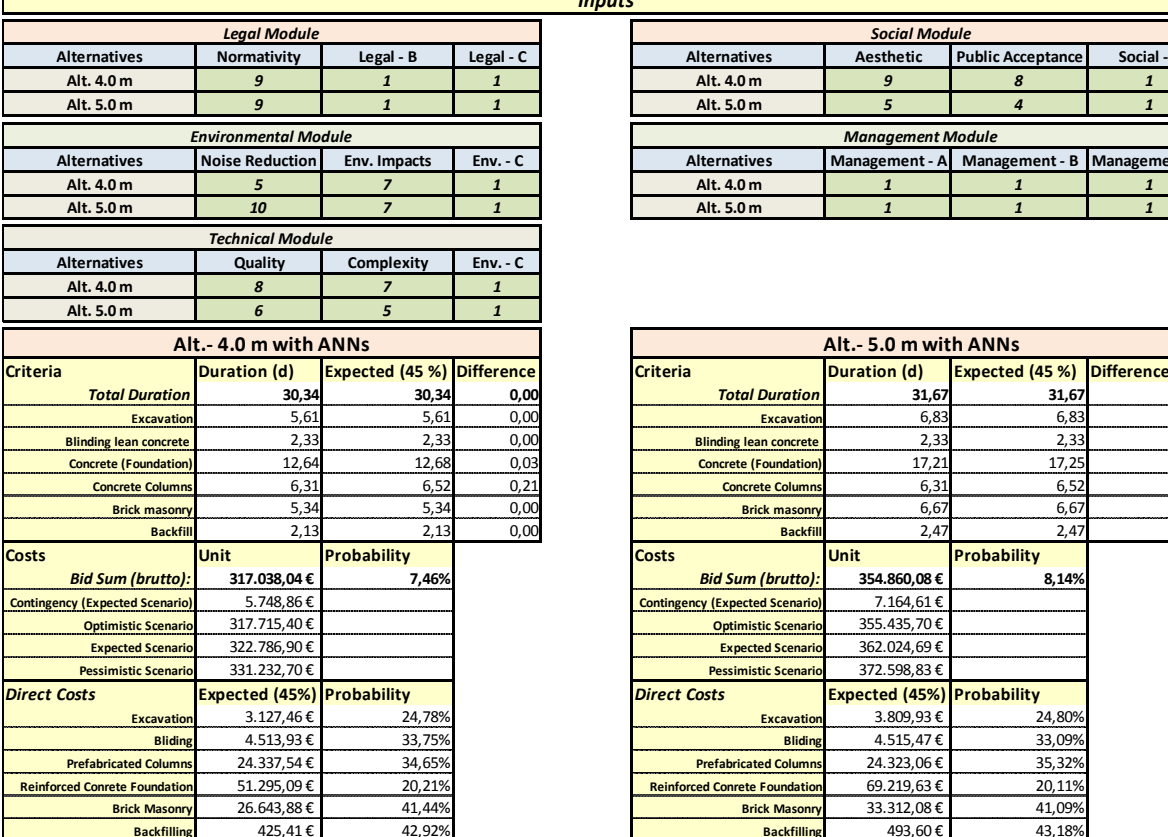

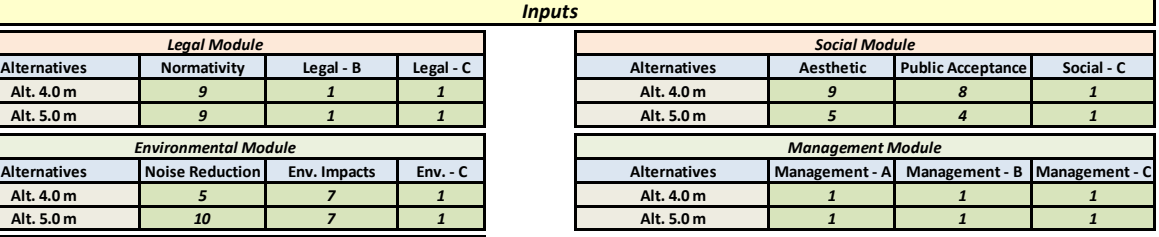

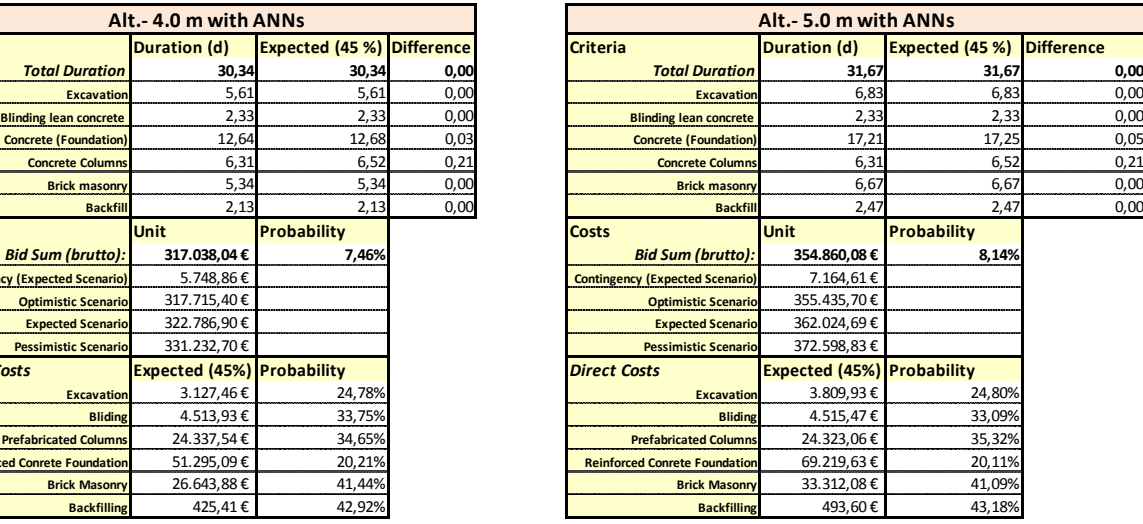

**Abbildung 73: Eingabe Format der Gesamtinformationen** 

Für die Anwendung des Berechnungsmodells wurden die Hauptkriterien wie folgt gewichtet. Die ökologischen Betrachtungen sind hierbei die Wichtigsten.

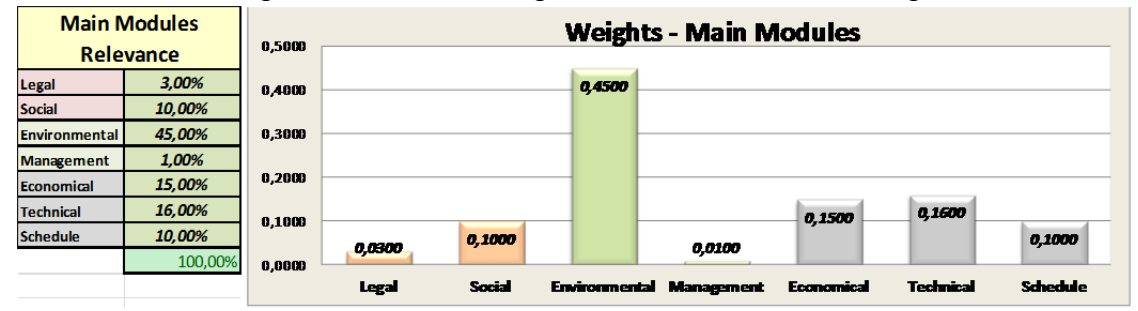

**Abbildung 74: Gewichtung der Hauptkriterien** 

Die Gewichtungen der Hauptkriterien lassen sich einfach ändern, wie bereits erwähnt wurde. Es wird eine Gewichtung der Kriterien auf einer Basis von 100% geben.

Das Blatt Gesamtüberblick (Overview), bringt die gesamte Bewertung der Alternativen und gleichzeitig eine Zusammenfassung der Kriterienbewertung und Gewichtungen. Dort werden die gesamten Gewichtungen eingetragen.

In der Abbildung 75 ist der Gesamtüberblick teilweise dargestellt. Es sind die Gesamtwertung der Alternativen, vier Module, Gewichtungen der Haupt- und Subkriterien, zu sehen. Die Beste ist die Alternative mit 5,0 m.

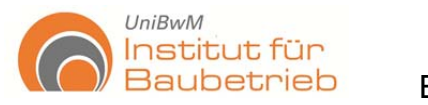

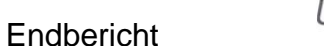

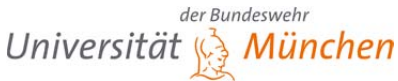

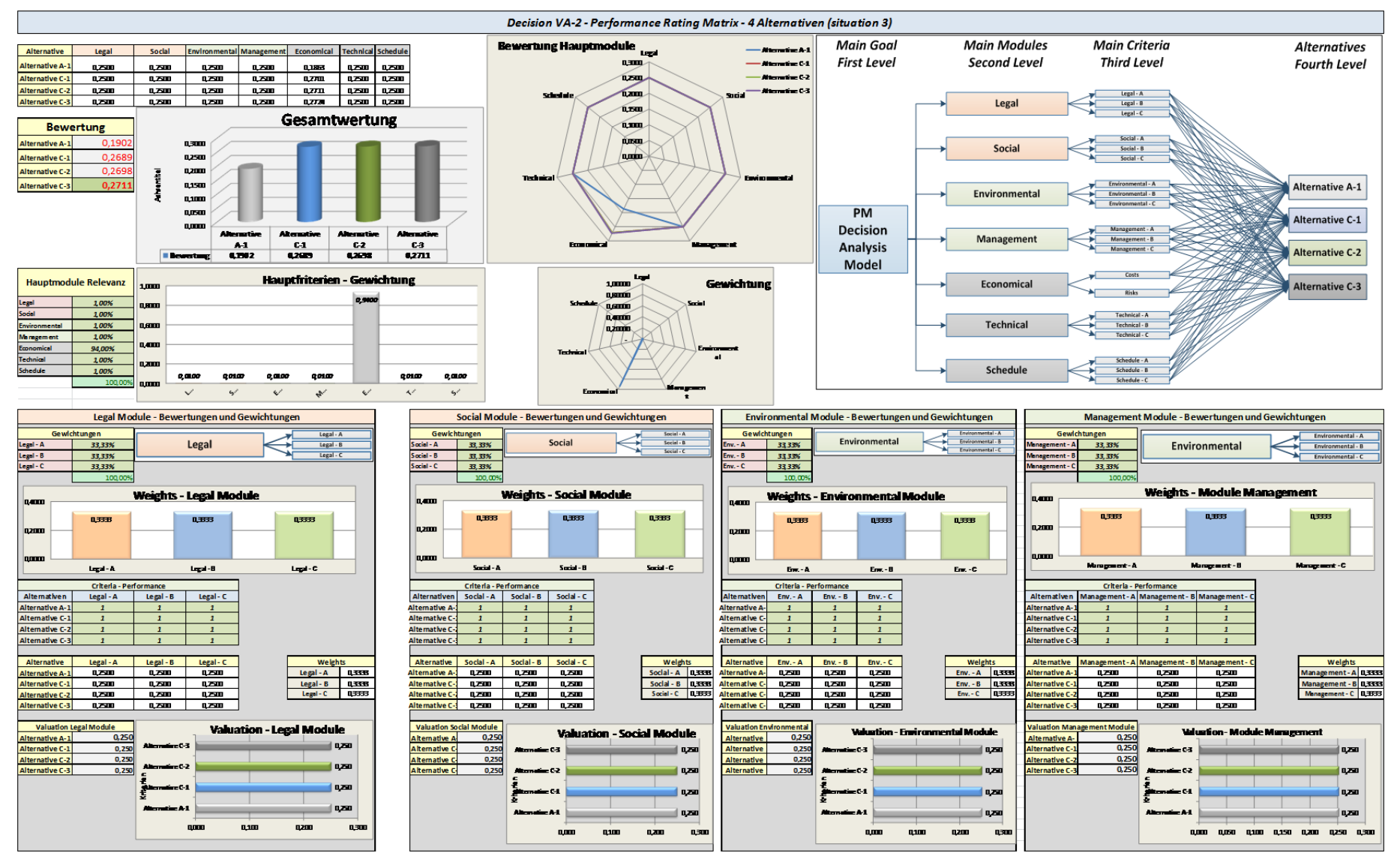

**Abbildung 75: Teildarstellung des Gesamtüberblicksblattes mit ANNs** 

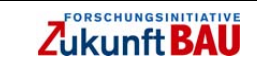

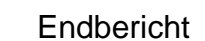

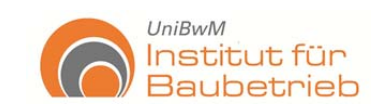

### **Auswertung des Testes**

Für die Testphase wurden vier verschiedene Berechnungsmodelle verwendet. Hierzu wurden jeweils zwei für die Alternative mit 4,0 m und für die 5,0 m entwickelt. Der Unterschied der Modelle lag in der Behandlung der Eingangsinformationen. Ein Beispiel beinhaltete nur minimale, erwartete und maximale Werte aus einfachen Schätzungen (wie bei der Delphi Methode erfolgen kann) und das zweite Modell arbeitete mit der Anwendung der ANNs. Das Ziel ist die Zerstreuung zu überprüfen.

| <b>Bid Sum (Brutto)</b>                 | 325.118,59 €         | <b>Bid Sum (Brutto) ANNs</b>            | 317.038,04 €         |
|-----------------------------------------|----------------------|-----------------------------------------|----------------------|
| <b>Scenarios</b>                        | <b>Contingency</b>   | <b>Scenarios</b>                        | <b>Contingency</b>   |
| <b>Optimistic (10%)</b><br>325.498,25 € | 6.064,61 €           | <b>Optimistic (10%)</b><br>317.776,44 € | $5.802,21 \in$       |
| <b>Expected (45%)</b>                   |                      | <b>Expected (45%)</b>                   |                      |
| 331.183,21                              | <b>Contingency %</b> | 322.840,25                              | <b>Contingency %</b> |
| Pessimistic (90%)                       | 1,865%               | Pessimistic (90%)                       | 1,830%               |
| 343.678,13                              |                      | 331.070.19                              |                      |

**Abbildung 76: Ergebnisse der Alternativen mit 4,0 m** 

Die Ergebnisse sind in der Abbildung 76 zu sehen. Aus dem direkten Vergleich ist zu erkennen, dass die Zerstreuung der Szenarien von 5,489% bis 4,117% reduziert wurde, basierend auf dem erwarteten Szenario mit einem Vertrauensbereich von 45 %. Hier ist deutlich, dass, obwohl nur fünf der Kriterien mit ANNs behandelt wurden, diese die Zerstreuung der Ergebnisse reduziert und somit an Genauigkeit für die Bearbeitung der Alternativen gewonnen haben.

Die Zerstreuungen der beiden Alternativen sind in den folgenden Abbildungen zu sehen. Dort ist klar zu erkennen, dass für die Alternativen, mit der Behandlung der Eingangsinformationen mittels ANNs, die Breite der Spanne für die Angebotssumme verkleinert wurde und eine bessere Abgrenzung der Berechnung der Eventualitäten ermöglicht werden konnte. In dieser Form lassen sich auch Angebote wettbewerbsfähiger auf einer quantitativen und stochastischen Basis vorbereiten.

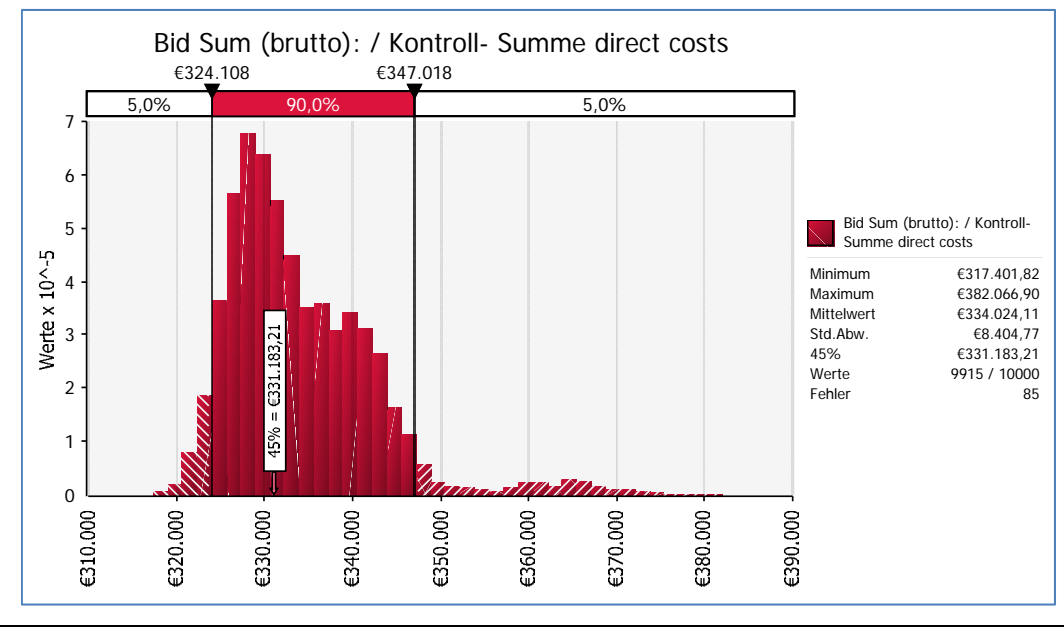

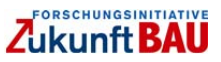

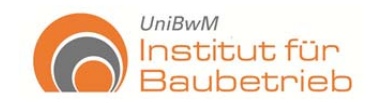

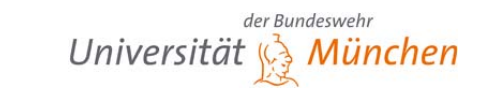

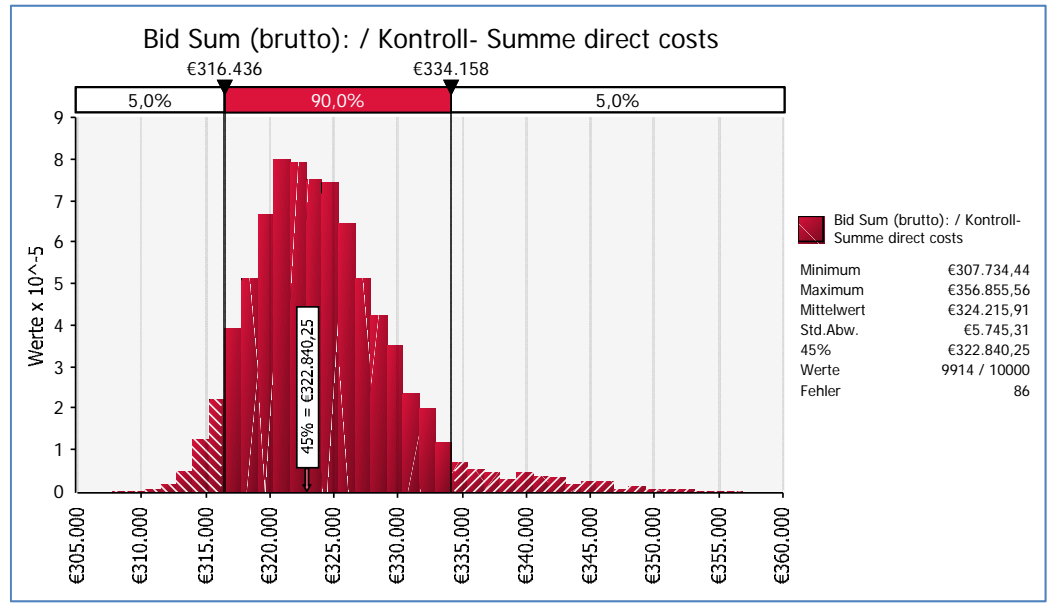

**Abbildung 77: Wahrscheinlichkeitsverteilung der Alternativen 4,0m** 

Die Verwendung der ANNs hat mehr Gewissheit für die Ermittlung der Eingangsinformationen erreicht, indem die Vorhersagen auf der Basis eines trainierten Neuronal Netzes objektiver und umfassender berechnet werden. Die Ergebnisse waren nicht sehr weit entfernt von den tatsächlichen Ergebnissen. Nur zwei der Ergebnisse haben eine Abweichung größer als 10%, alle andere betragen unter 2% (siehe Abbildung 78).

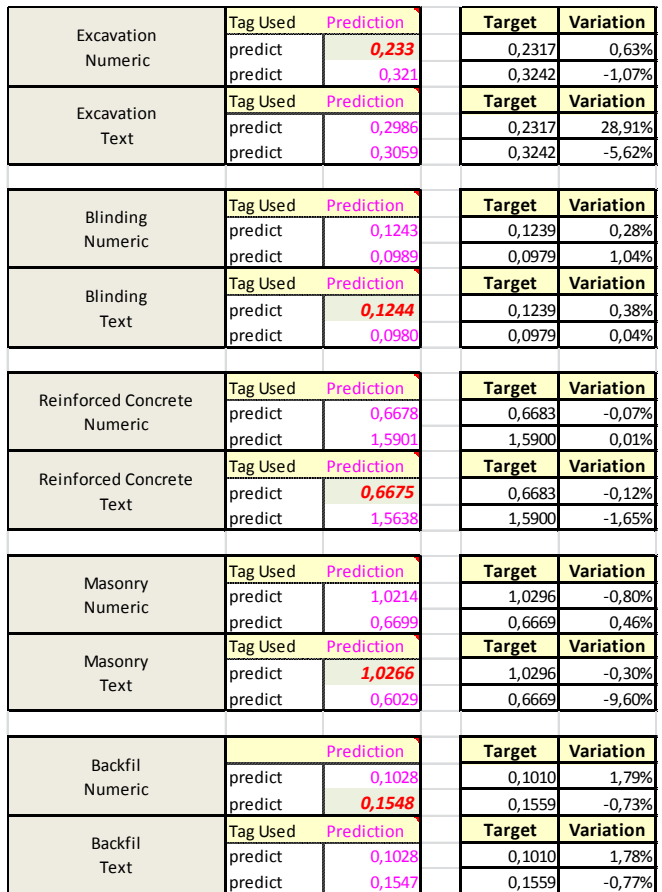

**Abbildung 78: Ergebnissen der ANNs** 

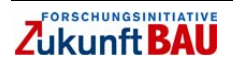

 $UniBwM$ 

Institut für

Baubetrieb

Die Durchführung des Berechnungssystems hat sich als sinnvoll und vorteilhaft erwiesen. Durch die Einführung der systematischen Annäherung an die Entscheidungen lassen sich die Alternativen sicherer und schneller vergleichen.

Die Einführung der Risikoanalyse eröffnet eine große Anzahl von Möglichkeiten für eine genauere und sichere Auswertung der Entwürfe. Sie stellt auch neue Möglichkeit dar, das Projekt zu analysieren und zu bewerten. Die Sensibilitätsanalyse lässt die Ergebnisse der Risikoanalyse in eine weitere Tiefe bewerten, um die Verbesserung der Alternativen zu betrachten.

Die Verwendung der Ergebnisse in das AHP - Berechnungsmodell eröffnet neue Möglichkeiten für eine schnelle, transparente und nachvollziehbare Alternativenbewertung (Auswertung von Entwürfen). Die Festlegung von Kriterien, Gewichtungen, Übertragungsformaten und Bewertungsverfahren stellt einen Mechanismus, für die effektivere Erfassung des Projektes dar.

Für die Tests, wurden auch verschiedene Vergleiche zwischen den gleichen Alternativen aber mit ANNs und ohne ANNs (z. B.: 5,0 m ANNs, 5,0 m) mit der gleichen Gewichtung vorgenommen. In beiden Fällen (4,0 und 5,0 m) haben sich die Alternativen mit ANNs als die besseren Alternativen erwiesen. Aus dem Gesamtüberblick, kann man erkennen, dass die Module Wirtschaftlichkeit und Termin bessere Ergebnisse ermöglichen.

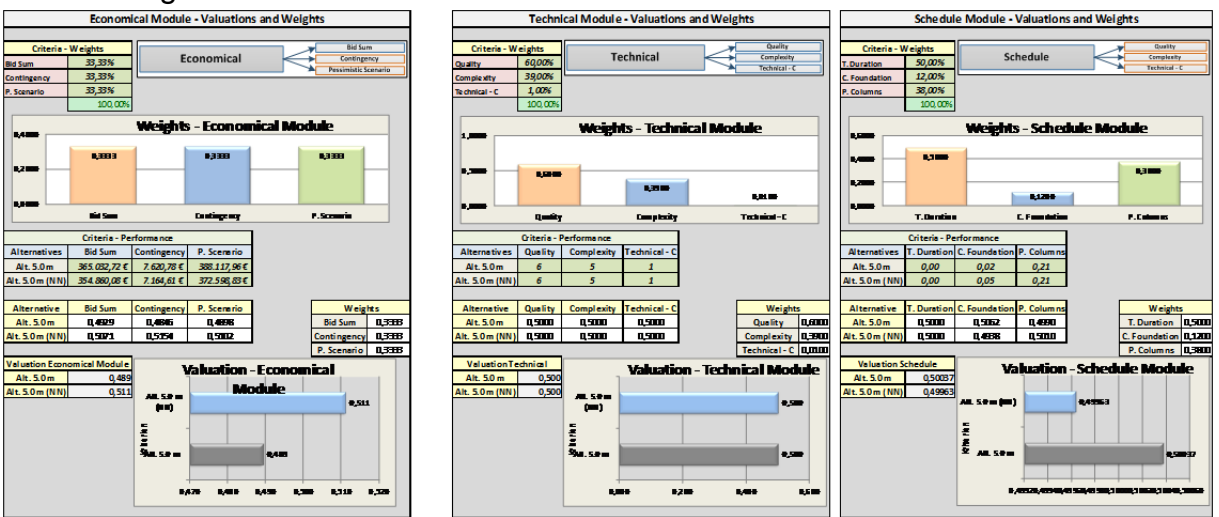

**Abbildung 79: Überblick wirtschaftliche, technische und terminliche Module Alternative 5,0 m** 

Die Anwendung des Berechnungssystems hat sich als zweckmäßig erwiesen und ermöglicht eine objektive Auswertung von Entwürfen, in welche unabhängige und abhängige Risikokriterien einbezogen werden können.

Die hier vorgestellte Risikoanalyse wurde aus Untersuchungen aus der Praxis entwickelt und ermöglicht Verluste zu vermeiden, indem ein Eventualitätenbetrag berechnet wird, der auf der Ermittlung von unternehmensbezogenen Vertrauensbereichen basiert.

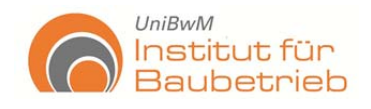

### **6. Zusammenfassung und Ausblick**

Die Anwendung von Entscheidungsfindungsverfahren in der Auswertung von Entwürfen und die Begleitung von Bauprojekten hat sich als möglich und sinnvoll erwiesen. Die Einführung von Entscheidungsfindungsverfahren integriert einen systematischen Umgang mit den Entscheidungen innerhalb des Projektmanagements und lässt die Nachvollziehbarkeit der Entscheidung selber zu. Gleichzeitig stellt sie eine klare Repräsentation der Entscheidung zur Verfügung und legt die Bewertungskriterien fest.

Durch die Anwendung von Risikomanagement und insbesondere durch die Integration von ANNs in das Risikomanagement gewinnt die Projektentwicklung an Sicherheit. Es werden Unsicherheiten reduziert und die Risikokriterien sowie deren Analyse im Detail untersucht, was neue Möglichkeiten für die Bearbeitung und Weiterentwicklung der Teilleistungen des Projektes öffnet. Dennoch stellt sich die Entwicklung und Pflege der Datenbanken als relevant und existenziell für ein solches Verfahren dar.

Die Integration der Kriterien in das Berechnungsmodell ermöglicht eine gleichzeitige Bewertung von Kriterien verschiedener Basis (z. B.: m<sup>3</sup>, m<sup>2</sup>, hr, kW, %, etc.). AHP integriert alle diese Kriterien in ein einziges Bewertungsverfahren und liefert eine Gesamtwertung, welche die Anforderungen des Projektes wiederspiegelt anhand der Nutzung der Gewichtungen.

Die Festlegung der Gewichtungen in der typischen AHP – Prozedur ist die komplexeste Aufgabe. Sie ist aufwendig und der Anwender kann einfach Fehler bei dem Kriterienvergleich machen. Aus diesem Grund beinhaltet AHP eine Konsistenzüberprüfung. Die hier vorgestellte Prozedur vereinfacht die Arbeit der Gewichtungenfestlegung und ermöglicht die Fehlervermeidung.

In Zusammenfassung wurden die folgenden Ziele durch dieses Forschungsprojekt erreicht:

- Systematisierung der Projektentwicklung unter den Voraussetzungen der **MCDA**
- Anwendung des AHP-Verfahrens in der Projektentwicklung
- Einführung eines vereinfachten Gewichtungsverfahrens, um die Festlegung der Gewichte in das AHP zu vereinfachen. Damit werden die subjektiven Kriterien in quantitativer Form analysiert.
- Eine Anpassung bei der Ermittlung der Gewichte in das AHP Verfahrens ermöglicht Maximierung und Minimierung der Kriterien gleichzeitig zu verwenden.
- Untersuchung und Festlegung der Chancen und Anforderung, die für die Anwendung von ANNs in der Praxis notwendig sind.
- Klare Einführung und Darstellung eines quantitativen Risikoanalysis-Verfahrens, für die Ermittlung des Gesamtrisikos unter Anwendung von Szenarien aus historischen Analysen.

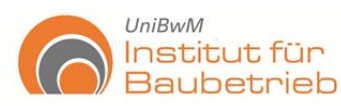

- Ein neues Risikoanalyse-Verfahren auf der Basis ANNs + MCS. Somit wird die Gewissheit des Projektes gesteigert, indem die Zerstreuung der Ergebnisse reduziert wird.
- Durch die Anwendung der ANNs werden Ungewissheiten in der Risikoanalyse berücksichtigt.
- Durch die Anwendung der Szenarien lassen sich, individuell für das Projekt, Ungewissheiten in der Risikoanalyse ermitteln und als ein Eventualitätenbetrag zu der Angebotssumme addieren. Somit werden die Gefahren von Verlust durch ungeeignete Wagnisermittlung oder Ungewissheiten verringert.
- Einbindung der Risikoanalyse und deren Vorteile in der Projektentwicklung
- Transparenz und einfache Darstellung der Entscheidung mittels AHP
- Überprüfbarkeit und Nachvollziehbarkeit der Entscheidungen und des Projektentwicklungsprozesses
- Systematisierung der Entscheidungen und Entwicklung eines einzigen Systems, das alle Kriterien eines Projektes gleichzeitig und zuverlässig bewertet

Das Berechnungssystem hat großes Potenzial erwiesen. Her ist es wichtig, dieses System in weiteren Projekten zu verwenden, um seine Möglichkeiten detaillierter zu untersuchen. Für dieses Forschungsprojekt standen Informationen von Caltrans zur Verfügung und es wurden verschiedene Schritte des DAR-Projektes verfolgt. Es gestaltet sich als wichtig, ein solches System als Standard-Prozedur einzubinden, um Projekte objektiver und im größeren Umfang zu bewerten. Die hier festgelegten Module lassen sich einfach erweitern, da AHP ein sehr flexibles Verfahren ist und somit in Bezug auf Ziele und Anforderungen des Projektes das Modell angepasst entwickelt werden kann.

Risikomanagement hat sich als hochrelevant für die Projektentwicklung erwiesen. Stochastische Risikobewertungen sollen, neben der Ermittlung des Wagnisses, in den Planungsprozessen der Teilleistungen des gesamten Projekts durchgeführt werden. Die Ergebnisse dieser Arbeit sind zufriedenstellend, sollten aber weiter verfolgt werden, indem Projekte begleitet werden und die Datenbanken, Risikoanalyseverfahren sowie Berechnungsmodelle, Bewertungs- und Managementsysteme analysiert werden.

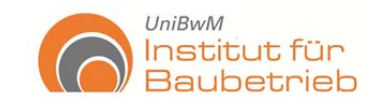

### **Literaturverzeichnis**

**Alfen, Wilhelm, et al. 2010.** *Lebenszyklusorientiertes Risikomanagement für PPP-Projekte im öffentlichen Hochbau: Teil 1.* Weimar : Forschungsinitiative Zukunft Bau, 2010.

**Baker, Dennis. Bridges, Donald. Hunter, Regina. Johnson, Gregory. Krupa, Joseph. Murphy, James. Sorenson, Ken. 2002.** Guidebook to Decision-Making Methods. *Nonactinide Isotopes and Sealed Sources Management Group.* [Online] 2002. [Zitat vom: 24. 07 2007.] http://emi-web.inel.gov/Nissmg/Guidebook\_2002.pdf.

**Braun, H.-P., Oesterle, E. und Haller, P. 2001.** *Facility Management: Erfolg in der Immobilienbewirtschaftung, 3. neubearbeitete und erweiterte Auflage.* Berlin : Springer Verlag, 2001.

**Diederichs, Claus Jürgen. 1999.** *Führungswissen für Bau- und Immobilienfachleute.* Berlin : Springer, 1999.

**Fischer, Peter. Maronde, Michael. Schwiers Jan. 2007.** *Das Auftragsrisiko im Griff.*  Wiesbaden : GWV Fachverlage, 2007.

**Jockusch, Dirk. 2011.** *Risikobewertung im Spezialtiefbau durch Auswertung durchgeführten Baumaßnahmen mittels Neuronal Netzverfahren.* Neubiberg : Institut für Baubetrieb, Universität der Bundeswehr München, 2011.

**Knight, Frank H. 1921.** *Risk Uncertainty and Profit.* Boston : Schaffner & Marx, 1921.

**Lai, Kin Keung, et al. 2006.** Credit Risk Evaluation with Least Square Support Vector Machine. *Springerlnk.* [Online] 2006. [Zitat vom: 18. 06 2008.] http://www.springerlink.com/content/b237u3j77q054051/.

**Lange, Sebastian. 2011.** *Ermittlung der Leistung von Baumaschinen unter Risikomerkmalen.* Neubiberg : Institut für Baubetrieb, Universität der Bundeswehr München, 2011.

**Longlife. 2009.** *Comparison of worldwide certification systems for sustainible buildings.* Berlin : Universitätsverlag, TU Berlin, 2009.

**Lütters, Holger. 2005.** Relegy. *Theoretische Grundlagen des Analytic Hierarchy Process.* [Online] 2005.

**Maria-Sanchez, Pedro. 2005.** *Neuronall risk assessment system for construction projects.* Dresden : Renningen Expert-Verl., 2005.

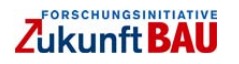

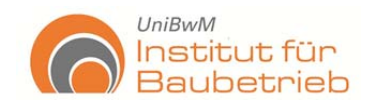

**Marny, Sebastian. 2011.** *Stochastische Bewertung von Kostenkennwerten im Risikomanagement – Recherche von gesicherten Eingangswerten.* Neubiberg : Institut für Baubetrieb, Universität der Bundeswehr München, 2011.

**Miller, George A. 1956.** "The magical number seven plus or minus two: Some limits in our capacity for information processing". *Psychological Review vol. 63.* 1956.

**Moffett, A. und Sarkar, S. 2006.** Incorporating multiple criteria into the design of conservation area networks: a minireview with recommendations. *www.Blackwellpublishing.com/ddi.* [Online] 2006. [Zitat vom: 14. August 2007.] http://uts.cc.utexas.edu/~consbio/Cons/Minireview\_2006.pdf.

**PMI, Project Management Institute. 2000.** *A guide to the project management body of knowledge (PMBOK guide).* Pennsylvania USA : Newtown Square, 2000.

**Richter, Sven. 2009.** *Die Entwicklung eines Risikomanagementsystems für den Spezialtiefbau.* München : Insitut für Baubetrieb, Universität der Bundeswehr München, 2009.

**Sandoval-Wong, J. Alfredo und Schwarz, Jürgen. 2009.** Entwicklung eines Projektmanagementsystems auf der Basis von Entscheidungstheorien und Risikomanagement. *Agenda 4.* 2009, S. 71 - 96.

**—. 2009.** *Realität und Herausforderungen in der Bauindustrie - Unterstützung des Projekt- und Risikomanagements.* Österreich : Technische Universität Graz, 2009.

**Sandoval-Wong, J. Alfredo, Maria-Sanchez, Pedro und Schwarz, Jürgen. 2011.** *Implementation of artificial intelligence into risk management decision-making processes in construction projects.* Dresden : TU-Dresden, 2011.

**Sawadogo, Sekou. 2009.** *Entwicklung eines Modells zur Auswahl von Deckenschalungen.* München : Diplomarbeit, Insitut für Baubetrieb, Universität der Bundeswehr, 2009.

**Schwarz, Jürgen und Sandoval-Wong, J. Alfredo. 2010.** Risikomanagement im Tunnelbau. *Institut für Baubetrieb.* [Online] 07. 10 2010. [Zitat vom: 12. 06 2011.] http://www.unibw.de/bauv8/veroeffentlichungen/20100719-vortrag-lorenzsymposium-v1.pdf.

**Smith, Nigel J. H. 2000.** *Engineering Project Management .* Oxford : Blackwell Science, 2000. 0-632-03924-8.

**Smith, Nigel J. Merna, Tony. Jobling, Paul. 2006.** *Managing risk in construction projects.* Oxford : Blackwell, 2006.

**Thewes, M. und Kamarianakis, S. 2010.** Multikriterielle Bewertungsverfahren für unterirdische Infrastrukturprojekte. *2. Forschungssymposium der Baubetriebs- und Immobilienwissenschaften, Eine Veranstaltung der agenda4 e.V.* 2010, 2010, Bd. 2.

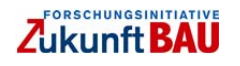

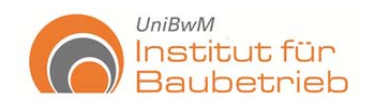

### **Anhang 1 - Analytic Hierarchy Process (AHP)**

Das von Thomas L. Saaty in den siebziger Jahren entwickelte AHP Verfahren, ist eines der am weitesten verbreiteten Verfahren für die Entscheidungsanalyse. Das AHP Verfahren ermöglicht die Unterteilung eines komplexen Problems in verschiedene Teilprobleme, was eine bessere Betrachtung ermöglicht. Die Unterteilung soll die Struktur des Problems aufzeigen. Dafür müssen zuerst die Hierarchie und die Ziele der zu lösender Aufgabe operationalisiert und modelliert werden.

Im Anschluss erfolgt die Bewertung und Gewichtung der Kriterien. Hierfür wurde eine feste Skala von 1 bis 9 von Saaty festgelegt. Diese ermöglicht eine Einheitlichkeit für den Vergleich der Kriterien, Subkriterien und Alternativen. Die folgende Abbildung stellt den Ablauf des AHP Verfahrens dar.

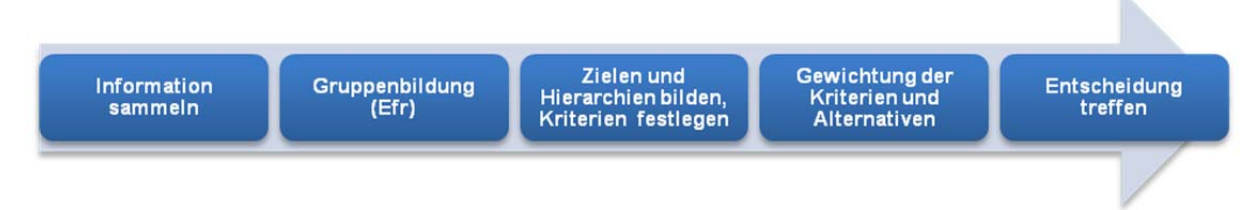

### *Ablauf des AHP Verfahrens.*

Für den Ablauf des AHP Verfahrens ist sehr relevant die Festlegung der Hierarchien und die Gewichtung der Alternativen und Kriterien, da hier die Abstraktion des Problems stattfindet.

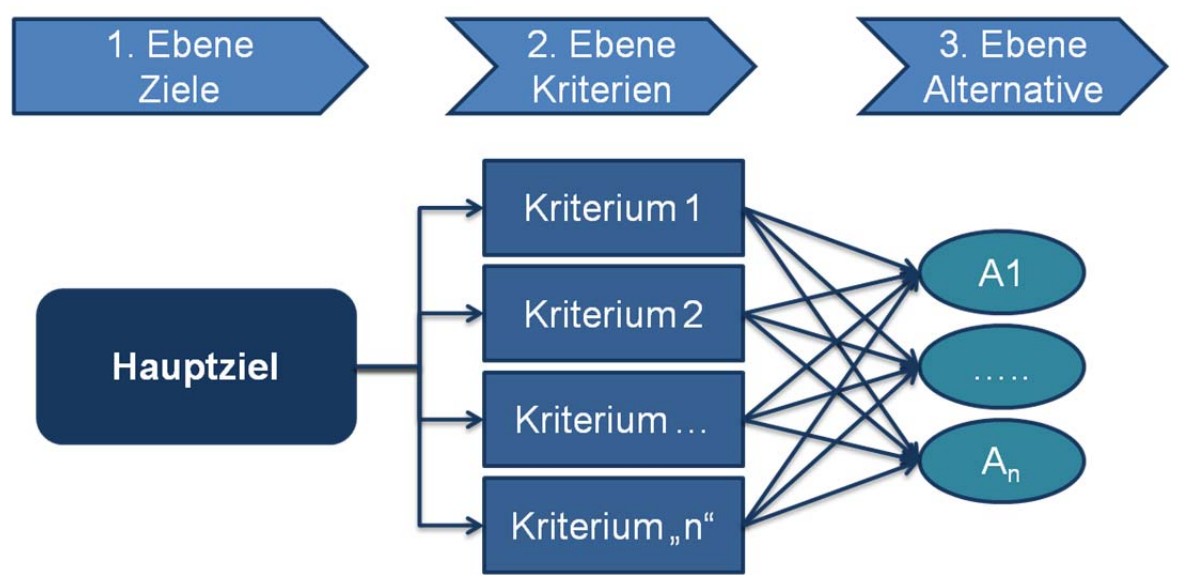

### *Modell zur Entscheidungsfindung allgemeine Darstellung.*

Die vorherige Abbildung stellt die Analyse der Bedürfnisse des Problems dar. Nach der Zieldefinition werden die Kriterien erkannt und benannt. Im Anschluss daran werden sie der entsprechenden Hierarchieebene zugeordnet (Gewichtung der Kriterien). Am Ende werden die unterschiedlichen Alternativen anhand der verschiedenen Kriterien von den jeweiligen Entscheidungsfindern bewertet.

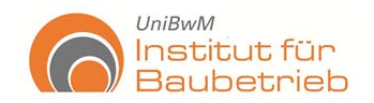

AHP ermöglicht qualitative sowie quantitative Bewertungen anhand einer festgelegten Skala (siehe folgende Tabelle).

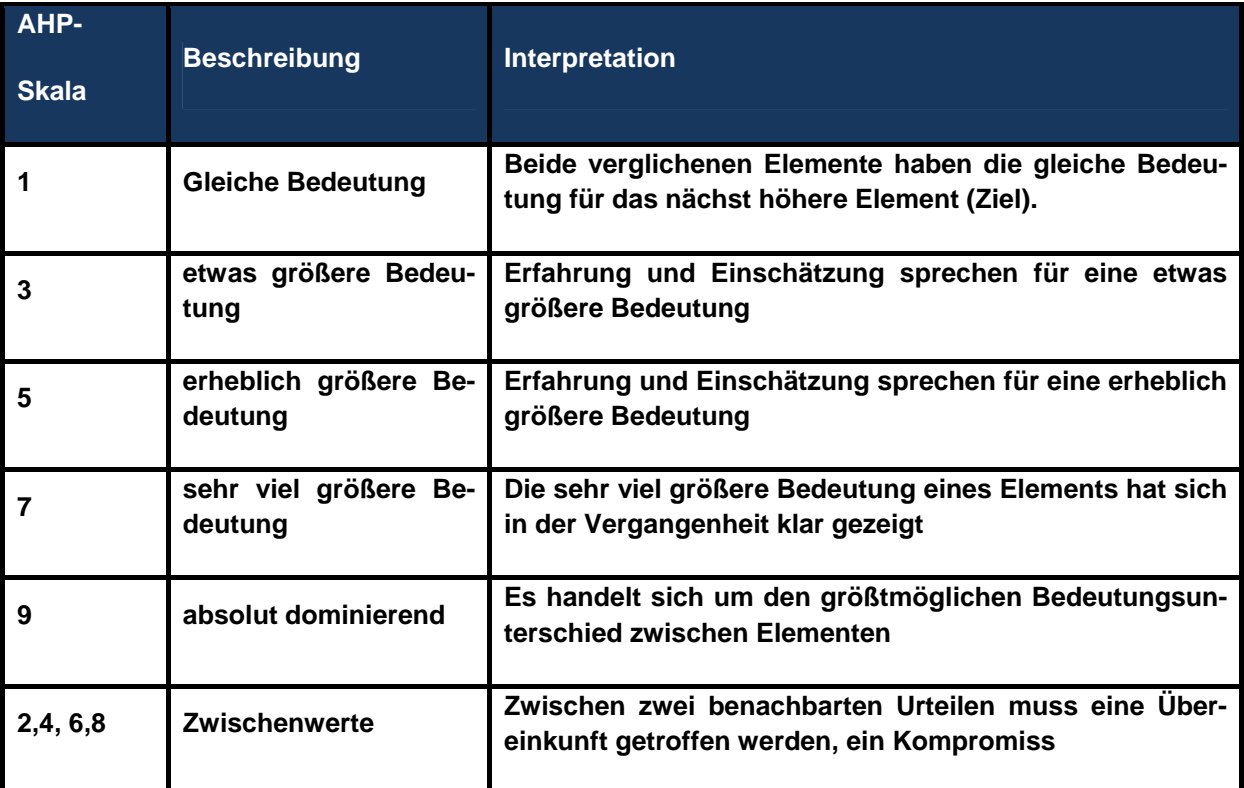

### *Saaty's AHP-Skala* (Lütters, 2005)*.*

Wichtig für dieses Verfahren sind die Formulierung der Ziele, die Festlegung der Hierarchien und die richtige Zuordnung der Kriterien und Alternativen. Die Formulierung des Ziels hat bei allen Entscheidungsprozessen große Bedeutung. Unterschiede resultieren aus der Festlegung von Hierarchien und den damit entstehenden Einflüssen der jeweiligen Ebene durch ihre wiederum untergeordneten Hierarchien.

Die Alternativen werden in gleicher Art und Weise analysiert und gewichtet wie die Kriterien selbst. Anhand der Zuordnung der Kriterien zu den Hierarchien werden die Subkriterien gebildet.

Die Normalisierung der Kriteriengewichtungen erlaubt es dem Entscheidungsfinder Vergleiche zwischen den verschiedenen Kriterien zu ziehen, sie gegeneinander zu wichten und zu analysieren, was einen Vorteil zu den anderen Verfahren bedeutet. Das AHP Verfahren ist ein gutes Werkzeug zur Entscheidungsfindung, da es, durch den Vergleich der Kriterien und Alternativen untereinander, eine stabilere, zuverlässigere und sicherere Bewertung der Alternativen ermöglicht.

Das AHP Verfahren berechnet zusätzlich den Konsistenz-Index, bezogen auf die Gewichtung der Alternativen und Kriterien. Kein anderes Verfahren verfügt über eine solche Überprüfung. AHP kann sowohl qualitative als auch quantitative Werte verwenden.

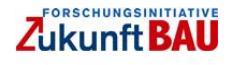

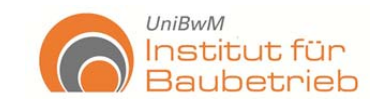

# **AHP Ablauf:**

1. Schritt: Matrizenbildung

Für einen vollständigen Paarvergleich zwischen den wichtigsten Kriterien und Hierarchien, werden Matrizen gebildet.

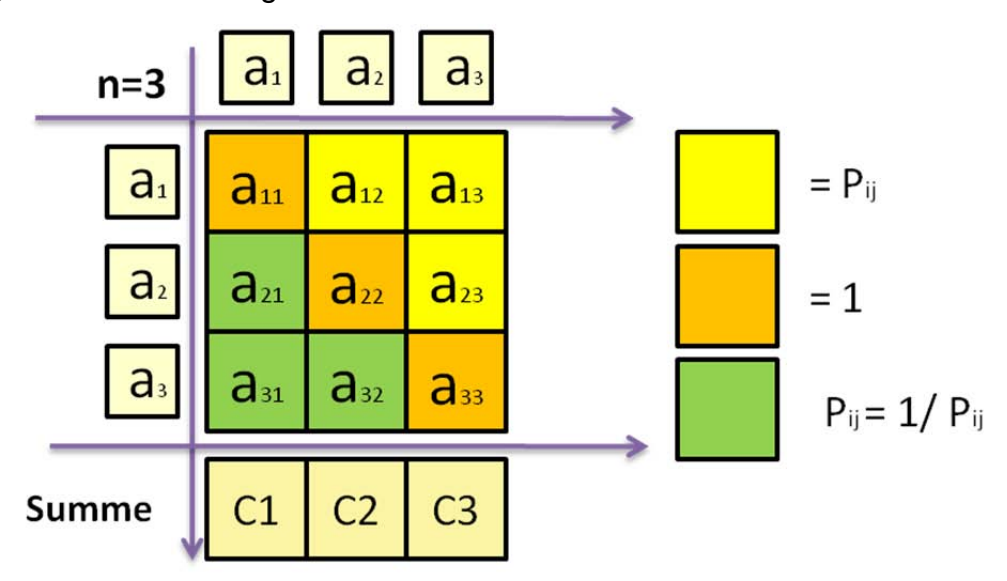

### *Matrixbildung*

2. Schritt: Normalisierung

Die Normalisierung der Kriteriengewichtungen erlaubt es, dimensionslose Vergleiche zwischen den verschiedenen Kriterien zu ziehen, sie gegeneinander zu gewichten und zu analysieren.

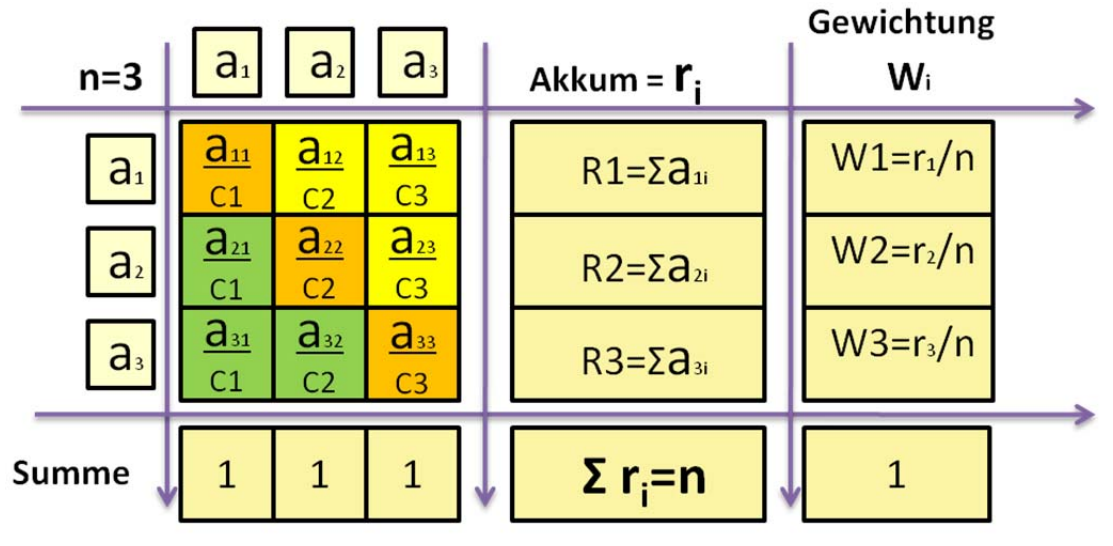

Anzahl der Paarvergleiche = n\*(n-1)/2

### *Normalisierung der Daten.*

3. Schritt: Konsistenzprüfung

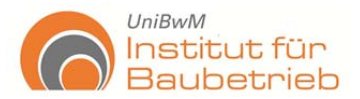

Das AHP-Verfahren berechnet zusätzlich den Konsistenz-Index, bezogen auf die Gewichtung der Alternativen und Kriterien. Der Konsistenzwert gibt Auskunft darüber, inwieweit die Beantwortung der Paarvergleiche konsistent ist.

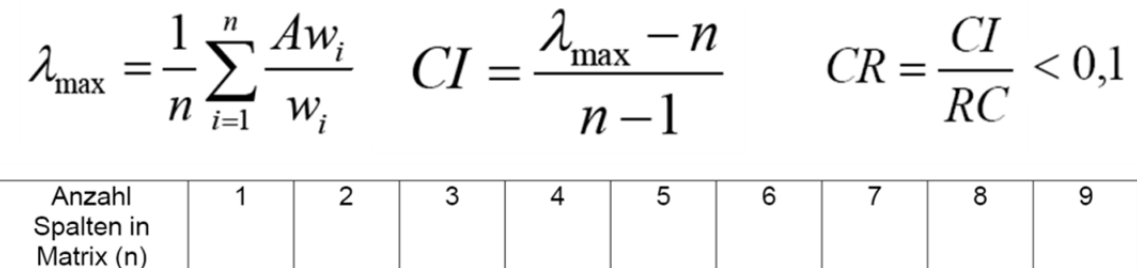

 $0.911$ 

 $1.094$ 

 $1.259$ 

 $1.370$ 

 $1.436$ 

1.479

### *Konsistenz Überprüfung.*

 $0.000$ 

Zufallsindex

 $(RC)$ 

4. Schritt: Matrizen Multiplizieren (Entscheidungsermittlung)

 $0.574$ 

 $0.000$ 

Die gewichteten Hauptziele werden mit den entsprechenden gewichteten Alternativen-Faktoren multipliziert und die Entscheidung getroffen.

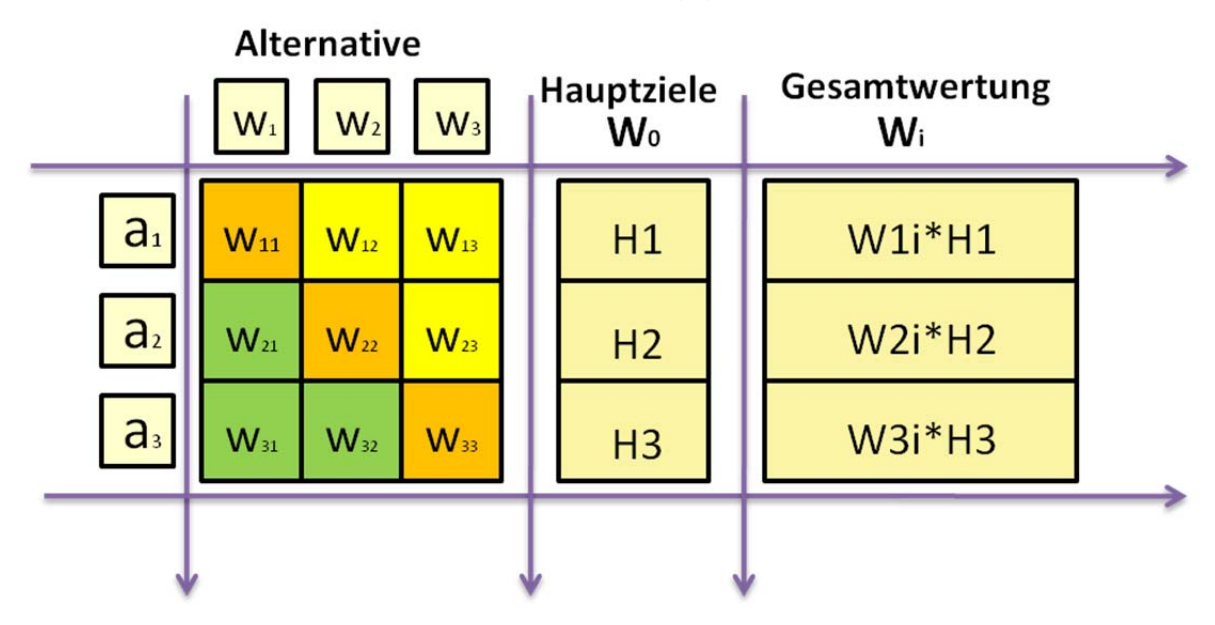

### *Entscheidungsermittlung*

Das AHP wurde als Unterstützung für Entscheidungen entwickelt, welche über eine große Anzahl von Kriterien und Alternativen verfügen, insbesondere wenn diese Kriterien sich in mehrere Ebenen von Subkriterien unterteilen lassen. Es bedeutet einen großen Vorteil bei den Bewertungs- und Gewichtungsprozessen, da mehr Kriterien einfacher und gleichzeitig in den Vergleich einbezogen werden können.

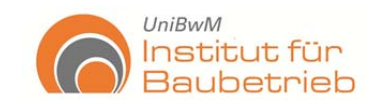

## **Anhang 2 – DAR – Projekt von Caltrans**

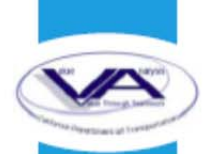

# **Value Analysis Study Report**

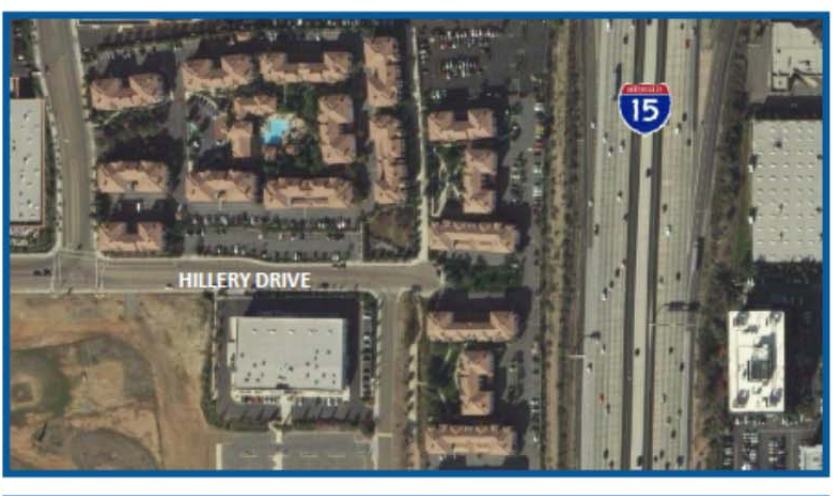

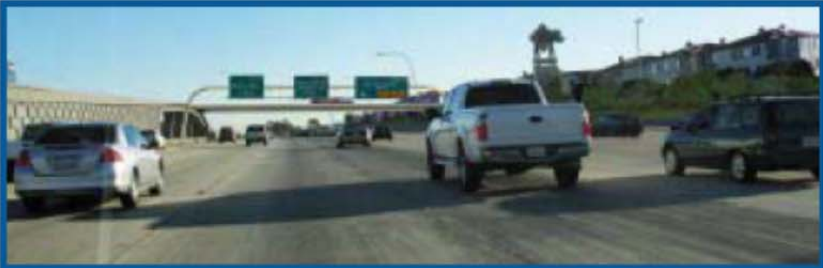

# D-11 I-15 Mira Mesa/Scripps Ranch **Direct Access Ramp**

### **EA 2T095X** 11-SD-15-PM 15.1/15.9 (KP 24.3/25.6) Contract No. 53A0132

Task Order No. 743

**February 2010** 

**Prepared by** Value Management Strategies, Inc.

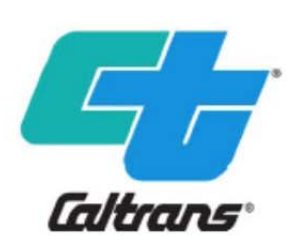

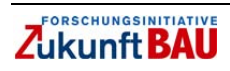

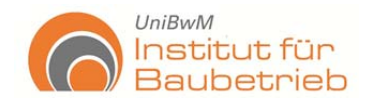

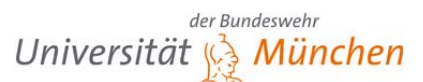

#### $11 - SD - 15$ VA Study Summary Report - Preliminary Findings **EA 2T095X** D-11 I-15 Mira Mesa/Scripps Ranch Direct Access Ramp PM 15.1/15.9 (KP 24.3/25.6)

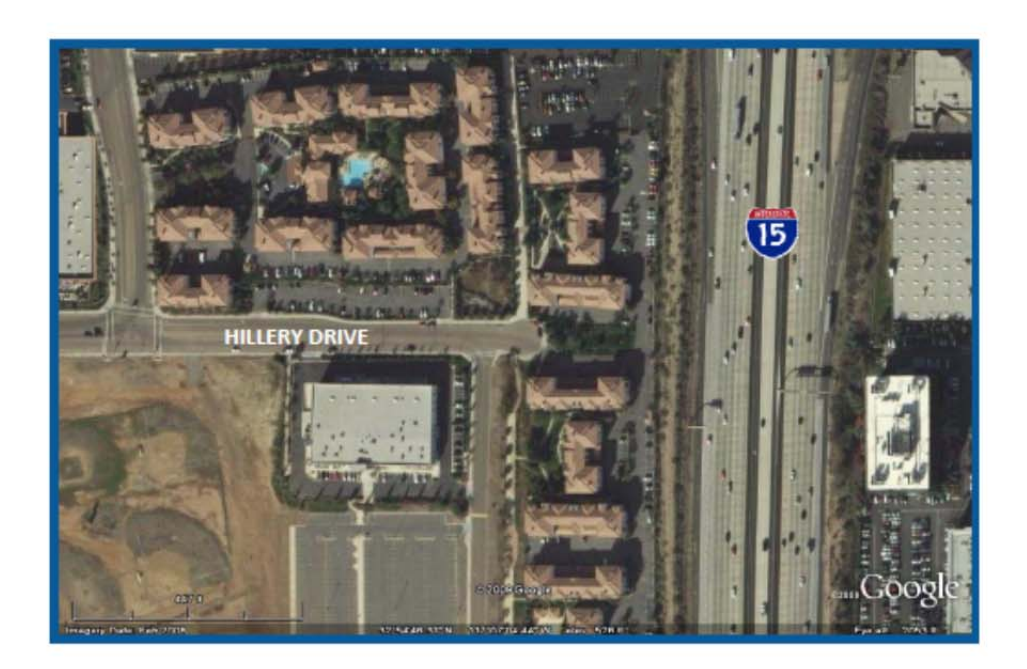

A Value Analysis (VA) study, sponsored by Caltrans District 11 and facilitated by Value Management Strategies, Inc., was conducted for the addition of a Direct Access Ramp (DAR) at the I-15 and Mira Mesa Boulevard Interchange in San Diego County, California. The six-day VA study was conducted in November 2009. This VA Study Summary Report - Final Results provides an overview of the project, key findings, and the accepted and rejected alternatives developed by the VA team. Detailed documentation and exhibits of the study's analysis are provided in the Final VA Study Report.

#### **PROJECT DESCRIPTION**

Caltrans, in cooperation with the Federal Highway Administration (FHWA), is proposing to construct a DAR to connect the I-15 Managed Lanes facility with the local street system and Transit Center in the Mira Mesa and Scripps Ranch communities of San Diego, California.

The design alternative selected as the baseline is the Hillery Drive location. Total project costs for all elements of this alternative are estimated at a current value, without escalation, and as revised by the VA Team, of \$58 million. When escalated to 2012, the estimated project cost is approximately \$68 million.

D-11 I-15 Mira Mesa/Scripps Ranch Direct Access Ramp

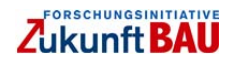

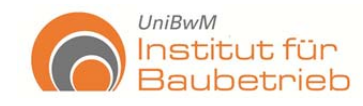

#### **PROJECT PURPOSE AND NEED**

The purpose of the proposed project is to provide direct vehicular access to the I-15 Managed Lanes facility for buses, HOVs, and FasTrak users, and to facilitate transit operations along the I-15 corridor and within the Mira Mesa/Scripps Miramar Ranch community. This project will address the need for congestion relief by encouraging mass transit, carpooling, and vanpooling in the project area and by maximizing the integration of land uses and transportation facilities.

#### **VA STUDY TIMING**

The VA study was conducted at the 35% design level in the Plans, Specifications, and Estimates Documentation (PS&E) Phase, which is to be completed in August 2011. The project is scheduled for Ready to List (RTL) in December 2011.

#### **VA STUDY OBJECTIVES**

The objective of the VA study was to identify opportunities to avoid/reduce impacts (e.g., utilities) and probable risks to enhance the project's value. The team will also assess improvement opportunities derived from project coordination, such as analyzing if time and/or money could be saved by advancing work via Construction Change Order (CCO) to the I-15 construction job. The VA study might also provide recommendations for the Transit Center project, particularly vehicle ingress/egress and other traffic, bike and pedestrian considerations.

#### **KEY PROJECT ISSUES**

The items listed below are the key constraints or issues being addressed by the project and considered during this VA study to identify possible improvements.

- Construction of foundations for structures and its coincidence with the managed-lane work on I-15; consider allowing this done as a CCO to the I-15 project.
- Managed lanes will be operable when the project goes to construction in 2012.
- Significant visual aesthetic component currently under review by a separate group.
- Need to coordinate the relationship of the DAR with the proposed Metropolitan Transit Service (MTS) Transit Center.
- The Miramar College Distribution Center will have reduced mobility of trucks from their loading docks; a new loading dock on the north side is being considered (at additional cost to project in the \$150K range).

D-11 I-15 Mira Mesa/Scripps Ranch Direct Access Ramp

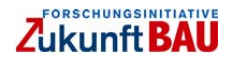

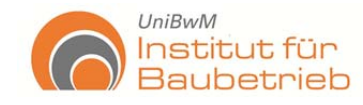

#### **EVALUATION OF ORIGINAL DESIGN**

At the 35% design level, the design concept for the DAR is generally fixed; however, opportunity exists for modifications within this concept to improve operations and structural design elements. These modifications would maintain the rationale associated with the mainline operations while improving local operations and construction impacts. There is also an opportunity to compress the project schedule by beginning project components earlier than currently planned; which also translates into project cost savings. The framework of the Value Metrics process was utilized to evaluate the design alternatives.

**Performance Attributes** 

**Mainline Operations Local Operations** Maintainability **Environmental Impacts Construction Impacts Project Schedule** 

The evaluation process considered six attributes that considered key aspects of project performance. (See the table, "Performance Attributes.") The performance scores for each of the design alternatives were then divided by their construction costs to derive a value index. The value indices for each concept were normalized and the results were then expressed as a percent (%) score.

#### **VA STUDY RESULTS**

The accepted set of alternatives will accelerate construction by replacing MSE walls with Type 1 walls. Further optimization of the construction schedule may occur by initiating Option B of Alternative 2.0 which would allow construction of the foundations and columns associated with the bridge structures within the Unit #2 Coffman contract as a CCO; and initiating work on Hillery Drive as early as possible. Traffic flow at a local level may be improved by limiting access to the proposed

#### **Accepted VA Alternatives**

- 1.0 Replace MSE Wall with Type 1 Wall for **Freeway Ramps**
- 2.0 Coffman to Build Associated DAR Structures
- 5.0 Modify Access from Transit Center to DAR
- 6.0 Optimize Width of Streetscape Landscaping at Park-and-Ride
- Initiate Work on Hillery Drive Now  $70$

transit center from Hillery Drive. Additionally, aesthetic improvements through maximized landscaping along the Hillery Drive/Park-and-Ride boundary will be achieved. These accepted VA alternatives have the potential to save approximately \$2.9 million and reduce the construction schedule by approximately nine months, which will in turn reduce impacts to the traveling public and deliver the project benefits sooner.

The accepted alternatives are discussed on the following pages, along with the alternative number and title, and cost savings and performance that were validated by the Project Development Team (PDT) after the VA study. A sketch is included in instances in which it was helpful to depict modifications made post-study to the VA alternative. The rejected alternatives, and their respective reasons for rejection, can be found following the descriptions of accepted alternatives.

D-11 I-15 Mira Mesa/Scripps Ranch Direct Access Ramp

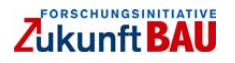

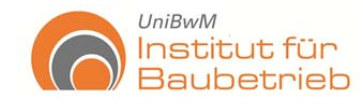

#### **EVALUATION OF ORIGINAL DESIGN**

At the 35% design level, the design concept for the DAR is generally fixed; however, opportunity exists for modifications within this concept to improve operations and structural design elements. These modifications would maintain the rationale associated with the mainline operations while improving local operations and construction impacts. There is also an opportunity to compress the project schedule by beginning project components earlier than currently planned; which also translates into project cost savings. The framework of the Value Metrics process was utilized to evaluate the design alternatives.

**Performance Attributes** 

**Mainline Operations Local Operations** Maintainability **Environmental Impacts Construction Impacts Project Schedule** 

The evaluation process considered six attributes that considered key aspects of project performance. (See the table, "Performance Attributes.") The performance scores for each of the design alternatives were then divided by their construction costs to derive a value index. The value indices for each concept were normalized and the results were then expressed as a percent (%) score.

#### **VA STUDY RESULTS**

The accepted set of alternatives will accelerate construction by replacing MSE walls with Type 1 walls. Further optimization of the construction schedule may occur by initiating Option B of Alternative 2.0 which would allow construction of the foundations and columns associated with the bridge structures within the Unit #2 Coffman contract as a CCO; and initiating work on Hillery Drive as early as possible. Traffic flow at a local level may be improved by limiting access to the proposed

#### **Accepted VA Alternatives**

- 1.0 Replace MSE Wall with Type 1 Wall for **Freeway Ramps**
- 2.0 Coffman to Build Associated DAR Structures
- 5.0 Modify Access from Transit Center to DAR
- 6.0 Optimize Width of Streetscape Landscaping at Park-and-Ride
- Initiate Work on Hillery Drive Now  $70$

transit center from Hillery Drive. Additionally, aesthetic improvements through maximized landscaping along the Hillery Drive/Park-and-Ride boundary will be achieved. These accepted VA alternatives have the potential to save approximately \$2.9 million and reduce the construction schedule by approximately nine months, which will in turn reduce impacts to the traveling public and deliver the project benefits sooner.

The accepted alternatives are discussed on the following pages, along with the alternative number and title, and cost savings and performance that were validated by the Project Development Team (PDT) after the VA study. A sketch is included in instances in which it was helpful to depict modifications made post-study to the VA alternative. The rejected alternatives, and their respective reasons for rejection, can be found following the descriptions of accepted alternatives.

D-11 I-15 Mira Mesa/Scripps Ranch Direct Access Ramp

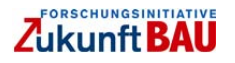

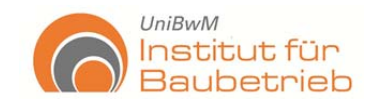

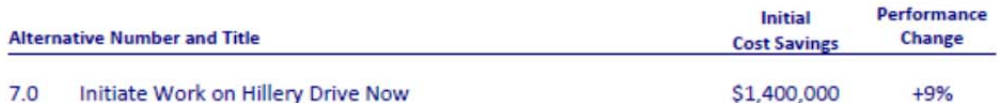

This alternative would begin construction of DAR project as early as September 2011, focusing on the Hillery Drive road work, including utilities. The effort would reduce the schedule by approximately 9 months and would realize substantial savings through reduced escalation cost.

#### **Net Effect of Accepted VA Alternatives**

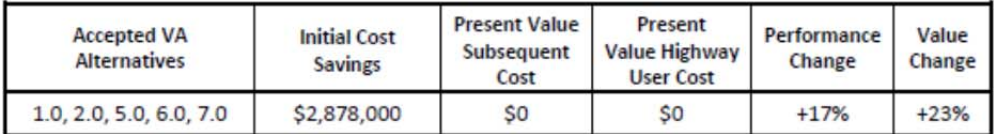

#### **REJECTED VA ALTERNATIVES - Reason for Rejection**

#### $30$ Add Hinge in the Hillery Drive Overcrossing

A review by the designers and Caltrans Headquarters determined that a hinge was not required, that no hinge was used at the Rancho Bernardo DAR, and that the current design will work.

#### Eliminate Span 1 Structure and Extend Walls  $4.0$

A review by the designers and Caltrans Headquarters determined that a hinge was not required, that no hinge was used at the Rancho Bernardo DAR, and that the current design will work. In addition, extending the walls may impede the construction of a 96-inch-diameter water line due to its location, and it would not be preferred from a visual aesthetic viewpoint.

#### **VA TEAM**

#### The VA team included:

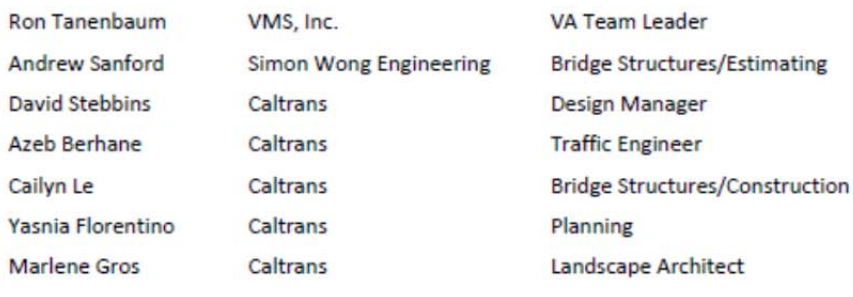

D-11 I-15 Mira Mesa/Scripps Ranch Direct Access Ramp

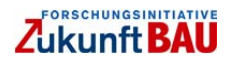

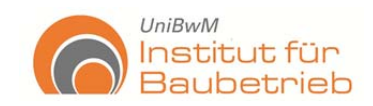

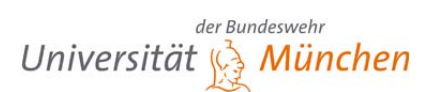

### **Rating Rationale: VA Strategy 1**

#### VA Team Recommended Strategy (VA Alternatives 1.0, 3.0, 4.0, 6.0, and 7.0)

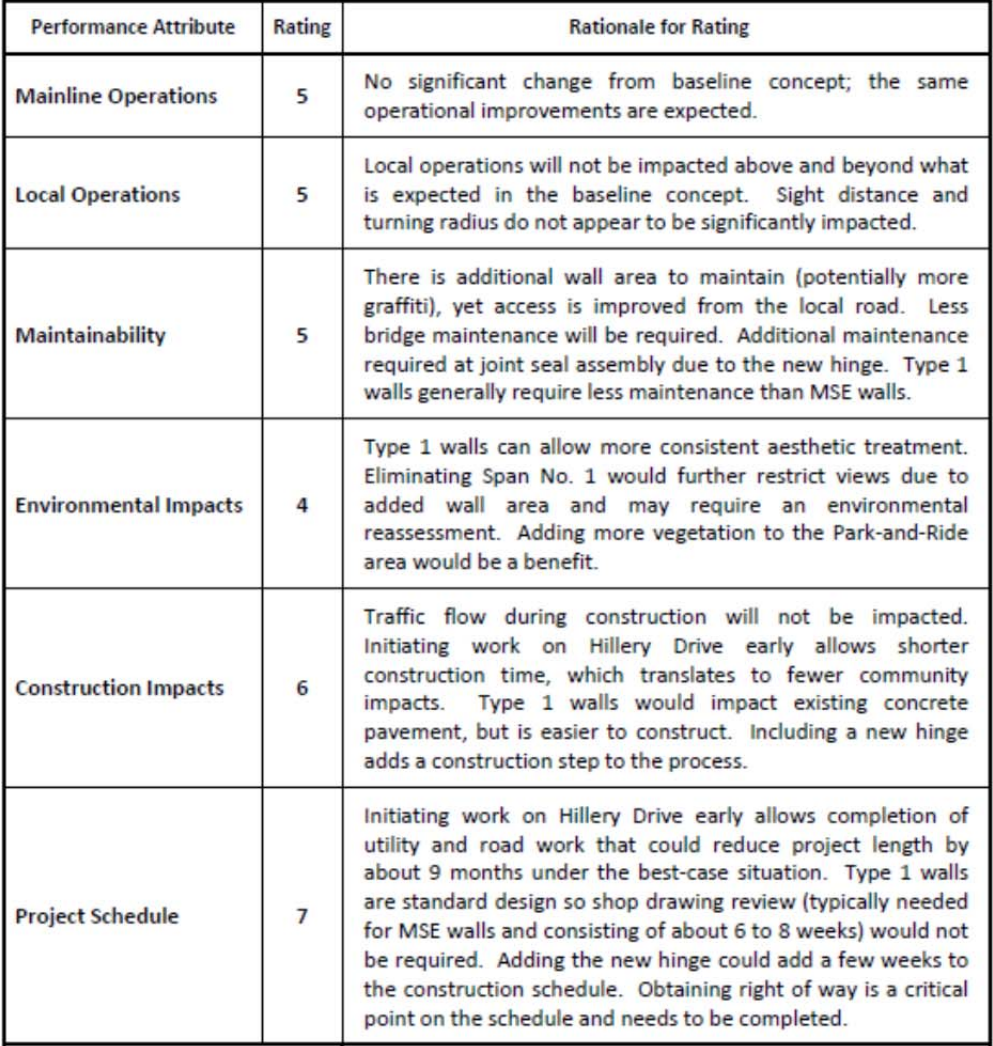

D-11 I-15 Mira Mesa/Scripps Ranch Direct Access Ramp

Project Analysis 5.12

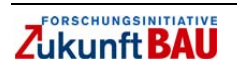

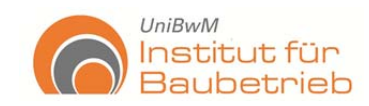

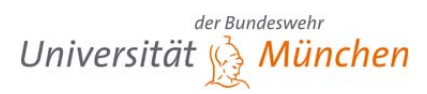

### **Value Matrix**

#### **Proposed Alternatives (Preliminary)**

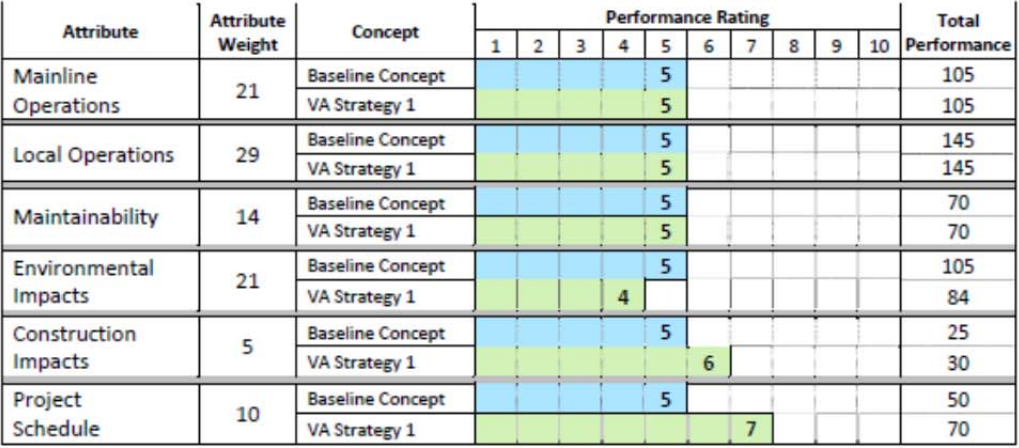

Note: Figures have been rounded.

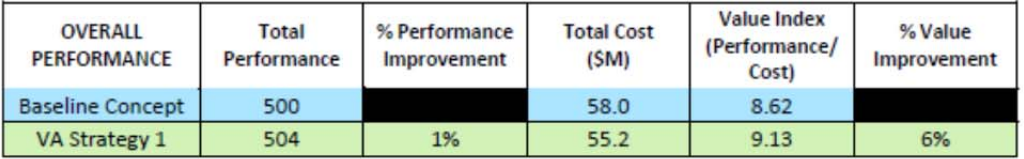

D-11 I-15 Mira Mesa/Scripps Ranch Direct Access Ramp

Project Analysis 5.13

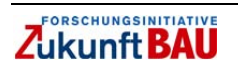

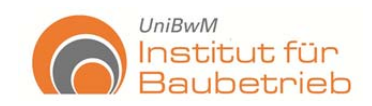

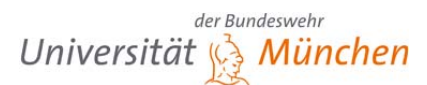

#### **Rating Rationale: Accepted VA Alternatives** VA Alternatives 1.0, 2.0, 5.0, 6.0, 7.0

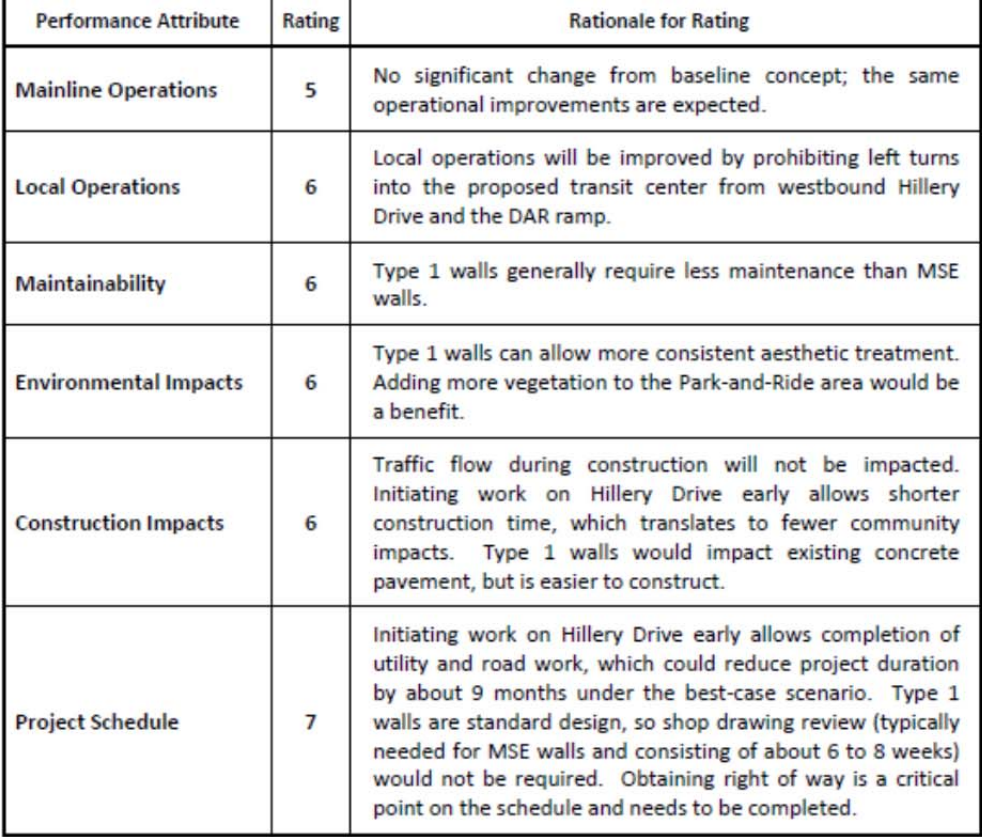

D-11 I-15 Mira Mesa/Scripps Ranch Direct Access Ramp

Project Analysis 5.14

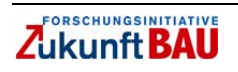
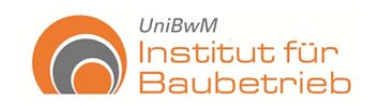

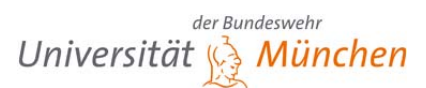

#### **Value Matrix**

#### **Accepted Alternatives (Final)**

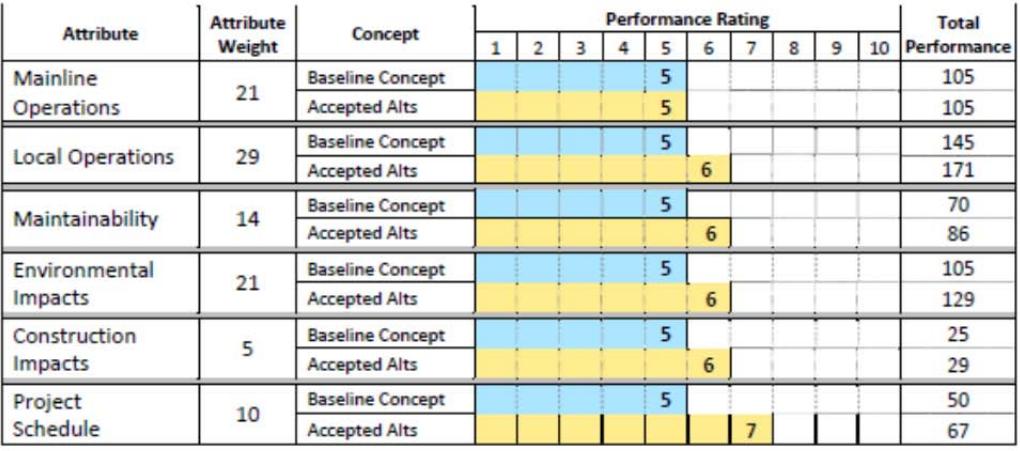

Note: Figures have been rounded.

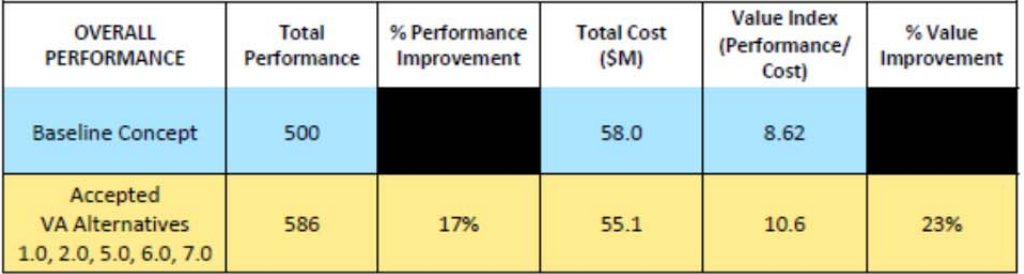

D-11 I-15 Mira Mesa/Scripps Ranch Direct Access Ramp

Project Analysis 5.15

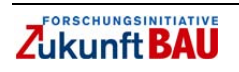

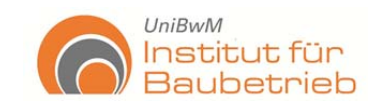

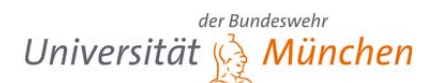

## **Anhang 3 – DAR Cost Risk Management Report**

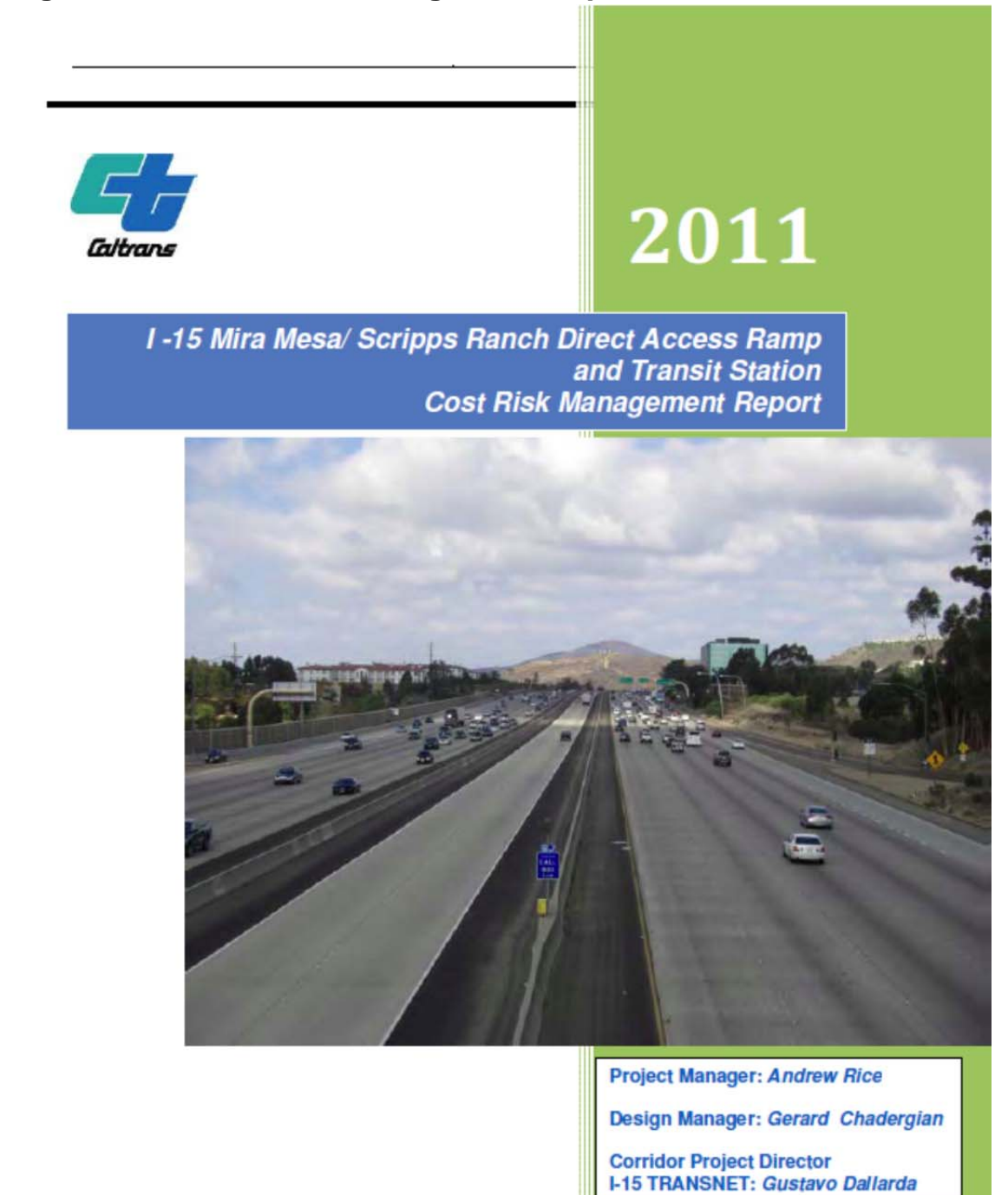

Cost Risk Management Report

Pedro Maria-Sanchez<br>Risk Manager CALTRANS<br>3/25/2011

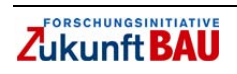

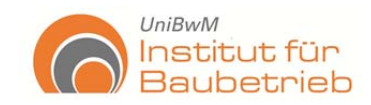

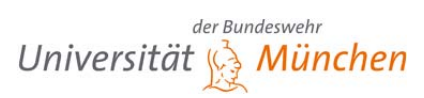

#### **TABLE OF CONTENTS**

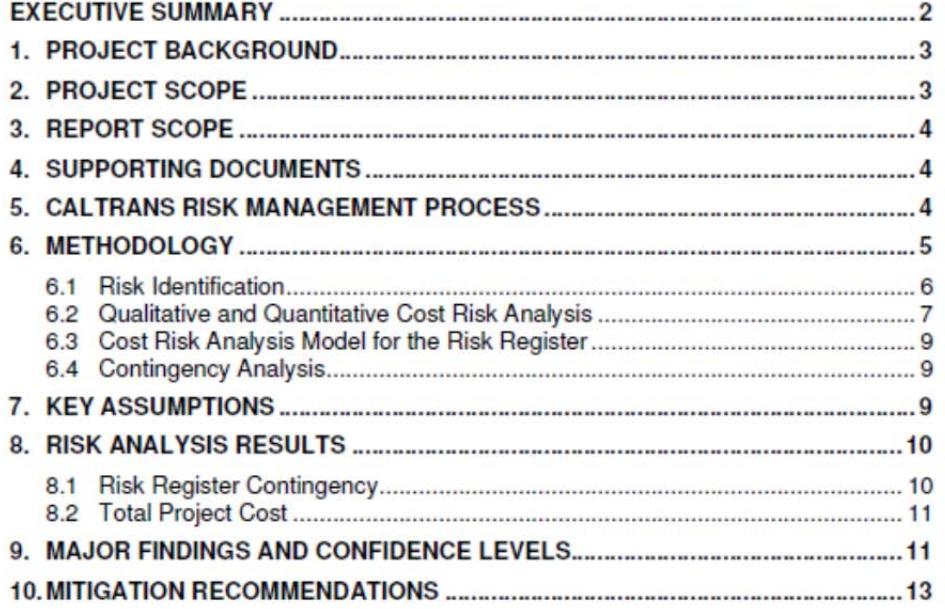

#### **APPENDIX**

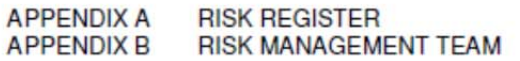

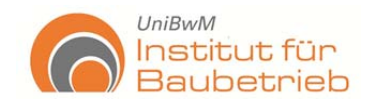

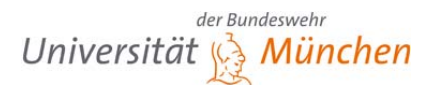

#### **EXECUTIVE SUMMARY**

The purpose of this report is to apply the risk management concepts for assessing the project's risk profile, quantify the risks in terms of cost, and to propose mitigation strategies for managing the risks. Caltrans has developed a Project Risk Management Handbook; the guidelines of this document were followed on this study.

The preferred project site, the I-15 Mira Mesa/ Scripps Ranch Direct Access Ramp and Transit Station, is located in the eastern portion of the Mira Mesa community along I-15, at approximately 380 meters (m) north of the Carroll Canyon Road interchange. The total length of the project is approximately 1.28 km. Currently the project is in the design phase and is set for completion by 2014.

The risk management methodology was applied for quantifying the cost of risks implied in the Risk Register. A Risk Management Team (RMT) was formed and its members represent the project's different functional units. Cost risk analysis results were obtained for the Risk Register; these results were put together for obtaining the project's contingency and the total project cost with risk.

Major findings and mitigation recommendations are included at the last section of this report.

Cost Risk Management Report

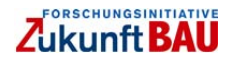

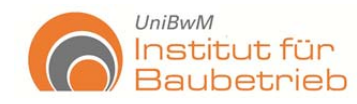

#### 1. PROJECT BACKGROUND

The California Department of Transportation (Caltrans), in cooperation with the Federal Highway Administration (FHWA), is proposing to construct a Direct Access Ramp (DAR) and a Transit Station (TS) to connect the Interstate 15 (I-15) Managed Lanes facility with the local street system and the Mira Mesa and Scripps Ranch communities.

The Project will provide congestion relief for local and regional traffic by providing direct access for transit vehicles from the local streets and Transit Center to the I-15 Managed Lanes.

The San Diego Association of Governments' (SANDAG's) "Final 2030 Regional Transportation Plan" (RTP), updated in 2007, identifies DARs as part of the region's Managed Lane/High Occupancy Vehicle (HOV) network. The RTP specifically identifies DARs as features along the I-15 corridor within the Project area. This Project is classified as a Project Development Category 3 project, as defined in the Project Development Procedures Manual for the following reasons: it is on a previously constructed access controlled route; it will require a new or revised Freeway Agreement and new right of way will be required; it provides a new connection to the freeway; and it does not meet Category 5, 6 or 7.

This project was first identified in the I-15 Managed Lanes Project Study Report (PSR) and draft Project Report (PR). Subsequent to circulation of the I-15 Managed Lanes Draft Project Report in 2002 and in response to public comments, the Mira Mesa/ Scripps Ranch DAR was removed from consideration in the I-15 Managed Lanes project. Therefore, Caltrans determined that a separate PR and an Environmental Document were required for this project.

#### 2. PROJECT SCOPE

The project will construct a Transit Station (TS) and Direct Access Ramp (DAR) that will connect to the Interstate 15 Express Lanes in the communities of Mira Mesa and Scripps Ranch. The Transit Station will be located south of the Hillery Drive/Westview Parkway intersection on the north edge of San Diego Miramar College and will join the DAR located at Hillery Drive, just south of Mira Mesa Boulevard. This improvement will provide a seamless connection between the street system and the Express Lanes.

The Mira Mesa/Scripps Ranch DAR will consist of five structures, including one elevated ramp extending at-grade from Hillery Drive and crossing over southbound I-15 and four on- and offramps that will extend to the Express Lanes. The DAR will give direct access for carpools, vanpools, buses, motorcycles, permitted clean-air vehicles and FasTrak users into the Express Lanes without having to merge through mainline traffic.

The Mira Mesa/Miramar College Transit Station will have up to 12 bus bays and associated transit furnishings. It will include one center island passenger platform with four bus bays. The remaining bus bays and passenger platforms will be constructed in a circular pattern surrounding the center island. This Transit Station will serve passenger access and transfer needs for local and express bus routes and will also accommodate planned Bus Rapid Transit (BRT) services.

Cost Risk Management Report

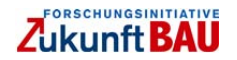

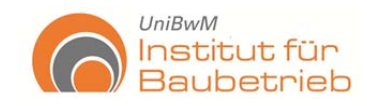

#### 3. REPORT SCOPE

The scope of the risk management report is to identify, analyze, quantify and respond to the project's risks and uncertainties as mandated by the California Department of Transportation (CALTRANS) within its Office of Statewide Project Management Improvement (OSPMI) per the Project Risk Management Handbook (Second Edition, May, 2007). The report presents the cost risk analysis results for determining the project's contingency amount.

#### **4. SUPPORTING DOCUMENTS**

The following documents were used as a basis for the risk management process:

- Project Report
- **Value Analysis Report**
- **Environmental Document**
- Project Basic Engineering Estimating System (BEES)

#### 5. CALTRANS RISK MANAGEMENT PROCESS

The risk management methodology follows CALTRANS' guidelines and methodology described with the Project Risk Management Handbook developed by the OSPMI. The cost risk analysis process described within the risk management report uses a probabilistic simulation method based on excel and the Crystal Ball software. The cost risk analysis results are intended to serve a critical necessity; the establishment of reasonable contingencies (50 percent confidence level whenever is applicable) to successfully accomplish the project work. Furthermore, the scope of the report includes the identification and communication of important steps, logic, key assumptions, limitations, and decisions to help ensure that the cost risk analysis results can be appropriately interpreted.

The cost risk analysis results are also intended to provide project leadership with contingency information for scheduling, budgeting, programming and project control purposes; as well as to provide tools to support decision making and risk management as the project progresses through design and construction. To fully recognize its benefits, risk management should be considered as an ongoing process conducted concurrently with other important project processes such as scope and execution plan development, resource planning, programming, procurement planning, value analysis, cost estimating, budgeting, and scheduling.

Cost Risk Management Report

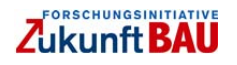

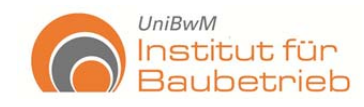

#### 6. METHODOLOGY

The RMT was formed from the Project Development Team (PDT); including representatives from other agencies and consultants. A complete list of the RMT is included in Appendix B. The main project functional units were represented, providing very valuable input to the whole process.

For the study, cost data from the Basic Engineering Estimating System (BEES) as February 8, 2011 was used.

The cost risk analysis process for this study is intended to determine the probability of various cost outcomes and to quantify the required contingency needed to achieve any desired level of cost confidence for the project. For that reason, a cost risk analysis model was created from the Risk Register.

In simple terms, contingency is an amount added to an estimate (cost or schedule) to represent realistic risk scenarios implied with the project. The contingency for this report is only referred to the Risk Register. However, this amount should be considered as part of the project total cost estimate. The amount of contingency included with the project cost estimate depends, at least in part, on the project leadership's willingness to accept the risk of project cost overruns. The less risk that the project leadership is willing to accept, the more contingency should be considered with the project cost estimate. The risk for overrunning the project cost is expressed under different scenarios (confidence levels) in Figure 7.

The confidence level adopted by the RMT for addressing the cost contingency was P50, which represents a 50-percent confidence level. It should be noted that using P50 as a decision criteria is a risk neutral approach, whereas the use of >P50 would be a risk adverse approach, and use of levels less than 50 percent would be risk seeking. Consequently, a P50 confidence level results in greater contingency as compared to the project's current contingency estimate for this study (see Figure 4).

The cost risk analysis process uses the Monte Carlo technique to determine the probabilities and contingency. The Monte Carlo technique was utilized by a commercially available risk analysis software package Crystal Ball that is an add-in to Microsoft Excel. The Risk Register was packaged into an Excel format as a cost risk analysis model and used directly for cost risk analysis purposes.

The primary steps, in functional terms of the risk management process, are described in the following subsections. Risk analysis results are provided in section 8.

Overall, the methodology implemented along the entire process followed the standard steps for implementing risk management: planning, identification, analysis, response, monitoring and control.

Cost Risk Management Report

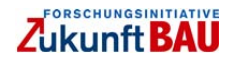

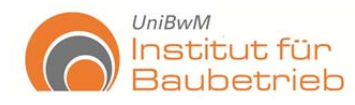

#### 6.1 Risk Identification

To begin the process, a kick off meeting was held with the RMT for planning the implementation process and determining the number of meetings required for completing the cost risk analysis.

The risk identification meeting held with the RMT provided the first input data for creating the Risk Register. Identifying the risks via the RMT is considered a brainstorming process which results in establishing a Risk Register that serves as the document for further study. Risks are events and conditions that may influence or drive uncertainty in project performance. They may be inherent characteristics or conditions of the project or external influences, events, or situations such as weather or economic conditions. Risks may have either favorable or unfavorable impacts on project cost and schedule.

The RMT was composed of representatives from different functional units, an external agency and consultants. From this risk identification meeting, a draft Risk Register was produced that identified 49 potential risks, emerging from six different areas, containing the brainstorming output of the meeting attendees.

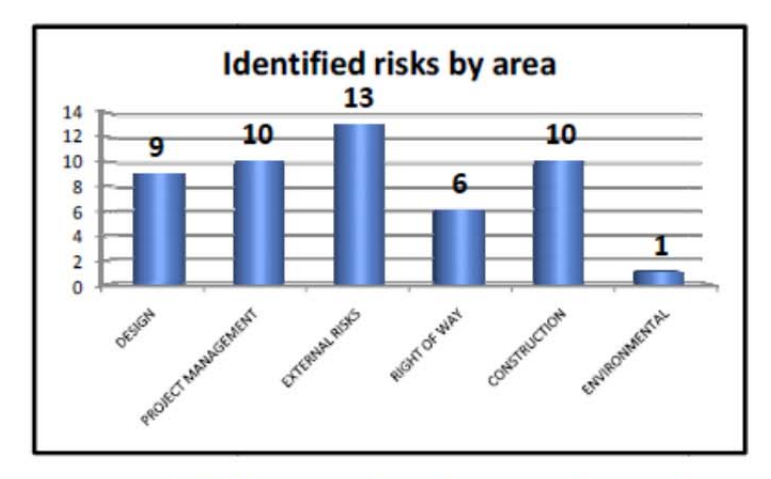

Figure 1. I-15 Mira Mesa/ Scripps Ranch Direct Access Ramp and Transit Station

As can be observed in Figure 1, the highest concentration of risks were within the External (13 risks), Project Management (10 risks) Construction (10 risks) and Design (10 risks) areas. Whereas the areas of Right of Way and Environmental have six and one risks identified respectively.

These risks were identified at the RMT's first meeting, but no risk assessment was performed. This step was part of the subsequent meeting and is described in the next section. For detailed content of the Risk Register refer to Appendix A.

Cost Risk Management Report

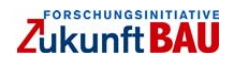

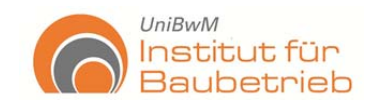

A Caltrans risk checklist was used to facilitate the risk identification. Along with valuable input from the RMT, additional project data from the Project Report, the Environmental Document and the Value Analysis reports was considered.

#### 6.2 Qualitative and Quantitative Cost Risk Analysis

The second meeting of the RMT focused on the qualitative and quantitative risk assessment.

Using the Risk Register developed from the risk identification meeting, the RMT evaluated the probability and impact for each risk. A risk matrix was used in order to combine the risk probability and impact values and for obtaining a risk score. In that way, the risks contained in the Risk Register were classified in terms of their criticality. Refer to appendix A in order to see a detailed example of the qualitative approach used. For example, a risk was considered critical for this study when it's impact was Very High (VH) even though the probability was Low (L). The risk matrix is based on Caltran's Project Risk Management Handbook.

Figure 2 shows the critical risks obtained through the qualitative assessment for the I-15 Mira Mesa/ Scripps Ranch Direct Access Ramp and Transit Station project.

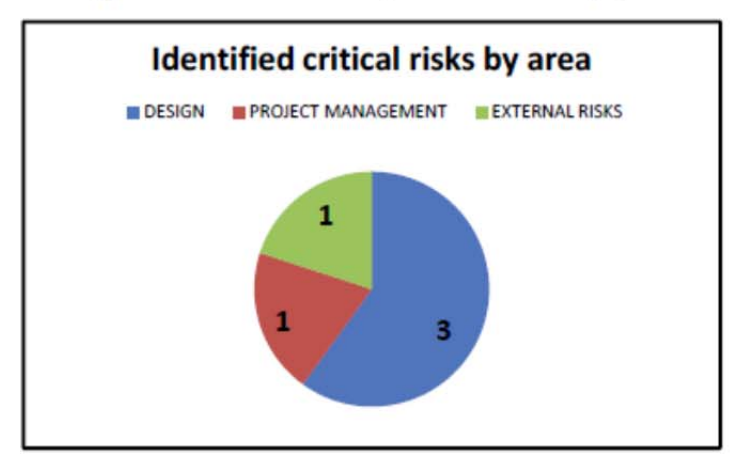

Figure 2. Qualitative Assessment for the I-15 Mira Mesa/ Scripps Ranch Direct Access Ramp and Transit Station Project

The quantitative risk assessment input data was obtained after performing the qualitative risk analysis. This was possible because within the Risk Register, a range of probable risk cost impacts was created and linked to the risk score. In other words, once a risk score was obtained through the qualitative assessment, it was possible to select a cost range representative for its impact. This cost range, represented by minimum and maximum values is used by the simulation model to calculate the probability distribution curve. The risk matrix, the cost range and the risk scores were validated with the RMT.

Cost Risk Management Report

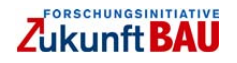

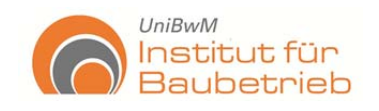

The quantitative risk impacts were analyzed using a combination of professional judgment and project data. It was an iterative, consensus-building approach to estimate the elements of each risk. Risk impacts were quantified using probability distributions (density functions) that were entered into the Crystal Ball software. Refer to appendix A in order to see a detailed example of the quantitative approach used.

As can be observed, from the five identified critical risks in Figure 2, three risks, were assigned to design, one risk to project management and one to external sources.

The risk analysis process is essential for quantifying the risk impacts. Figure 3 describes the process used per Caltrans' risk management guidelines.

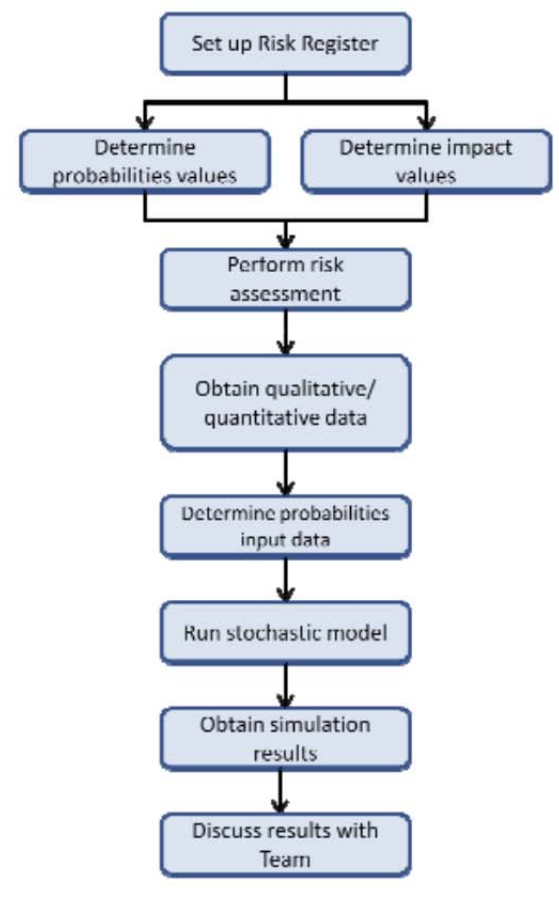

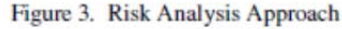

Cost Risk Management Report

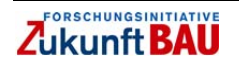

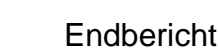

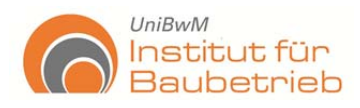

The risk analysis results are described in Section 8. The source data for performing the qualitative/quantitative cost risk analysis was the Risk Register as illustrated in Figure 3. It was possible with this approach to determine the total project cost with risk.

#### 6.3 Cost Risk Analysis Model for the Risk Register

The Risk Register is a tool to allow both qualitative and quantitative cost risk analysis to happen simultaneously. A qualitative matrix and scale are used for assessing the risk's probability with its impact which determines a risk score. This risk score is the primary result of the qualitative analysis. If the risk score was identified as critical (red area of risk matrix), the qualitative output was linked to a cost impact table which became the input data for the cost risk analysis model. The cost range provided minimum and maximum values, constituting the input data of the model. A Monte Carlo simulation was run for 1000 trials to produce the probability curve that represents the risk contingency behavior.

#### **6.4 Contingency Analysis**

Contingency was calculated using Crystal Ball software. The Monte Carlo simulation technique was performed by using the appropriated estimated cost range values (maximum and minimum) as the risk inputs for the model inserted in the Risk Register. Only the critical risks were considered for the contingency analysis as moderate and low-level risks are typically not considered, but remain within the initial Risk Register created at the identification meeting for monitoring and follow up purposes.

With the Risk Register, the cost obtained with the simulation for each risk represents the contingency. Figure 4 illustrates the contingency quantified by the Monte Carlo simulation for this project.

#### 7. KEY ASSUMPTIONS

The following key assumptions are important to ensure that the project leadership and other decision makers understand the steps, logic, limitations, and decisions made in the risk analysis process, as well as any resultant restrictions on the use of findings and results.

In addition, certain risks were excluded due to their nature and triggers (for example earthquakes, Acts of God, etc.).

- The project is in the design phase
- The cost risk analysis was performed only for assessing the project's contingency
- Only the most critical risks were included for the cost risk analysis

Cost Risk Management Report

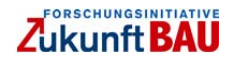

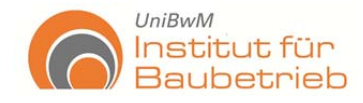

#### 8. RISK ANALYSIS RESULTS

This section includes the cost risk analysis results obtained from the Monte Carlo simulation for the project. The section is divided into Risk Register analysis results and total project cost risk analysis results.

#### 8.1 Risk Register Contingency

Figure 4 shows the contingencies obtained from the cost risk analysis of the Risk Register. The values of the first column represent the contingency proposed from the project BEES. The simulated cost risk values (50 % confidence level) of the Risk Register items are the ones shown with the second column.

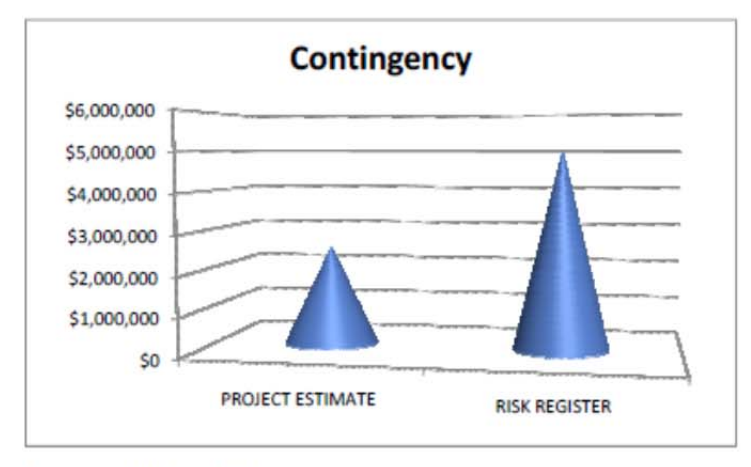

Figure 4: BEES and Risk Register Contingency

The contingency proposed within the project BEES equals \$2,499,069 while \$5,019,175 of contingency was calculated with the risk analysis exercise. The difference between both contingency amounts is \$2,520,106. The Risk Register contingency is based upon those critical risks identified with the RMT which are related to the project's delivery process.

Cost Risk Management Report

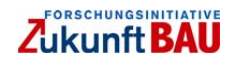

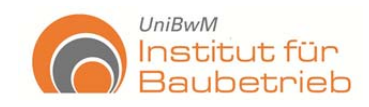

#### 8.2 Total Project Cost

without risks is shown in Figure 5. **Total Project Cost** \$30,500,000 \$30,000,000 \$29,500,000 \$29,000,000 \$28,500,000 \$28,000,000 \$27,500,000 \$27,000,000 \$26,500,000 \$26,000,000 Project without Risk Analysis **Project with Risk Analysis** 

Figure 5: Total Project Cost

The total project cost without risk analysis equals \$27,487,511(obtained from the project BEES) and with risk analysis is \$30,007,616 (project subtotal cost plus risk contingency). Although the project cost including the risk analysis is higher, it is important to clarify that this is due to the contingency calculated with the Risk Register which at the end, provides more certainty to the project delivery because is direct related to specific risks.

The risk analysis approach was applied as described in Figure 3. The total project cost with and

#### 9. MAJOR FINDINGS AND CONFIDENCE LEVELS

This section presents the major findings from the cost risk analysis process. Figure 6 illustrates the contingency probability histogram, together with its frequency behavior along the 1000 iterations. The main output of this histogram is the contingency mean value which equals to \$5,019,175.

The cumulative probability distribution with confidence levels for the project cost risk analysis (uncertainty behavior) is presented in Figure 7. The objective is to show the risk impact into the final project cost while selecting an appropriate contingency amount depending on the level of confidence desired by project stakeholders.

The contingency proposed without taking into account the cost risk analysis results equals to 10% (\$2,499,069 from the project BEES) of the project total cost. Providing this contingency value a confidence level of less than 10% (see Figure 7), meaning that there is a 90% chance of overrunning. The contingency calculated from the cost risk analysis equals to \$5,019,175 (Figure 6), representing a 50% confidence level (mean value).

Cost Risk Management Report

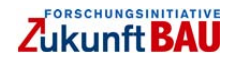

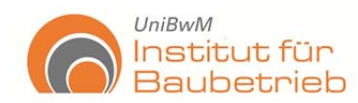

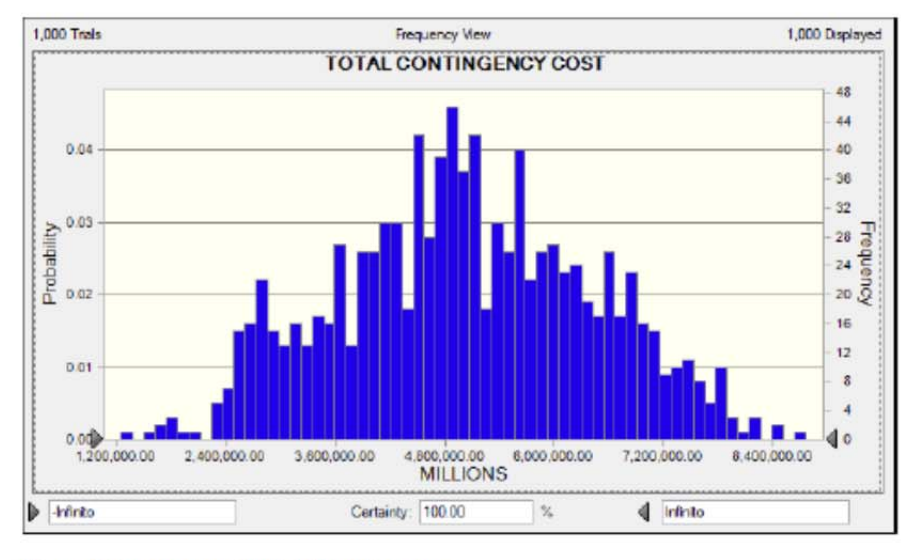

Figure 6: Contingency Probability Histogram

If the desire of the project team is to increase the contingency confidence level to a higher value, for example to 80%, then a contingency of approximately \$6,257,361 will be needed. Therefore, the total project cost will be increased.

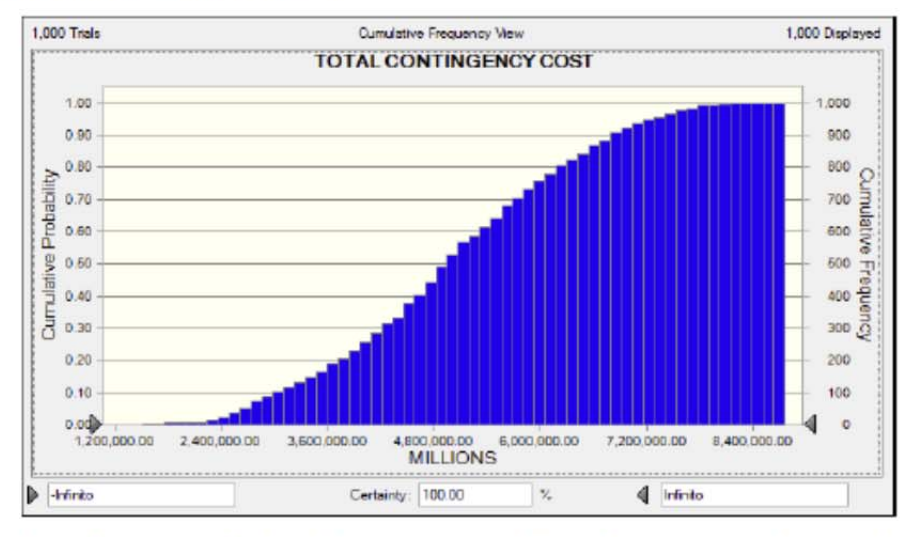

Figure 7: Cumulative Probability Distribution for the Project Contingency (confidence levels)

Cost Risk Management Report

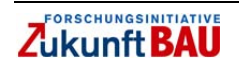

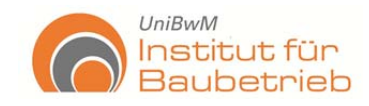

#### **10. MITIGATION RECOMMENDATIONS**

Each critical risk identified in the Risk Register was assigned a risk owner from the RMT. The risk owner was responsible for identifying a response strategy and explaining what actions would be needed to mitigate the risk. Table 1 below shows a summary of these recommendations.

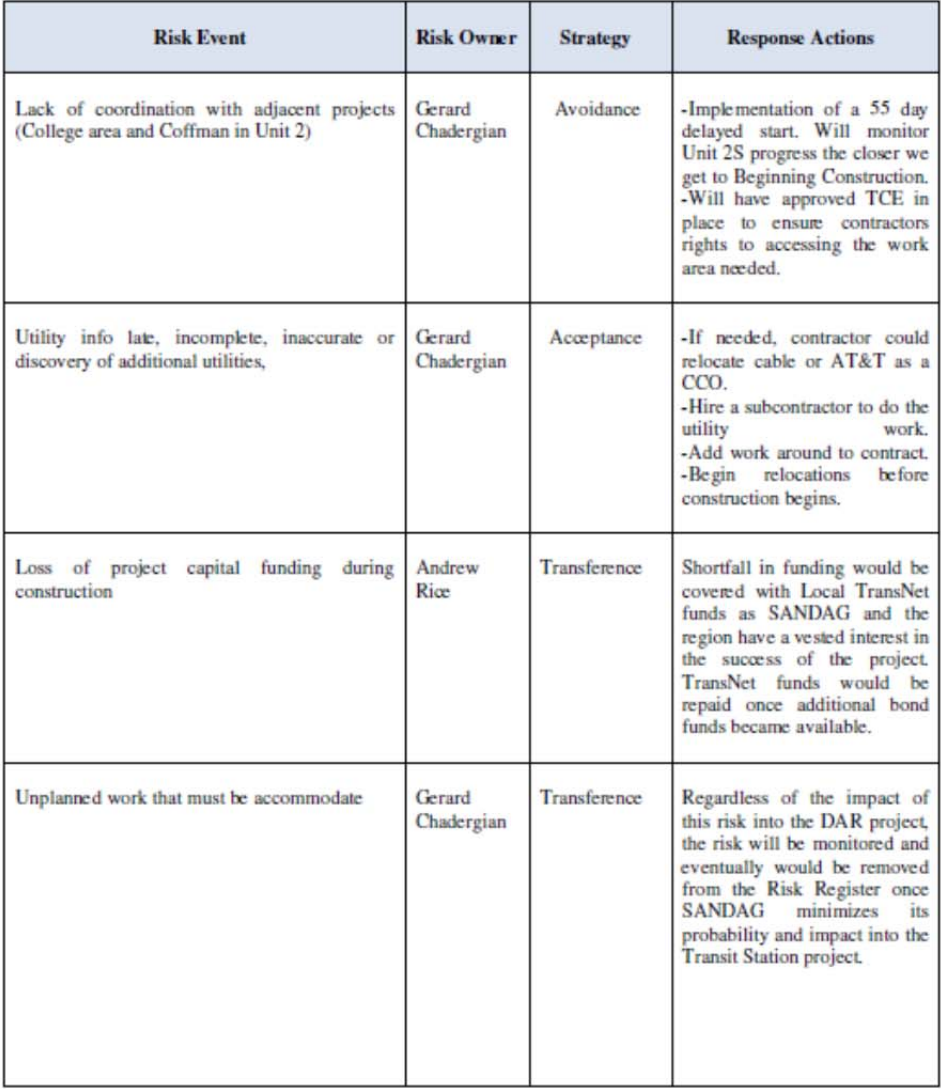

Cost Risk Management Report

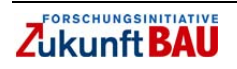

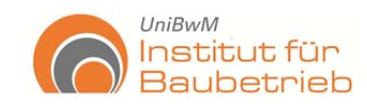

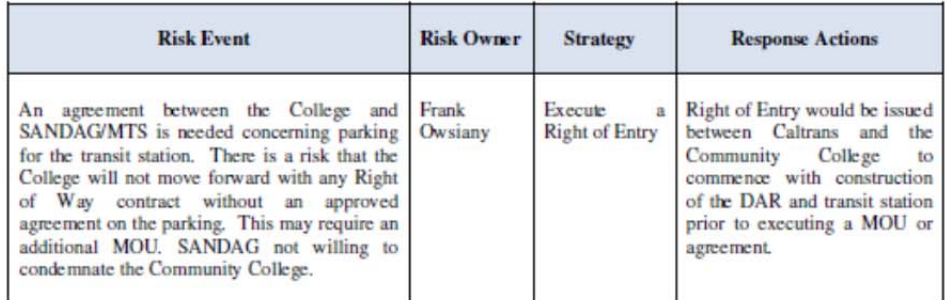

Table 1: Risk Strategies and Responses

Cost Risk Management Report

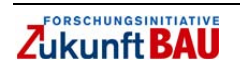

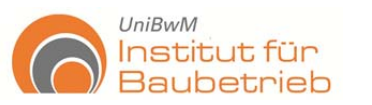

# **Anhang 4 – Risikoanalyse DAR-Projekt**

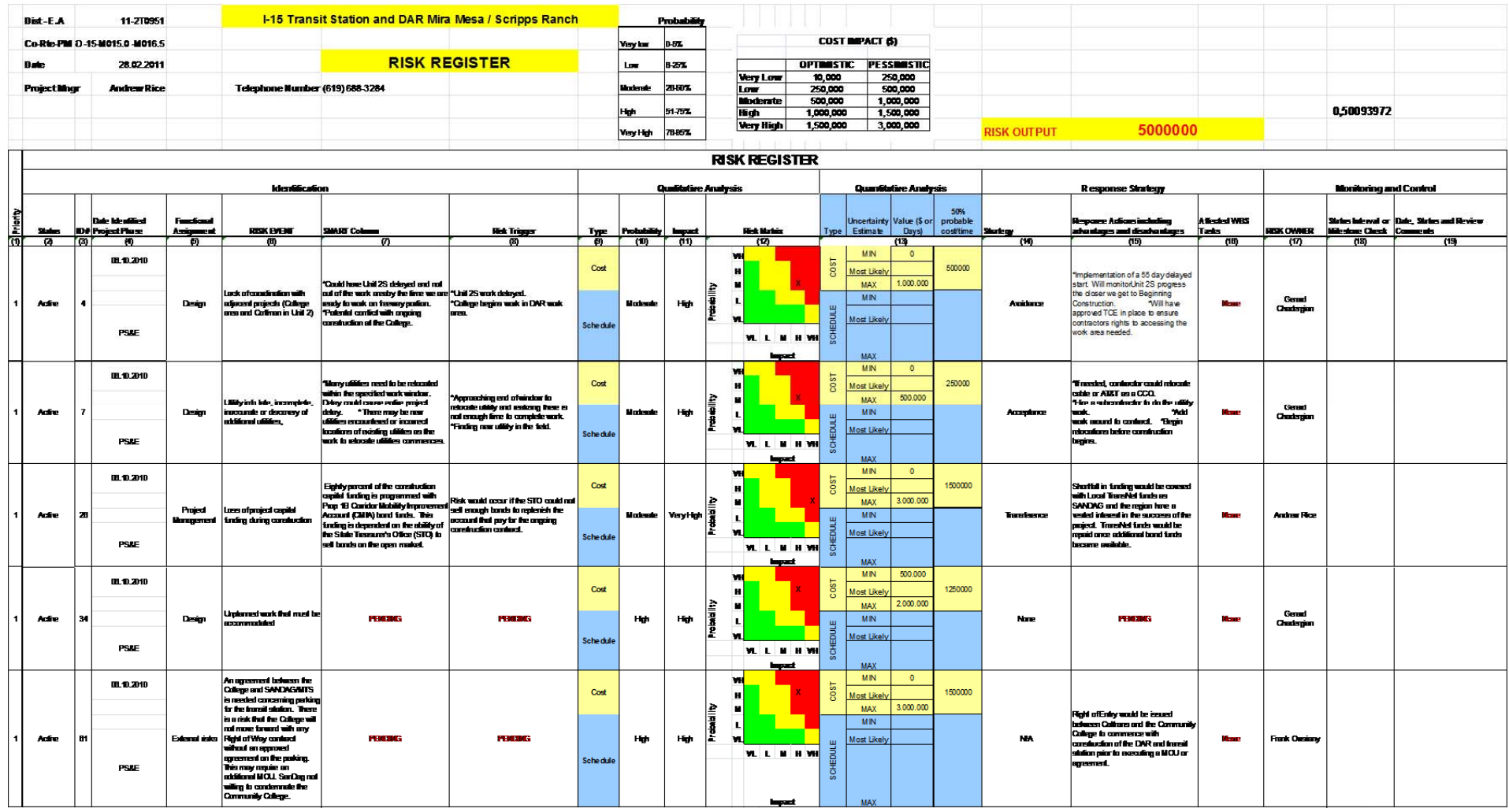

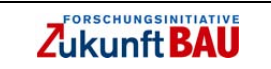

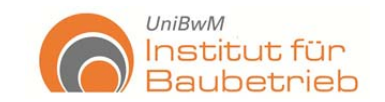

## **kumulierte Wahrscheinlichkeiten**

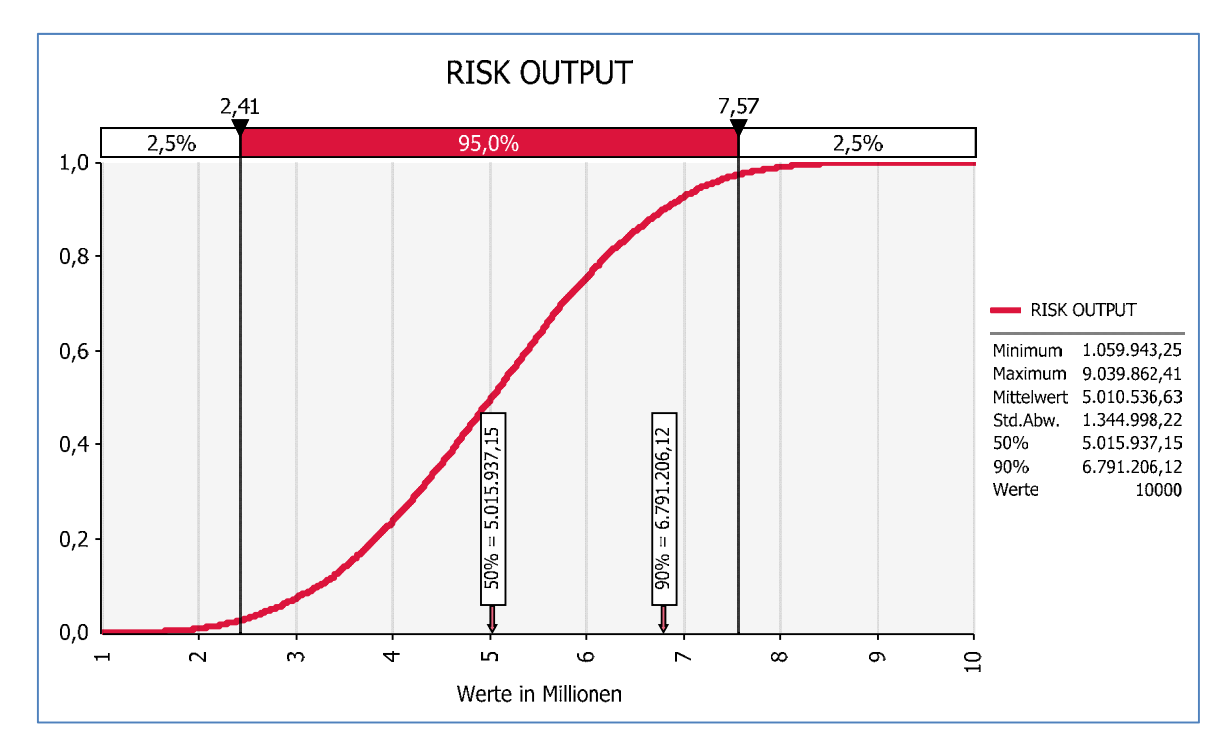

## **Histogramm**

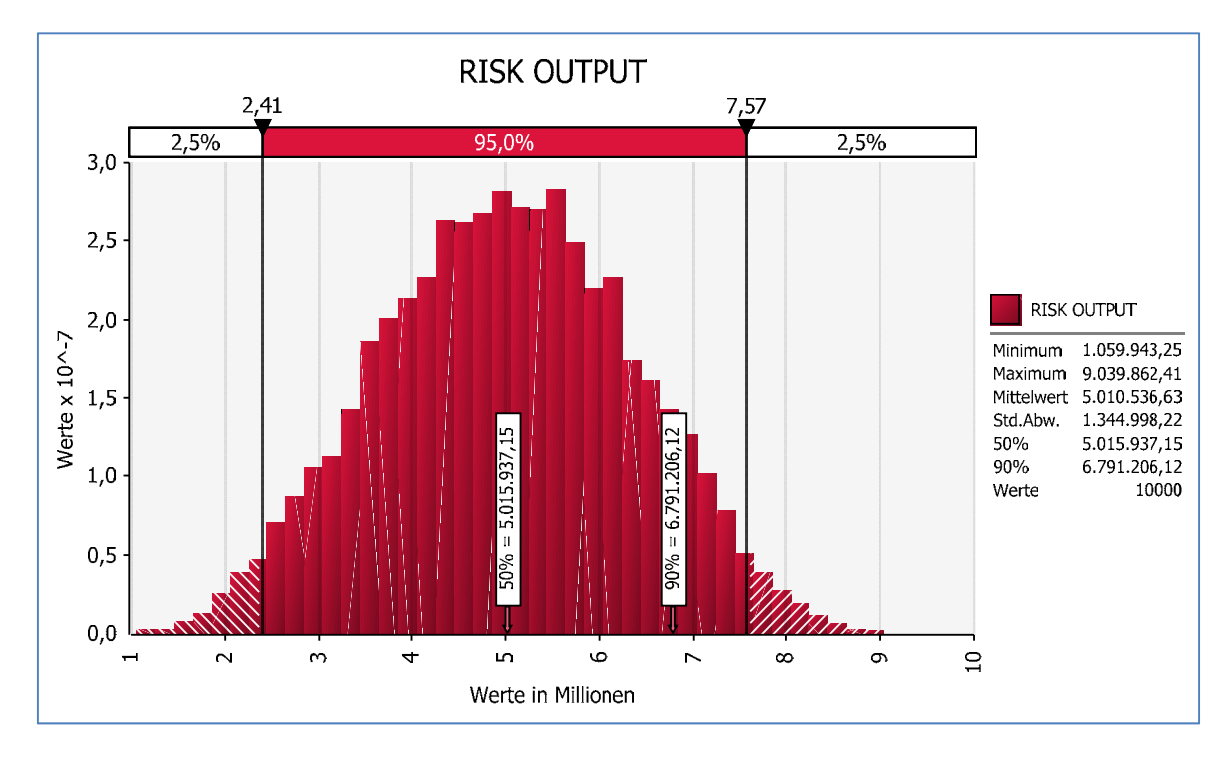

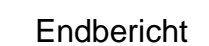

## **Anhang 5 – Beispiel Sichtschutzmauer**

 $UniBwM$ 

Institut für

**Baubetrieb** 

Dieses Bauvorhaben sieht vor, eine Schall-Sichtschutz-Mauer entlang einer Straße zu errichten. Sie führen alle Arbeiten im eigenen Betrieb aus, außer den Stahlbauarbeiten, welche auf die Mauer von einem Subunternehmer aufgesetzten werden. Die Betonstützen kommen als Fertigteile auf die Baustelle.

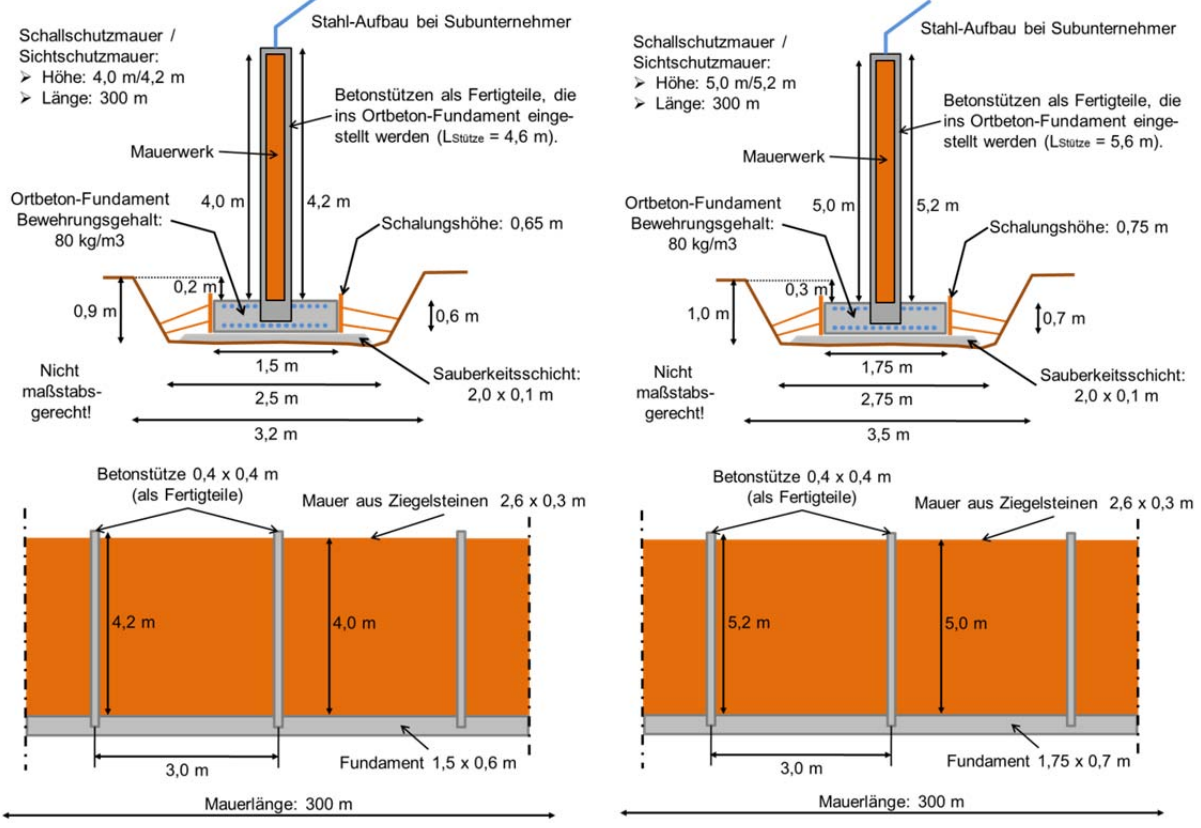

## *Entwurfsalternativen*

Für diese Aufgabe stehen zwei Alternativen (Entwürfe) zur Verfügung (siehe Abbildung), der Unterschiede der Alternativen liegt in den Dimensionen der Mauer. Eine Alternative präsentiert eine Mauer mit 4,0 m Höhe und die andere Alternative mit 5,0 m. Als Hauptziele des Projektes sind Kosten zu berechnen.

## **Angaben zur Kalkulation**

Kostenansätze für Materialien und NU (alles frei Baustelle geliefert):

- Magerbeton Sauberkeitsschicht: 67,- Euro/m<sup>3</sup>
- 
- Bewehrung (gebogen): 800,- Euro/ton
- 
- Stahlstützen: 240,- Euro/Stk
- 
- 
- 
- Schalung: 8,- Euro/m<sup>2</sup>
	-
- Beton: 100,- Euro/m<sup>3</sup>
	-
	- Mauerwerk: 20,- Euro/m2 (zzgl. 7,5% Bruch)
	- Mörtel: 0,10 Euro/l und 30 l/m2 Mauer

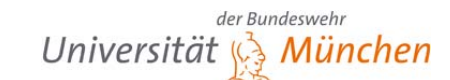

 $UniBwM$ 

Institut für

**Baubetrieb** 

Stahlbau (bei NU) 1.650,- Euro/ton

## **Angaben zum Kostenansatz "Baggerlader"**

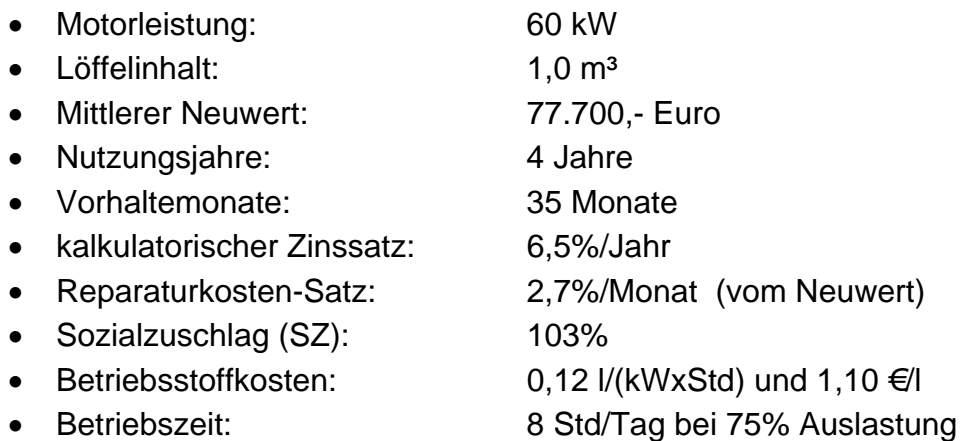

Die Kosten des Baggerladers sollen für die Zeit des Aushubs in der Position Aushub verrechnet werden. Für die restliche Bauzeit soll der Baggerlader unter den Gemeinkosten erfasst werden.

## Angaben zum Kostenansatz "Rough-Terrain-Kran"

- Es ist der kleinstmöglichste und günstigste Kran mit ausreichendem Nennlastmoment zu wählen, der die Stahlbetonfertigteilstützen (L = 4,6 m;  $\rho_{Stahlbeton}$ Stahlbeton =  $2.6$  ton/m<sup>3</sup>; siehe auch Skizze) mit mindestens 13 m Ausladung noch heben kann.
- Für den gewählten Kran ist der Mittelwert der (A+V)-Kosten anzusetzen.
- Bei den Rep-Kosten ist der Sozialzuschlag von 103% zu berechnen.
- Der Verbrauch an Kraftstoff beträgt: 0,15 l/(kWxStd)
- Die Kosten für Kraftstoff betragen: 1,10 €/l
- Die Betriebszeit des Krans beträgt: 8 Std/Tag bei 75% Auslastung

 Die Kosten des Mobilkrans sollen für die Zeit der Stützenerrichtung in der Position "Betonstützen" verrechnet werden. Für die restliche Bauzeit soll der Mobilkran unter den Gemeinkosten erfasst werden.

## **Angaben zu den Gemeinkosten, AGK und WuG sowie zur Bauzeit**

- Weitere Lohnstunden in den GKdB: 1.500 Mann-Stunden
- Andere Baustellengemeinkosten (je Monat):

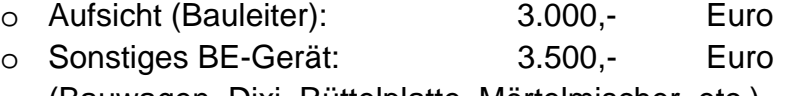

- (Bauwagen, Dixi, Rüttelplatte, Mörtelmischer, etc.)
- o 1 Baggerlader und 1 Mobilkran sind noch hinzuzurechnen!
- o Sonstiges: 1.000,- Euro
- Allgemeine Geschäftskosten: 11,5%

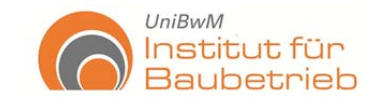

 Wagnis und Gewinn: 6,5% Bauzeit: 33 AT Arbeitszeitregelung: 8 Std/AT; 20 AT/Monat

Endbericht

## **Angaben zu Leistungswerten und Aufwandswerten**

- Aushub: 10 m<sup>3</sup>/Std • Sauberkeitsschicht 10 cm: 20 m<sup>2</sup>/Std • Stahlbetonarbeiten: 5.0 Mann-Std/m<sup>3</sup> (schalen, bewehren, betonieren, nacharbeiten) • Betonfertigstützen installieren: 8,0 Mann-Std/Stk • Mauerwerk: 1,75 Mann-Std/m<sup>2</sup>
- Verfüllen: 10 m³/Std

## Angaben zum Lohn

Lohnkosten (Mittellohn): 25,00 Euro/Std

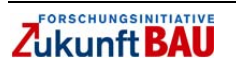

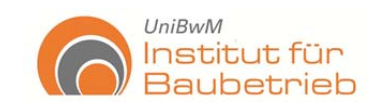

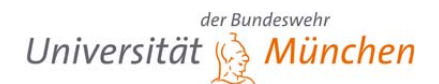

# **Anhang 6 – Überblick ANNs Datenbanken und Vorhersagen**

Verfüllen (Backfill)

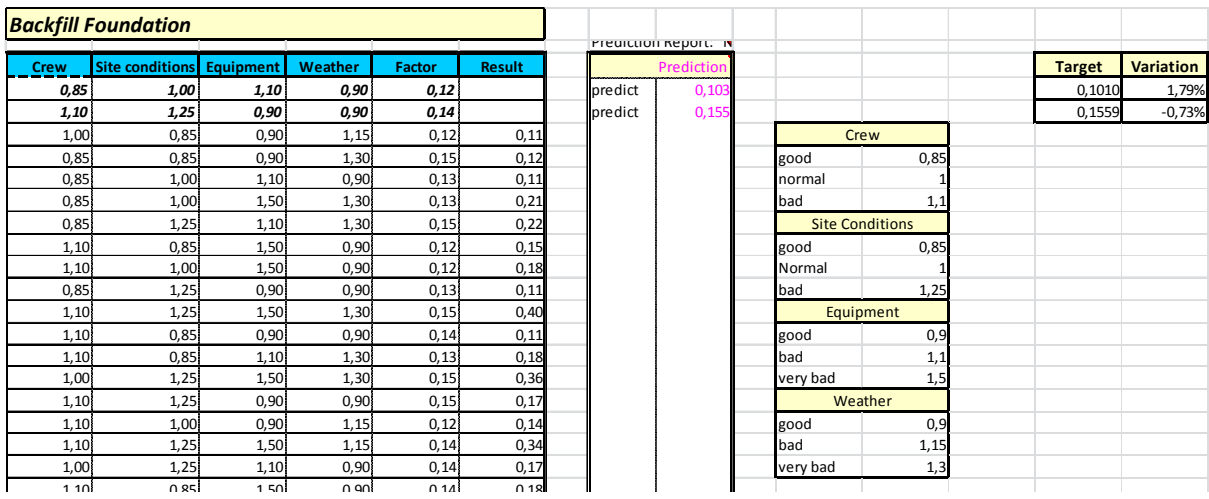

# NeuralTools: Neural Net Training, Auto-Testing, and Auto-Prediction

Performed By: Sandoval<br>Date: Mittwoch, 25. Mai 2011 14:30:32<br>Data Set: Data Set #1<br>Net: Net Trained on Data Set #1

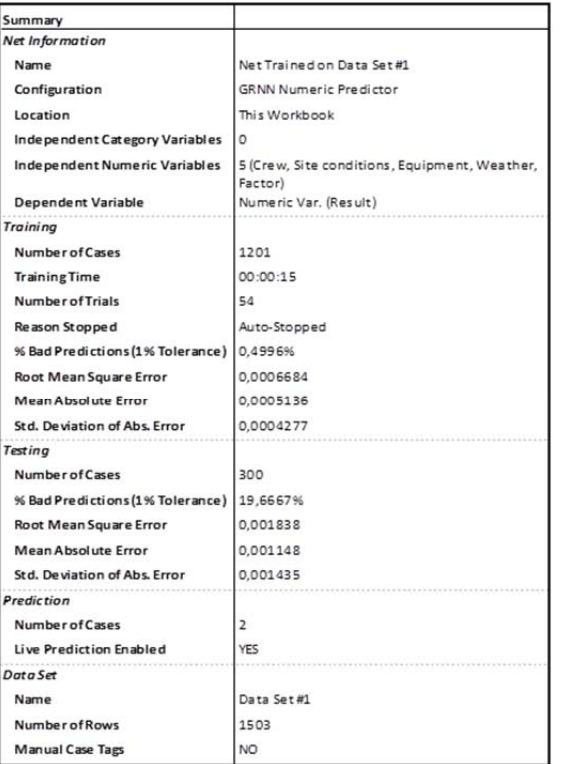

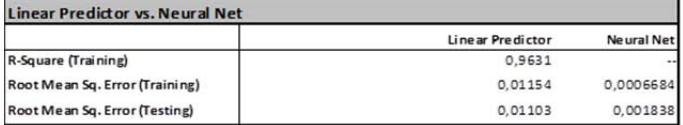

**NeuralTools: Testing Summary** Performed By: Sandoval<br>Date: Mittwoch, 25. Mai 2011 14:31:06<br>Data Set: Data Set #1<br>Net: Net Trained on Data Set #1

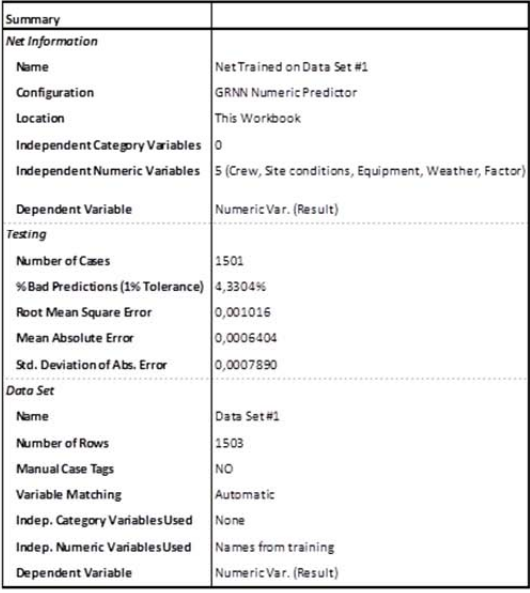

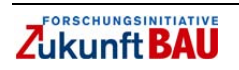

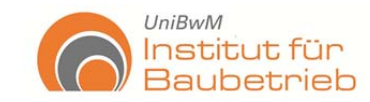

## Magerbeton / Sauberkeitsschicht (Blinding)

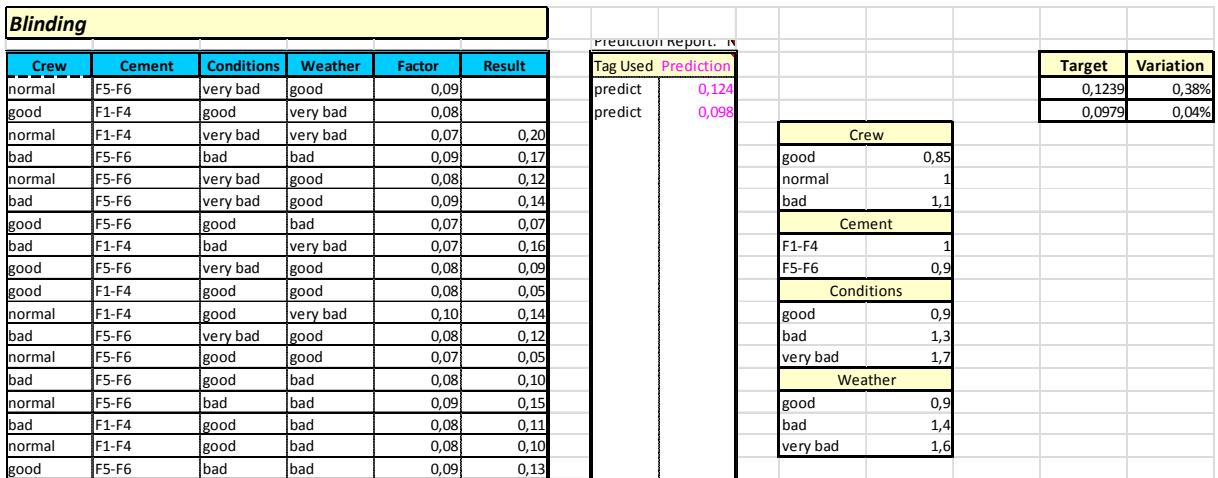

## NeuralTools: Neural Net Training, Auto-Testing, and Auto-Prediction

Preformed By: Sandoval<br>Date: Mittwoch, 25. Mai 2011 15:55:14<br>Data Set: Data Set #1<br>Net: Net Trained on Data Set #1

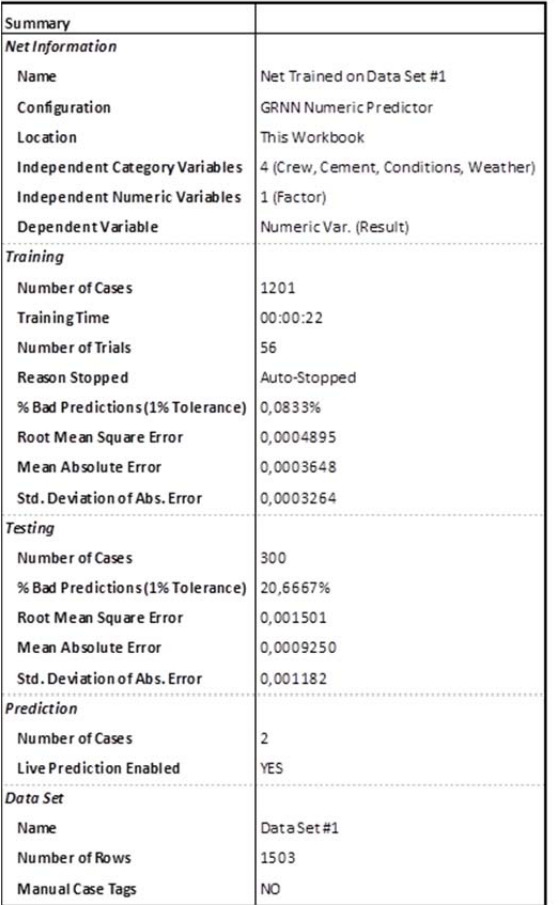

## **NeuralTools: Testing Summary**

Performed By: Sandoval<br>Date: Mittwoch, 25. Mai 2011 15:55:51<br>Data Set: Data Set #1<br>Net: Net Trained on Data Set #1

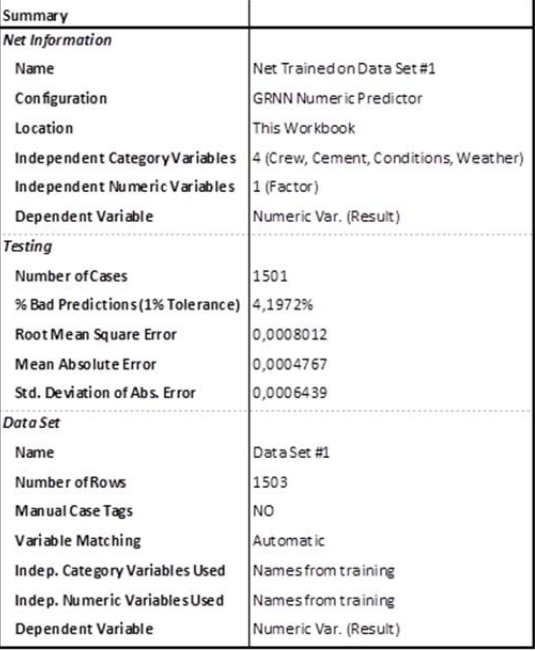

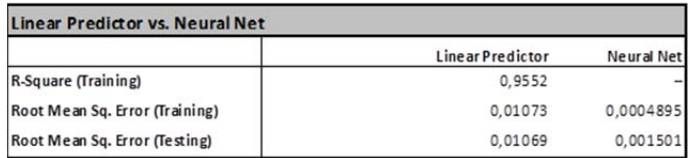

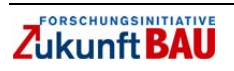

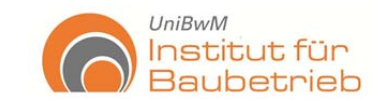

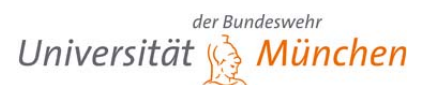

## Aushub (Excavation)

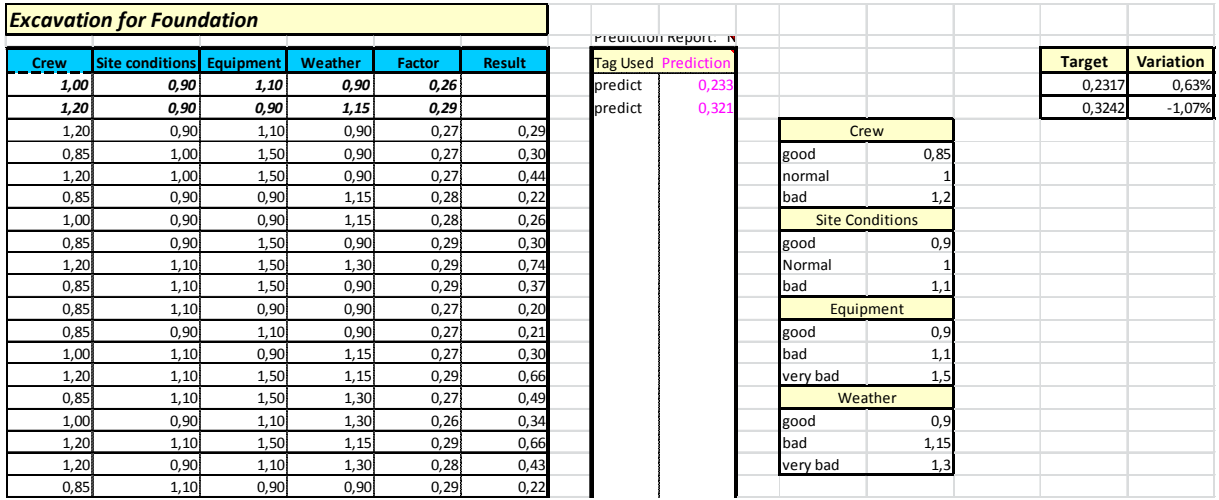

#### NeuralTools: Neural Net Training, Auto-Testing, and Auto-Prediction

Performed By: Sandoval<br>Date: Mittwoch, 25. Mai 2011 10:51:24

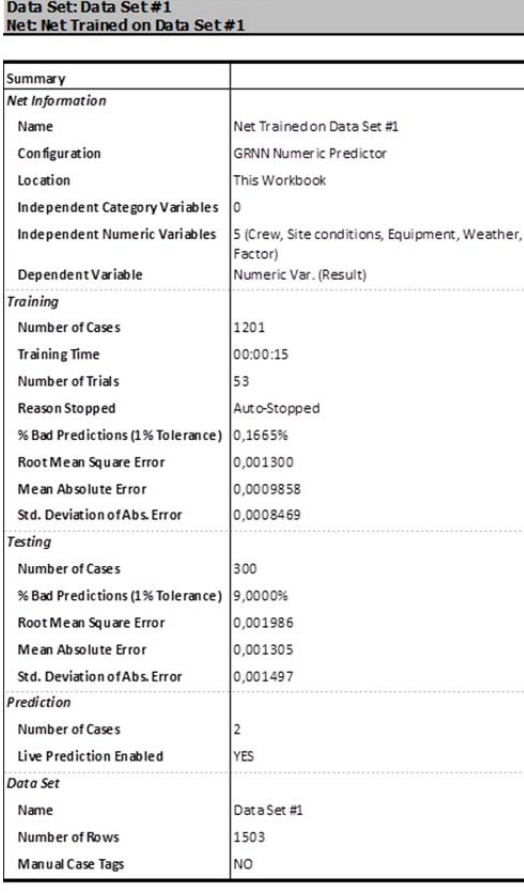

## **NeuralTools: Testing Summary**

Performed By: Sandoval<br>Performed By: Sandoval<br>Data: Mittwoch, 25. Mai 2011 10:51:51<br>Data Set: Data Set #1<br>Net: Net Trained on Data Set #1

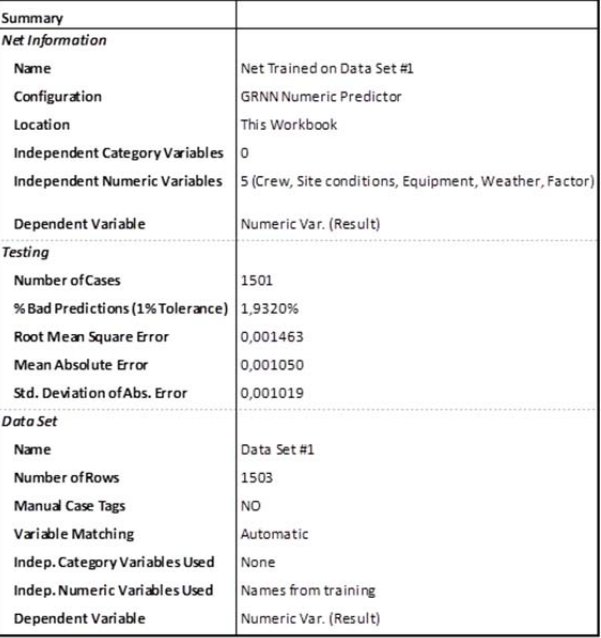

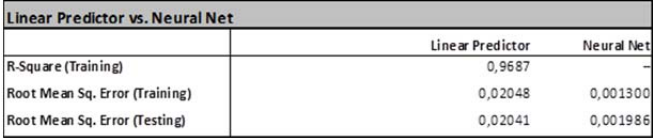

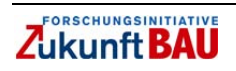

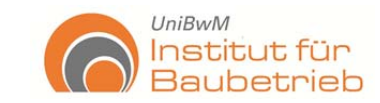

## Mauerwerk (Masonry)

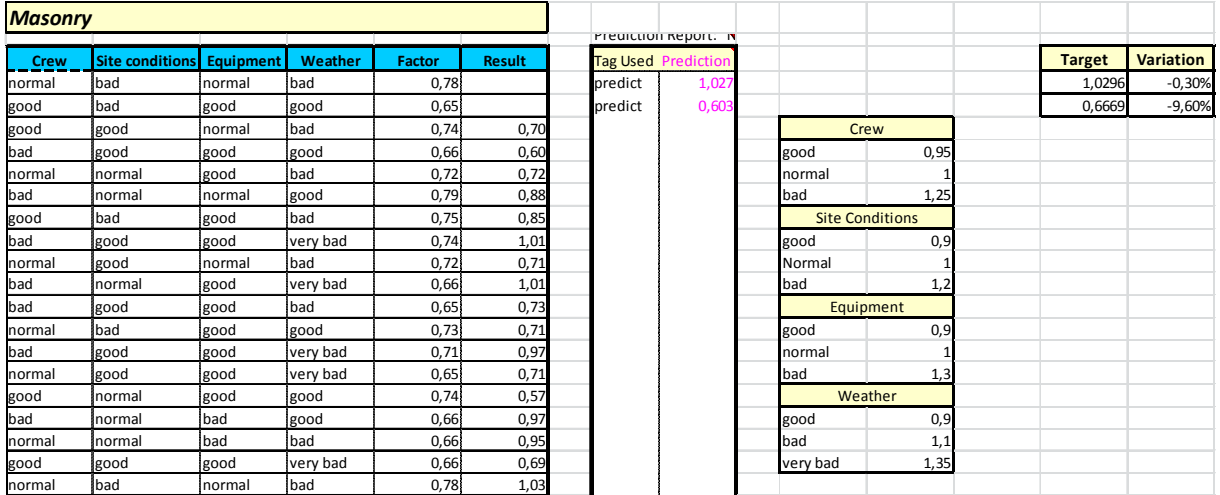

### NeuralTools: Neural Net Training, Auto-Testing, and Auto-Prediction

Parformed By: Sandoval<br>Date: Mittwoch, 25. Mai 2011 15:13:47<br>Data Set: Data Set #1<br>Net: Net Trained on Data Set #1

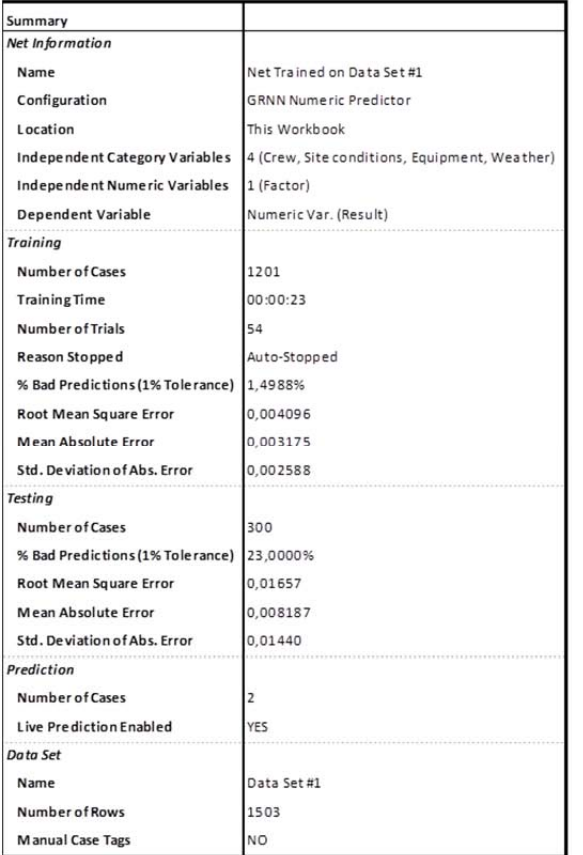

#### **NeuralTools: Testing Summary** Performed By: Sandoval Date: Mittwoch, 25. Mai 2011 15:14:24 Data Set: Data Set #1

Net: Net Trained on Data Set #1

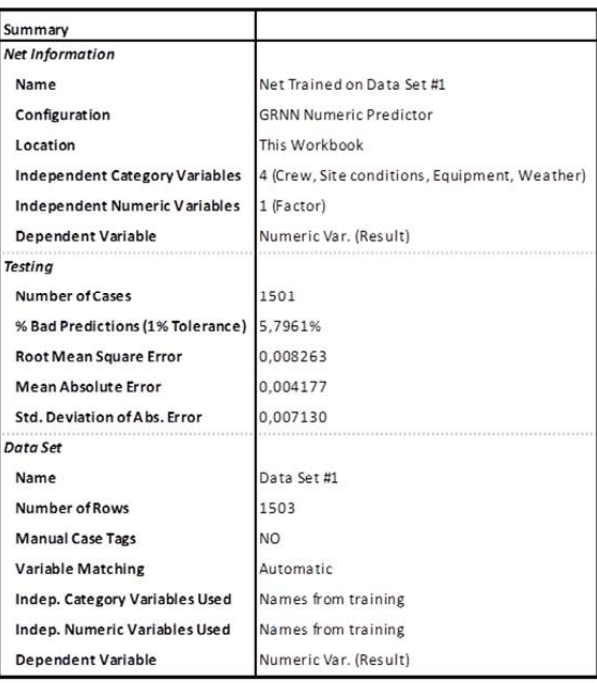

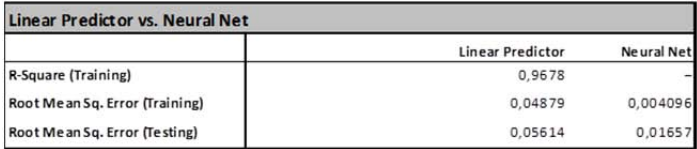

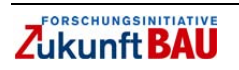

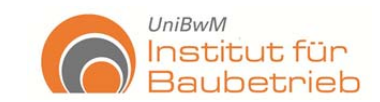

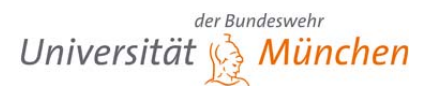

т

# Betonarbeiten (Reinforced Concrete Foundation)

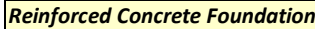

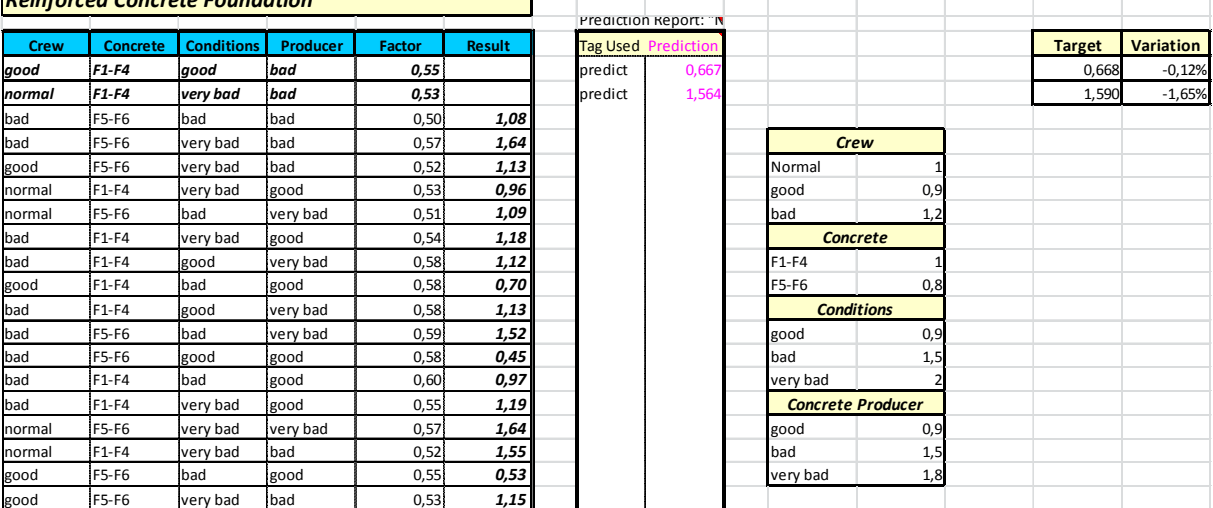

#### **NeuralTools: Neural Net Training, Auto-Testing, and Auto-Prediction**

Freemed By: Sandoval<br>Date: Mittwoch, 25. Mai 2011 09:27:03<br>Data Set: Data Set #1<br>Net: Net Trained on Data Set #1

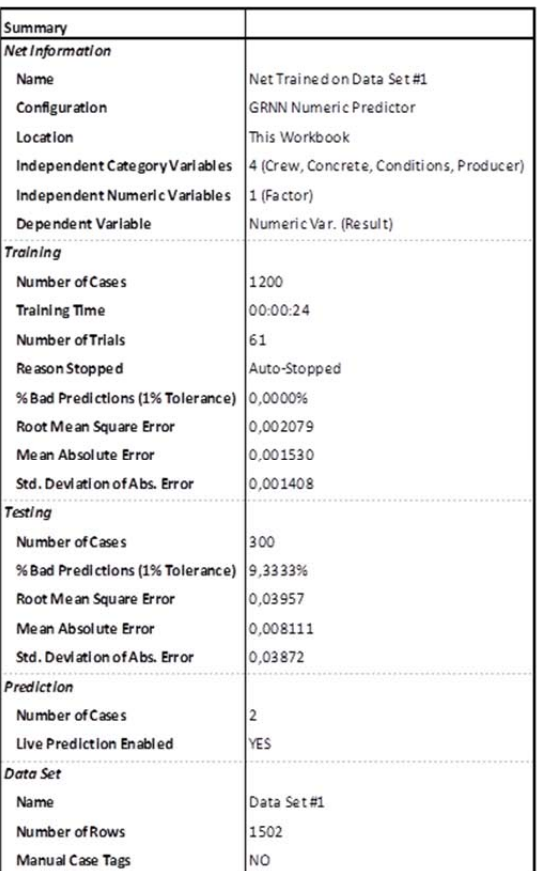

#### **NeuralTools: Testing Summary**

Performed By: Sandoval<br>Date: Mittwoch, 25. Mai 2011 09:27:46<br>Data Set: Data Set #1 **Net: Net Trained on Data Set #1** 

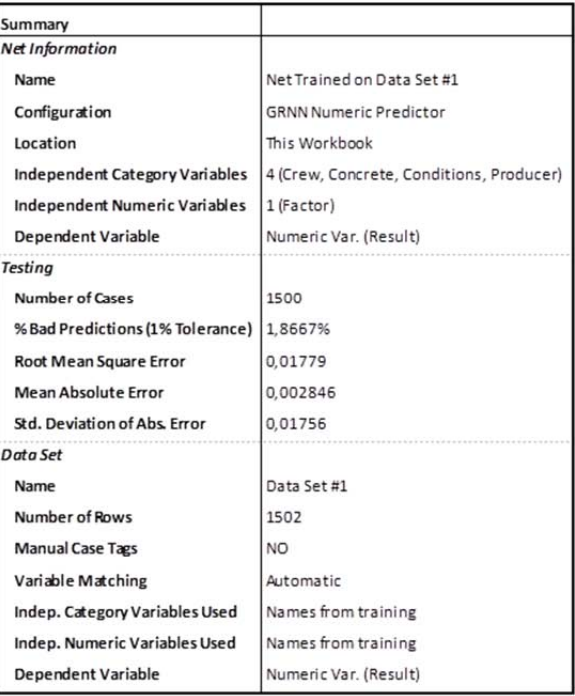

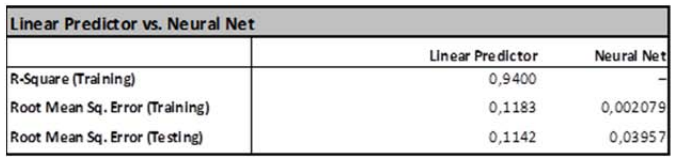

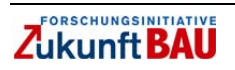

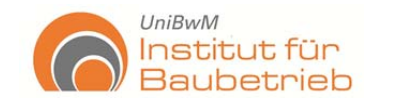

der Bundeswehr Universität & München

## **Anhang 7 – Beispiel Sichtschutzmauer Risikoanalyse**

Alt. 4,0 m 2 Männer für jede Leistung (Ausgangssituation)

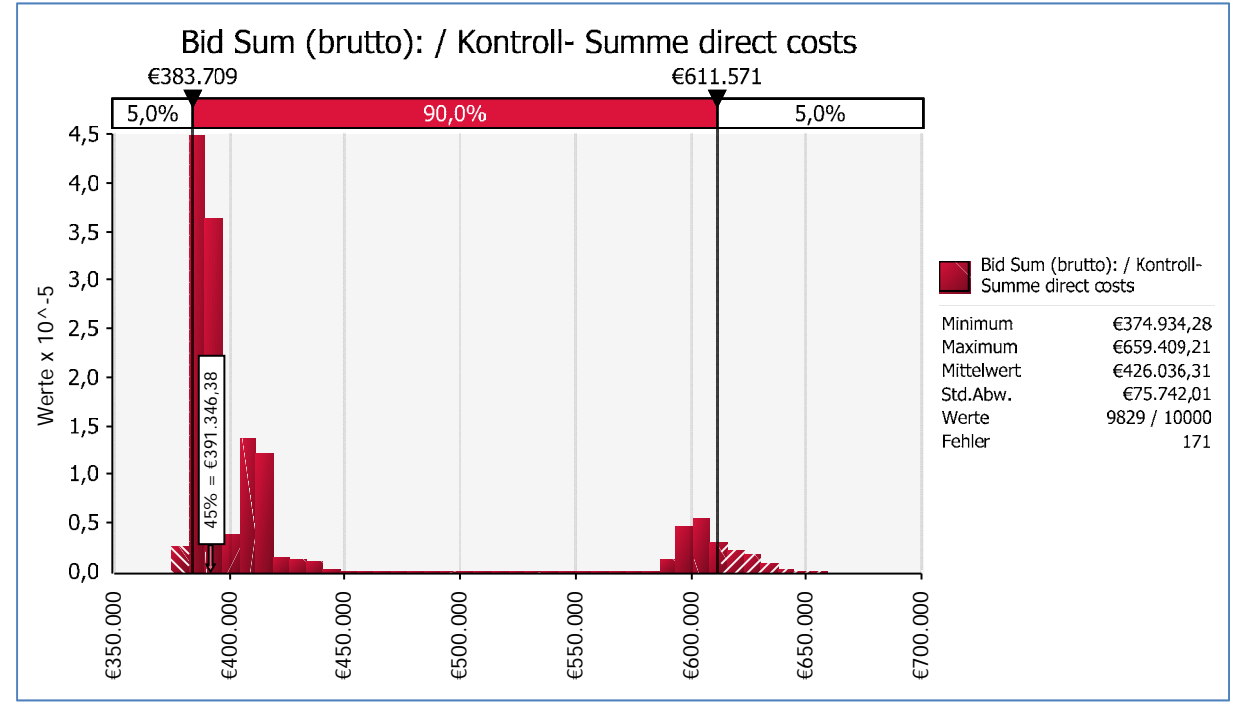

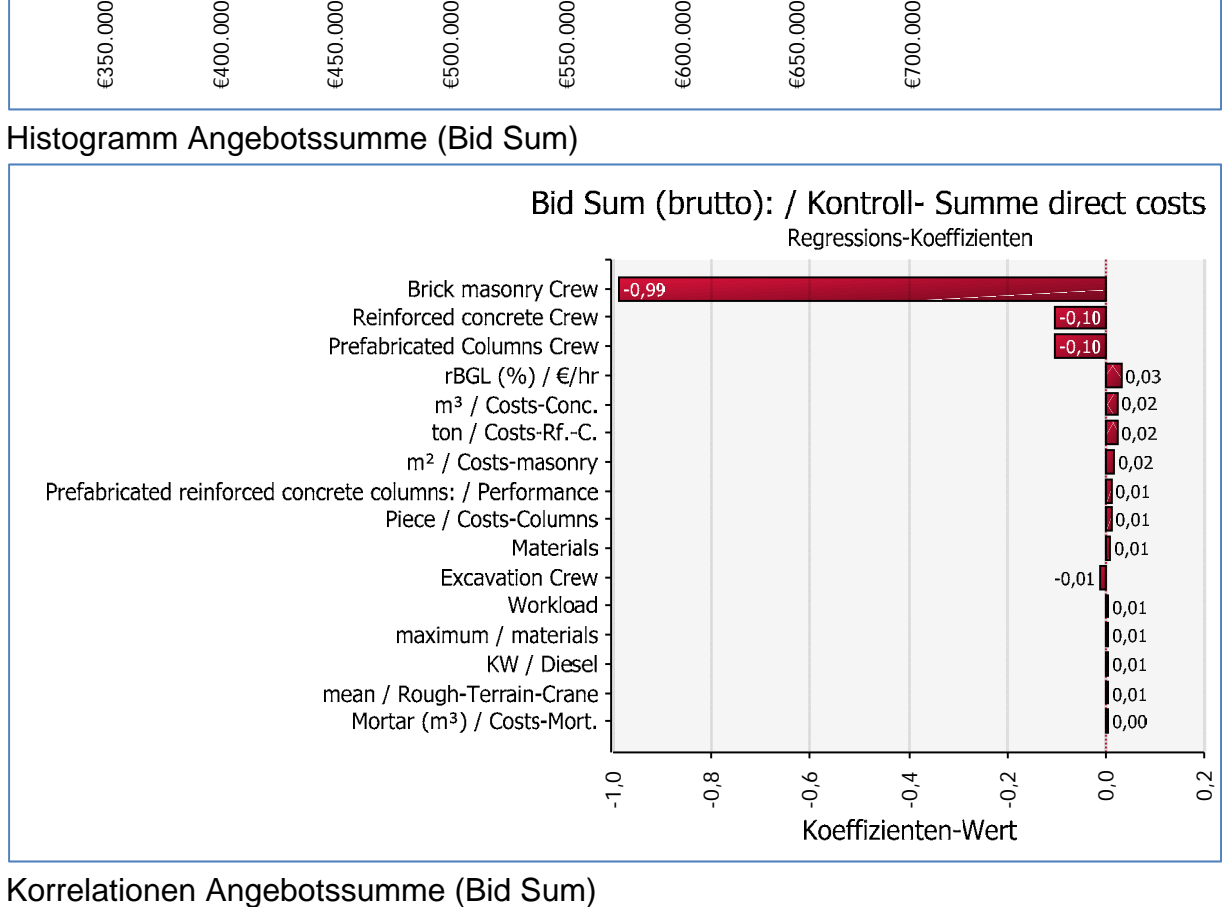

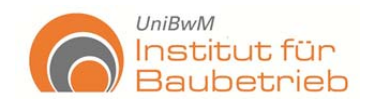

## Alt. 4,0 m (ausgewählte Lösung): 4 Männer für Betonarbeiten und Betonsäule und 5 Männer für Mauerwerk

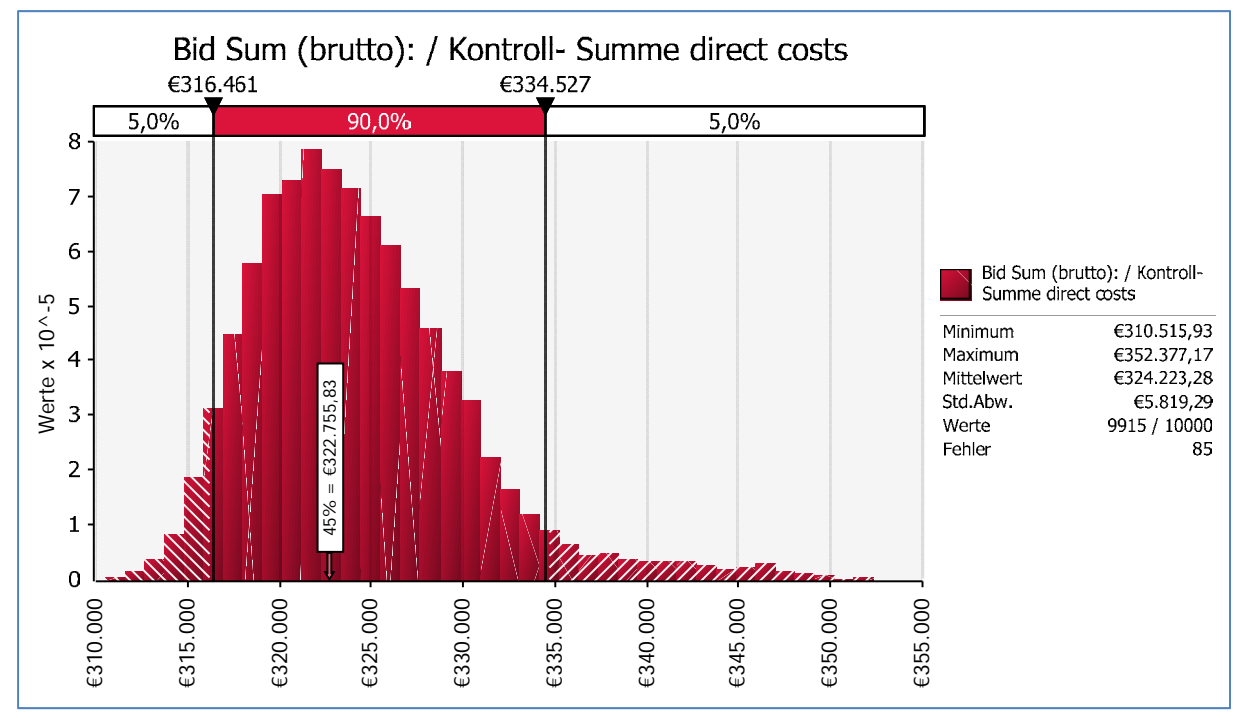

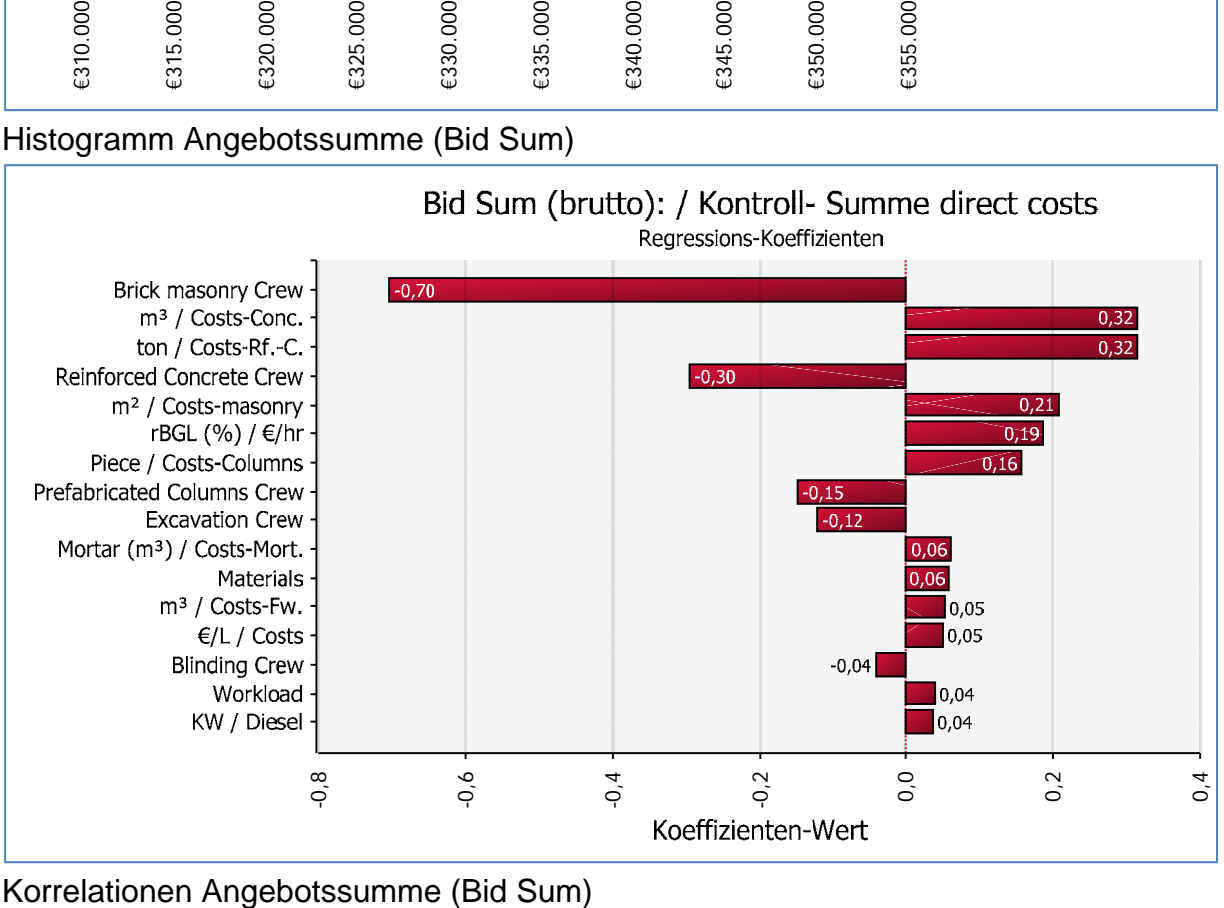

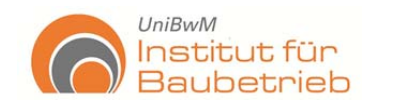

## Alt. 5,0 m 2 Männer für jede Leistung (Ausgangssituation)

Endbericht

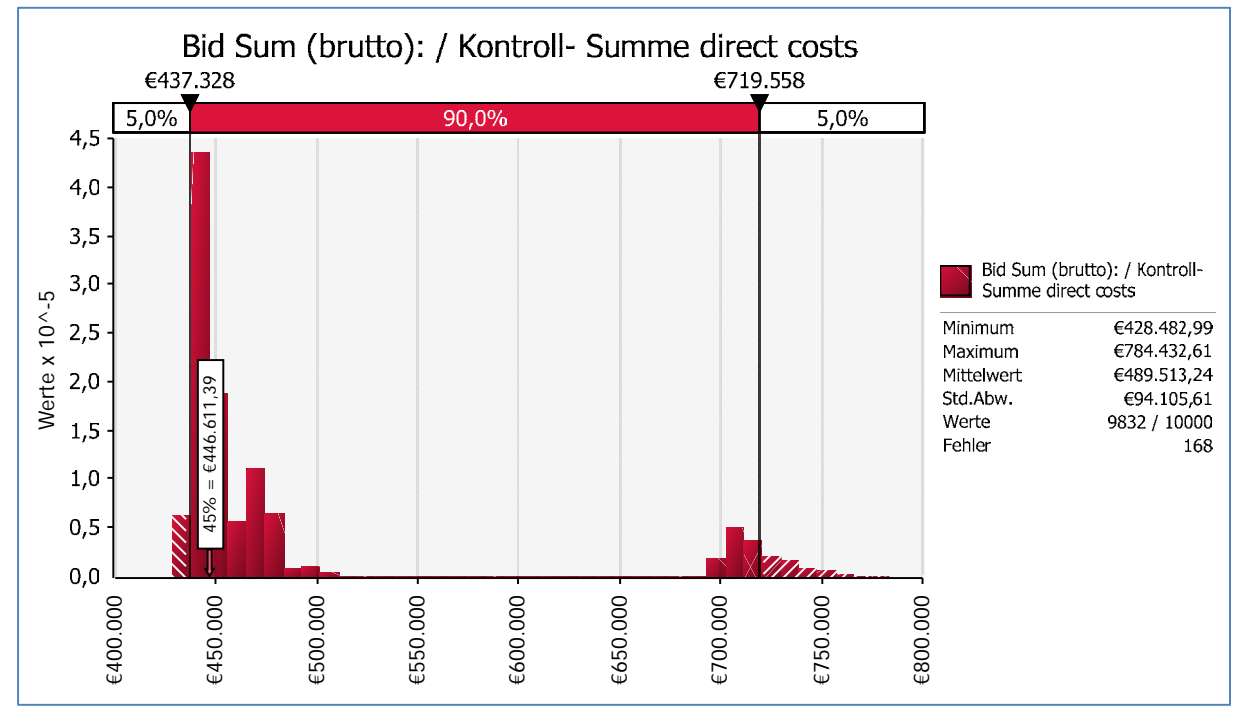

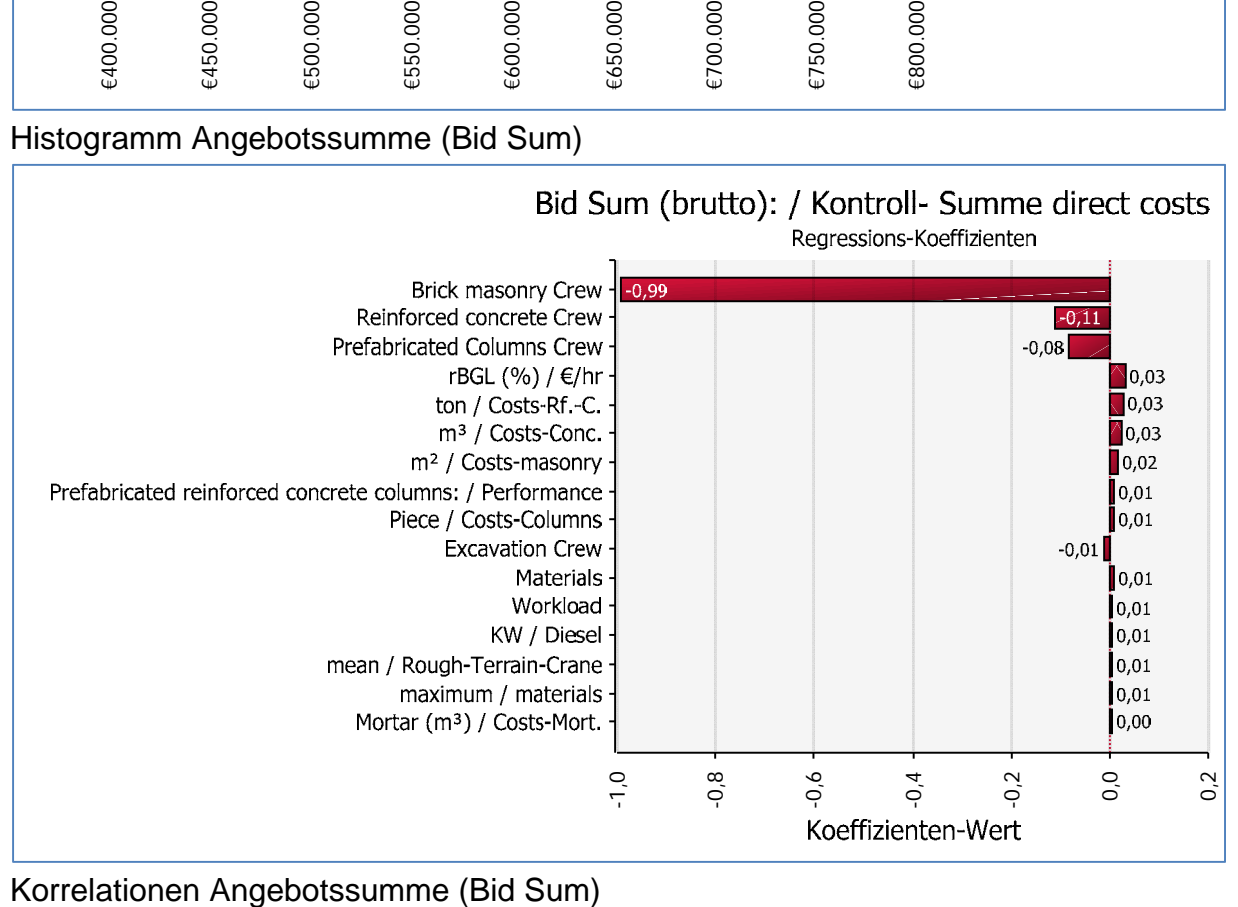

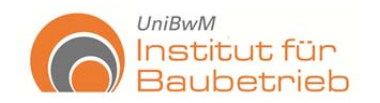

## Alt. 5,0 m (ausgewählte Lösung): 4 Männer für Betonarbeiten und Betonsäule und 5 Männer für Mauerwerk

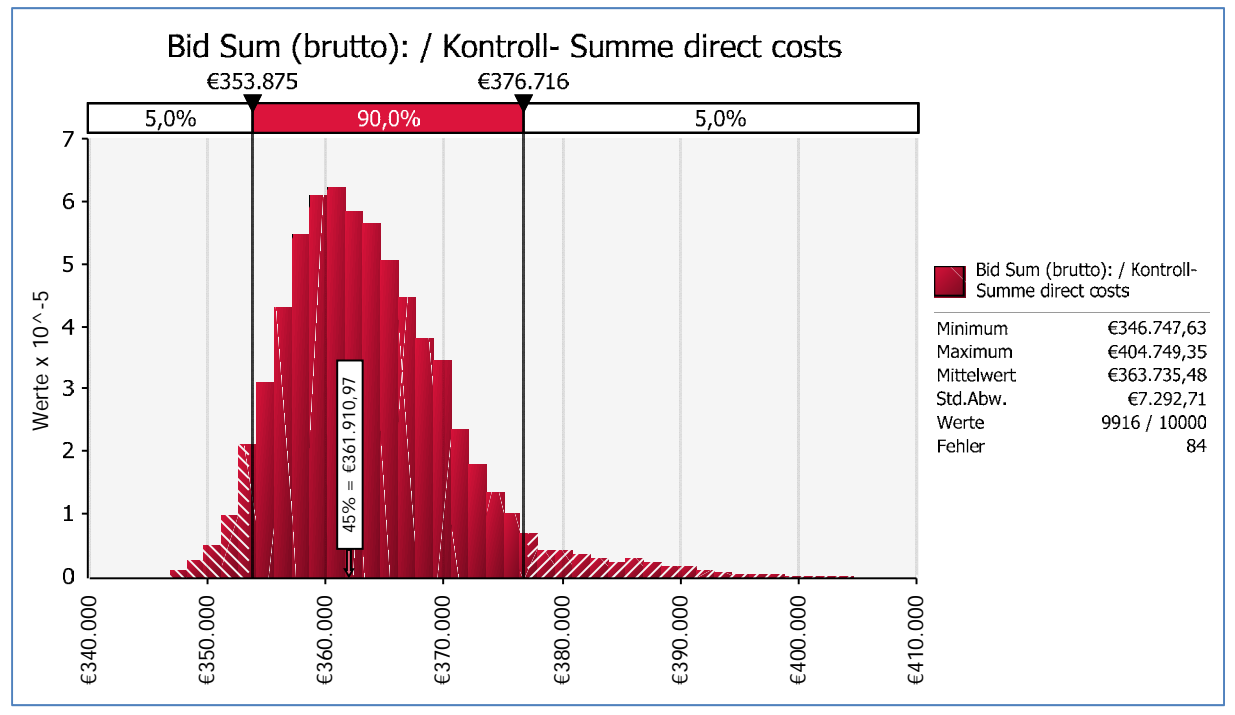

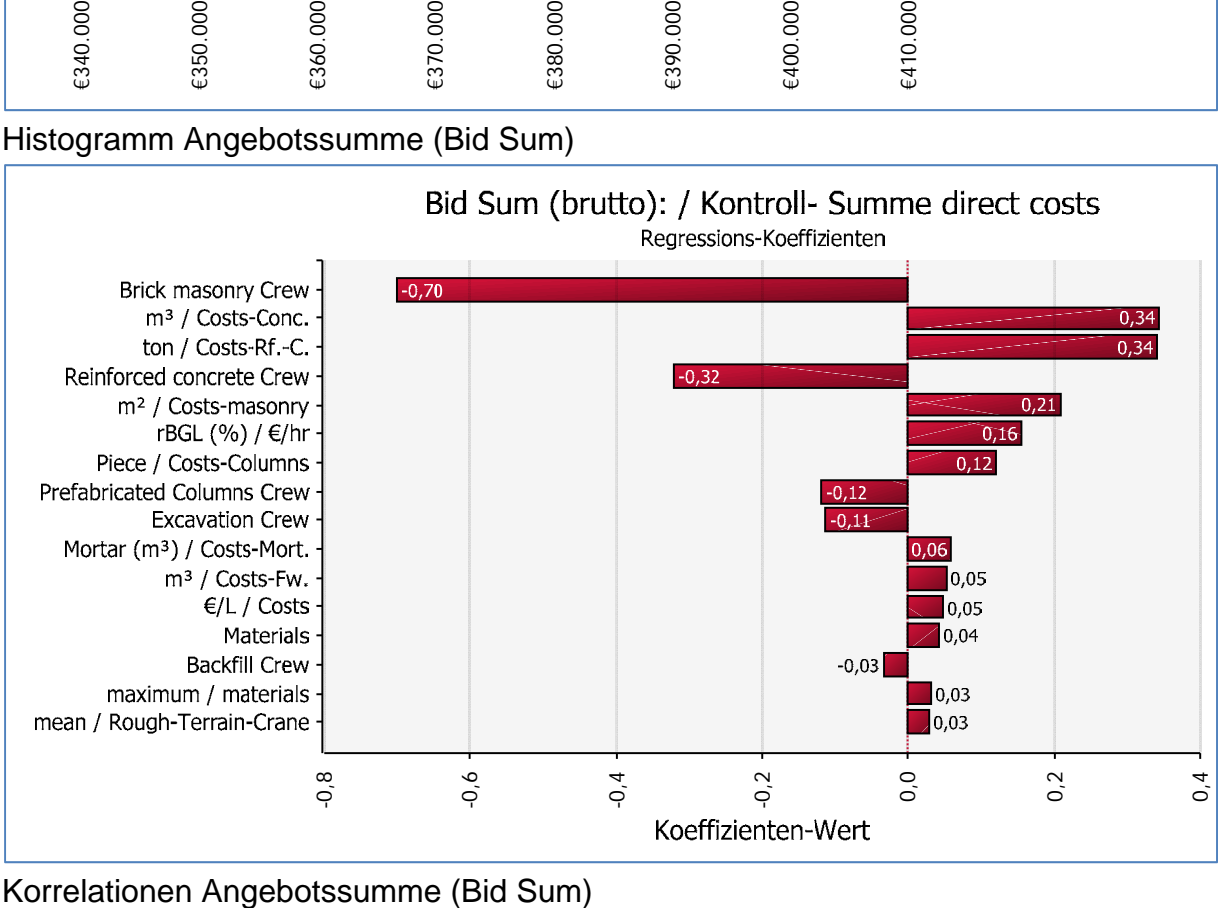

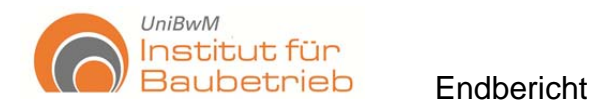

## **Anhang 8 – Sichtschutzmauer Terminplanung Alternative 5.0 m (@Risk)**

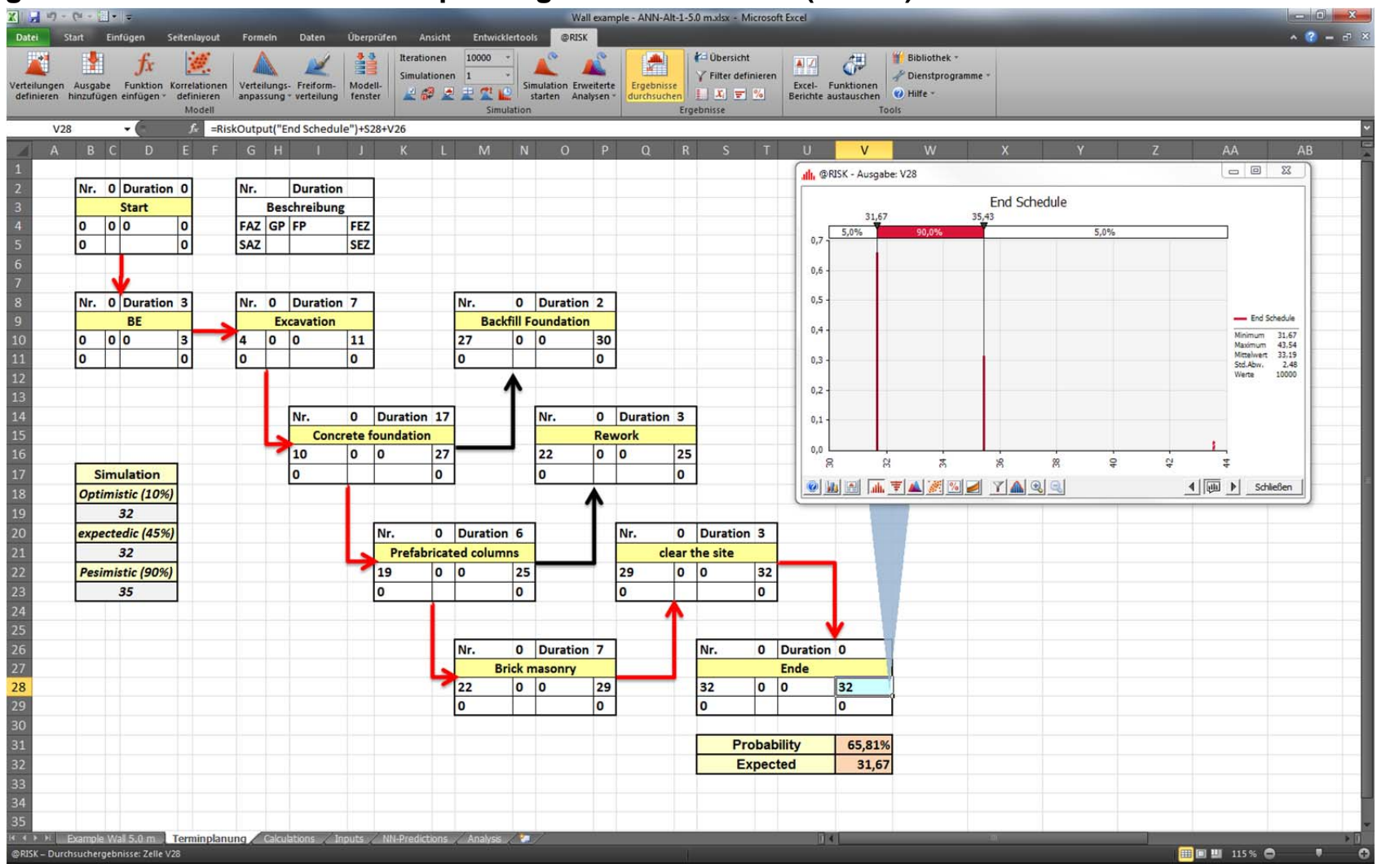

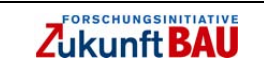

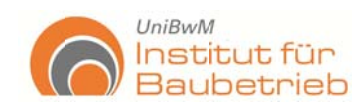

der Bundeswehr Universität & München

Universität der Bundeswehr München Institut für Baubetrieb Univ.- Prof. Dr.-Ing. Jürgen Schwarz

# Ein risikobasiertes Entscheidungsfindungsberechnungssystem zur Unterstützung von Projektmanagement/-controlling

Modell-Handbuch

(Risikomanagement-, Ausschreibung-, Projektauswertung)

# **Handbuch**

Zuwendung aus dem Bundeshaushalt für Forschungsprojekte im Rahmen der Forschungsinitiative "Zukunft Bau"

# ORSCHUNGSINITIATIVE Zukunft BAU

Kurztitel<sup>.</sup>

# Risiko- und Entscheidungsfindungsmethoden am Bau

Der Forschungsbericht wurde im Rahmen der Forschungsinitiative "Zukunft Bau" mit Mitteln des Bundesamtes für Bauwesen und Raumordnung gefördert

Aktenzeichen: SF-1 0.08.18.7 -09.41

Die Verantwortung für den Inhalt des Berichtes liegt bei den Autoren

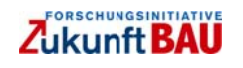

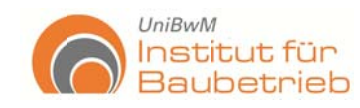

# Inhalt

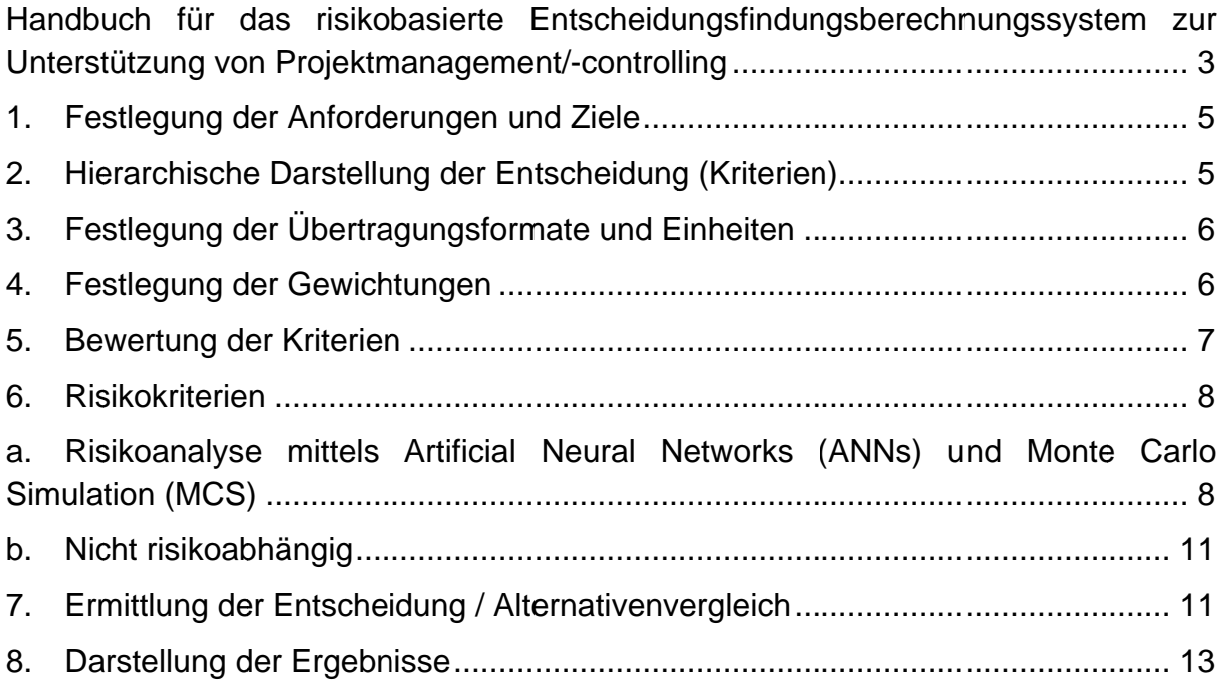

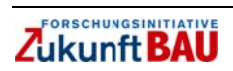

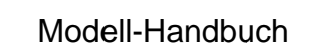

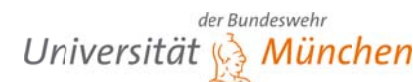

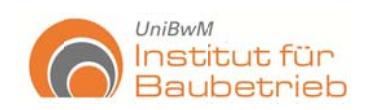

# Handbuch für das risikobasierte Entscheidungsfindungsberechnungssystem zur Unterstützung von Projektmanagement/-controlling

Das Entscheidungsfindungsberechnungssystem beinhaltet ein Entscheidungsfindungsmodell, das für die Bewertung von Bauentwürfen entwickelt worden ist. Es wurde erarbeitet auf der Basis von AHP und ermöglicht durch seine hierarchische Anordnung eine systematische Bewertung der gesamten Kriterien eines Projektes. Das Entscheidungsmodell unterstützt die Entscheidungsaufgabe, indem die Erwartungen für jedes einzelne Kriterium und dessen entsprechendes Bewertungsverfahren beschrieben werden.

Das Entscheidungsfindungsberechnungssystem wurde bereits im Endbericht erläutert. Hiermit soll die Bearbeitung und Bedienbarkeit des Entscheidungsfindungsmodells zusätzlich im Detail beschrieben werden.

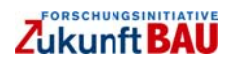

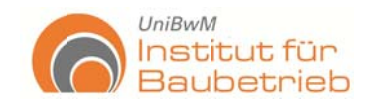

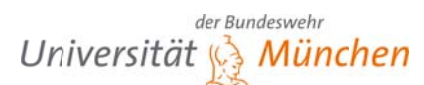

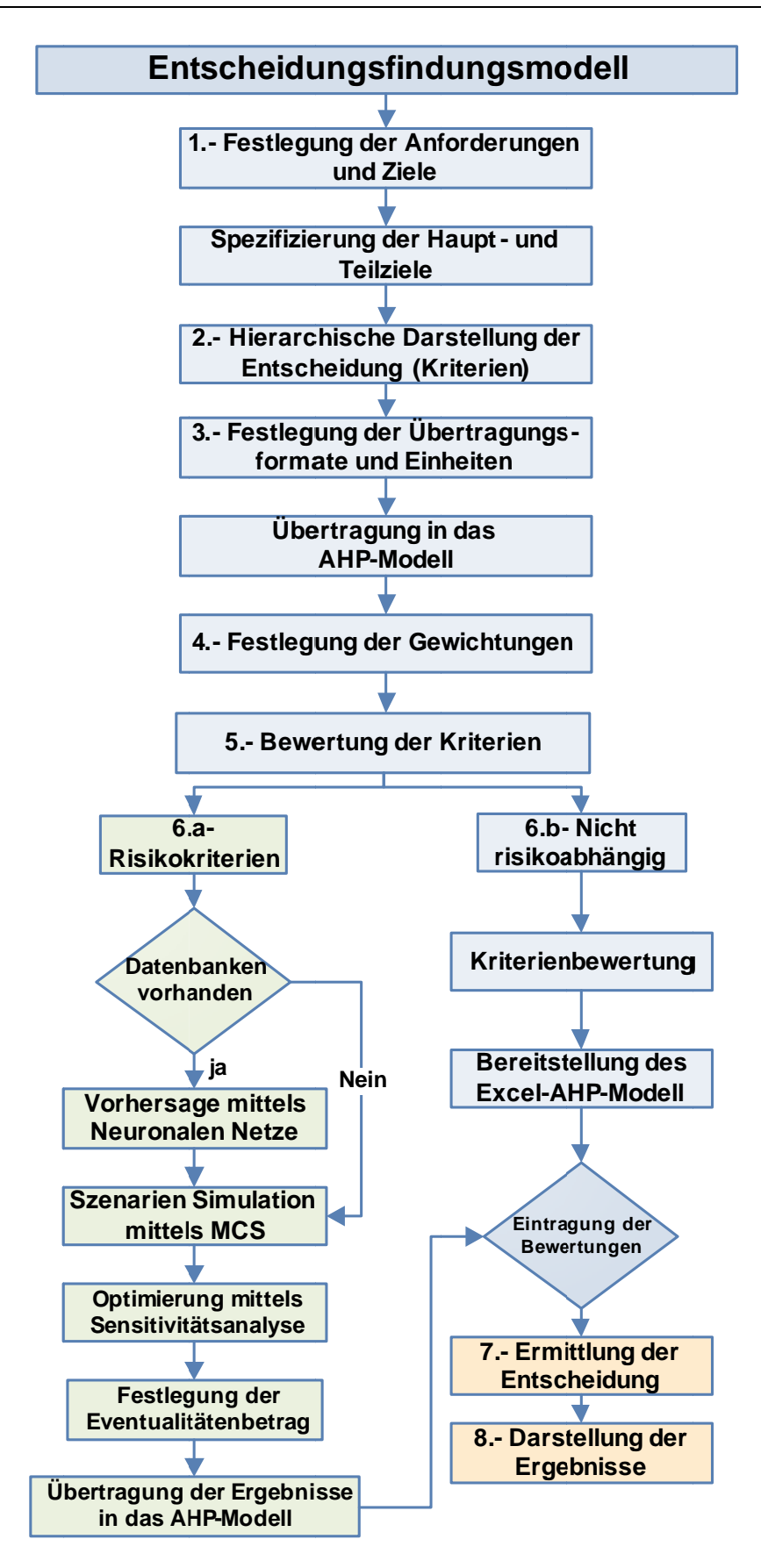

Abbildung 1: Entscheidungsfindungsmodellablauf

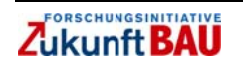

Modell-Handbuch

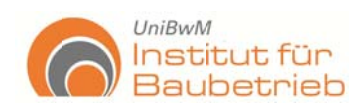

## 1. Festlegung der Anforderungen und Ziele

Als erste Aufgabe ist es wichtig die Anforderungen und (Haupt-) Ziele des Projekts schriftlich zu definieren. Die Kriterien, die für die Bewertung der Alternativen benötigt werden und die durch das PM, Experten und Projektbeteiligten identifiziert wurden, werden für das Modell definiert. Dies geschieht hauptsächlich über die Verfahren und Wege bei ihrer Bewertung.

Die Spezifizierung der Ziele kommt als zweiter Schritt. Hier müssen die Ziele in Teilziele und Teilaufgaben untergliedert, definiert und beschrieben werden, z. B.: Hauptziel: Bau eines Krankenhauses, Teilziel: 80m<sup>2</sup> pro Patient (siehe Abbildung 1).

## 2. Hierarchische Darstellung der Entscheidung (Kriterien)

Die Entscheidung soll als eine hierarchische Darstellung repräsentiert werden. Somit sollen alle Kriterien, Subkriterien und Merkmale durch den Projektbeteiligten zugeordnet werden. Es muss bestehende Entscheidungs- und Bewertungssysteme darstellen oder das hier vorgeschlagene System anwenden (Sieben Module). Risikomerkmale lassen sich hier auch ohne Komplikationen einarbeiten. Die identifizierten und zugeordneten Haupt- und Subkriterien werden schließlich in einem Diagramm dargestellt. Dieses Diagramm lässt die Überprüfung der Entscheidung sowie deren Gewichtungen und Bewertungen zu.

Das Entscheidungsberechnungsmodell wurde entwickelt mit der Betrachtung von sieben Hauptmodulen, welchen die Hauptkriterien zugeordnet werden können. Diese Module sind: Legal, Sozial, Management, Ökologisch, Wirtschaftlich, Technisch und Termin (siehe Abbildung 2). Die Kriterien werden in die entsprechenden Module zugeordnet. Haupt- und Subkriterien werden somit festgelegt.

Ein weiteres Modul, das "Risiko Modul", wie in Abbildung 2 dargestellt, ist integriert. Risikomerkmale lassen sich ohne Probleme in die verschiedenen Kriterien einfügen, wenn die entsprechende Risikoanalyse zu Verfügung steht. Somit werden sie als Kriterium betrachtet oder, wenn nur eine einzige Risikoanalyse durchgeführt wird, einfach als ein Modul integriert.
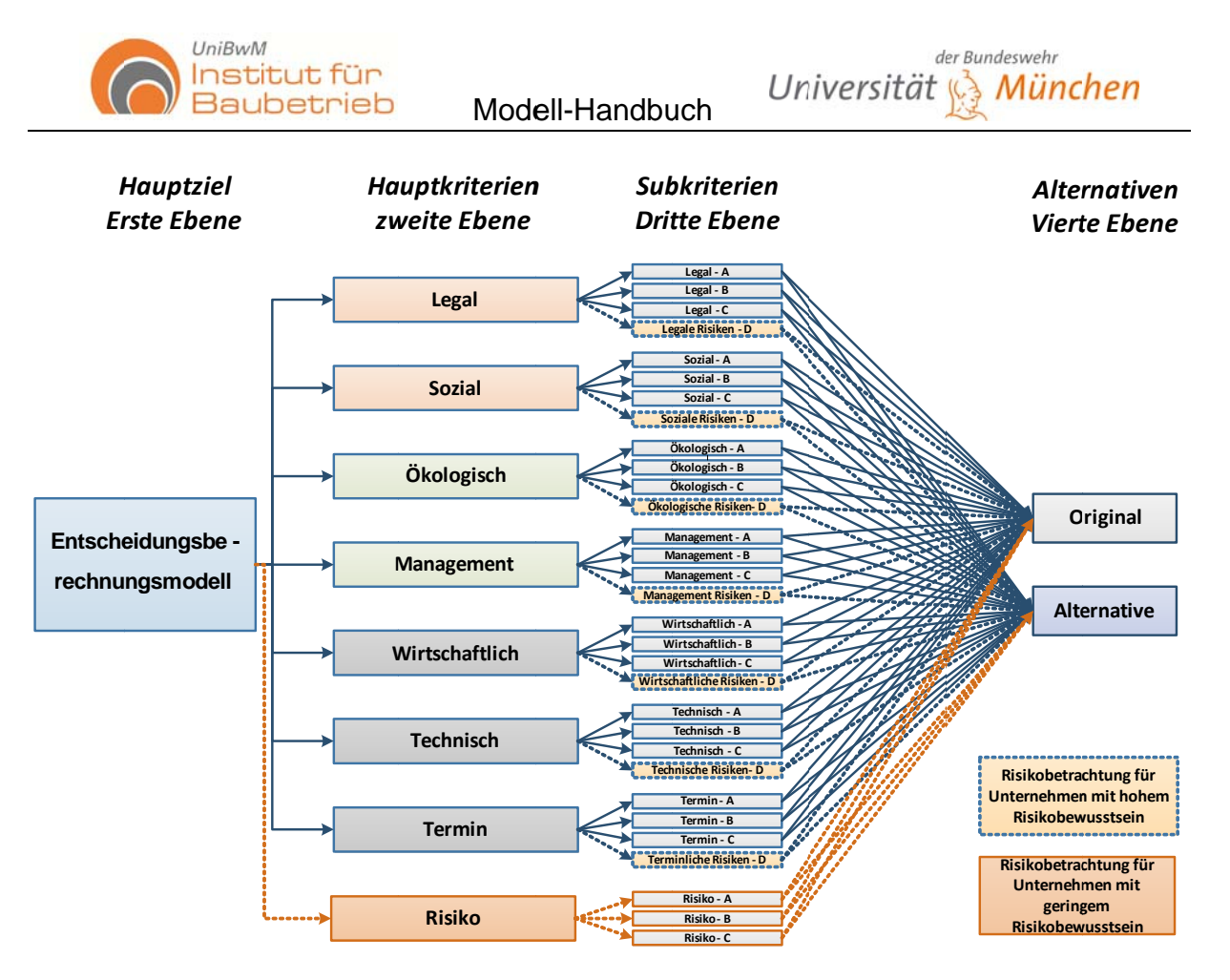

Abbildung 2: Risikointegration in das Entscheidungsfindungsberechnungsmodell

## 3. Festlegung der Übertragungsformate und Einheiten

Die Formate und Einheiten, die für die Bewertung der Alternativen bzw. Kriterien notwendig sind, werden hier definiert. Diese Formate werden als Excel-Tabellen vorbereitet, um die Übertragung der Informationen in das Entscheidungsmodell zu vereinfachen. Wenn es nötig wird, werden Nutzfunktionen ermittelt, um die Kriterien in dem AHP-Modell zu bewerten.

## 4. Festlegung der Gewichtungen

Für die Hauptmodule, -kriterien und Subkriterien wird deren Relevanz mittels der Gewichtungen von den PM, Experten und Beteiligten definiert und festgelegt. Wichtig für diesen Schritt ist die Unterscheidung zwischen Gewichtungen und Bewertungen.

Die Gewichtungen sind nötig, um die Relevanz der Kriterien und Module zueinander darzustellen, während die Bewertungen partielle Ranglisten stellen, um die einzelnen Kriterien zu bewerten. Die Bewertungen stellen fest, in wie weit die Alternativen die Erwartungen (für jedes einzelne Kriterium) und die Gewichtungen wiedergeben und welche Relevanz die einzelnen Kriterien für die Entscheidung haben (siehe Abbildung  $3$ ).

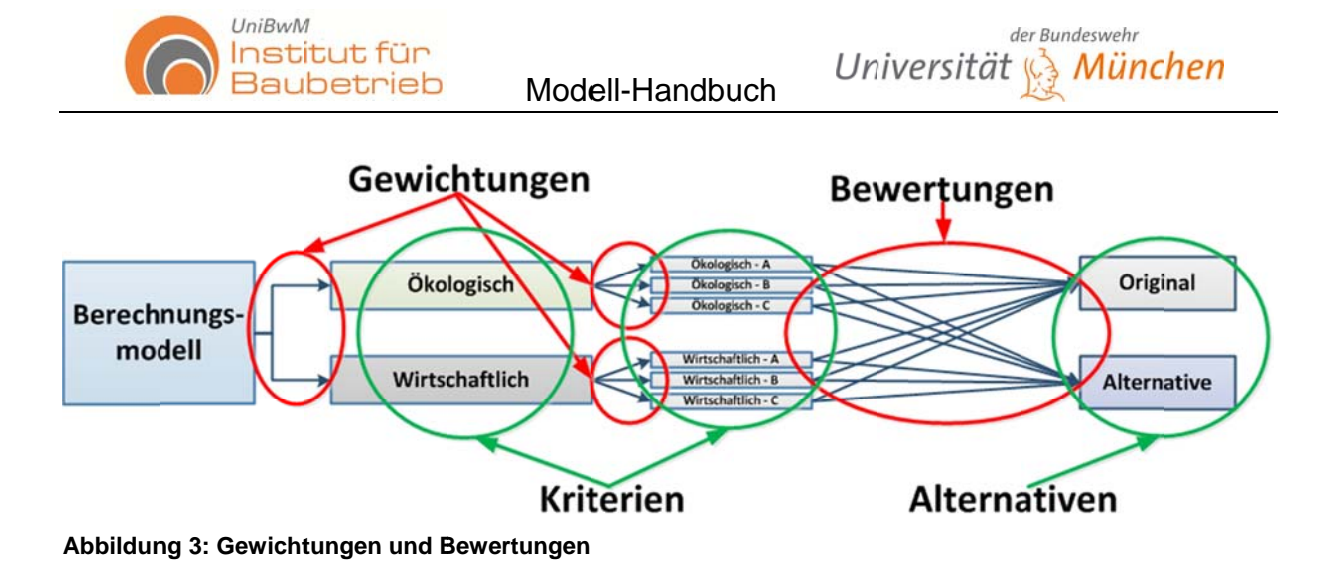

### 5. Bewertung der Kriterien

Für das weitere Vorgehen sind die Bewertungen der Kriterien nötig. Diese werden von den entsprechenden Beteiligten bearbeitet und an das PM geliefert. Diese Bewertungen werden somit in das Modell geladen. Wesentlicher Teil dieses Schrittes, ist die Festlegung der Formate, in welchen der Informationsaustausch erfolgen soll.

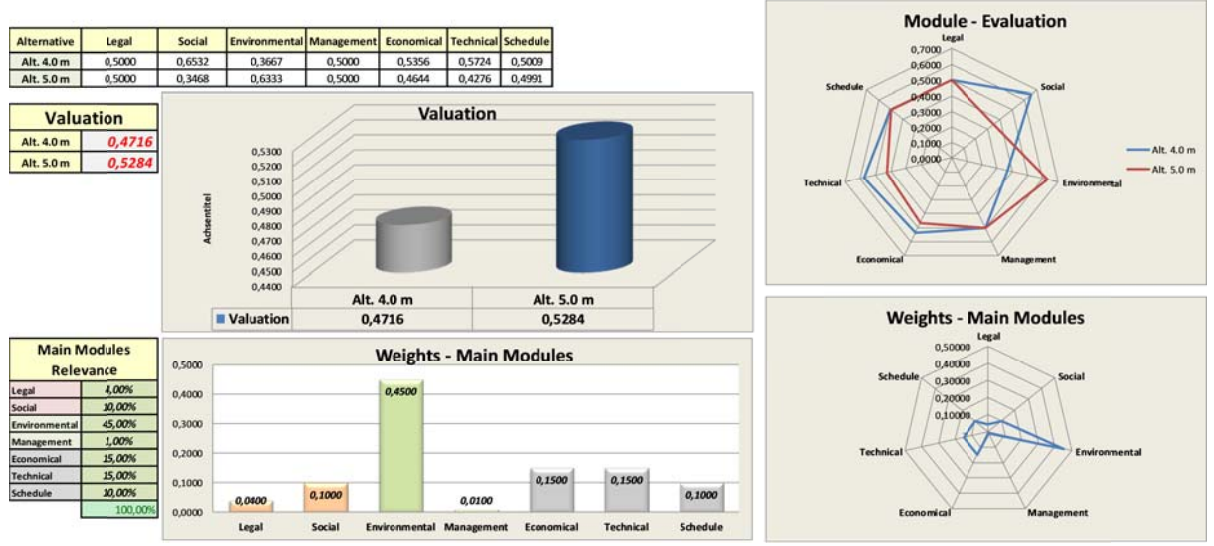

Abbildung 4: Darstellung der Entscheidung

Zu unterscheiden sind die risikoabhängigen und -unabhängigen Kriterien. Die risikoabhängigen Kriterien benötigen eine guantitative Analyse mittels Monte Carlo Simulation und, wenn Datenbanken vorhanden sind, eine Vorhersage mittels künstlicher Neuronaler Netze (Artificial Neural Networks [ANNs]).

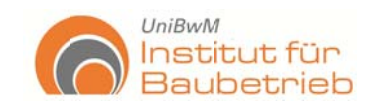

Modell-Handbuch

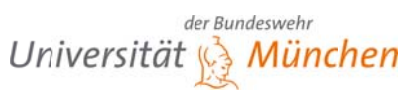

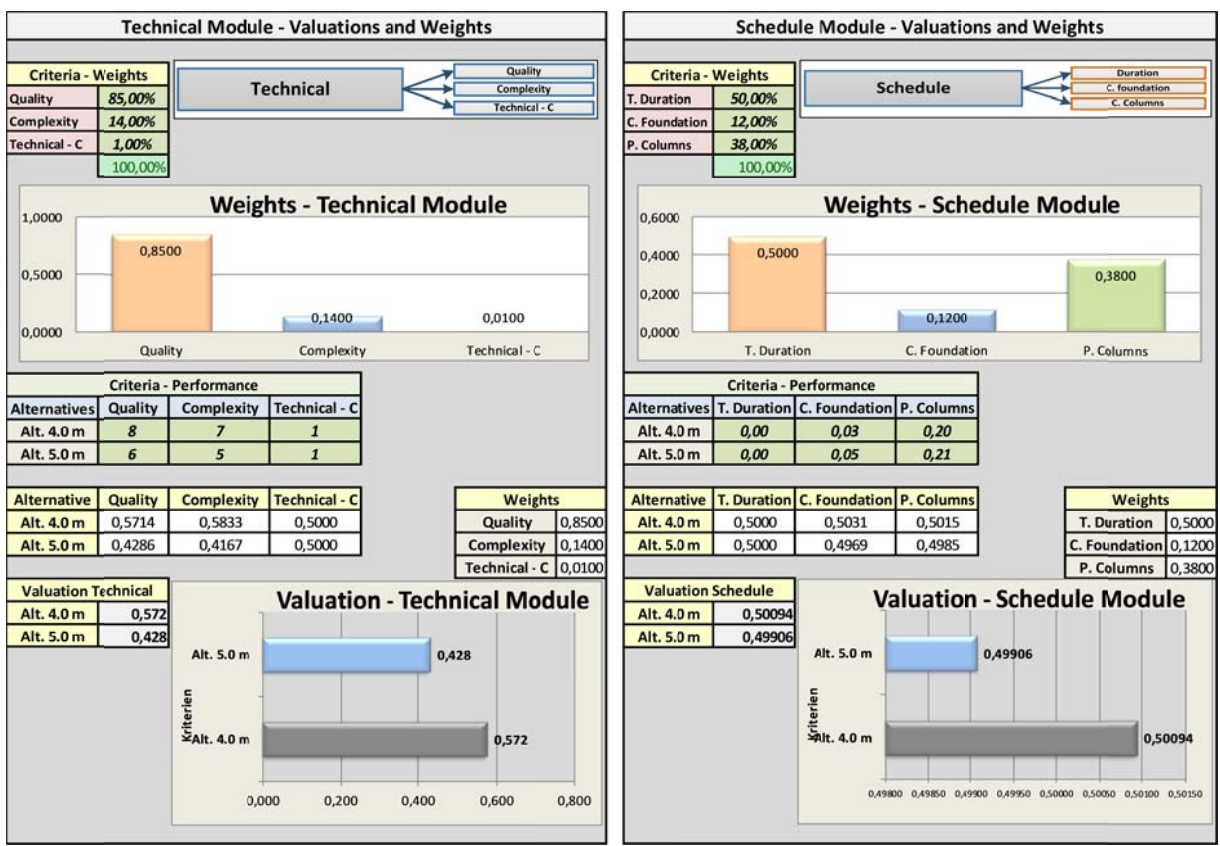

Abbildung 5: Darstellung Module "Technisch", "Termin" und Subkriterien

## 6. Risikokriterien

# a. Risikoanalyse mittels Artificial Neural Networks (ANNs) und **Monte Carlo Simulation (MCS)**

Risikoanalyse wurde in das Berechnungsmodell als Kriterium oder als Hauptmodul eingefügt. Allerdings lässt das Modell die Anwendung aller Risikoanalyseverfahren zu. Diese Arbeit präsentiert ein neues Verfahren durch die Anwendung von Artificial Neural Networks (ANNs) und Monte Carlo Simulation (MCS). Wichtig ist anzumerken, dass für die Anwendung von ANNs, Datenbanken nötig sind. Es ist empfohlen mit Datenbanken zu arbeiten, die mehr als 500 Einträge beinhalten, damit die Zuverlässigkeit des Verfahrens steigt. Für das hier entwickelte Modell wurde die Software Neural Tools von Palisade verwendet. Diese ermöglicht eine einfache Anwendung des Verfahrens als Excel-Tabelle und vereinfacht deren Anwendung in dem AHP Modell.

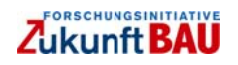

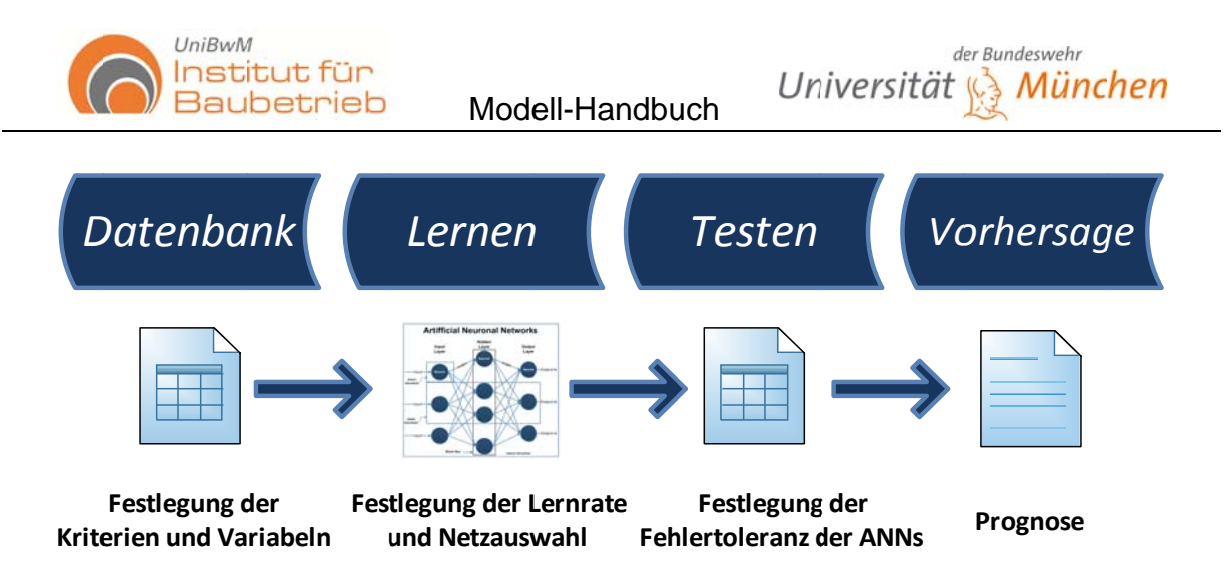

#### Abbildung 6: Funktionalität der Neuronalen Netze (ANNs)

Die Funktionalität der Software ist in der Abbildung 6 dargestellt. Die ANNs lernen aus den Datenbanken und ermitteln eine Prognose. Diese Prognose lässt sich als Eingangsinformation für die MCS darstellen.

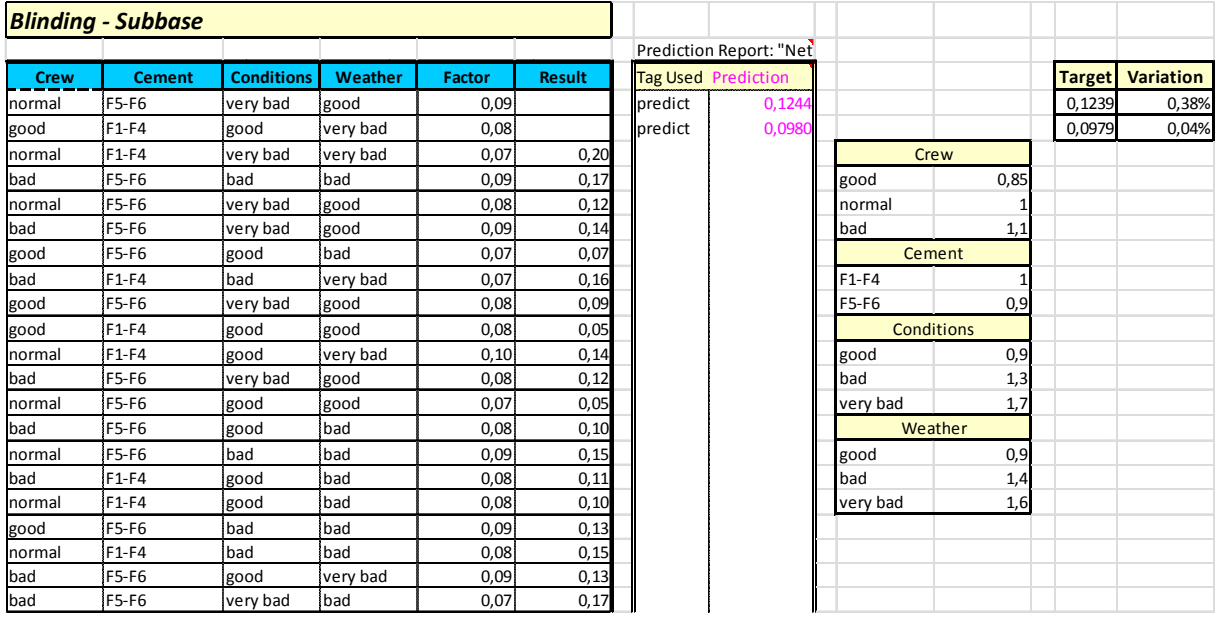

Abbildung 7: Datenbank für die ANNs

Die Abbildung 7 zeigt, wie die Datenbanken eingesetzt werden können. Als praktisch hat sich die Anwendung von Text sowie von Zahlen erwiesen. Aus den Prognosen und den echten Ergebnissen (Target) wurde die Abweichung oder der Fehler in Prozent berechnet, welche kleiner als 1,0% zu betrachten ist. Diese Abweichung soll als minimaler und maximaler Wert für das MCS verwendet werden.

Für die MCS wurde die Software @Risk von Palisade verwendet. Auch sie ist eine Erweiterung von Excel und lässt sich einfach mit Neural Tools und dem AHP-Modell anwenden.

Die Eingangsinformationen von ANNs und weitere Risiken sollen in das Risikomodel geladen werden. Wenn es für das Kriterium geeignet ist wird empfohlen, die Per Ver-

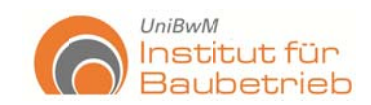

teilung zu verwenden, da die meisten Kriterien einen Maximal- und Minimal-Wert haben und nicht von endlich bis zu unendlich verteilt sind (siehe Abbildung 8).

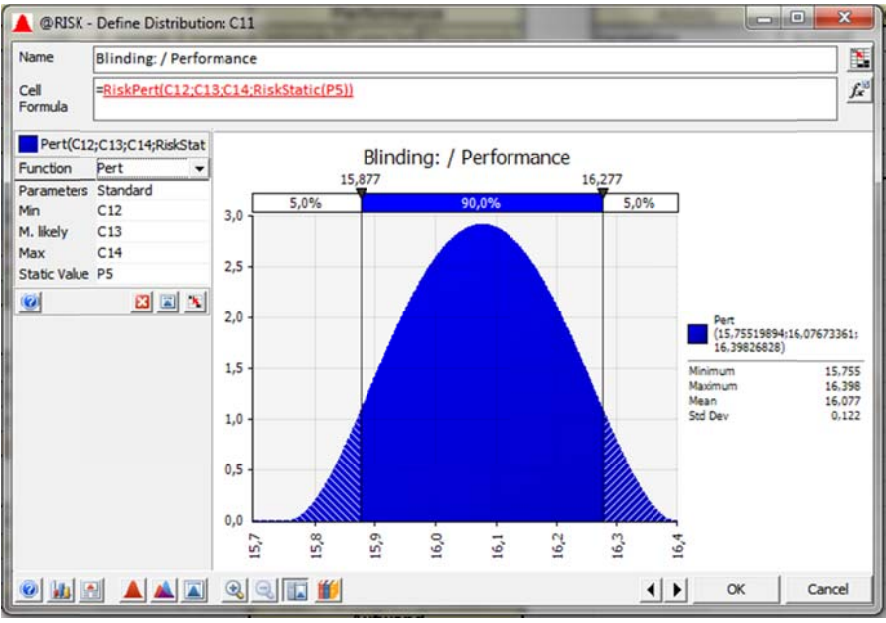

Abbildung 8: Pert-Verteilung (@Risk)

Für die Simulationen wird die Wahrscheinlichkeit und die Sensitivitätsanalyse verwendet um die Kriterien zu untersuchen. Die Darstellung der Sensitivitätsanalyse präsentiert von @Risk ermöglicht es die Kriterien auszuwählen, die für die Verbesserung der Alternativen relevant sind (siehe Abbildung 9 und Abbildung 10).

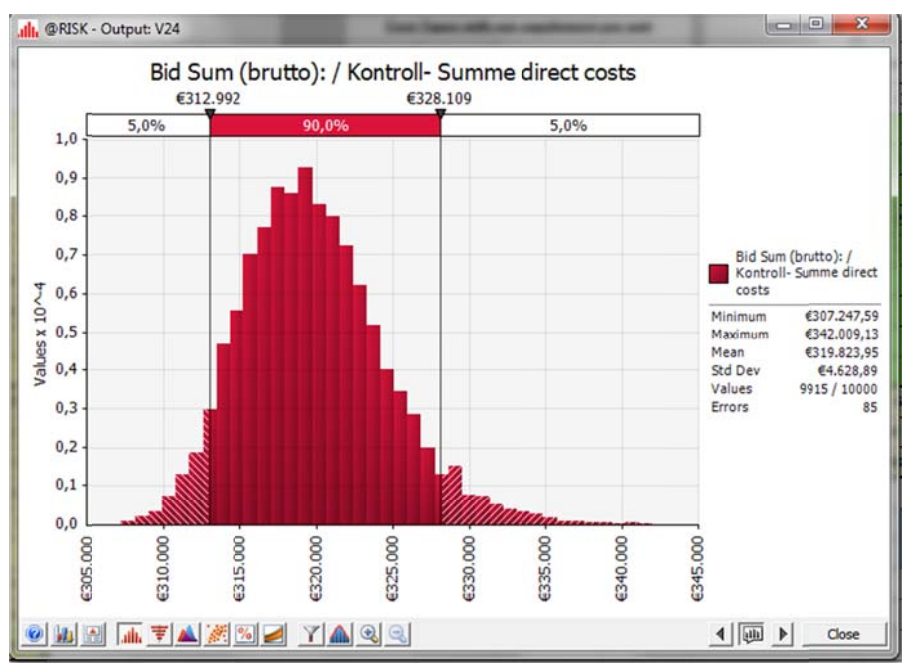

Abbildung 9: Wahrscheinlichkeiten (Angebotssumme)

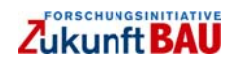

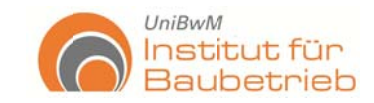

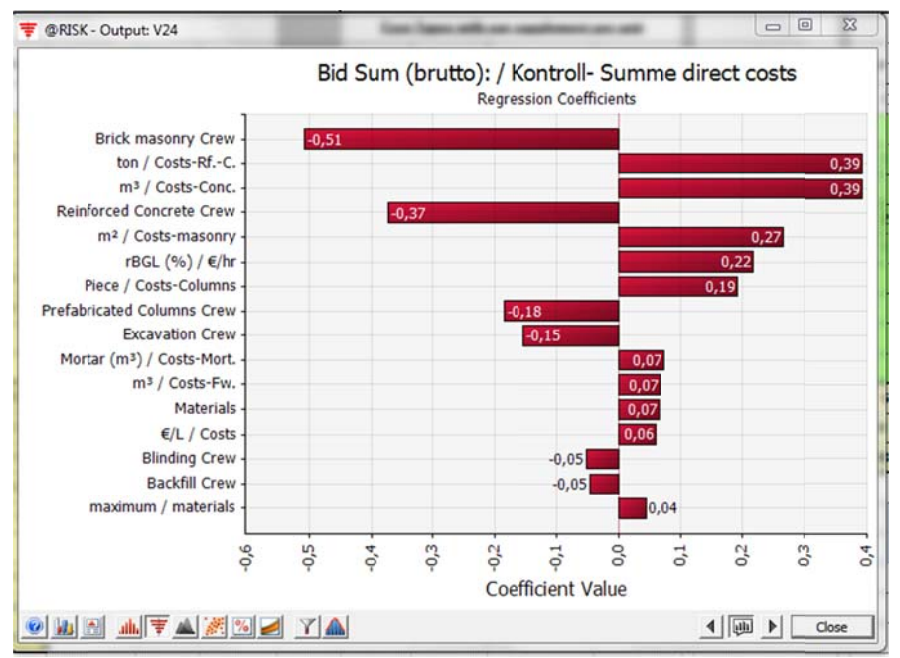

Modell-Handbuch

Abbildung 10: Korrelationsanalyse (Angebotssumme)

Wenn die Alternativen die Erwartungen erfüllt haben, werden sie in den vorgegebenen Excel-Formaten in das AHP-Modell per copy and Paste eingefügt.

Das AHP-Modell soll zuerst leer sein und die Gewichtungen können am Schluss eingetragen werden. Somit wird die Entscheidung (der Alternativen-Vergleich) ermittelt und bewertet.

## b. Nicht risikoabhänaia

Alle risikoabhängigen Kriterien, werden durch den Projektmanager von dem entsprechenden Spezialisten oder Fachplaner in den vorher festgelegten Excel-Tabellen gesammelt und für das Excel-AHP-Modell vorbereitet.

## 7. Ermittlung der Entscheidung / Alternativenvergleich

Mit den Ergebnissen des Modells wird jedes einzelne der Kriterien mit deren Erwartungen und Zielen und letztendlich den Alternativen verglichen. Das Modell ermöglicht hier, die Kriterien durch eine graphische Darstellung zu veranschaulichen.

Alle diese Schritte sind notwendig um den Entscheidungsprozess und das damit verbundene Modell zu entwickeln. Somit kann das Modell als Excel-Tabelle dargestellt werden.

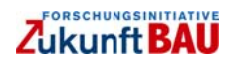

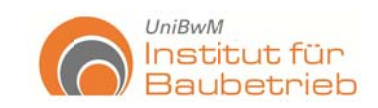

Modell-Handbuch

der Bundeswehr

(G) München

Universität

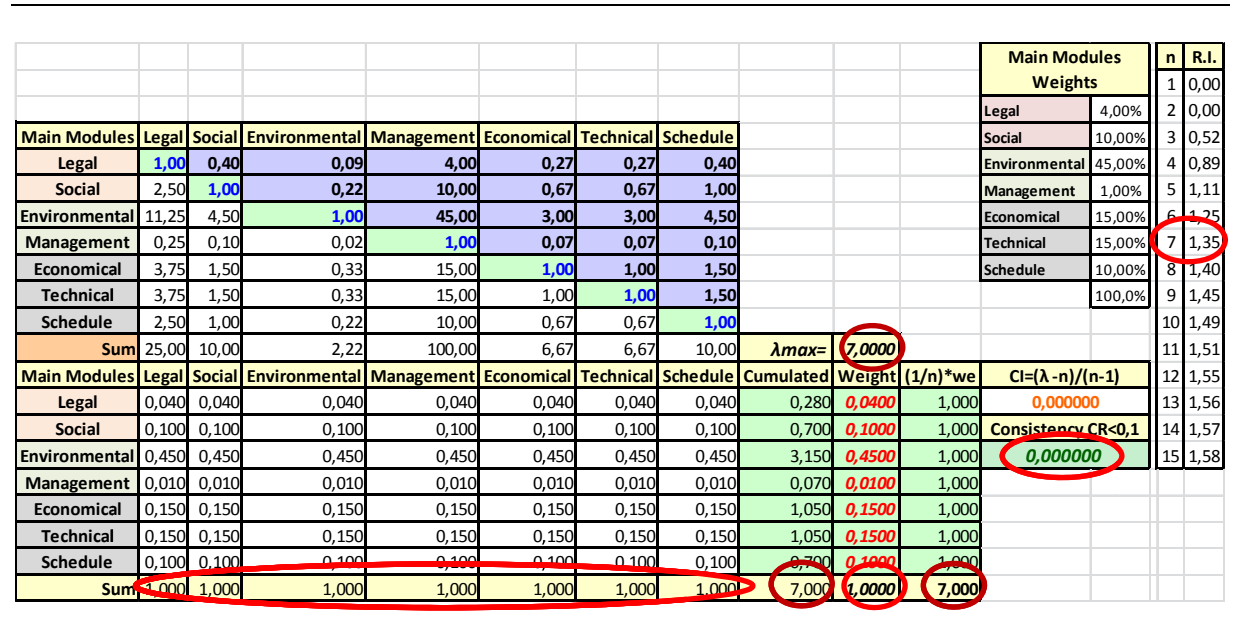

Abbildung 11: Beispiel AHP-Gewichtung der Hauptmodule

Für die Bearbeitung des Modells wurde eine Excel-Tabelle mit verschiedenen Blättern entwickelt. Wichtig ist hierbei, die notwendigen Formate für die Übertragung von Eingangsinformationen festzulegen. Diese Tabellen lassen sich einfach in einzelne Blätter elaborieren. Die Gestaltung ist freigegeben. Wichtig ist es das AHP-Verfahren zu kennen und zu überprüfen.

Für eine sichere Bearbeitung des Modells sind die wichtigen Zellen, die zu Kontrolle dienen, in der Abbildung 11 markiert. Die roten Kästchen sollen immer 1 ergeben und die dunkelroten Kästchen sollen immer "n" bzw. die Anzahl der Kriterien oder Bewertungen (in diesem Fall sieben) ergeben. Des Weiteren soll der Consistency Ratio immer unter 0,1 bleiben, um Widersprüche in den Vergleichen zu vermeiden (dies alles bei qualitativen Kriterien). Der Ratio Index (R. I.) ist abhängig von "n" und soll auch kontrolliert werden. Mit  $n = 2$  ist keine Konsistenzüberprüfung nötig.

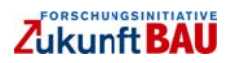

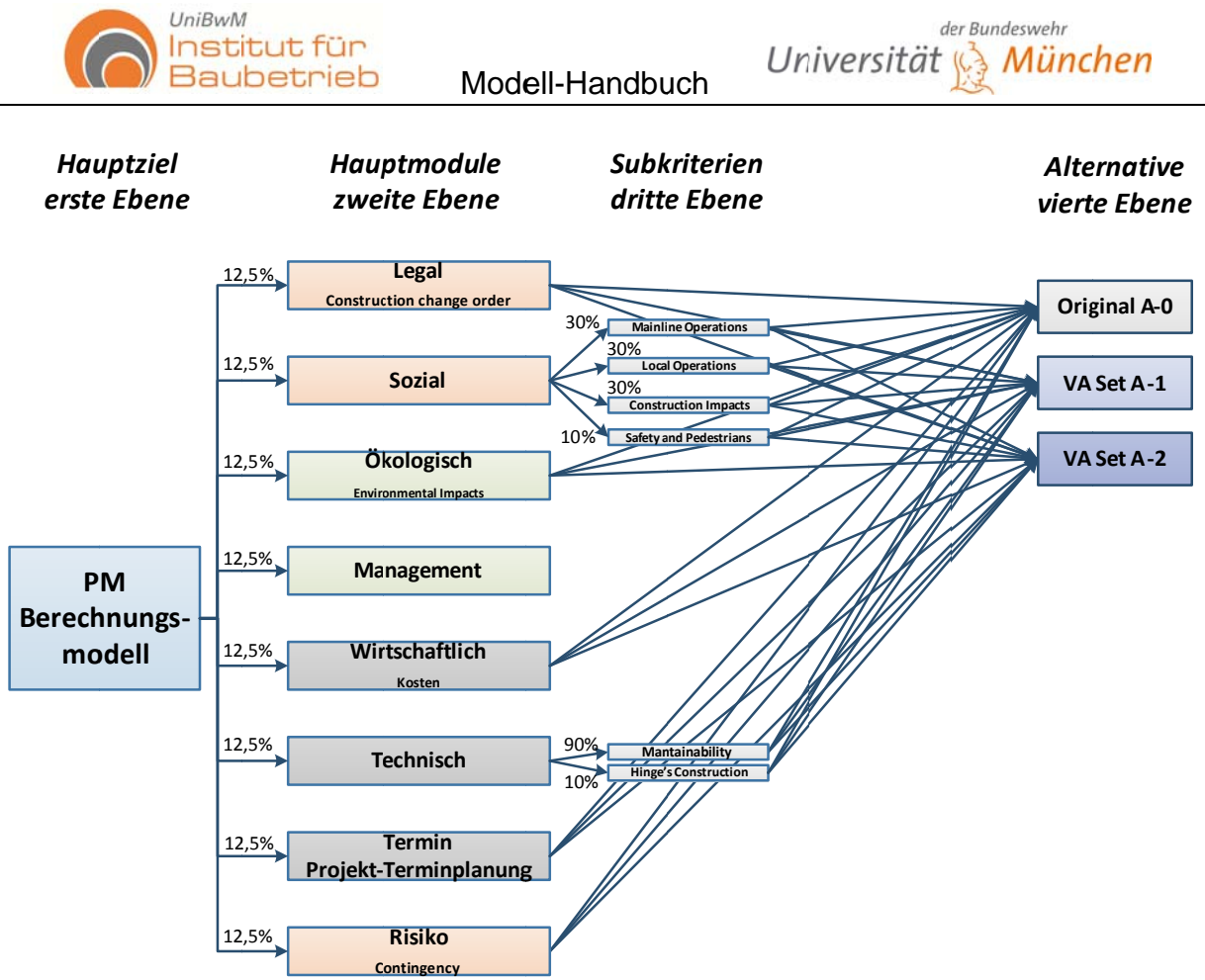

Abbildung 12: Darstellung der Gewichtungen

Die Darstellung der Gewichtungen und Hierarchien der Kriterien ermöglicht einen einfachen Überblick und Kontrolle des Entscheidungsprozesses. Somit lässt sich die Ableitung der mathematischen Matrizenzuordnung überprüfen. Die Abbildung 12 zeigt, dass alle Hauptmodule die gleiche Bedeutung haben, aber in dem Hauptmodul "Technisch", "Maintainability" das wichtigste Kriterium ist.

## 8. Darstellung der Ergebnisse

Als letzter Schritt folgt die Darstellung der Ergebnisse. Es ist wichtig die Hauptergebnisse für das PM und die Teilnehmer grafisch darzustellen. Die Netz-Diagramme lassen eine einfache Präsentation der Alternativen und Kriterien (siehe Abbildung 4 und Abbildung 5) zu. Diese werden auch für jede Analyse der Subkriterien angewendet werden.

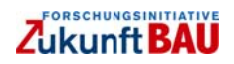